# **OPTIMIZACIÓN DEL SISTEMA DE PRODUCCIÓN DE SAS IMPRESORES LTDA**

**AUTORAS**

**ANGIE CAROLINA MORENO ROBAYO**

**YUDY ROCÍO PINEDA GARCÍA**

**UNIVERSIDAD LIBRE FACULTAD DE INGENIERÍA PROGRAMA DE INGENIERÍA INDUSTRIAL BOGOTÁ D.C. JUNIO DE 2012**

# **OPTIMIZACIÓN DEL SISTEMA DE PRODUCCIÓN DE SAS IMPRESORES LTDA**

**AUTORAS**

**ANGIE CAROLINA MORENO ROBAYO CÓDIGO: 062071186 YUDY ROCÍO PINEDA GARCÍA CÓDIGO: 062071155**

**DIRECTORA ING. LEILA NAYIBE RAMÍREZ CASTAÑEDA**

**UNIVERSIDAD LIBRE FACULTAD DE INGENIERÍA PROGRAMA DE INGENIERÍA INDUSTRIAL BOGOTÁ D.C. JUNIO DE 2012**

## **HOJA DE ACEPTACIÓN**

El trabajo de grado titulado "OPTIMIZACIÓN DEL SISTEMA DE PRODUCCIÓN DE SAS IMPRESORES LTDA" realizado por los estudiantes Angie Carolina Moreno Robayo y Yudy Rocío Pineda García con códigos 062071186 y 062071155 respectivamente, cumple con todos los requisitos legales exigidos por la Universidad Libre para optar al título de Ingeniero Industrial.

Director programa

\_\_\_\_\_\_\_\_\_\_\_\_\_\_\_\_\_\_\_\_\_\_\_\_\_\_\_\_\_\_\_\_\_\_\_\_\_

**Director** 

\_\_\_\_\_\_\_\_\_\_\_\_\_\_\_\_\_\_\_\_\_\_\_\_\_\_\_\_\_\_\_\_\_\_\_\_\_

Jurado 1

\_\_\_\_\_\_\_\_\_\_\_\_\_\_\_\_\_\_\_\_\_\_\_\_\_\_\_\_\_\_\_\_\_\_\_\_\_

Jurado 2

\_\_\_\_\_\_\_\_\_\_\_\_\_\_\_\_\_\_\_\_\_\_\_\_\_\_\_\_\_\_\_\_\_\_\_\_\_

Bogotá D.C. 29, junio, 2012.

## **DEDICATORIA**

En primer lugar a Dios por darme la vida, por estar siempre a mi lado, por regalarme cada uno de los días vividos en la universidad, por todas las enseñanzas y por cada una de las personas conocidas. Gracias a ti Dios por permitirme culminar esta etapa de la vida.

Con mucho cariño a mis padres, quienes se han esforzado cada minuto de su vida, por hacer mejor la mía, por sus sacrificios, consejos y amor, por estar siempre conmigo, apoyarme y creer en mí.

A mi hermana que es mi ejemplo a seguir, gracias por el apoyo y por cada uno de los consejos recibidos. A mi sobrinito por alegrarme la vida con cada sonrisa.

A mis amigos, Eileen, Stiven, Lorena, Cristian, Jhon David, que compartieron conmigo los mejores momentos en estos cinco años, gracias por estar ahí siempre, por el apoyo y los buenos deseos.

#### **Yudy Rocío Pineda García**

A Dios por haberme dado la vida y por mi familia tan maravillosa.

A mis padres, por la dedicación y el amor con el que me formaron, porque siempre han estado a mi lado apoyándome en los momentos difíciles, por darme ejemplo y enseñarme que la vida a pesar de los obstáculos debe seguir porque nuestros sueños siempre podrán hacerse realidad si perseveramos.

A mi hermano, abuelitos y demás familia, por ser mí apoyo, por darme ánimo y estar siempre en todo momento.

A mi novio, por apoyarme y por darme fortaleza para seguir adelante a pesar de los problemas.

A mis amigos, en especial Angelica y Lore muchas gracias por todo lo que hemos vivido, por escucharme cuando más lo necesitaba y por la amistad que hemos construido durante estos años.

Gracias a ustedes puedo ver hoy alcanzada mi meta, gracias por sus consejos y por no dejarme desfallecer, por el amor que me brindan cada día y por darme la oportunidad de ser una mejor persona.

A todos ellos,

Los amo y quiero de todo corazón… Mil gracias

**Angie Carolina Moreno Robayo**

## **AGRADECIMIENTOS**

Agradecemos a Luz Marina Medina Gerente General de SAS IMPRESORES LTDA, quien nos brido la oportunidad de desarrollar el proyecto en su empresa y a sus trabajadores quienes siempre estuvieron dispuestos a colaborarnos en el desarrollo del mismo.

A la directora del proyecto Leila Nayibe Ramírez Castañeda quien nos asesoró durante todo el proceso y compartió sus conocimientos.

A los docentes de la Universidad Libre por los conocimientos proporcionados durante nuestro proceso de formación.

**Angie Carolina Moreno Robayo**

**Yudy Rocío Pineda García**

### **RESUMEN**

El presente proyecto se realizó con el fin de presentar herramientas de programación y planeación de la producción que se ajusten a las necesidades de SAS IMPRESORES LTDA. Inicialmente se llevó a cabo un diagnóstico del estado actual de la empresa, en el cual se obtuvo información acerca de los productos y procesos. Después de revisar el portafolio de SAS IMPRESORES LTDA., se escogieron diez productos y por medio de un diagrama de Pareto se analizó el comportamiento de las ventas de los últimos ocho meses de cada uno. De allí se escogieron tres productos que representan los mayores ingresos para la empresa con el propósito de aplicarle diferentes pronósticos que permitieran analizar los mejores métodos para la planeación y programación.

Una vez establecidos los productos y parámetros a tener en cuenta, se dio inicio al estudio de tiempos, pero debido a que no existían datos históricos de los tiempos por cada producto y proceso, se tomaron 30 datos por cada operación, para posteriormente de determinar el número de observaciones que se debían realizar.

Finalizado el estudio de tiempos, se realizó la estandarización de los procesos de SAS IMPRESORES LTDA por medio de un diagrama de procesos, para esto se halló el tiempo estándar de cada operación sacando el promedio de los tiempos tomados y agregándole los suplementos por descanso. Luego, se realizaron los diagramas de proceso en los cuales se evidencia el tiempo de cada operación y las distancias recorridas en cada una de ellas.

Además, se escogieron las herramientas de planeación y programación de la producción que fueran acordes a los requerimientos de SAS IMPRESORES LTDA., mediante la realización de diferentes pronósticos de ventas; con el propósito de tomar esto como referencia para programar el MRP y a su vez aplicar la planeación agregada. Para validar el sistema de planeación se simularon los procesos con los tiempos estandarizados en un software llamado Arena.

#### **Palabras clave:**

Estandarización, pronósticos, planeación agregada, programación, simulación.

## **ABSTRACT**

The purpose of this project was to present tools for programming and production planning that meets the needs of SAS IMPRESORES LTDA. Initially, we made a diagnosis of the current state of the company, which obtained information about the products and processes. After reviewing the brochure of SAS IMPRESORES LTDA., when we analyze sales performance of the last months and Pareto´s diagram, we decided chose only three products that were the most representative for the company in order to apply different forecasting that allow analyzing the best methods for planning and programming.

On the other hand, we established the products and parameters to consider, began the study of times, however there was no historical data of the times for each product and process, and for this reason we had to take thirty data for each operation, as a result we determine the number of observations were made.

When the time´s study end, we began to standardize processes of SAS IMPRESORES LTDA., through a process diagram for this is found the standard time of each operation by averaging the times and adding supplements taken by rest. Then, were performed in process diagrams which shows the time of each operation and the distances covered in each.

In addition, the tools were selected planning and scheduling of production were in line with the requirements of SAS IMPRESORES LTDA., By performing different sales forecasts, with the purpose of taking this as a reference to set the MRP and in turn apply aggregate planning. To validate the planning system processes were simulated with the times standardized Arena´s software.

#### Keywords

Forecast, standard, programming, aggregate planning, simulation.

# **CONTENIDO**

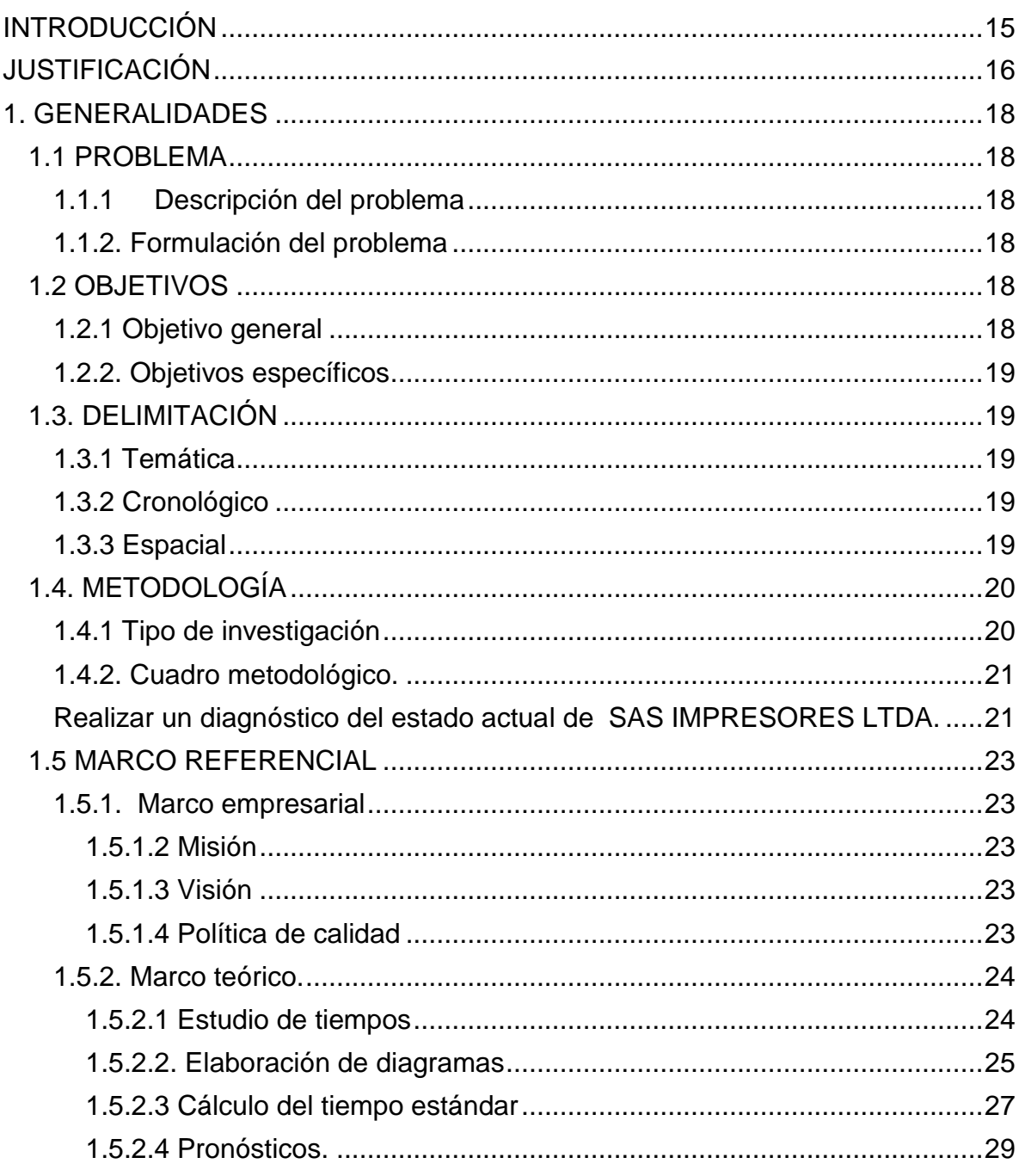

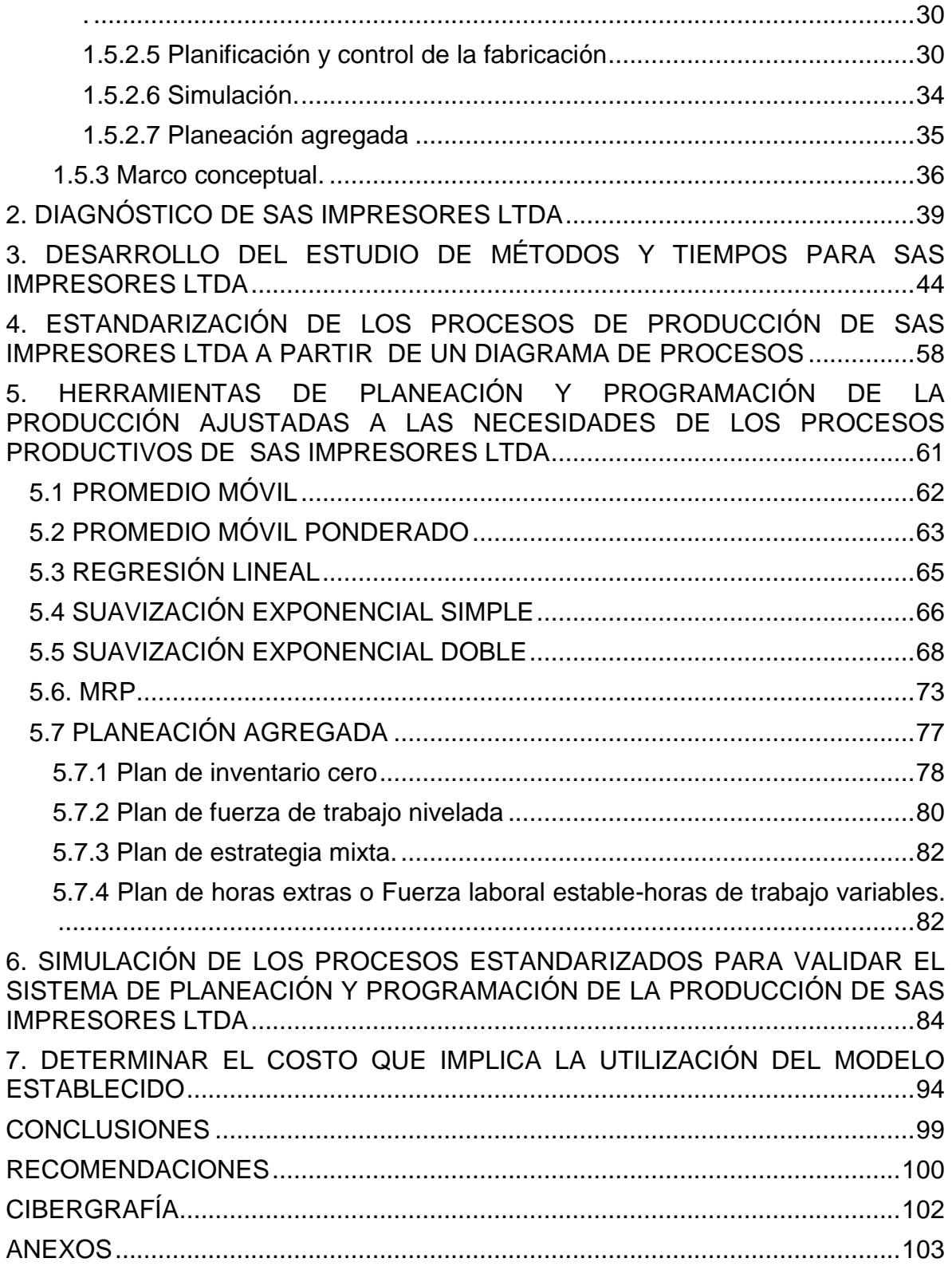

# **LISTA DE TABLAS**

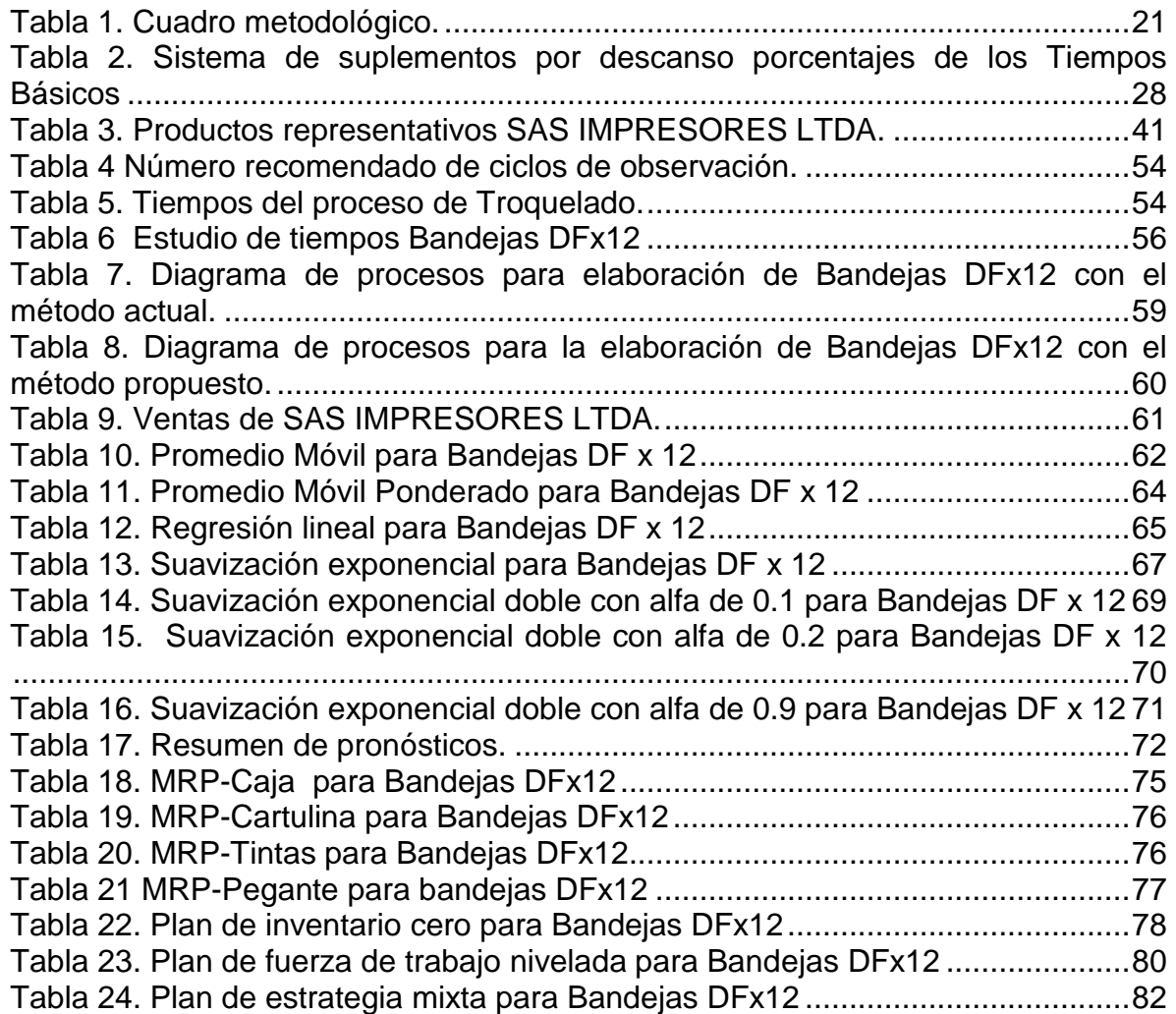

# **LISTA DE FIGURAS**

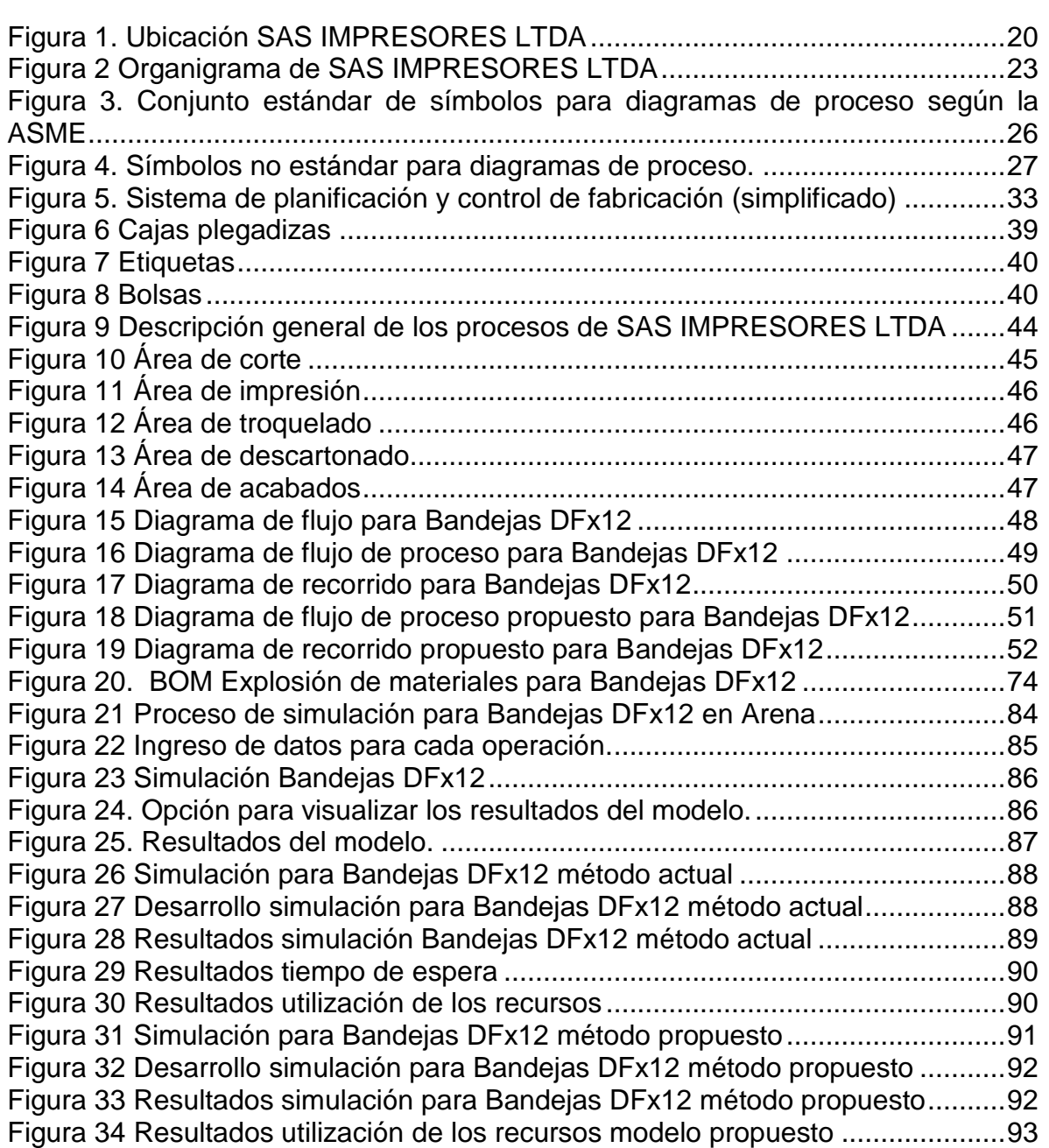

# **Pág.**

# **LISTA DE GRÁFICOS**

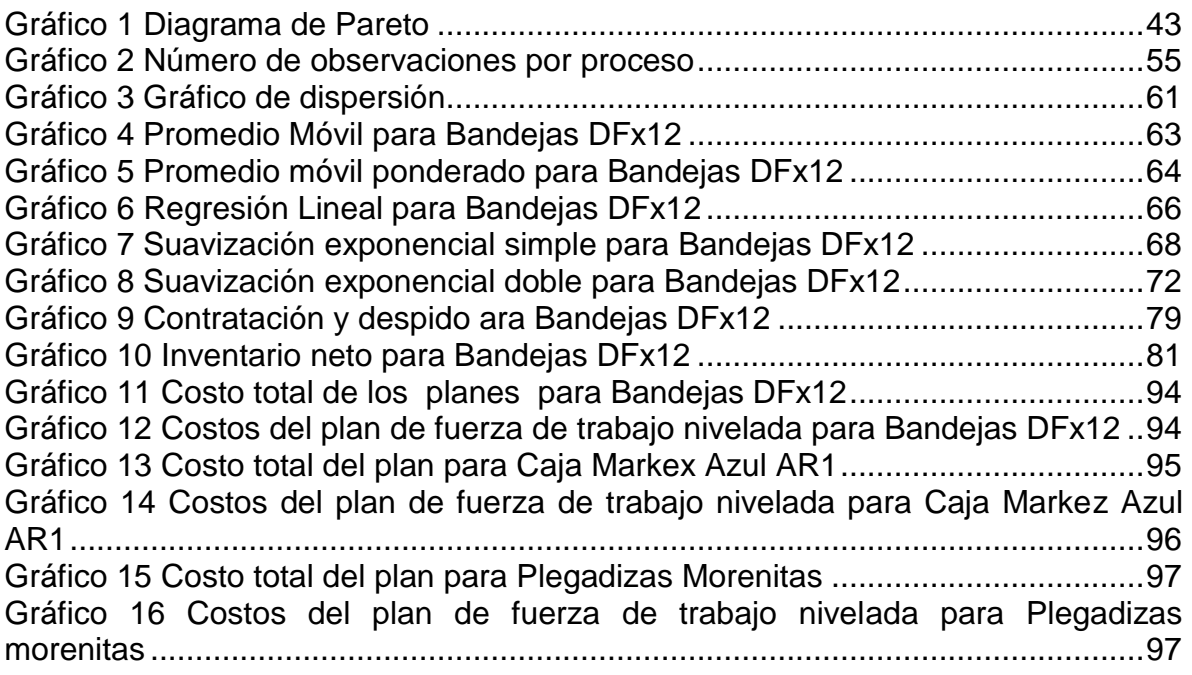

# **LISTA DE ANEXOS**

[Anexo A Puntos de porcentaje de la Distribución t](#page-102-1)

[Anexo B Toma de tiempo Bandeja DFx12](#page-103-0)

[Anexo C Toma de tiempos Caja Markex Azul AR1](#page-105-0)

[Anexo D Toma de tiempos Plegadizas Morenitas](#page-108-0)

[Anexo E Estandarización de tiempos para Bandejas](#page-111-0) DFx12

[Anexo F Estandarización de tiempos para Caja Markex Azul AR1](#page-113-0)

[Anexo G Estandarización de tiempos para Plegadizas Morenitas](#page-120-0)

[Anexo H Promedio móvil para Caja Markex Azul AR1](#page-126-0)

[Anexo I Promedio móvil para Plegadizas Morenitas](#page-127-0)

[Anexo J Promedio móvil ponderado para Caja Markex Azul AR1](#page-128-0)

[Anexo K Promedio móvil ponderado para Plegadizas Morenitas](#page-129-0)

[Anexo L Regresión lineal para Caja Markex Azul AR1](#page-129-1)

[Anexo M Regresión lineal para Plegadizas Morenitas](#page-131-0)

[Anexo N Suavizamiento exponencial simple para Caja Markex Azul AR1](#page-132-0)

[Anexo O Suavizamiento exponencial simple para Plegadizas Morenitas](#page-133-0)

[Anexo P Suavizamiento exponencial doble para Caja Markex Azul AR1 con alfa](#page-134-0)  [0.1](#page-134-0)

[Anexo Q Suavizamiento exponencial doble para Caja Markex Azul AR1 con alfa](#page-135-0)  [0.2](#page-135-0)

[Anexo R Suavizamiento exponencial doble para Caja Markex Azul AR1 con alfa](#page-136-0)  [0.9](#page-136-0)

[Anexo S Suavizamiento exponencial doble para Plegadizas Morenitas](#page-137-0)

[Anexo T Suavizamiento exponencial doble para Plegadizas Morenitas con alfa 0.2](#page-139-0)

[Anexo U Suavizamiento exponencial doble para Plegadizas Morenitas con alfa 0.9](#page-140-0)

[Anexo V Explosión de materiales para Caja Markex Azul AR1](#page-141-0)

[Anexo W MRP para Caja Markex Azul AR1](#page-141-1)

[Anexo X Explosión de materiales para Plegadizas Morenitas](#page-144-0)

[Anexo Y MRP para Plegadizas Morenitas](#page-145-0)

[Anexo Z Planeación agregada para Caja Markex Azul AR1](#page-147-0)

[Anexo AA Planeación agregada para Plegadizas Morenitas](#page-151-0)

Anexo BB Simulación proceso Bandeja DFx12

[Anexo CC Simulación proceso Plegadizas Morenitas](#page-154-0)

[Anexo DD Simulación para Caja Markex Azul AR1](#page-156-0)

# **INTRODUCCIÓN**

<span id="page-14-0"></span>El desarrollo de nuevas tecnologías, los nuevos consumidores y la apertura de mercados, conlleva a que los diferentes sectores e industrias estén expuestos a una alta competitividad en su entorno. De esta forma, se hace necesario que las empresas se enfoquen cada vez más en desarrollar nuevas estrategias para operar con mayor eficiencia.

En Colombia, un sector muy reducido de empresas trata de estar a la vanguardia de la tecnología para poder sostenerse en el mercado, pero desafortunadamente la mayoría de Pymes desconocen la importancia de estar actualizados con la tendencia del sector al que pertenecen y se conforman con basar su producción en el conocimiento empírico que han adquirido a través de los años.

Es por ello que SAS IMPRESORES LTDA., permitió el desarrollo del presente proyecto a fin de determinar las mejores herramientas para la planeación y programación de la producción que se ajusten a sus necesidades teniendo en cuenta que el diagnostico preliminar que se realizó, evidenció problemas como el incumplimiento de pedidos y la generación de sobrantes o excedentes que de una u otra manera afectan sus costos directos e indirectos y la rentabilidad de la empresa.

A partir del estudio de tiempos y movimientos, se realizó la estandarización de los procesos para determinar posteriormente las herramientas de planeación y programación de la producción más apropiadas para SAS IMPRESORES LTDA; además se realizo la planeación agregada, se determino el costo del modelo establecido para cada producto y se valido el proceso mediante la simulación.

# **JUSTIFICACIÓN**

<span id="page-15-0"></span>Debido a los constantes cambios en el mercado por causa de la competencia mundial y la conectividad, las pymes están expuestas a desaparecer del mercado, teniendo como referencia el boletín de Andigraf del año 2011, los jurados Susana Calderón (Instituto Nacional de Aprendizaje, Costa Rica) dice que el valor agregado de la industria gráfica colombiana es su amplia gama de productos impresos como valores, revistas, libros, catálogos, folletos, envases, etiquetas y empaques, lo que la posiciona dentro de los mercados gráficos más grandes de la región. También habla de que producto gráfico colombiano está a la altura de países desarrollados por sus constantes cambios estratégicos de transformación de tecnología, innovación y adaptación de su personal humano gracias a la capacitación constante, lo que le ha permitido extenderse al exterior como uno de los mejores y más importantes de Latinoamérica.<sup>1</sup>

Además, en el mismo boletín la Presidenta del Consejo Nacional de Competitividad (Rosario Córdoba) aseguró que la única estrategia sostenible de crecimiento de largo plazo es el aumento constante de la productividad. "Para incrementar la productividad hay que hacer más y mejor en menos tiempo. No podemos esperar resultados diferentes si seguimos produciendo lo mismo… En el largo plazo, el crecimiento en productividad está asociado únicamente a cambios tecnológicos y a procesos de cambio estructural".<sup>2</sup>

De acuerdo a lo anterior, es notable que el Sector de Artes Gráficas durante los últimos años ha tenido una mayor acogida y a pesar del auge de la tecnología sigue siendo un mercado potencial donde las microempresas podrían llegar a incursionar si de adaptan a los cambios del entorno.

Por lo tanto, mediante el desarrollo de este proyecto, se pretende aportar soluciones y herramientas de planeación y programación de la producción que optimicen el sistema de producción de SAS IMPRESORES LTDA, y a su vez propiciar que la empresa incursione en nuevos mercados atrayendo así nuevos clientes.

SAS IMPRESORES tiene la oportunidad de crecer en este sector porque existen mercados potenciales que aún no han sido cubiertos, puesto que las artes gráficas son una herramienta indispensable para otras empresas ya que la mayoría de

<sup>1</sup> Boletín ANDIGRAF. Informativo de la Asociación Colombiana de la Industria de la Comunicación  $^2$  Ibid., p. 5

estas necesitan de publicidad y otros medios para hacer que sus productos o servicios se diferencien de los demás.

El propósito de este trabajo va dirigido al mejoramiento de todos los procesos productivos de la empresa SAS IMPRESORES LTDA., con el fin de minimizar tiempos y optimizar los recursos. Y proporcionar un auge en el sector de las artes gráficas puesto que esta industria genera ingresos y empleo al país.

Además, para la empresa es importante la realización de este proyecto para reorganizar la compañía y darle un nuevo direccionamiento que garantice su supervivencia en el medio litográfico. Debido a los inconvenientes que SAS IMPRESORES LTDA., ha venido presentando es necesario establecer estrategias apropiadas que les permitan aumentar su productividad.

### <span id="page-16-0"></span>**1. GENERALIDADES**

## <span id="page-17-0"></span>**1.1 PROBLEMA**

## <span id="page-17-1"></span>1.1.1 Descripción del problema

SAS IMPRESORES LTDA está especializada en la producción de las Artes Gráficas, ofrece diferentes servicios como Diseño Gráfico, montaje, Pre prensa, acabados con troquelado, Lacado UV Parcial, diferentes formas de plastificado y encuadernación.

Los productos que se elaboran son Afiches, Folletos, Plegadizas, Plegables, Carpetas, Etiquetas, Catálogos, Revistas y Papelería Comercial en todos los formatos (Medio Mayor Pliego, Carta, Doble Carta, etc.). La empresa desea aumentar su capacidad productiva para incursionar en nuevos mercados y lograr así un posicionamiento en el sector de las Artes Gráficas a través del mejoramiento continuo, pero hasta el momento no lo ha podido llevar a cabo debido a una serie de dificultades que ha venido presentando. El modelo de planeación y control de la producción no es el adecuado ya que los cálculos los realiza el encargado de la producción de forma empírica, lo que es poco útil e inexacto.

Además, actualmente SAS IMPRESORES LTDA., no cuenta con los recursos necesarios para comprar la materia prima a tiempo y la distribución de la planta no es la adecuada lo que afecta los tiempos del proceso puesto que se deben desplazar hasta el segundo piso para realizar los acabados y el proceso de pegue del producto.

#### <span id="page-17-2"></span>1.1.2. Formulación del problema

¿Mediante la utilización de un modelo de producción que se ajuste a las necesidades de SAS IMPRESORES LTDA, se pueden solucionar los problemas de la misma?

#### <span id="page-17-3"></span>**1.2 OBJETIVOS**

#### <span id="page-17-4"></span>1.2.1 Objetivo general

Optimizar el sistema de producción mediante técnicas de planeación y programación en SAS IMPRESORES LTDA.

#### <span id="page-17-5"></span>1.2.2. Objetivos específicos

Realizar un diagnóstico del estado actual de SAS IMPRESORES LTDA.

Realizar un estudio de métodos y tiempos para cada proceso que se desarrolla en SAS IMPRESORES LTDA.

Estandarizar los procesos de producción a partir de un diagrama de procesos para SAS IMPRESORES LTDA.

Establecer herramientas de planeación y programación de la producción que se ajusten a las necesidades de los procesos productivos de SAS IMPRESORES LTDA.

Simular los procesos de producción estandarizados para validar el sistema de planeación y programación de la producción para SAS IMPRESORES LTDA.

Determinar el costo que implica la utilización del modelo establecido.

# <span id="page-18-0"></span>**1.3. DELIMITACIÓN**

### <span id="page-18-1"></span>1.3.1 Temática

El proyecto está enfocado hacia la parte de la planeación y programación de la producción, haciendo uso de herramientas como los pronósticos, MRP, y la planeación agregada.

## <span id="page-18-2"></span>1.3.2 Cronológico

Se contempla un periodo de seis meses para la realización del proyecto, comprendido entre enero de 2012 y junio de 2012. Tiempo en el cual se desarrollará los objetivos específicos desde el diagnostico hasta la determinación del costo del modelo que se establezca.

#### <span id="page-18-3"></span>1.3.3 Espacial

Este proyecto se desarrollará en SAS IMPRESORES LTDA, ubicada en la Carrera 66ª No 4B-70, en el barrio Galán de la ciudad de Bogotá.

## <span id="page-18-4"></span>Figura 1. Ubicación SAS IMPRESORES LTDA

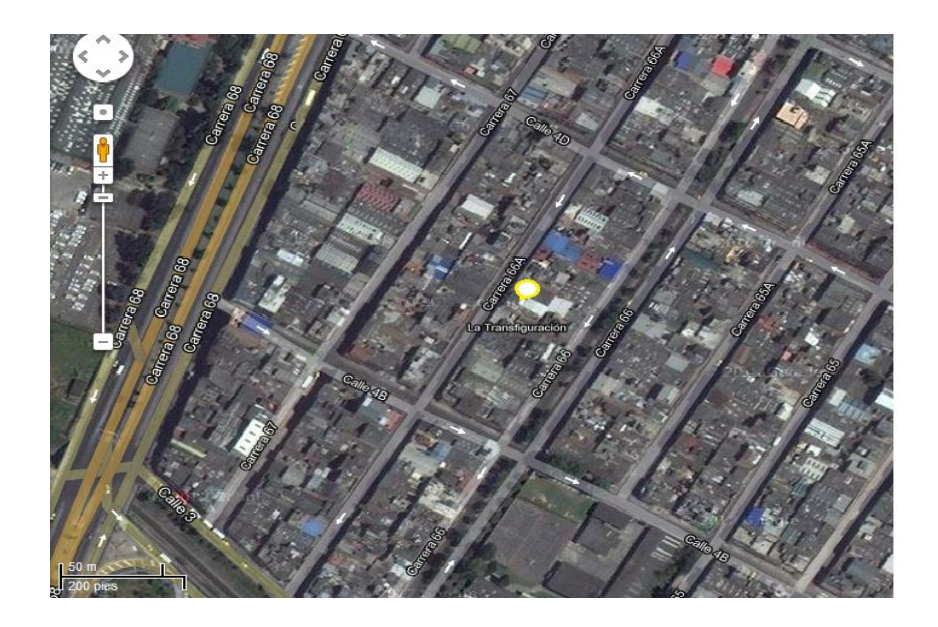

## Fuente:

[http://maps.google.com/maps?hl=es&bav=on.2,or.r\\_gc.r\\_pw.r\\_qf.,cf.osb&biw=109](http://maps.google.com/maps?hl=es&bav=on.2,or.r_gc.r_pw.r_qf.,cf.osb&biw=1092&bih=564&q=carrera+66+7-10+bogota&um=1&ie=UTF-8&hq=&hnear=0x8e3f9955846c7949:0x9a4987b081a26e52,Carrera+66+%23+4G-10,+Bogot%C3%A1,+Cundinamarca&gl=co&ei=5KzYT73AJIf89QSm_e3qAw&sa=X&oi=geocode_result&ct=image&resnum=1&ved=0CBoQ8gEwAA) [2&bih=564&q=carrera+66+7-10+bogota&um=1&ie=UTF-](http://maps.google.com/maps?hl=es&bav=on.2,or.r_gc.r_pw.r_qf.,cf.osb&biw=1092&bih=564&q=carrera+66+7-10+bogota&um=1&ie=UTF-8&hq=&hnear=0x8e3f9955846c7949:0x9a4987b081a26e52,Carrera+66+%23+4G-10,+Bogot%C3%A1,+Cundinamarca&gl=co&ei=5KzYT73AJIf89QSm_e3qAw&sa=X&oi=geocode_result&ct=image&resnum=1&ved=0CBoQ8gEwAA)[8&hq=&hnear=0x8e3f9955846c7949:0x9a4987b081a26e52,Carrera+66+%23+4G-](http://maps.google.com/maps?hl=es&bav=on.2,or.r_gc.r_pw.r_qf.,cf.osb&biw=1092&bih=564&q=carrera+66+7-10+bogota&um=1&ie=UTF-8&hq=&hnear=0x8e3f9955846c7949:0x9a4987b081a26e52,Carrera+66+%23+4G-10,+Bogot%C3%A1,+Cundinamarca&gl=co&ei=5KzYT73AJIf89QSm_e3qAw&sa=X&oi=geocode_result&ct=image&resnum=1&ved=0CBoQ8gEwAA)[10,+Bogot%C3%A1,+Cundinamarca&gl=co&ei=5KzYT73AJIf89QSm\\_e3qAw&sa=](http://maps.google.com/maps?hl=es&bav=on.2,or.r_gc.r_pw.r_qf.,cf.osb&biw=1092&bih=564&q=carrera+66+7-10+bogota&um=1&ie=UTF-8&hq=&hnear=0x8e3f9955846c7949:0x9a4987b081a26e52,Carrera+66+%23+4G-10,+Bogot%C3%A1,+Cundinamarca&gl=co&ei=5KzYT73AJIf89QSm_e3qAw&sa=X&oi=geocode_result&ct=image&resnum=1&ved=0CBoQ8gEwAA) [X&oi=geocode\\_result&ct=image&resnum=1&ved=0CBoQ8gEwAA](http://maps.google.com/maps?hl=es&bav=on.2,or.r_gc.r_pw.r_qf.,cf.osb&biw=1092&bih=564&q=carrera+66+7-10+bogota&um=1&ie=UTF-8&hq=&hnear=0x8e3f9955846c7949:0x9a4987b081a26e52,Carrera+66+%23+4G-10,+Bogot%C3%A1,+Cundinamarca&gl=co&ei=5KzYT73AJIf89QSm_e3qAw&sa=X&oi=geocode_result&ct=image&resnum=1&ved=0CBoQ8gEwAA)

# <span id="page-19-0"></span>**1.4. METODOLOGÍA**

A continuación se presenta la explicación del método de estudio realizado en SAS IMPRESORES LTDA., con el propósito de proporcionar la información pertinente sobre las técnicas y procedimientos empleados para el análisis y desarrollo de este trabajo. Así como el tipo de investigación y el tipo de estudio al cual está orientado este proyecto.

# <span id="page-19-1"></span>1.4.1 Tipo de investigación

De acuerdo con el análisis referido al diseño de la planeación y control de la producción de la empresa SAS IMPRESORES LTDA. La investigación está ubicada dentro de la metodología de investigación de campo, puesto que se realizó en el lugar donde se presenta el problema estableciendo una relación entre los objetivos del proyecto y la situación actual de la empresa.

# 1.4.2. Cuadro metodológico.

# Tabla 1. Cuadro metodológico.

<span id="page-20-2"></span><span id="page-20-1"></span><span id="page-20-0"></span>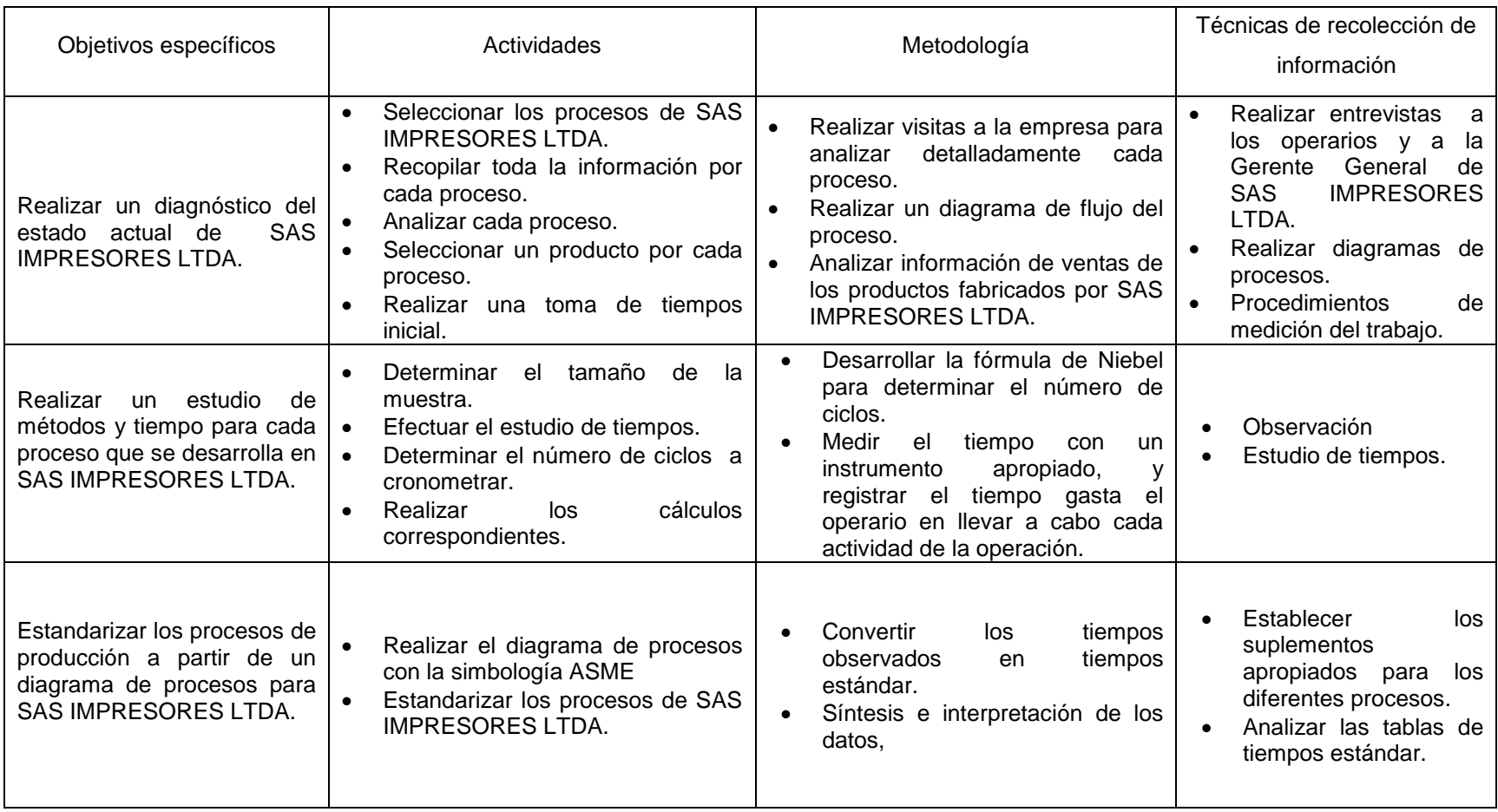

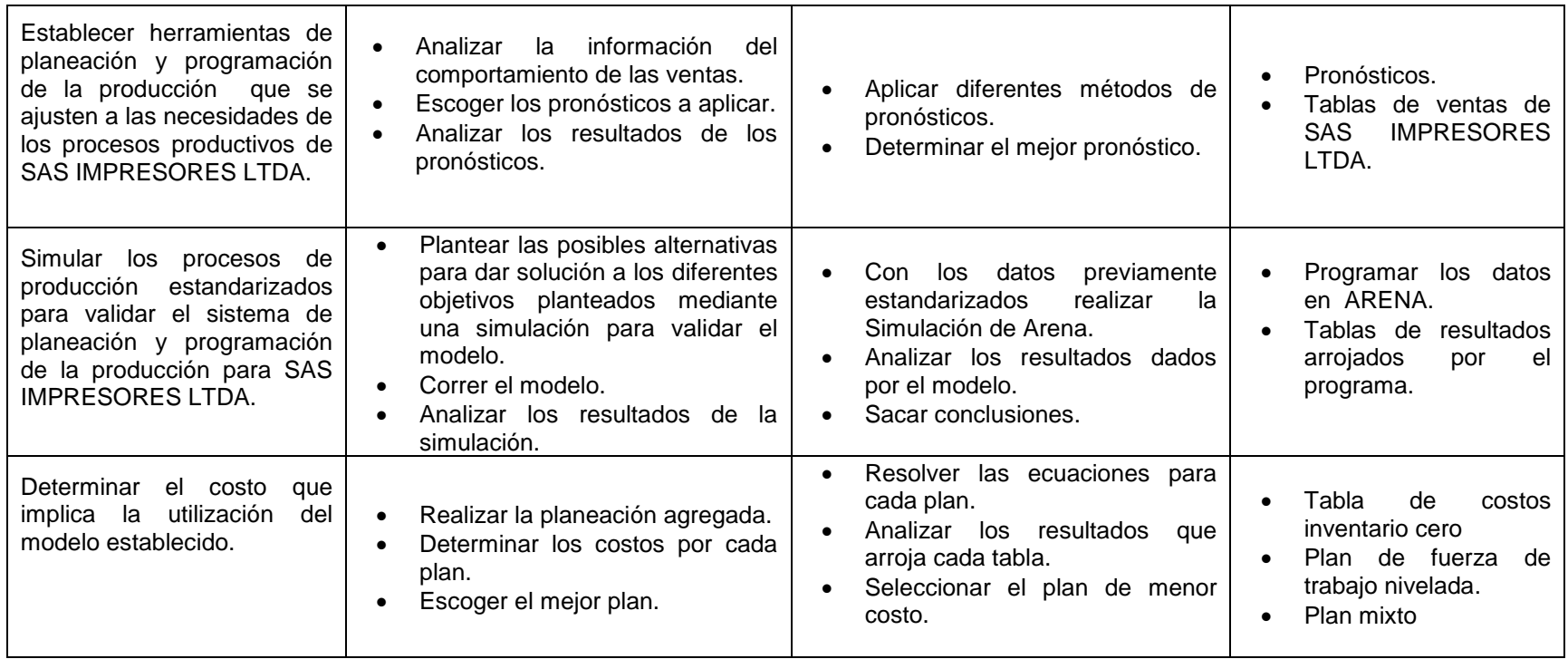

Fuente: Autoras del proyecto

# <span id="page-22-0"></span>**1.5 MARCO REFERENCIAL**

- <span id="page-22-1"></span>1.5.1. Marco empresarial<sup>3</sup>
- 1.5.1.1 Organigrama SAS IMPRESORES LTDA.

<span id="page-22-5"></span>Figura 2 Organigrama de SAS IMPRESORES LTDA

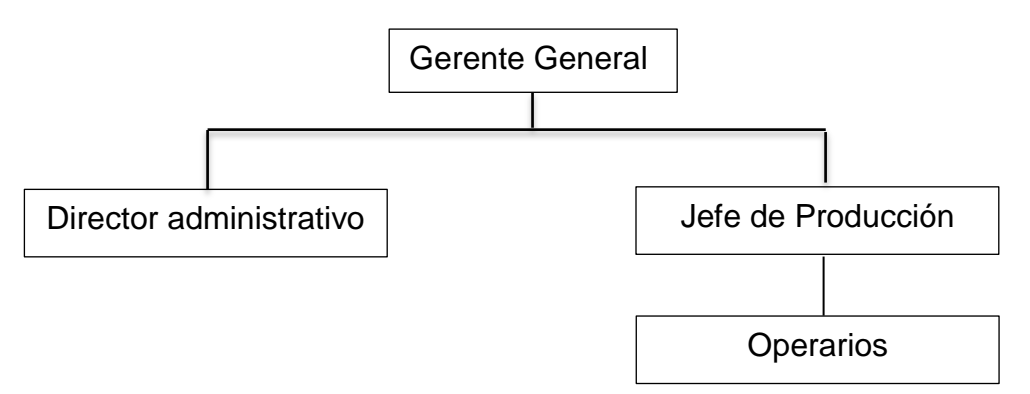

Fuente: Autoras del proceso basadas en la información proporcionada por la Gerente general de SAS IMPRESORES LTDA.

<span id="page-22-2"></span>1.5.1.2 Misión. SAS IMPRESORES, es una empresa especializada en la producción de las Artes Gráficas, caracterizada por su calidad y cumplimiento; cuenta con un excelente grupo Humano enfocado a satisfacer las necesidades del cliente.

<span id="page-22-3"></span>1.5.1.3 Visión. La visión de SAS IMPRESORES para el año 2012 es aumentar su capacidad productiva para incursionar en nuevos mercados y lograr posicionamiento en el sector de las Artes Gráficas; obteniendo a través del mejoramiento continuo la confianza del cliente, el equipo Humano y los socios.

<span id="page-22-4"></span>1.5.1.4 Política de calidad. La alta gerencia de SAS IMPRESORES Ltda., se compromete a cumplir los requisitos, revisar la política y mejorar continuamente sus procesos con su equipo de trabajo, con el fin de:

- Ofrecer procesos especializados, con eficiencia en costos; en beneficio al cliente, del equipo humano y los socios.
- Optimizar la capacidad producida y así garantizar la calidad del producto y el cumplimiento en las entregas, para satisfacer plenamente las necesidades del cliente y lograr explorar en nuevos mercados.

l  $3$  ENTREVISTA con Luz Marina Medina, Gerente general de SAS IMPRESORES LTDA y Brochure de la empresa.

- Lograr el Mejoramiento continuo en todos los procesos de Sistema de Gestión de Calidad.
- Mantener y Velar por la eficacia de la implementación de Sistema de Gestión de Calidad.
- Realizar las labores y procesos en busca del Medio Ambiente e implementación de un buen manejo de los residuos.

### 1.3.1.5 Clientes

SAS IMPRESORES LTDA cuenta con clientes de empresas reconocidas en el mercado como Fritolay, Nestlé de Colombia, Pepsico alimentos Colombia Ltda, Dexson Electric S.A.S cuyo productos principales son plegadizas, etiquetas y bolsas.

<span id="page-23-0"></span>1.5.2. Marco teórico.

<span id="page-23-1"></span>1.5.2.1 Estudio de tiempos. Antes de tomar un estudio de tiempos deben cumplirse ciertos requerimientos fundamentales. Por ejemplo, si se requiere un estándar de una nueva tarea, o de una tarea anterior en la que el método o parte de él se ha alterado, el operario debe estar familiarizado por completo con la nueva técnica antes de estudiar la operación. Además, el método debe estandarizarse en todos los puntos en que se use antes de iniciar el estudio. Además, el método debe estandarizarse en *todos* los puntos en que se use antes de iniciar el estudio. A menos que todos los detalles del método y las condiciones de trabajo se hayan estandarizado, los estándares de tiempo tendrán poco valor y se convertirán en una fuente continúan de desconfianza, resentimientos y fricciones internas.<sup>4</sup>

Los analistas deben comunicar al representante del sindicato, al supervisor del departamento y al operario que se estudiara el trabajo. Cada parte puede hacer planes específicos y tomar las medidas necesarias para realizar un estudio coordinado y adecuado. El operario debe verificar que aplica el método correcto y debe estar familiarizado con todos los detalles de esa operación. El supervisor debe verificar el método para asegurar que la alimentación, la velocidad, las herramientas de corte, los lubricantes, etcétera, cumplen con las prácticas estándar, como lo establece el departamento de métodos.<sup>5</sup>

También ha de investigar la cantidad de material disponible para que no ocurran faltantes durante el estudio. Si dispone de varios operarios para el estudio, debe determinar quién tendrá los resultados más satisfactorios. El representante del

<sup>&</sup>lt;sup>4</sup> NIEBEL, Benjamín W. Estudio de tiempos. En: Ingeniería industrial. Métodos, tiempos y movimientos. 9ª Ed.Mexico: Alfaomega, 1996. p. 375

 $^5$  Ibid., p. 375

sindicato se asegura que solo se elijan operarios capacitados y competentes, debe explicarles por qué se realiza el estudio y responder a cualquier pregunta pertinente que surja de los operarios. El equipo mínimo requerido para llevar a cabo un programa de estudio de tiempos incluye un cronometro, una tabla, las formas para el estudio y una calculadora de bolsillo. También puede ser útil un equipo de videograbación.<sup>6</sup>

<span id="page-24-0"></span>1.5.2.2. Elaboración de diagramas.<sup>7</sup> Para la realización del proyecto se hace necesario utilizar herramientas para la elaboración de diagramas donde se evidencien los diferentes procesos que se realizan en SAS IMPRESORES LTDA. Para ello se hará uso de los Diagramas de flujo de proceso. "En general, el *diagrama de flujo de proceso* contiene mucho más detalle que el diagrama de proceso de la operación. Por lo tanto, es común que no se aplique al ensamble completo. Se usa, en principio, para cada componente de un ensamble o de un sistema para obtener el máximo ahorro en la manufactura o en procedimientos aplicables a una componente o secuencia de trabajos específicos.

El diagrama de flujo del proceso es valioso en especial al registrar costos ocultos no productivos, como distancias recorridas, retrasos y almacenamientos temporales. Una vez detectados estos periodos no productivos, los analistas pueden tomar medidas para minimizarlos, y por ende sus costos. Además de registrar las operaciones e inspecciones, estos diagramas muestran todos los movimientos y almacenamientos de un artículo en su paso por la planta. Entonces, los diagramas de flujo del proceso requieren símbolos adicionales a los usados en los diagramas de proceso de la operación.

Una pequeña flecha significa un transporte, que se puede definir como mover un objeto de un lugar a otro, excepto cuando el movimiento se lleva a cabo durante el curso normal de una operación o inspección. Una D mayúscula indica una demora (delay) que ocurre cuando no se permite el procesamiento inmediato de una parte en la siguiente estación de trabajo. Un triángulo equilátero sobre un vértice significa un almacenamiento, que sucede cuando una parte se detiene protegida contra el movimiento no autorizado. Estos cinco símbolos (Ver la figura No 1) constituyen el conjunto estándar de símbolos del diagrama de procesos (ASME, 1972). En ocasiones, se usan otros símbolos no estándar para operaciones de documentación o de apoyo y para operaciones combinadas, como se muestra en la figura 2."

<sup>&</sup>lt;sub>6</sub><br>bid., p 375 y 367

 $^7$  Ibid., p. 34

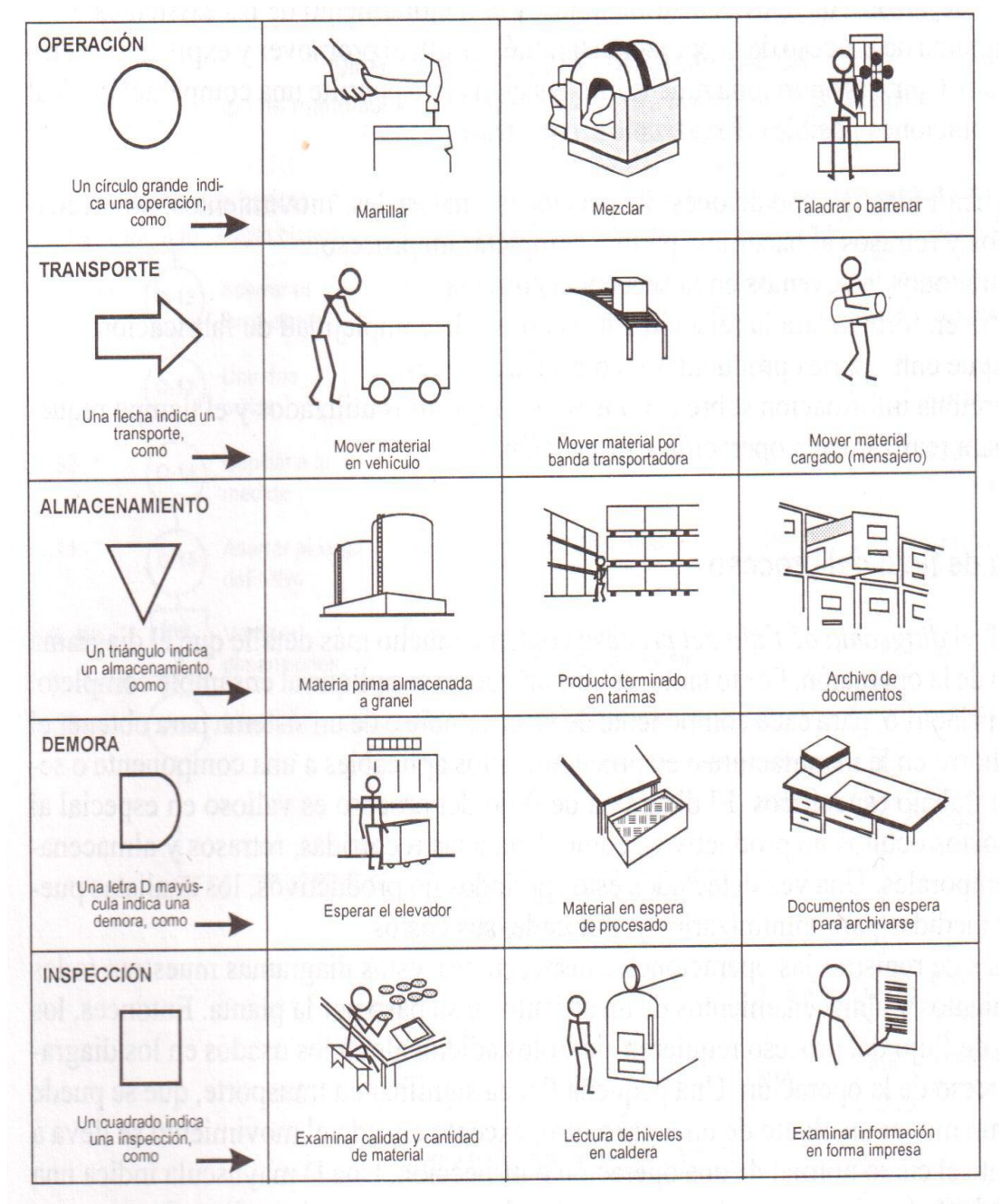

<span id="page-25-0"></span>Figura 3. Conjunto estándar de símbolos para diagramas de proceso según la ASME

Fuente: NIEBEL, Benjamin W. Estudio de tiempos. En: Ingeniería industrial. Métodos, tiempos y movimientos. 9ª Ed.Mexico: Alfaomega, 1996. p. 35

<span id="page-26-1"></span>Figura 4. Símbolos no estándar para diagramas de proceso.

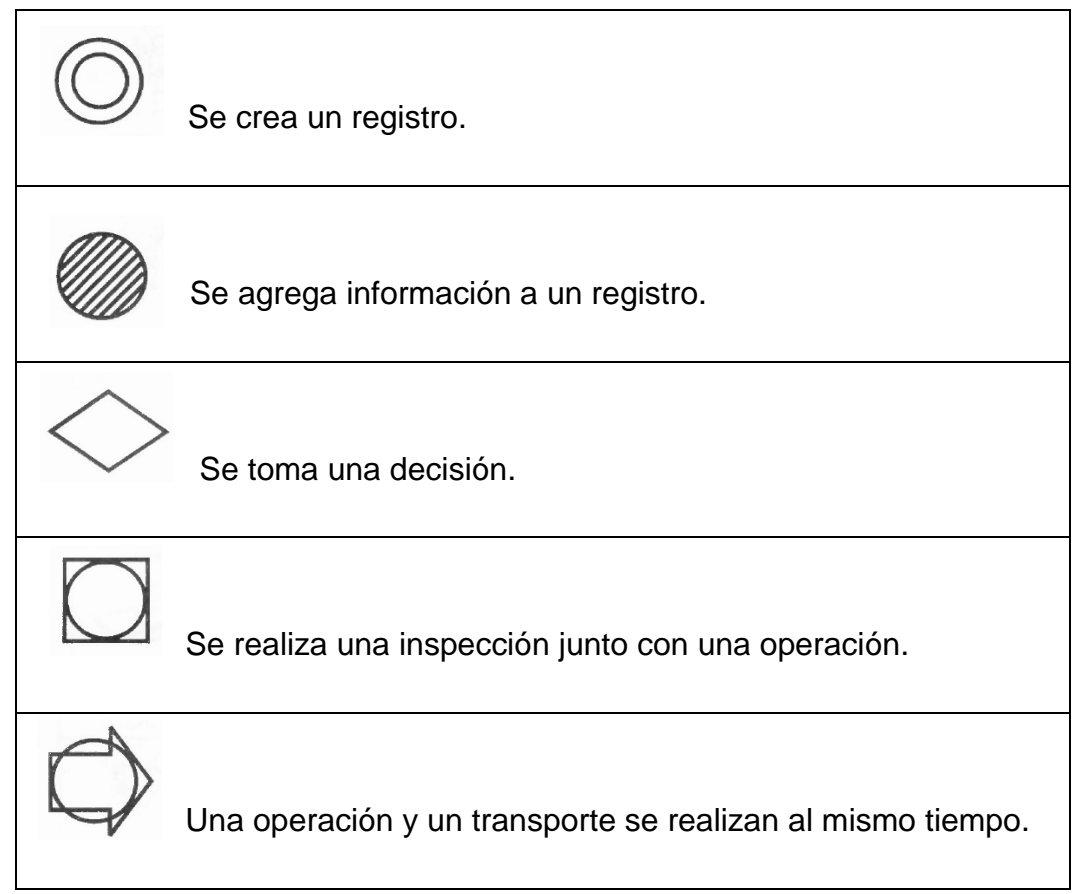

Fuente: NIEBEL, Benjamin W. Estudio de tiempos. En: Ingeniería industrial.

Métodos, tiempos y movimientos. 9ª Ed.Mexico: Alfaomega, 1996. p. 36

<span id="page-26-0"></span>1.5.2.3 Cálculo del tiempo estándar. El tiempo requerido para un operario totalmente calificado y capacitado, trabajando a paso normal y realizando un esfuerzo promedio para ejecutar la operación se llama **tiempo estándar (TS)** de esa operación.<sup>8</sup>

$$
TS = TN \times (1 + SUPLEMENTO)
$$
 [1]

Dónde:

**TN:** tiempo normal

 8 Ibid., p.407

Para determinar los suplementos de cada operación se tomó como referencia la siguiente tabla de suplementos por descanso:

<span id="page-27-0"></span>Tabla 2. Sistema de suplementos por descanso porcentajes de los Tiempos Básicos

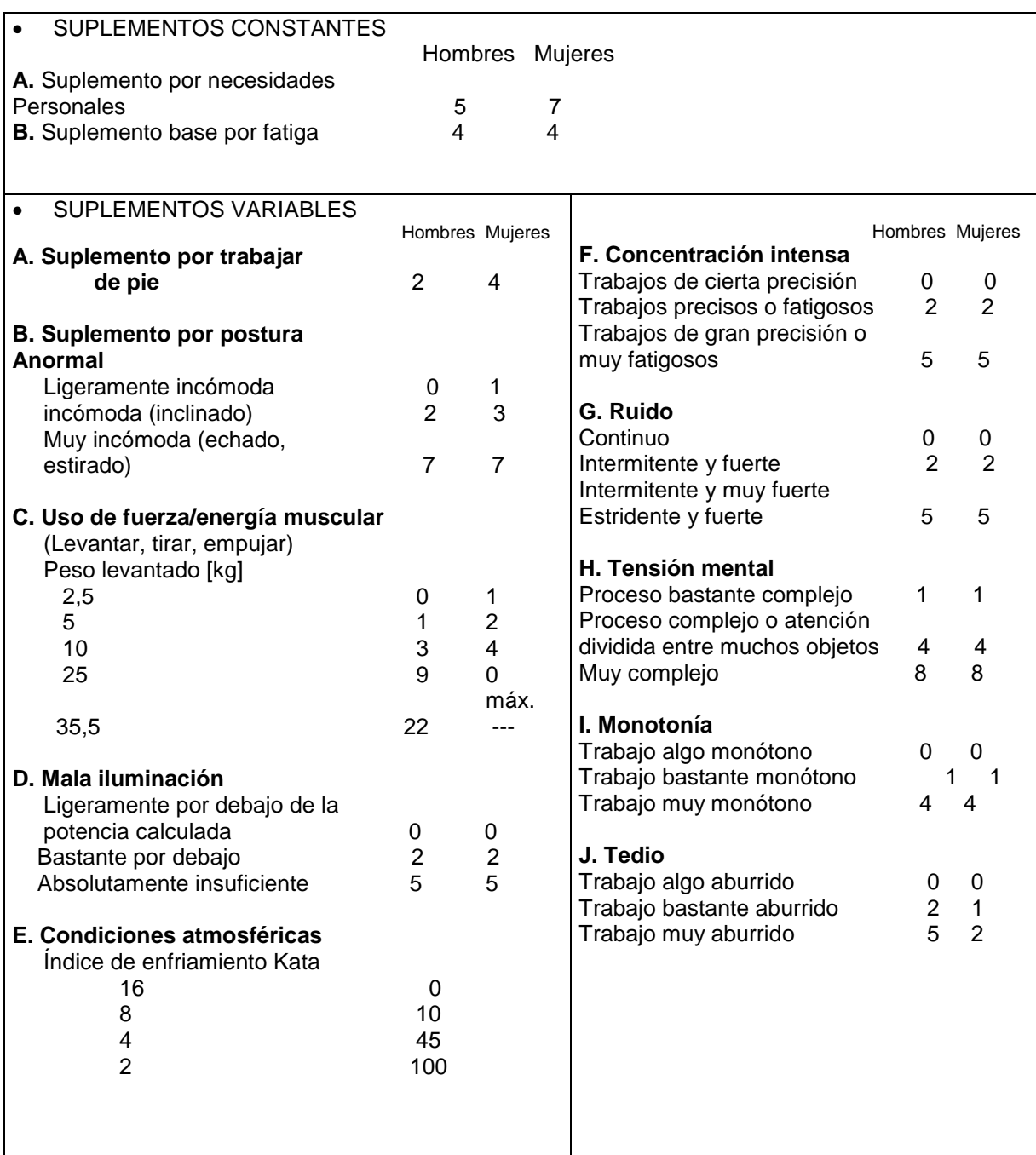

Fuente: Introducción al Estudio del trabajo – segunda edición, OIT. Ejemplo sin valor normativo

<span id="page-28-0"></span>1.5.2.4 Pronósticos. Para el desarrollo de este proyecto se utilizaron algunas herramientas de planeación y programación de la producción como los son los pronósticos. Pronosticar es el arte y la ciencia de predecir los eventos futuros. Puede implicar el uso de datos históricos y su proyección hacia el futuro mediante algún tipo de modelo matemático. Puede ser una predicción subjetiva o intuitiva, o puede ser una combinación de ambos, es decir, un modelo matemático ajustado por el buen juicio del administrador.<sup>9</sup>

Hay dos enfoques generales al pronosticar, tal como existen dos maneras de abordar todos los modelos de decisiones. Uno es el análisis cuantitativo; el otro el enfoque cualitativo. Los pronósticos cuantitativos utilizan una variedad de modelos matemáticos que se apoyan en datos históricos o en variables causales para pronosticar la demanda. Los pronósticos cualitativos o subjetivos incorporan aquellos factores como la intuición, las emociones, las experiencias personales y el sistema de valores de quien toma la decisión para llegar al pronóstico. <sup>10</sup> Algunos modelos cuantitativos son:

Promedios móviles. El método de promedios móviles usa un número de valores de datos históricos reales para generar un pronóstico. Los promedios móviles son útiles si podemos suponer que la demanda del mercado permanecerá relativamente estable en el tiempo. Un promedio móvil de cuatro meses se encuentra simplemente sumando la demanda de los últimos cuatro meses y dividiéndola entre cuatro al concluir cada mes, los datos del mes más reciente se agregan a la suma de los tres meses anteriores y se elimina el dato del mes más antiguo. Esta práctica tiende a suavizar las irregularidades del corto plazo en las series de datos. Matemáticamente se expresa como:<sup>11</sup>

$$
PM = \frac{\sum demanda \text{ en los n periodos anteriores}}{n}
$$
 [2]

Donde n es el número de periodos que comprende el promedio móvil.

Promedio móvil ponderado: Cuando se presenta una tendencia o patrón, se utilizan ponderaciones para dar más importancia a los valores recientes. Esta práctica permite que las técnicas de pronóstico respondan más rápido a los cambios, ya que puede darse mayor peso a los periodos más recientes. La elección de las ponderaciones es un tanto arbitraria porque no existe una fórmula establecida para determinarlas.

RENDER Barry y HEIZER Jay. Pronósticos. En: principio de administración de operaciones. Editorial Pearson. p. 104

 $10$  Ibid., p. 106

 $11$  Ibid., p. 109

Por ello decidir que ponderación emplear requiere cierta experiencia. Un promedio móvil ponderado se expresa matemáticamente como:<sup>12</sup>

$$
PMP = \frac{\sum (Ponderación para periodo n)(demanda en periodo n)}{\sum ponderaciones}
$$
 [3]

Suavizamiento exponencial: El Suavizamiento exponencial es un sofisticado método de pronósticos de promedios móviles ponderados cuya aplicación sigue siendo muy sencilla. Implica mantener muy pocos registros de datos históricos. La fórmula básica para el suavizamiento exponencial se expresa como:

Nuevo pronóstico= pronóstico del periodo anterior **+** α (demanda real del mes anterior **–** pronóstico del periodo anterior).

Donde *α* la ponderación, o constante de suavizado, elegida por quien pronostica, que tiene un valor entre 0 y 1. Matemáticamente se expresa como: $13$ 

$$
F_t = F_{t-1} + \alpha (A_{t-1} - F_{t-1})
$$
 [4]

Donde:

<span id="page-29-0"></span>.

 $F_t$ = Nuevo pronóstico

 $F_{t-1}$  = Pronóstico anterior

α = constante de suavizado o ponderación (0 ≤ α ≤ 1)

 $A_{t-1}$  = Demanda real en el periodo anterior

<span id="page-29-1"></span><sup>1.5.2.5</sup> Planificación y control de la fabricación. Existe un método que se utiliza para la Planeación y Control de la producción llamado MPC (Manufacturing Planning and Control). Aquí definimos el sistema MPC, describimos los beneficios que proporciona a la empresa, e indicamos los aspectos administrativos circundantes. Básicamente, el sistema MPC da información para administrar eficientemente el flujo de materiales, manejar al personal y utilizar el equipo eficazmente, coordinar las actividades internas con las de los proveedores, y

l  $12$  Ibid., p. 109

<sup>13</sup> Ibid., p. 110-111

comunicarse con los clientes para tratar sobre las necesidades del mercado. Una clave en esta definición es la necesidad de los directivos de usar la información para tomar decisiones inteligentes.<sup>14</sup>

El sistema MPC no toma decisiones ni administra las operaciones, son los directivos quienes efectúan esas actividades; el sistema proporciona el soporte para las mismas si se usa acertadamente. Las tareas administrativas básicas de un sistema MPC incluyen:

- Planificar las necesidades de capacidad y la disponibilidad para seguir las necesidades del mercado
- Planificar que los materiales se reciban a tiempo en la cantidad correcta que se necesita para la producción
- Asegurar la utilización apropiada del equipo y las instalaciones
- Mantener inventarios apropiados de materias primas, trabajo en proceso y producto final, en los lugares correctos.
- Programar las actividades de producción de modo que el personal y el equipo estén trabajando en lo correcto.
- Dar seguimiento al material, personal, pedidos del cliente, equipo y otros recursos de la fábrica.
- Comunicarse con los clientes y los proveedores para tratar sobre los aspectos específicos y las relaciones a largo plazo.
- Satisfacer las necesidades del cliente en un ambiente dinámico que puede dificultar preverlas.
- Responder cuando las cosas vayan mal y surjan problemas inesperados.
- Proporcionar la información a otras funciones sobre las implicaciones físicas y financieras de las actividades de fabricación.<sup>15</sup>

Las empresas llevan a cabo actividades de planificación y control de fabricación en las distintas áreas con diferentes grados de detalle. Las necesidades de las diversas empresas requieren diferentes actividades a su vez. En esta sección presentamos una estructura general para visualizar estos diferentes aspectos del sistema MPC.<sup>16</sup>

Dentro de las Actividades del sistema MPC, encontramos que la dirección general para la planificación y control de fabricación establece el plan de acción de la

<sup>&</sup>lt;sup>14</sup> VOLLMANN, Thomas E., BERRY, William L. & WHYBARK, D. Clay. Planificación y control de la producción. En: Sistemas de planificación y control de la fabricación. 3 Ed. EE.UU: McGraw Hill. p. 2

 $\overline{15}$  Ibid., p. 2

 $16$  Ibid., p. 4

empresa que enlaza y coordina sus distintos departamentos (como ingeniería, marketing, finanzas). El plan de acción es responsabilidad de la alta dirección; debe siempre ser consistente con los planes estratégicos, los presupuestos departamentales, y las posibilidades de la empresa. Los planes de fabricación, parte integral del plan de acción, especifican la salida de la producción que se requiere para lograr los objetivos generales.

En cualquier empresa, la planificación y control de la fabricación abarca tres aspectos o fases. La primera fase es *crear el plan general de fabricación* para la parte de fabricación del plan de acción de la empresa; debe establecerse en términos de producción, como artículos terminados u opciones de producto. La segunda fase es efectuar la *planificación detallada de los requerimientos de materiales y capacidad* para apoyar los planes generales. La tercera y última fase de la MPC es *ejecutar estos planes en el taller y en adquisiciones.* La figura 3. Describe estas tres fases.<sup>17</sup>

La figura 3., es un esquema simplificado de un sistema MPC moderno, muestra la estructura de soporte para todas las actividades que se requieren. El sistema complejo incluye otras entradas de datos, módulos del sistema y conexiones de retroalimentación. La figura No 3., está dividida en tres partes. El tercio superior, o **extremo frontal,** es el conjunto de actividades y sistemas para establecer la dirección total. Esta fase establece los objetivos de la empresa para la planificación y control de la fabricación. La administración de la demanda abarca el pronóstico que hace el cliente de la demanda del producto final, la recepción de órdenes, los compromisos de entrega, la distribución intertaller e interempresa de la demanda, y las necesidades de repuestos. <sup>18</sup>

En esencia, la administración de la demanda, y todas las actividades de la empresa que colocan las demandas sobre la capacidad de fabricación. La planificación de fabricación suministra la entrada de la producción al plan de acción de la empresa y determina el papel de fabricación en el plan estratégico revisado. El programa maestro de producción (MPS Master Production Schedule) es la versión desglosada del plan de producción, esto es, establece que artículos acabados u opciones de productos de fabricación se producirán en el futuro.<sup>19</sup> El MPS debe corresponder al plan de producción. La planificación de recursos suministra la capacidad necesaria para producir el artículo requerido ahora y en el futuro; a largo plazo esto representa ladrillos y cemento, mientras que a corto plazo significa mano de obra y horas de máquina. La planificación de recursos proporciona las bases para administrar la correspondencia entre los planes de fabricación y capacidad. El tercio central, o **motor,** es el conjunto de sistemas que sirve para realizar la planificación detallada de materiales y capacidad. El

 $17$  Ibid., p. 4

 $18$  Ibid., p. 4-5

 $19$  Ibi., p. 5

programa maestro de producción se alimenta directamente en el módulo de planificación detallada de materiales. <sup>20</sup>

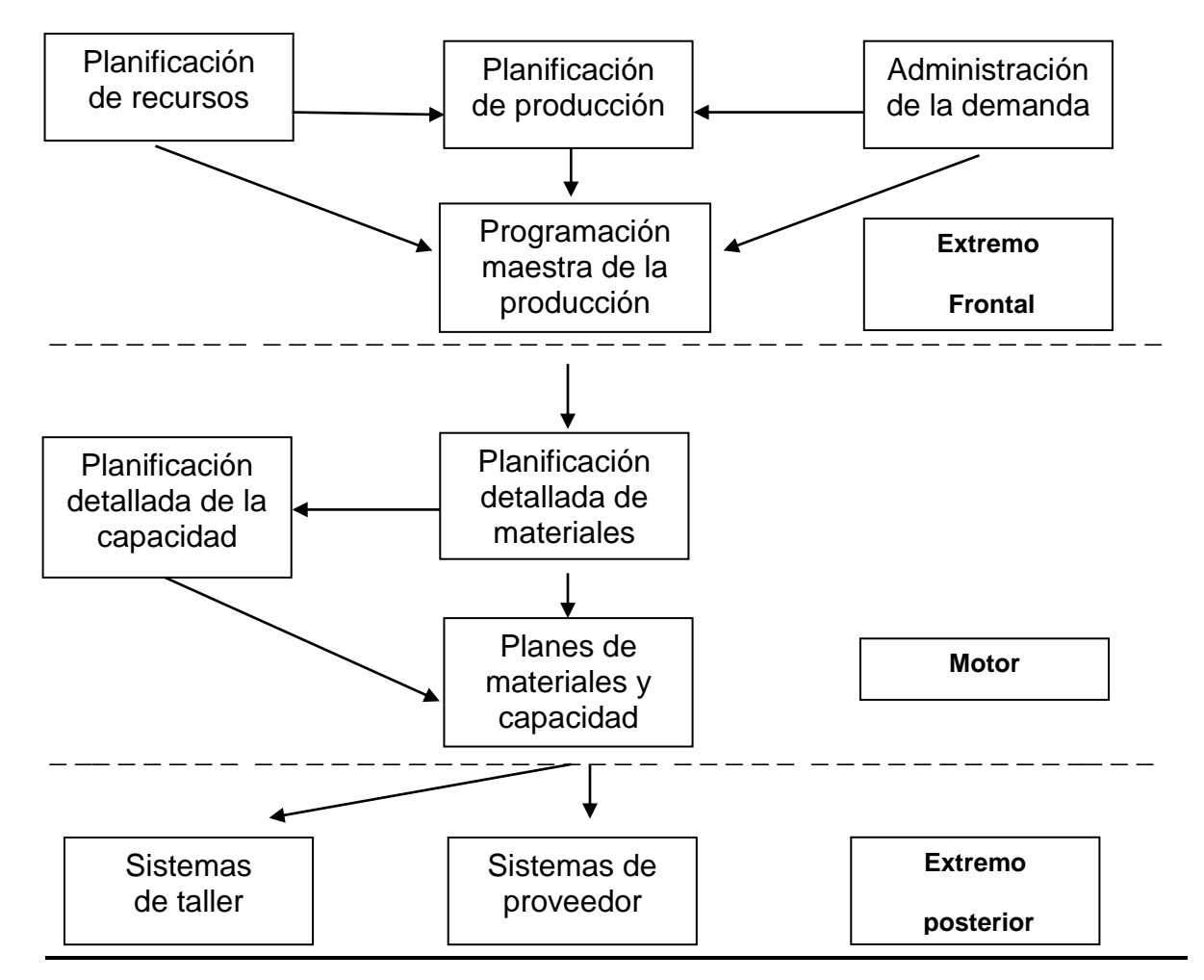

<span id="page-32-0"></span>Figura 5. Sistema de planificación y control de fabricación (simplificado)

Fuente: VOLLMANN, Thomas E., BERRY, William L. & WHYBARK, D. Clay. Planificación y control de la producción. En: Sistemas de planificación y control de la fabricación. 3 Ed. EE.UU: McGraw Hill. p. 5

El MPR determina (explota) los planes periodo a periodo (en fase de tiempo) para todas las piezas componentes y materia prima que se necesitan para producir todo lo que se establece en el MPS. Este plan de materiales puede posteriormente utilizarse en el sistema de planificación de capacidad detallada para calcular la capacidad requerida en el centro de trabajo o de máquinas que se necesita para

l  $^{20}$  Ibid., p.6

fabricar todas las piezas componentes. El tercio inferior, o **externo posterior,** de la figura No 3., se presentan los sistemas de ejecución. Aquí otra vez la configuración del sistema depende de las necesidades del proceso.<sup>21</sup>

El principal objetivo de los sistemas MRP es generar los requerimientos de componentes y materia prima por etapas. Estos constituyen la salida del sistema. Los tres insumos más importantes de un sistema MPR son el programa maestro de producción, los registros del estado del inventario y la lista de materiales. Se hace hincapié en la importancia del MPS como insumo del MRP. Es el insumo primordial del sistema MRP, ya que el objetivo principal de este sistema es tomar los requerimientos para cada etapa del producto terminado y traducirlos en requerimientos de componentes individuales. Con frecuencia se usan dos insumos adicionales para generar la salida del sistema: las órdenes de componentes que se originan en las fuentes externas a la planta y los pronósticos de los artículos sujetos a demanda independiente.<sup>22</sup>

La esencia de un sistema MRP es el proceso que transforma el insumo en salida. La salida de este proceso consiste en los requerimientos netos. Estos forman la base para determinar las órdenes de compra y de trabajo. La transformación de insumos en salidas o productos se hace en forma sistemática, siguiendo una serie de pasos llamados explosión, ajuste a netos, compensación y tamaño del lote. En el proceso de explosión se simula el desensamble del producto final en sus componentes. Con las cantidades del MPS y la información de la lista de materiales, se desciende a través de la estructura de la estructura del producto y para cada padre se evalúa la cantidad de hijos requerida. <sup>23</sup>

<span id="page-33-0"></span>1.5.2.6 Simulación. La simulación se refiere a un gran conjunto de métodos y aplicaciones que buscan imitar el comportamiento de sistemas reales, generalmente en una computadora con un software apropiado. <sup>24</sup> Se encuentran modelos de simulación físicos y los lógicos, los modelos físicos son una réplica física o un modelo a escala del sistema, a veces llamado icónico. Los modelos de sistemas lógicos o matemáticos son un conjunto de aproximaciones y suposiciones estructurales y cuantitativas, acerca de la forma en que funciona o funcionará el sistema.<sup>25</sup> La simulación por computadora se refiere a los métodos para estudiar una gran variedad de modelos de sistemas del mundo real mediante

 $^{21}$  Ibid., p. 6

 $22$  SIPPER Daniel, Inventarios: Sistemas de demanda independiente. En: Planeación y control de la producción. Editorial McGraw Hill. p. 353-354

 $^{23}$  Ibid., p. 357

<sup>&</sup>lt;sup>24</sup> KELTON W. David, SADOWSKI Randall P., STURROCK David T. Simulación con software Arena. Editorial Mc Graw Hill 2008. p. 1

 $^{25}$  Ibid., p. 4

la evaluación numérica al usar un software diseñado para imitar las operaciones o características del sistema.

Desde un punto de vista práctico, la simulación es el proceso de diseñar y crear un modelo computarizado de un sistema rea o propuesto con la finalidad de llevar a cabo experimentos numéricos que den un mejor entendimiento del comportamiento de dicho sistema en un conjunto dado de condiciones. <sup>26</sup> Hay muchas maneras de clasificar modelos de simulación, pero una forma útil es a través de estas tres dimensiones:

• Estático contra dinámico: el tiempo no desempeña un papel natural en los modelos estáticos pero si en los dinámicos. La mayoría de los modelos operativos son dinámicos y Arena se diseñó con ellos en mente.

• Continuo contra discreto: en un modelo continuo el estado del sistema puede cambiar continuamente en el tiempo, tal como un sistema de fabricación con partes que llegan y se van en tiempo específicos, máquinas que se apagan y encienden en momentos específicos y descansos para los trabajadores.

• Determinista contra estocástico: los modelos que no tienen entradas aleatorias son deterministas; la operación estricta de una agenda de citas con tiempos de servicio fijos es un ejemplo. Por otra parte los modelos estocásticos, operan con al menos algunas entradas aleatorias como un banco con clientes que llegan de forma aleatoria y que requieren tiempos de servicio variados. <sup>27</sup> Arena combina la facilidad de uso de los simuladores de alto nivel con la flexibilidad de los lenguajes de simulación y recorre todo el camino hacia debajo de los lenguajes de procesamiento de propósito general como el sistema de programación Microsoft ®Visual Basic ®.

<span id="page-34-0"></span>1.5.2.7 Planeación agregada. Se conoce como planeación agregada a la planeación donde se agregan diferentes productos en una unidad común. Los tres aspectos más importantes de la planeación agregada son la capacidad, las unidades agregadas y los cotos. A continuación se hará un breve análisis de cada uno. 28

- Capacidad: la capacidad se define como cuánto puede fabricar un sistema de producción. La definición de la capacidad depende del sistema. 29
- Unidades agregadas: la producción incluye muchos productos hechos de diversas maneras. Los planes a mediano y largo plazo no necesitan este nivel de detalle, por lo que los productos se juntan para formar uno solo. Los planes a

 $^{26}$  Ibid., p.  $5$ 

 $^{27}$  Ibid., p. 7-8

<sup>&</sup>lt;sup>28</sup> SIPPER Daniel, Planeación agregada. En: Planeación y control de la producción. Editorial McGraw Hill p. 177

 $29$  Ibid., p. 177

largo plazo se llaman planes de capacidad, los planes de mediano plazo se llaman planes agregados.<sup>30</sup>

 Costos: muchos costos afectan el plan de producción. En términos generales son los costos de producción, los costos de inventario y los costos de cambiar la capacidad. Los costos de producción incluyen materiales, mano de obra directa y otros costos atribuibles a producir una unidad. <sup>31</sup> Los costos relacionados con el inventario son almacenaje y faltantes. Los costos de cambio en la capacidad incluyen la contratación y capacitación de trabajadores. <sup>32</sup>

Dentro de las estrategias para desarrollar un plan de producción encontramos la primera, una estrategia de inventario cero, en la que se produce la demanda exacta en cada periodo, lo que requiere una fuerza de trabajo variable. La segunda, una estrategia de nivel de producción, fabrica una cantidad constante cada periodo. Las variaciones en la demanda se satisfacen manteniendo un inventario. 33

<span id="page-35-0"></span>1.5.3 Marco conceptual.

- Calificación del desempeño*:* asignación de un porcentaje al tiempo observado promedio del operario, basado en su desempeño real según se compara con la concepción del observador del desempeño estándar. <sup>34</sup>
- Calificación de velocidad: método para calificar en el que el analista mide la efectividad del operario contra el concepto de un operario calificado que realiza el mismo trabajo con un desempeño estándar. 35
- Diagrama de flujo: representación gráfica de la distribución de un proceso, que muestra la localización de todas las actividades que aparecen en el diagrama de flujo de proceso y las trayectorias de viaje de trabajo.<sup>36</sup>
- Diagrama de flujo de proceso*:* representación gráfica de todas las operaciones, transportes, inspecciones, demoras y almacenamientos que ocurren durante un proceso o procedimiento. El diagrama incluye información que se considera deseable para al análisis, como el tiempo requerido y la distancia.<sup>37</sup>

 $30$  Ibid., p. 178

<sup>31</sup> Ibid., p. 178

<sup>32</sup> Ibid., p. 179

<sup>33</sup> Ibid., p. 180

<sup>&</sup>lt;sup>34</sup> NIEBEL, Benjamin W. Estudio de tiempos. En: Ingeniería industrial. Métodos, tiempos y movimientos. 9ª Ed.Mexico: Alfaomega, 1996. p. 674

<sup>35</sup> Ibid., p. 674

<sup>36</sup> Ibid., p. 676

<sup>37</sup> Ibid., p. 676
- Estándares de trabajo medido: estándares de tiempo basados en la medición del contenido del trabajo (contrario a datos históricos) para el trabajo realizado en la forma más productiva. <sup>38</sup>
- Estrategias: son alternativas o cursos de acción que muestran los medios, los recursos y los esfuerzos que deben emplearse para lograr los objetivos.<sup>39</sup>
- Estrategia mixta: cuando se combinan dos o tres estrategias (Estrategia de Chase, Fuerza laboral estable-horas de trabajo variables o Estrategia nivelada).<sup>40</sup>
- Estrategia pura: cuando se utiliza una de estas variables (Estrategia de Chase, Fuerza laboral estable-horas de trabajo variables o Estrategia nivelada) para absorber las fluctuaciones de la demanda.<sup>41</sup>
- Estudios de métodos: análisis de una operación para incrementar la producción por unidad de tiempo y, en consecuencia, reducir el costo unitario. <sup>42</sup>
- Estudio de tiempos: Procedimiento que usa un cronometro para establecer estándares.<sup>43</sup>
- Misión: definición amplia del propósito de la organización y la descripción del negocio al que se dedica la compañía.<sup>44</sup>
- Nivel de la fuerza laboral: es el número de trabajadores necesarios para la producción<sup>45</sup>
- Planeación: es la previsión de escenarios futuros y la determinación de resultados que se pretenden obtener, mediante el análisis del entorno para minimizar riesgos, con la finalidad de optimizar los recursos y definir las estrategias que se requieren para lograr el propósito de la organización con una mayor probabilidad de éxito.<sup>46</sup>
- $\bullet$  Políticas: pautas que orientan la toma de decisiones<sup>47</sup>
- Proceso: serie de operaciones que logran el avance del producto hacia su  $t$ amaño, forma y especificaciones finales. $48$
- Producción: salida total de una máquina, proceso o trabajador en una unidad de tiempo específica. <sup>49</sup>

l

 Ibid., p. 554 Ibid., p. 679 Ibid., p. 679 MUNXH GALINDO, Op. cit., p. 30 CHASE Richard B, Op. cit., p. 553 MUNXH GALINDO, Op. cit., p. 11 MUNXH GALINDO, Op. cit., p. 30 Ibid., p. 685 Ibid., p. 685

<sup>38</sup> Ibid., p. 679

<sup>&</sup>lt;sup>39</sup> MUNXH GALINDO, Lourdes. El proceso de planeación estratégica. En: Planeación estratégica: el rumbo hacia el éxito. Ed. México: Trillas, 2005. p. 37

<sup>40</sup> CHASE Richard B., AQUILANO Nicholas J., JACOBS F. Robert. Planeación total. En: Administración de producción y operaciones. 8 Ed Colombia: Mc Graw Hill 2000. 554p.

- $\bullet$  Pronóstico: representa una estimación de la demanda.<sup>50</sup>
- Suplemento:tiempo que se agrega al tiempo normal para permitir demoras personales, inevitables y por fatiga  $51$
- Suplemento por fatiga: tipo de suplemento que proporciona tiempo al trabajador para recuperarse de la fatiga incurrida como resultado del trabajo o entorno del trabaio.<sup>52</sup>
- Tasa de producción: se refiere al número de unidades terminadas por unidad de tiempo (como por hora o por día). $53$
- Tiempo normal: tiempo requerido para que un operario estándar realice una operación cuando trabaja a paso estándar, sin demoras por razones personales o por circunstancias inevitables.<sup>54</sup>
- Tiempo ocioso: tiempo en el que una máquina o un operario no opera o no trabaia.<sup>55</sup>
- Tiempo estándar: valor en unidades de tiempo ara una tarea, determinado con la aplicación correcta de las técnicas de medición del trabajo por personal calificado.<sup>56</sup>
- Visión: enunciado que describe el estado deseado en el futuro. Provee dirección y forja el futuro de la organización estimulando acciones concretas en el presente<sup>57</sup>

l

<sup>&</sup>lt;sup>50</sup> SIPPER Daniel, Planeación de la producción, capacidad y materiales. En: PLANEACIÓN Y CONTROL DE LA PRODUCCIÓN. Editorial McGraw Hill. p. 337

<sup>51</sup> NIEBEL. Op. cit., p. 687

<sup>52</sup> NIEBEL, Op. cit., p. 687

<sup>53</sup> CHASE Richard B, Op. cit., p. 553

<sup>54</sup> NIEBEL, Op. cit., p. 689

<sup>55</sup> NIEBEL, Op. cit., p. 689

<sup>56</sup> NIEBEL, Op. cit., p 689

<sup>57</sup> MUNXH GALINDO, Op. cit., p 30

# **2. DIAGNÓSTICO DE SAS IMPRESORES LTDA**

Con el fin de determinar el panorama de la situación actual de SAS IMPRESORES LTDA, se realizó un diagnóstico preliminar para obtener la información sobre los procesos y productos que se fabrican en la empresa. Para la recopilación de información se realizó una entrevista a los encargados de cada proceso, también se utilizaron los diagramas de flujo de proceso, y se tomaron diferentes datos como tiempos y distancias. SAS IMPRESORES LTDA cuenta con un amplio portafolio de productos y servicios, los cuales se muestran a continuación y los que son más representativos.

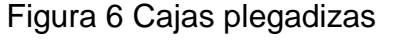

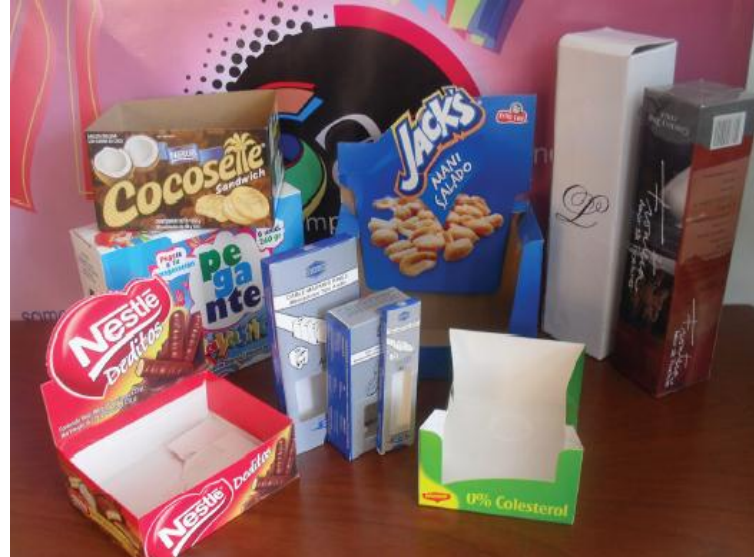

Fuente: Brochure SAS IMPRESORES LTDA. Páginas 10-11.

En cuanto a las cajas plegadizas, etiquetas y bolsas decorativas, los clientes más importantes son fritolay y Nestlé con cajas para exhibición de maní, galletas, dulces, entre otros.

# Figura 7 Etiquetas

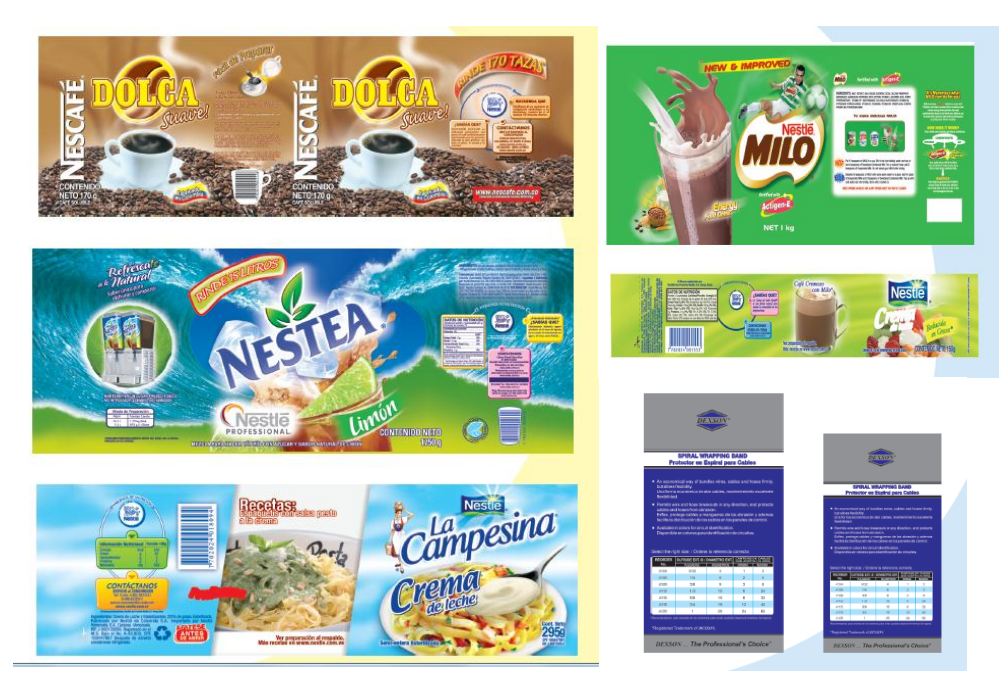

Fuente: Brochure SAS IMPRESORES LTDA. Páginas 10-11.

Figura 8 Bolsas

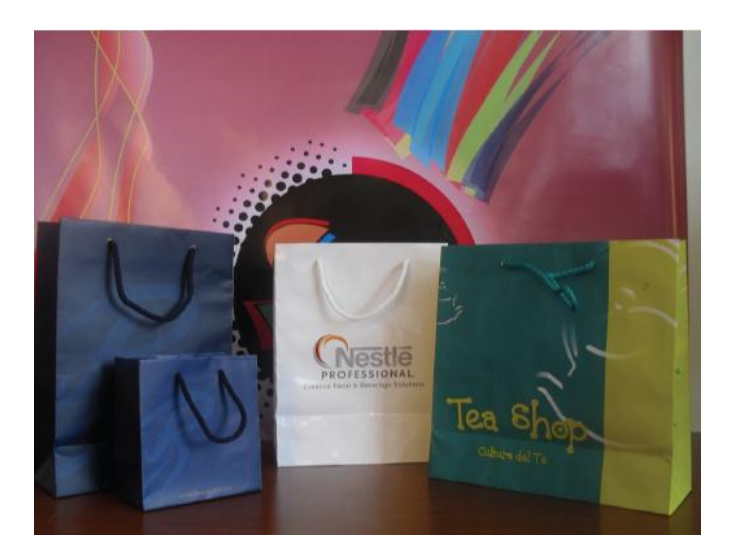

Fuente: Brochure SAS IMPRESORES LTDA. Página 13.

Tabla 3. Productos representativos SAS IMPRESORES LTDA.

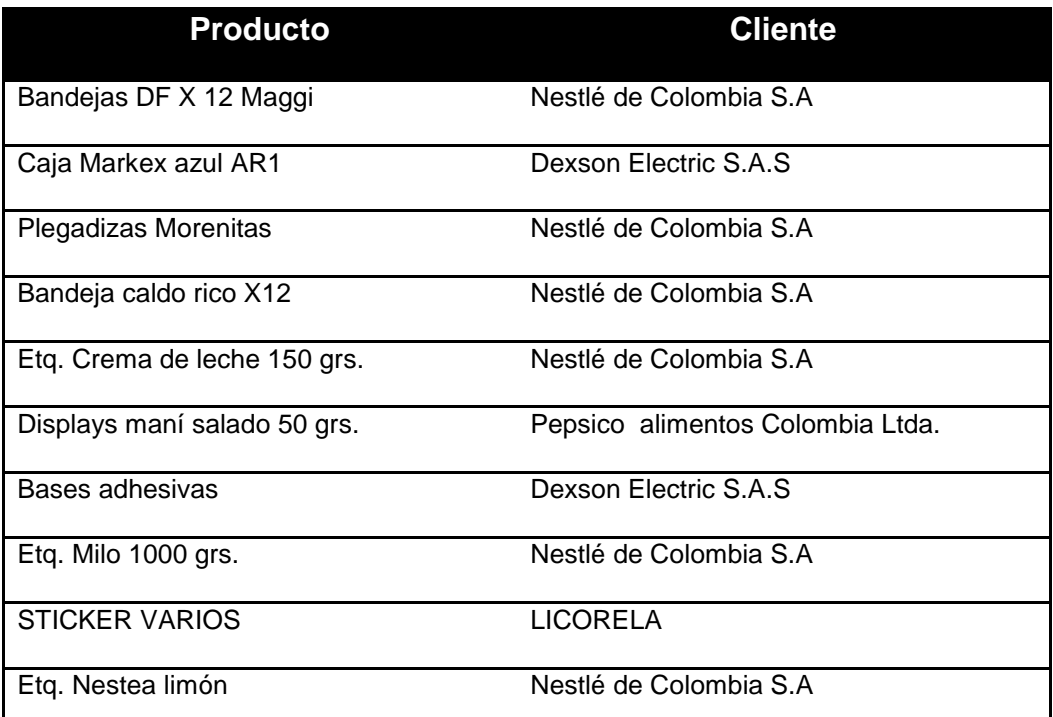

Fuente: Autoras del proyecto, basadas en el Brochure de SAS IMPRESORES LTDA y los datos de las ventas proporcionados por la Gerente General.

Respecto a la variedad de productos y servicios ofrecidos por SAS IMPRESORES LTDA., fue necesario comparar todos los procesos, la utilidad, la frecuencia de órdenes de pedidos, etc., para establecer cuáles son los más representativos (Ver tabla 3.). Además, con los datos sobre estadísticas de ventas (Ver tabla 4) proporcionada por la Gerente de la organización se estudió el comportamiento de los productos seleccionados para tener más claro el porcentaje de participación de cada uno de ellos

|                              |           |           |           | 2011      |           |           |            |           |           |           | 2012       |            |
|------------------------------|-----------|-----------|-----------|-----------|-----------|-----------|------------|-----------|-----------|-----------|------------|------------|
| Producto                     | Marzo     | Abril     | Mayo      | Junio     | Julio     | Agosto    | Septiembre | Octubre   | Noviembre | Diciembe  | Enero      | Febrero    |
| Bandejas DF X 12 Maggi       | 6,204,000 | 5,499,000 | 8,460,000 | 1,899,200 | 4,716,800 | 3,430,400 | 4,180,800  | 4,556,000 | 4,617,372 | 6,753,600 | 6,700,000  | 9,024,000  |
| Caja Markex azul AR1         | 2,675,000 | 2,910,400 | 2,568,000 | 2,531,250 | 1,603,125 | ,687,500  | 1,762,500  | 2,782,000 | 3,317,000 | 2,675,000 | 2,889,000  | 2,835,500  |
| Plegadizas Morenitas         | 7,614,000 | 7,191,000 | 5,809,200 | 8,886,150 | 3,244,150 | 4,372,550 | 4,231,500  | 4,570,020 | 4,795,700 | 5,642,000 | 14,669,200 | 13,818,000 |
| Bandeja caldo rico X12       | ,180,800  | 1,008,000 | 864,000   | 1,584,000 | 633,600   | ,008,000  | 720,000    | 921,600   | 720,000   | 576,000   | 432,000    |            |
| Etg. Crema de leche 150 grs. | 328,800   | 254,820   | 350,172   | 295,920   | 549,096   | 311,984   | 570,000    | 285,000   | 237,500   | 190,000   | ٠          | 213,720    |
| Displays mani salado 50 grs. | 339,000   | 508,500   | 1,077,300 | 508,500   | ,525,500  | ,356,000  | 3,390,000  | 1,695,000 | ,186,500  | ,525,500  | ٠          | 1,695,000  |
| Bases adhesivas              | 435,000   | 465,000   | 525,000   | 150,000   | 525,000   | 168,750   | 1,181,250  | 700,312   | 692,000   | 618,000   | 525,000    |            |
| Etg. Milo 1000 grs.          | ,230,000  | 1,066,000 | 1,025,000 | 656,000   | 984,000   | 984,000   | 1,804,000  | 1,271,000 | 1,968,000 | 1,082,400 | 656,000    |            |
| Sticker varios               | 343,476   | 204,309   | 355,320   | 618,280   | 330,600   | 231,072   | 246,732    | 177,828   | 170,000   | 147,400   | ٠          | 219,114    |
| Etg. Nestea limón            | 707,940   | 1,066,280 | 786,600   | 174,800   | 1,415,880 | 874,000   | 716,680    | 1,048,800 | 874,000   | 917,700   |            |            |

Tabla 4. Ventas de los diez productos más representativos.

Fuente: Autoras del proyecto basadas en información suministrada por la Gerente General de SAS IMPRESORES LTDA.

Luego de esta selección, se realizó un Diagrama de Pareto (Ver gráfico 1), donde se puede evidenciar los diferentes productos y sus respectivos porcentajes de ventas. Posteriormente, se tomaron para el estudio tres productos que tuvieran diferentes procesos, que sus órdenes de pedido fueran constantes y que además la utilidad que generen para la empresa sea una de las más altas.

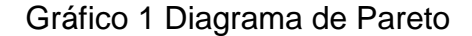

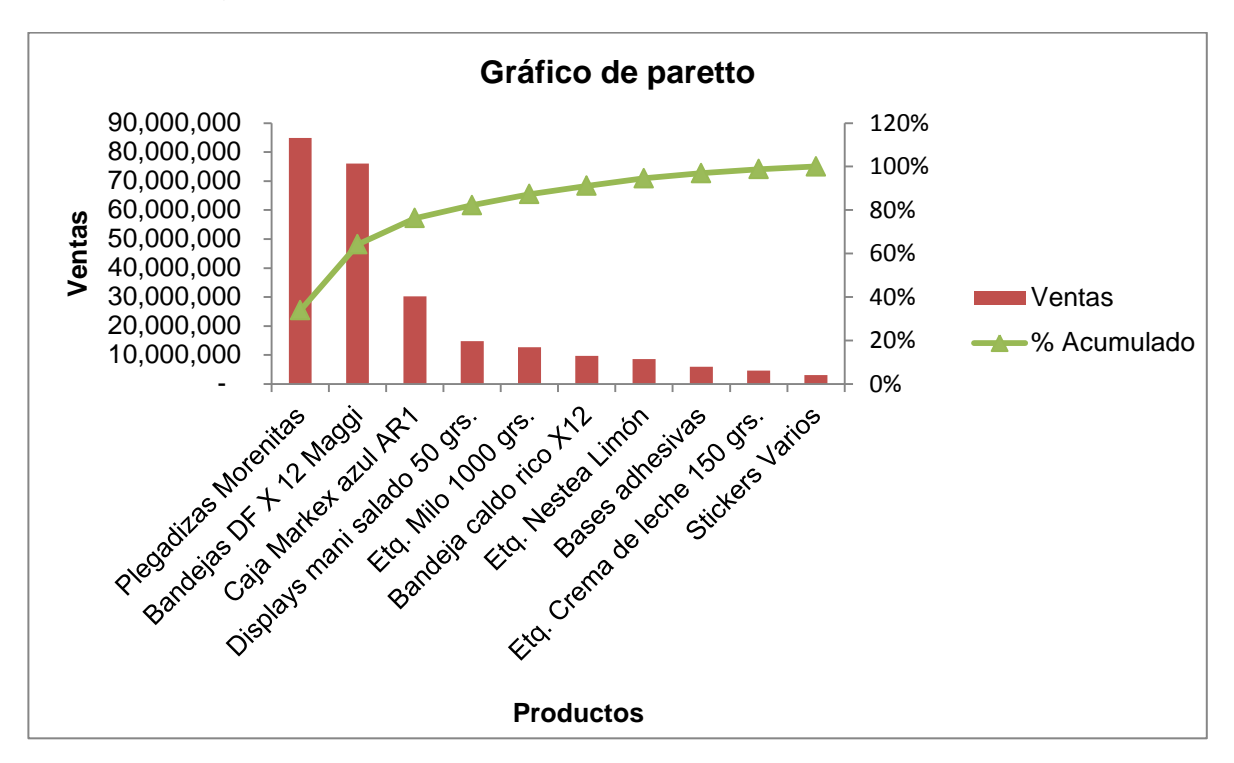

Fuente: Autoras del proyecto.

Una vez analizado el comportamiento de las ventas, por medio del Diagrama de Pareto (ver gráfico 1), se puede evidenciar que de los diez productos seleccionados, los que mayores ingresos representan para la empresa y con los que se va a desarrollar el proyecto son los siguientes:

- Plegadizas morenitas
- Bandejas DF X12 Maggi
- Caja Markex azul AR1

## **3. DESARROLLO DEL ESTUDIO DE MÉTODOS Y TIEMPOS PARA SAS IMPRESORES LTDA**

Para llevar a cabo la estandarización de los procesos a continuación se explica mediante un diagrama de flujo el proceso general de los productos, se da una breve explicación de la actividad que se realiza en cada área, y posteriormente se desarrolla el estudio de tiempos.

Figura 9 Descripción general de los procesos de SAS IMPRESORES LTDA

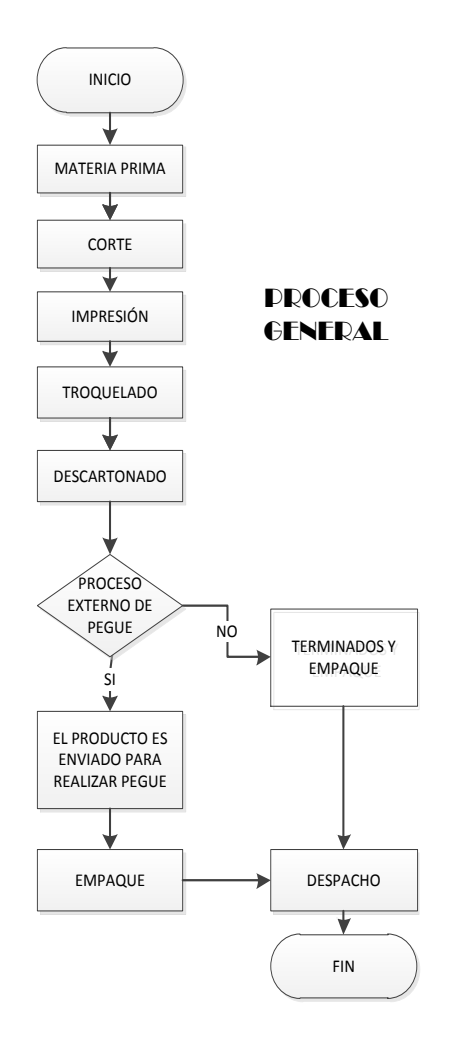

 Corte: La actividad que se realiza en esta área comienza desde que el operario toma la materia prima y la acomoda en la mesa de trabajo, luego de esto se ubican las láminas en la cortadora donde se ajustan las medidas según las especificaciones de la orden de producción y se acciona la máquina. Después de realizada esta actividad el operario deja a un lado las láminas cortadas para que sean trasladadas al área de impresión.

Figura 10 Área de corte

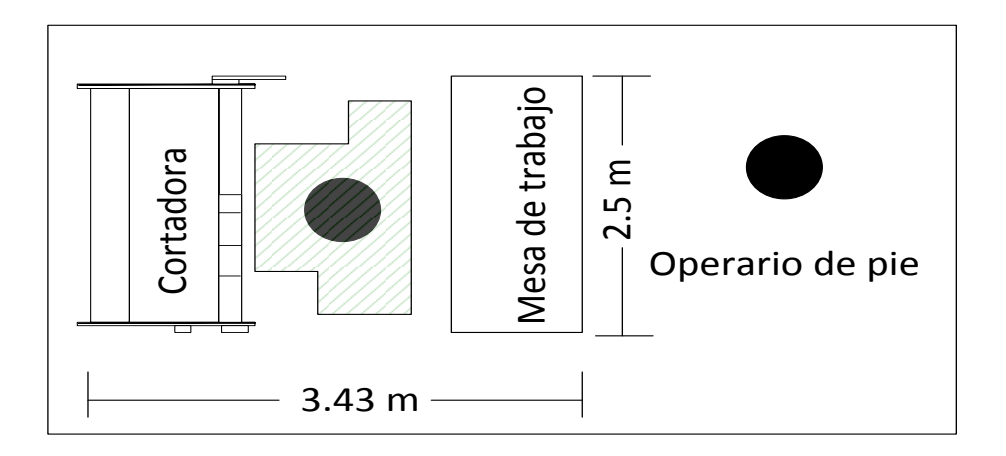

Fuente: Autoras del proyecto

 Impresión: Inicialmente el operario debe hacer el montaje de las tintas según las especificaciones de la orden de producción, dependiendo de esta se determina el número de pasadas que se deben realizar para obtener el color deseado, esta actividad puede demorar entre 1.5 y 2 horas. Una vez realizado esto se toman las láminas cortadas y se acomodan en la bandeja de entrada, se acciona la máquina para dar inicio a la impresión, las láminas impresas quedan depositadas en la bandeja de salida. Dependiendo del número de pasadas que necesiten las láminas estas son retroalimentadas en la máquina o son trasladas al área de troquelado.

Figura 11 Área de impresión

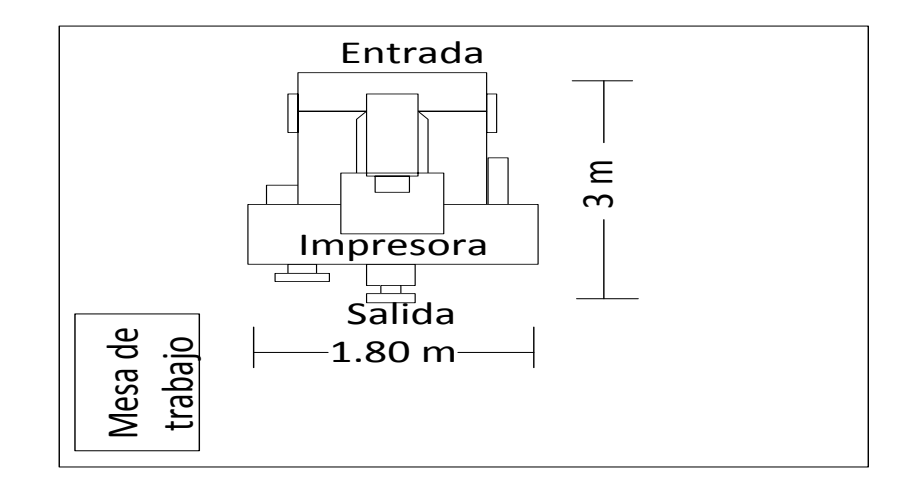

Fuente: Autoras del proyecto

 Troquelado: El operario realiza el montaje de la plancha de acuerdo al diseño del producto, esta operación puede demorar entre media hora hasta cinco horas según el tamaño del producto, luego de esto toma las láminas impresas de la mesa de trabajo uno la pone en la troqueladora y la deja en la mesa de trabajo dos. Aproximadamente el operario troquela 1.000 láminas por hora. Una vez troqueladas las láminas el operario las ubica nuevamente en la mesa de trabajo uno para que sean trasladas al área de descartonado.

Figura 12 Área de troquelado

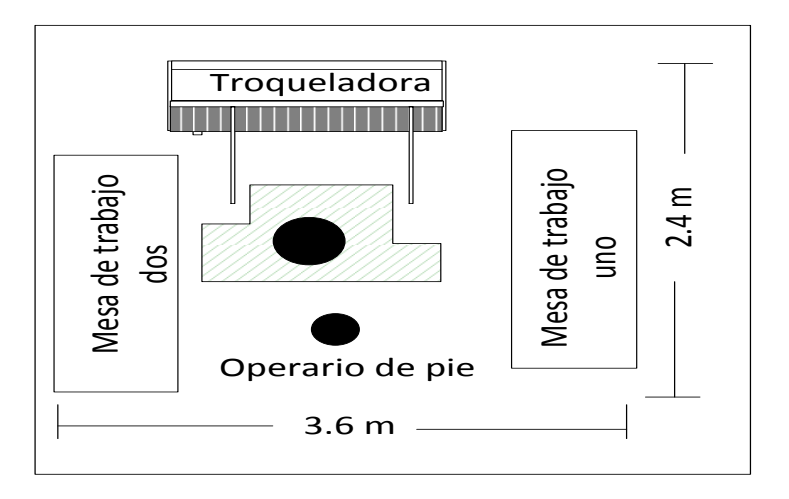

Fuente: Autoras del proyecto

 Descartonado: El operario toma las láminas troqueladas las acomoda en la mesa de trabajo e inicia el proceso de descartonado que se realiza manualmente. El material sobrante se deposita en lonas para trasladarlo al área de desperdicios y reciclaje. Si el producto lleva un proceso externo, este se empaca y se despacha. Si por el contrario el producto no necesita de este, se traslada al área de acabados.

Figura 13 Área de descartonado

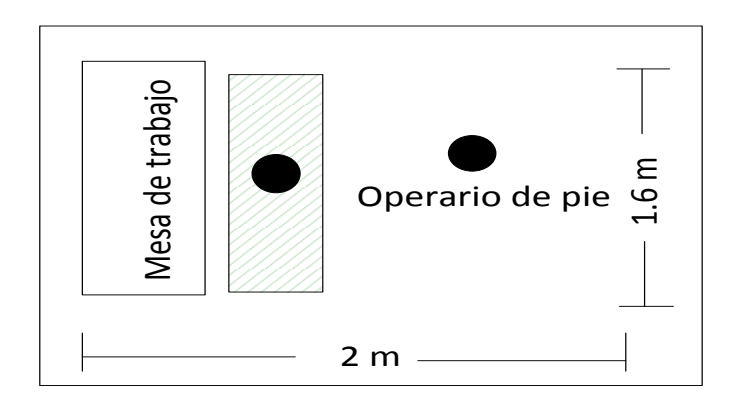

Fuente: Autoras del proyecto

Área de acabados:

Esta área se encuentra ubicada en el segundo piso de la empresa, el material descartonado es llevado hasta allí, donde se realizan acabados como: doblado y pegue. En esta misma área de empaca el producto terminado.

Figura 14 Área de acabados

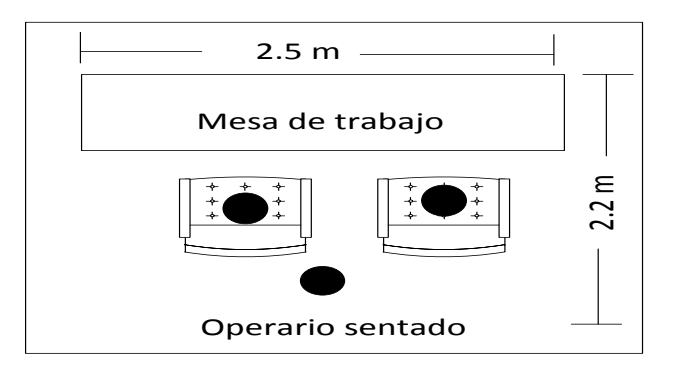

Modelo actual

Figura 15 Diagrama de flujo para Bandejas DFx12

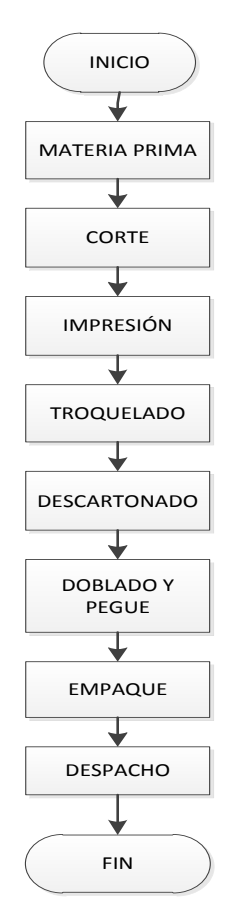

Fuente: Autoras del proyecto basadas en información proporcionada por la empresa.

Para la elaboración de la caja Bandejas DFx12 la materia prima es trasladada al área de corte donde según las especificaciones de la orden de producción se cortan las láminas, luego estas son llevadas al proceso de impresión, de allí se llevan al área de troquelado, después se descartona y se traslada al segundo piso donde se encuentra el área de acabados, allí se hacen los dobleces, se pega y se empaca.

### Figura 16 Diagrama de flujo de proceso para Bandejas DFx12

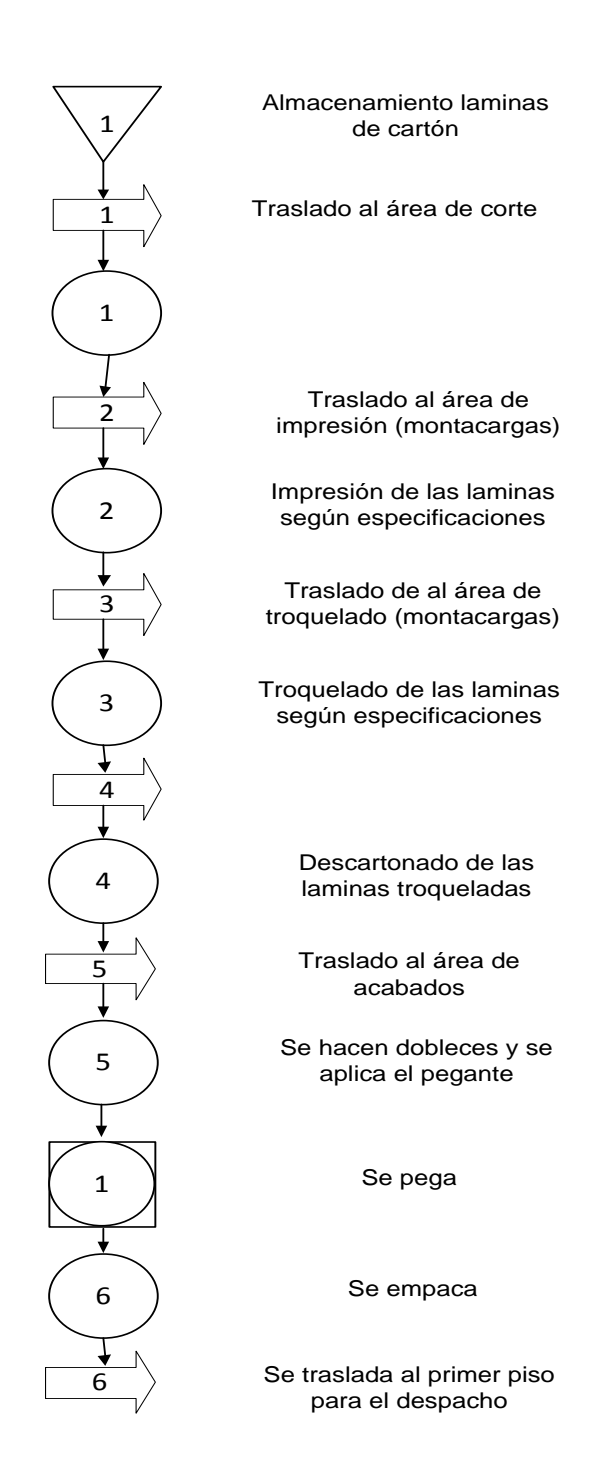

Fuente: Autoras del proyecto basadas en información proporcionada por la empresa

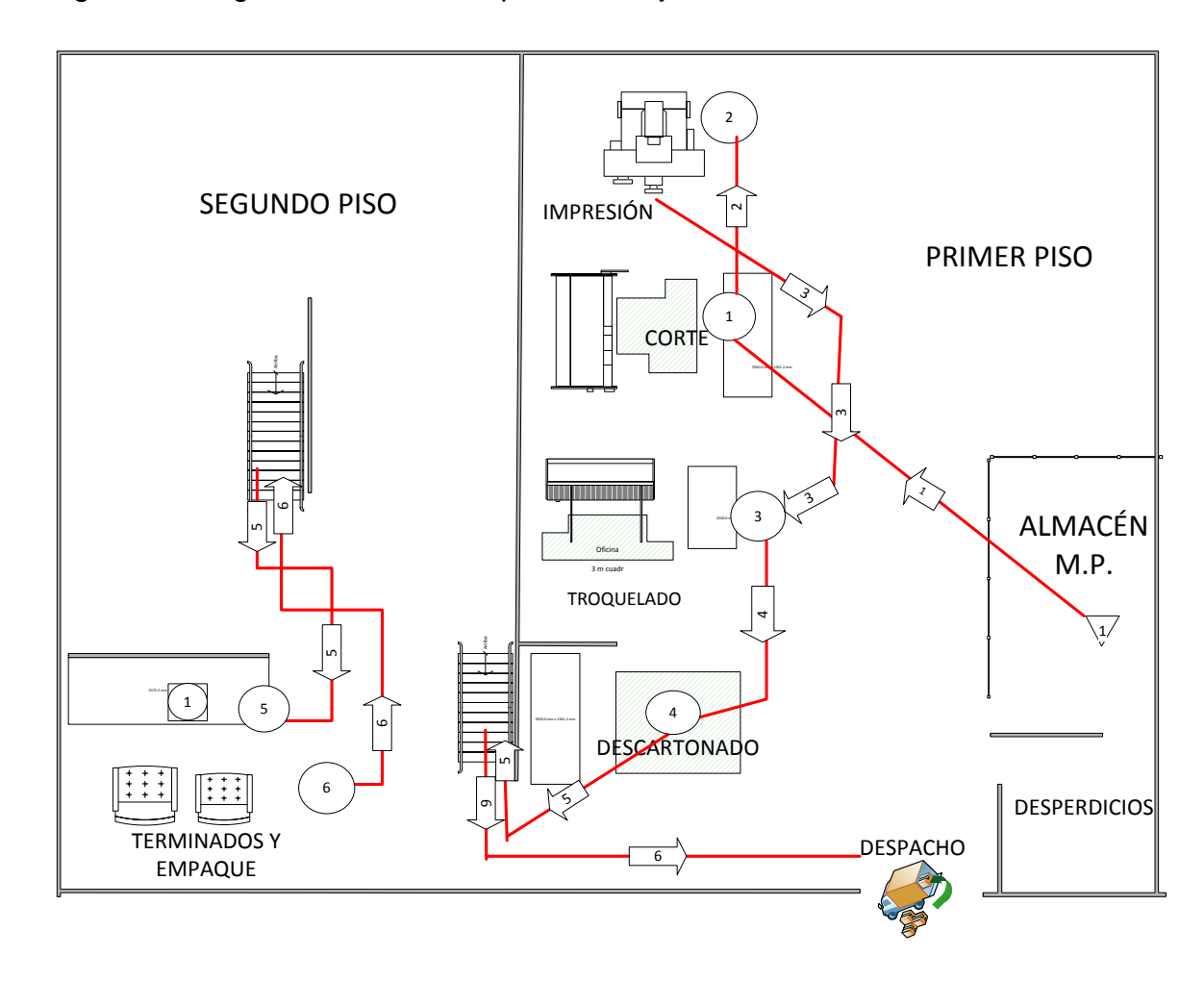

Figura 17 Diagrama de recorrido para Bandejas DFx12

Fuente: Autoras del proyecto basadas en información proporcionada por la empresa

 Modelo propuesto: después de analizar el proceso completo, se evidencio que la distancia y el tiempo que se gasta en trasladar el producto al segundo piso para los acabados pueden mejorarse trasladando esta área al primer piso, se propone ubicarla en una parte del almacén de producto terminado, puesto que este no se usa en su totalidad, y el espacio se encuentra disponible. A continuación se presenta el diagrama de flujo del proceso y el diagrama de recorrido con los cambios.

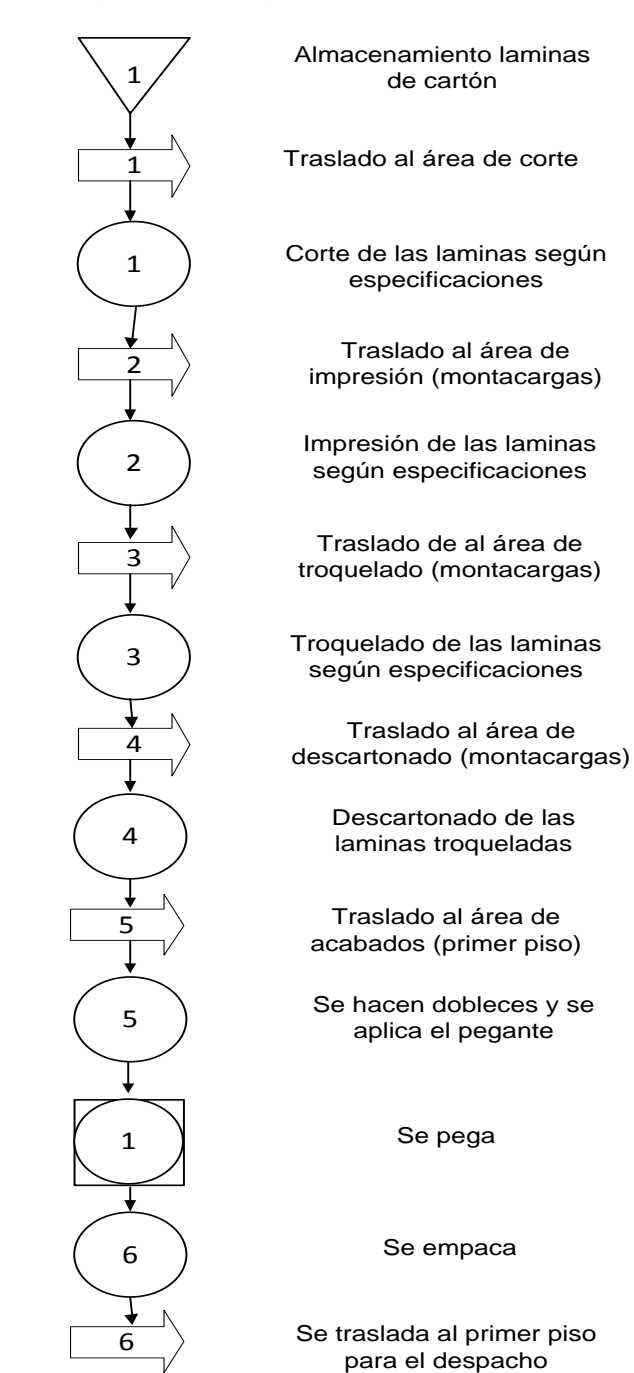

Figura 18 Diagrama de flujo de proceso propuesto para Bandejas DFx12

1 6 6 1

Cuadro Resumen

Fuente: Autoras del proyecto, basadas en información proporcionada por la empresa.

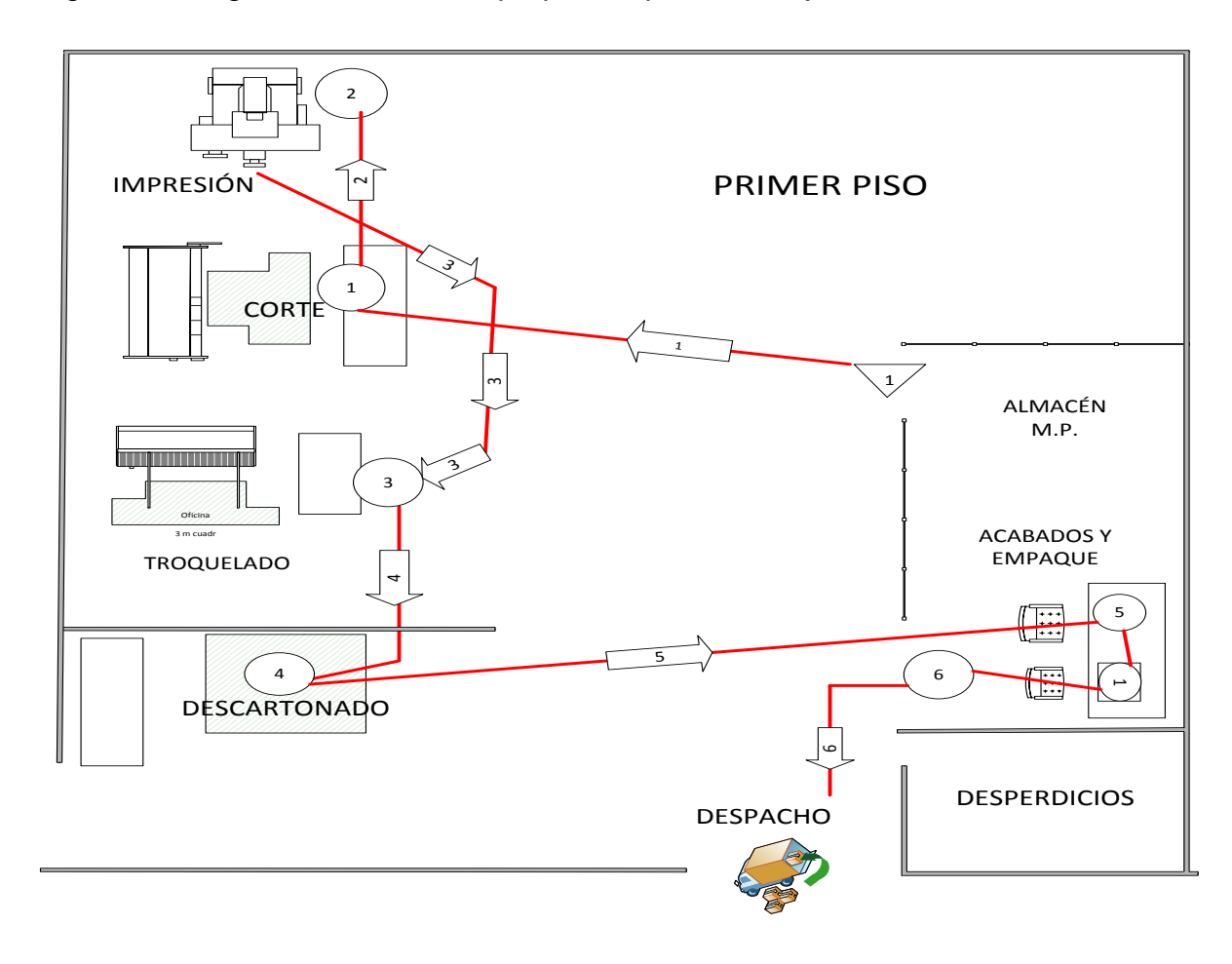

Figura 19 Diagrama de recorrido propuesto para Bandejas DFx12

Fuente: Autoras del proyecto, basadas en información proporcionada por la empresa

El Estudio de tiempos es una herramienta que se ha venido utilizando a través de los años para determinar la mejor manera de realizar los procesos y optimizarlos. Para establecer el número exacto de observaciones o ciclos del estudio se pueden utilizar métodos estadísticos obtenidos a través de la distribución Tstudent y aplicar la fórmula de Niebel<sup>58</sup> que es la siguiente:

$$
N = \frac{S^2 [t(st)]^2}{(kx)^2}
$$
 [5]

Para la cual:

N=→Número de ciclos que se deben realizar.

 $K=\rightarrow$  Porcentaje de error permisible expresado en forma decimal.

 $X = \rightarrow$  Valor medio de los tiempos.

 $t(st) = \rightarrow t$ . student.

l

En la parte del diagnóstico se realizó una toma de tiempos, cada una de 30 observaciones, para los tres procesos que lleva a cabo SAS IMPRESORES LTDA., con los cuales se desarrolló la fórmula de Niebel.

Para determinar el número de ciclos fue necesario tener en cuenta la tabla del número recomendado de observación (Ver tabla 4) debido a que no existen datos históricos de tiempos para cada proceso. La toma de estos tiempos se realizó en diferentes horas del día, y en grupos de diez para obtener una mejor estimación de los tiempos por proceso.

<sup>&</sup>lt;sup>58</sup> NIEBEL, Benjamín; FREIVALDS, Andris; Ingenieríaa Industrial. México: Alfaomega, 2001. Página 341.

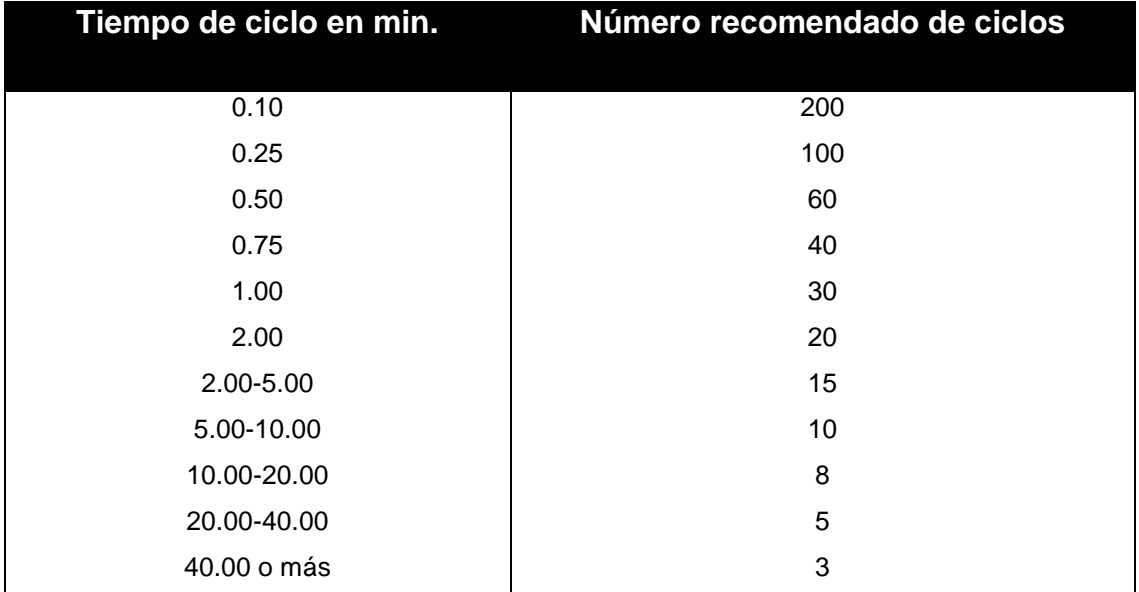

Tabla 4 Número recomendado de ciclos de observación.

Fuente: Información tomada de Time Study Manual de los Erie Works en General Electric Company, desarrollados bajo la guía de Albert E. Shaw, gerente de administración del salario.

Los cálculos para el primer proceso se muestran a continuación:

Tabla 5. Tiempos del proceso de Troquelado.

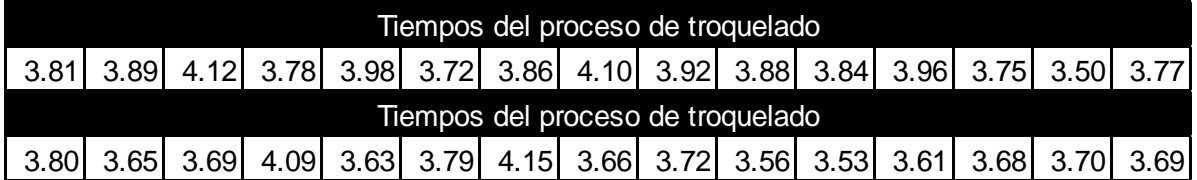

Fuente: Autoras del proyecto.

El valor de la constante se obtuvo de la tabla de distribución T-student (Ver Anexo A) y corresponde a los grados de libertad de las muestras, para el número de datos obtenidos menos uno (30-1=29) con la probabilidad de 5 % de error de confianza y por lo tanto un Nivel de Confianza del 95% en el proceso.

Para calcular el promedio se realiza la sumatoria de los datos obtenidos sobre el número de datos.

Promedio =  $(3.81 + 3.89 + 4.12 + 3.78 + 3.98 + 3.72 + 3.86 + 4.10 + \dots + 3.69)$  $\overline{30}$ 

Promedio =  $\mathbf{1}$ 3

**Promedio** =  $3.79$ 

Después de haber calculado el promedio se procede a remplazar los valores en la fórmula de Niebel.

$$
N = \frac{S^2 [t(st)]^2}{(kx)^2} \to N = \frac{(0.1745)^2 [2.045]^2}{((0.05)(3.79))^2} \to N = \frac{(0.0305)(4.1829)}{(0.1897)^2} \to N = 3.538
$$

El número de observaciones hallado es 3.538, que está por debajo de las 30 observaciones tomadas inicialmente, pero que indica que los tiempos que se tomaron son suficientes para el intervalo de confianza de 95%.

En los diferentes procesos el número de observaciones está por debajo de la toma de datos realizada en el diagnóstico lo que indica que son las adecuadas y no es necesario realizar una nueva toma de tiempos (Ver gráfico 2). En la tabla 6 que se encuentra a continuación, muestra los tiempos que se tomaron inicialmente pero cabe aclarar que las columnas que están vacías es debido a que dichos procesos se realizan externamente y prácticamente ya los tiempos estimados están estandarizados. Para las otras dos cajas, las tablas de toma de tiempos se encuentran en los anexos B, C y D

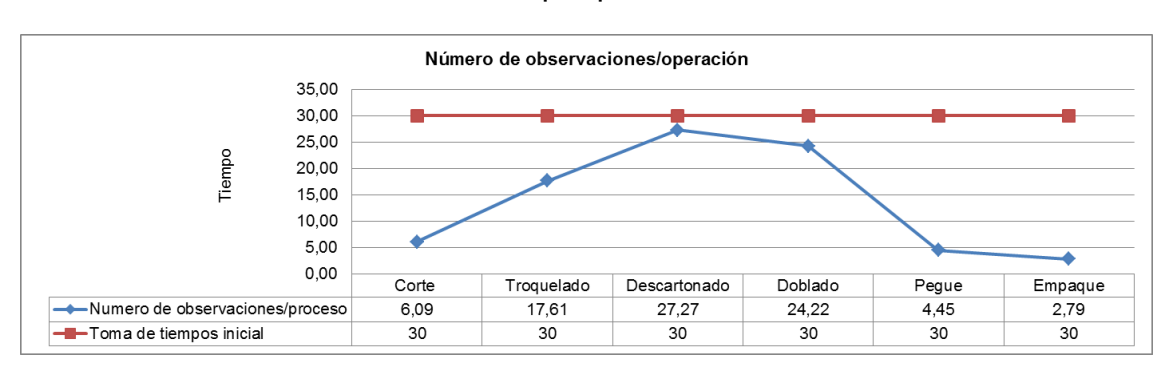

Gráfico 2 Número de observaciones por proceso

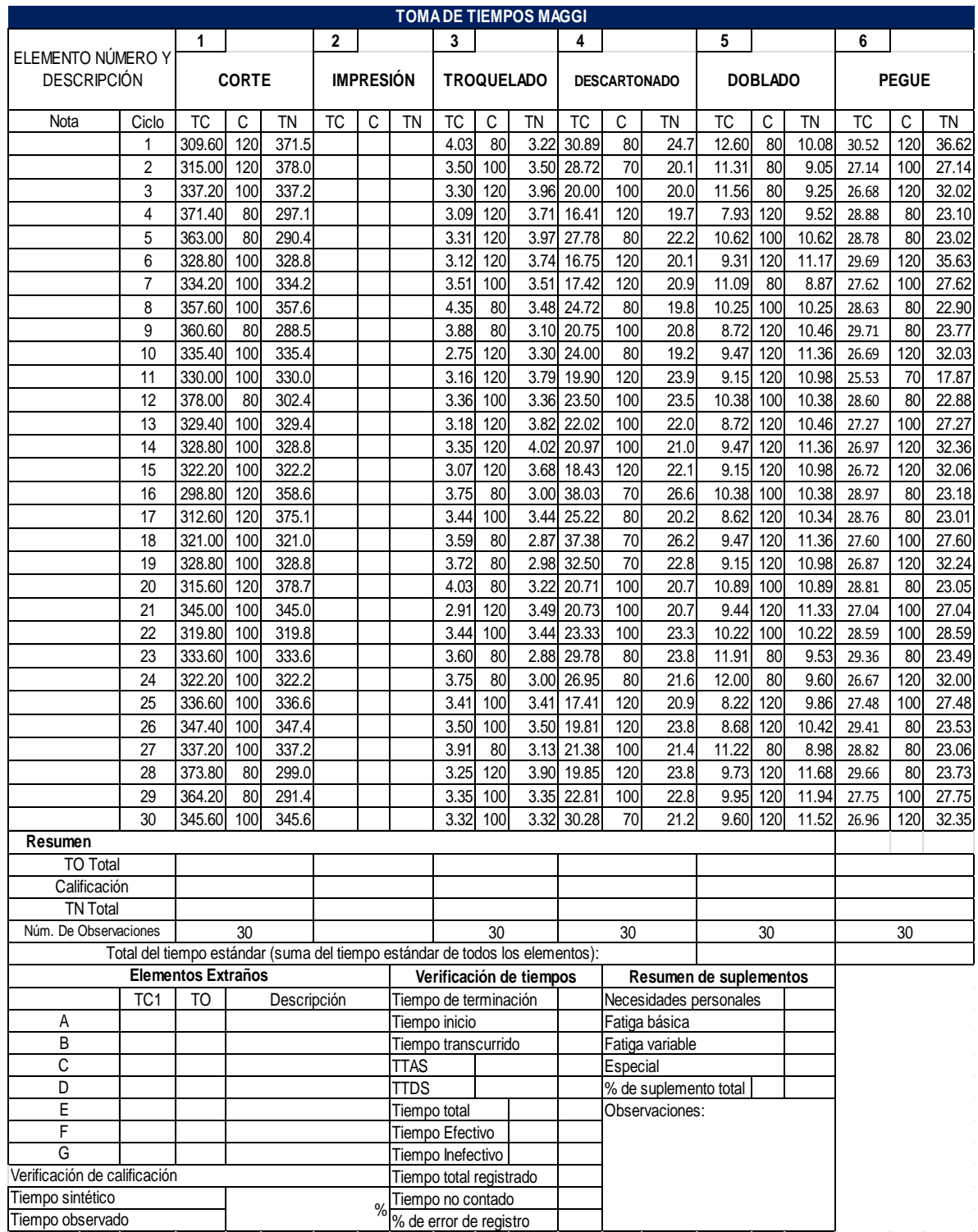

# Tabla 6 Estudio de tiempos Bandejas DFx12

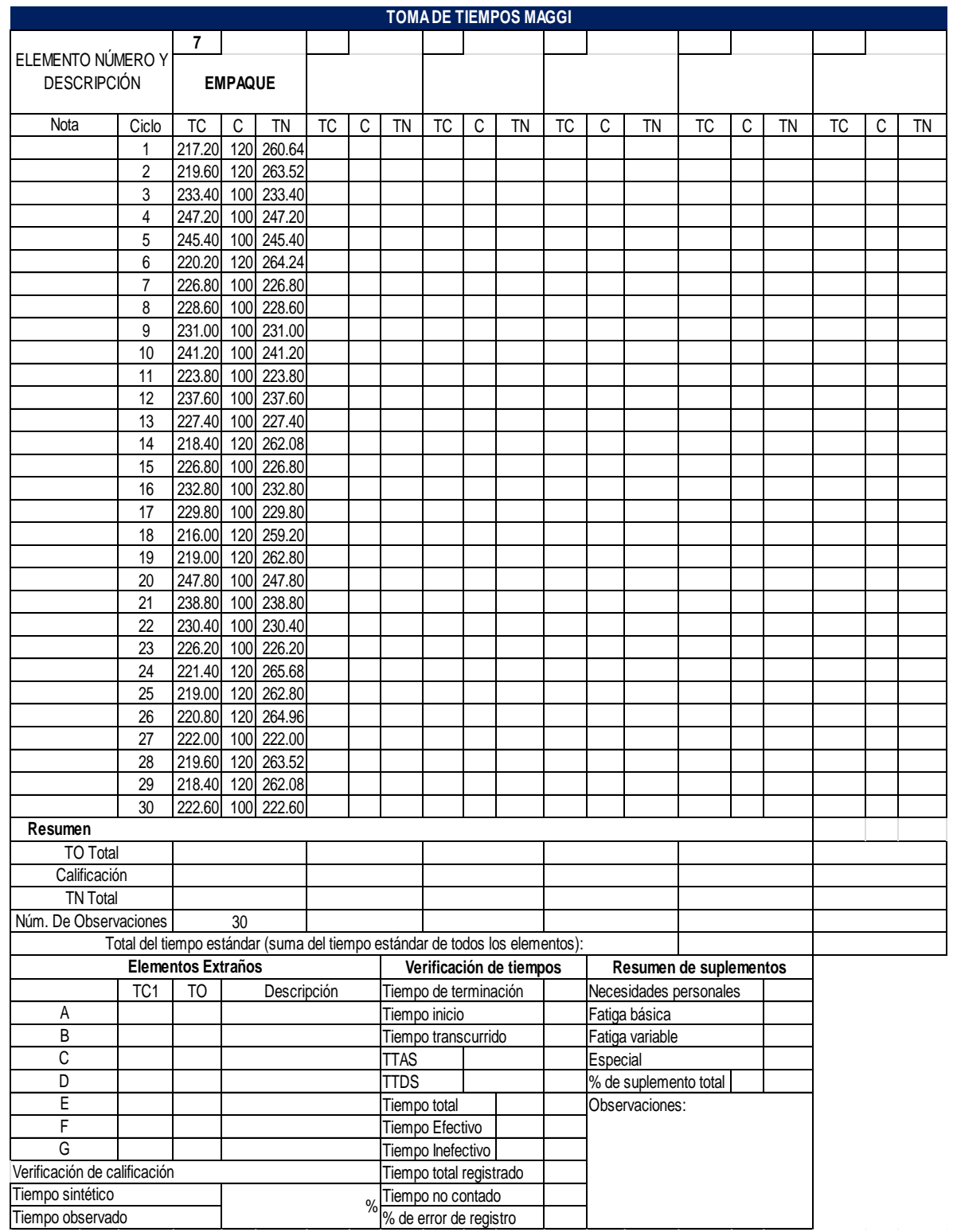

## **4. ESTANDARIZACIÓN DE LOS PROCESOS DE PRODUCCIÓN DE SAS IMPRESORES LTDA A PARTIR DE UN DIAGRAMA DE PROCESOS**

Un vez estandarizado el método y tomando como referencia el estudio de tiempos realizado anteriormente, se calculó el promedio de tiempo de cada operación para calcular el tiempo estándar y se determinó el porcentaje de suplementos que se debía asignar a cada una de estas, con base en lo establecido en la tabla 1 de suplementos por descanso y, se utilizó la fórmula del tiempo estándar que arrojo el siguiente resultado:

Bandejas DFX12 Maggi

Corte de papel

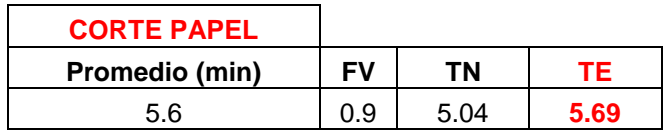

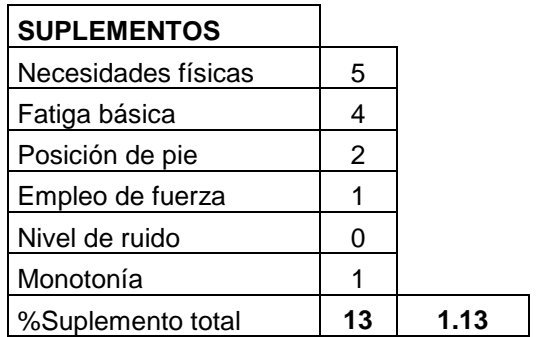

$$
TS = 5.04 \times (1 + 1.13)
$$

$$
TS=5.69
$$

Después de haber realizado el trabajo de campo, teniendo los resultados del estudio de tiempos y la estandarización de cada una de las operaciones, se realizaron los diagramas con el proceso actual y propuesto para cada producto.

Tabla 7. Diagrama de procesos para elaboración de Bandejas DFx12 con el método actual.

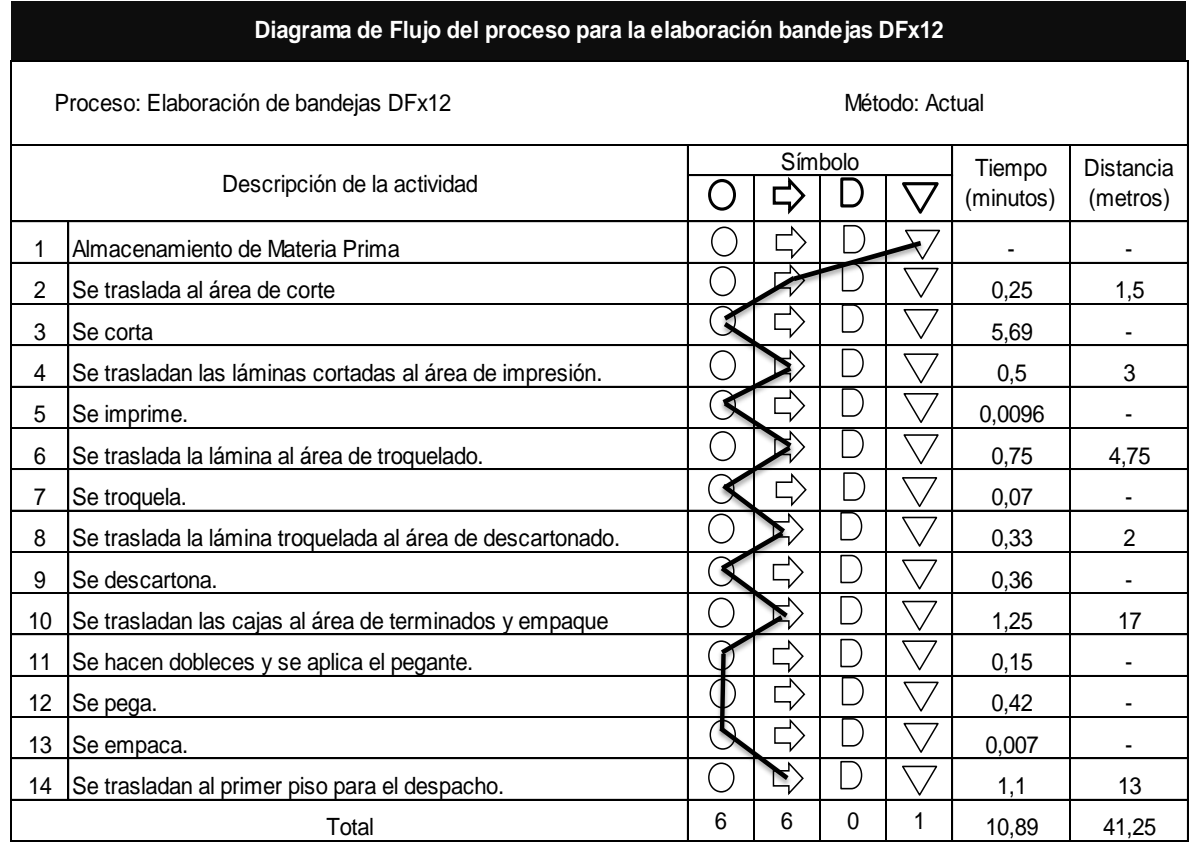

Fuente: Autoras del proyecto

Como se puede ver en el diagrama, la cantidad de traslados es igual al número de operaciones se realizan y el tiempo aproximado para la elaboración de una caja es de 10,89 teniendo en cuenta desde que llega la materia prima hasta que se entrega el producto terminado. En cuanto a las distancias recorridas, el operario se debe desplazar en total unos 41.25 metros a lo largo del proceso, y las distancias que más afectan son las de llevar el producto semielaborado al área de terminados que está ubicada en el segundo piso de la planta.

Con el diagrama de procesos propuesto a partir de la redistribución de la planta, se observa que la distancia que deberá recorrer el operario pasó de ser de 41.25 a 22.25 metros lo que afectara directamente el tiempo del proceso que se reduce 1.62 minutos por cada caja.

Tabla 8. Diagrama de procesos para la elaboración de Bandejas DFx12 con el método propuesto.

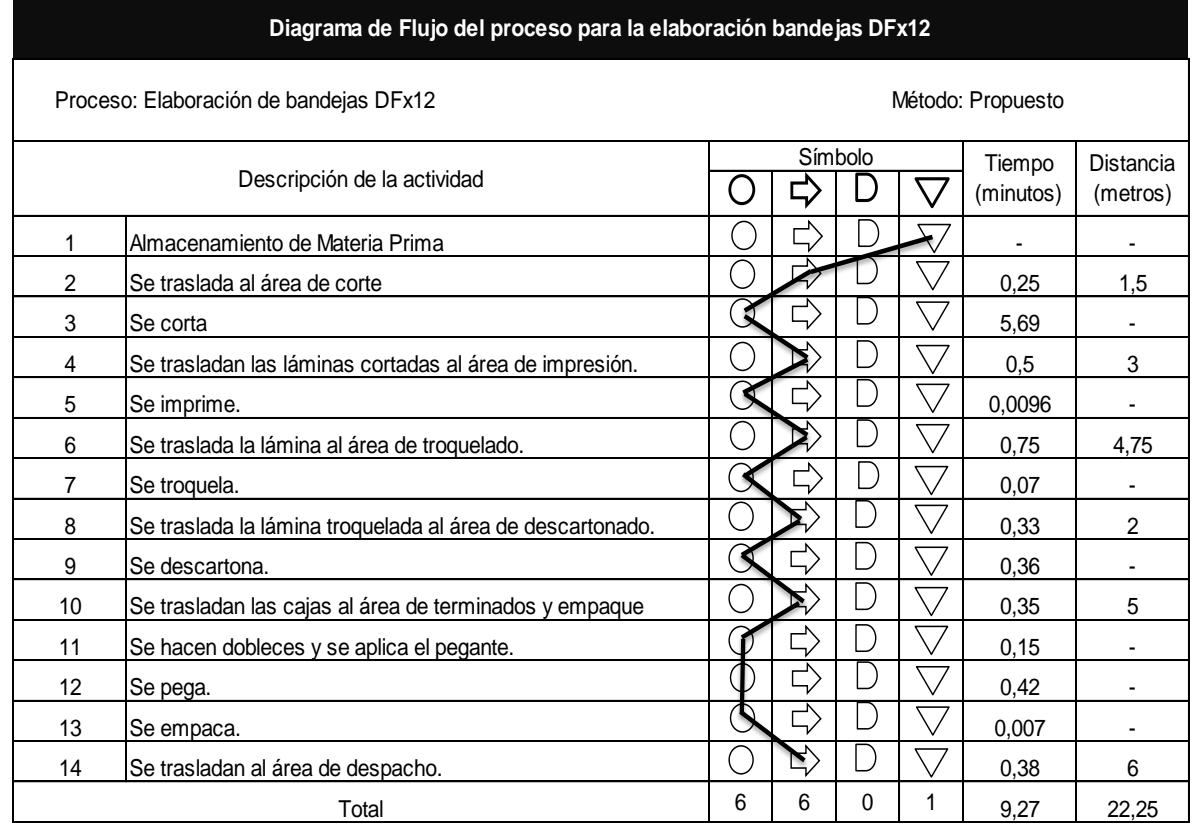

Fuente: Autoras del proyecto.

Se procedió de la misma forma para todas las operaciones, de cada uno de los productos seleccionados. (Ver anexos E, F y G.)

## **5. HERRAMIENTAS DE PLANEACIÓN Y PROGRAMACIÓN DE LA PRODUCCIÓN AJUSTADAS A LAS NECESIDADES DE LOS PROCESOS PRODUCTIVOS DE SAS IMPRESORES LTDA**

Para el desarrollo de este capítulo, se tomó como base las ventas, (en cantidades de producto), que se realizaron de junio a diciembre de 2011 y enero de 2012, de los productos seleccionados para el desarrollo del proyecto, se analizó el comportamiento de estas y se determinó qué tipos de pronósticos se debían utilizar.

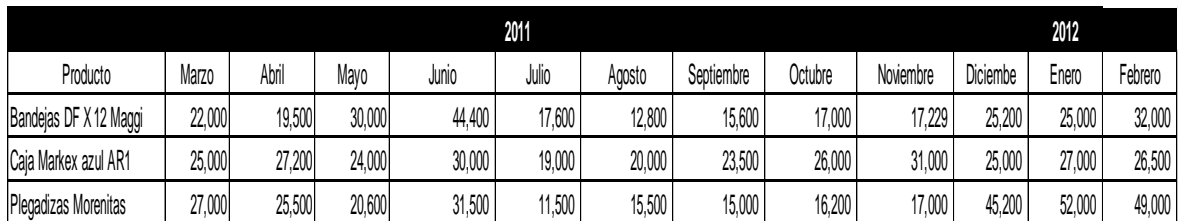

Tabla 9. Ventas de SAS IMPRESORES LTDA.

Fuente: Autoras del proyecto basadas en información suministrada por la Gerente General de SAS IMPRESORES LTDA

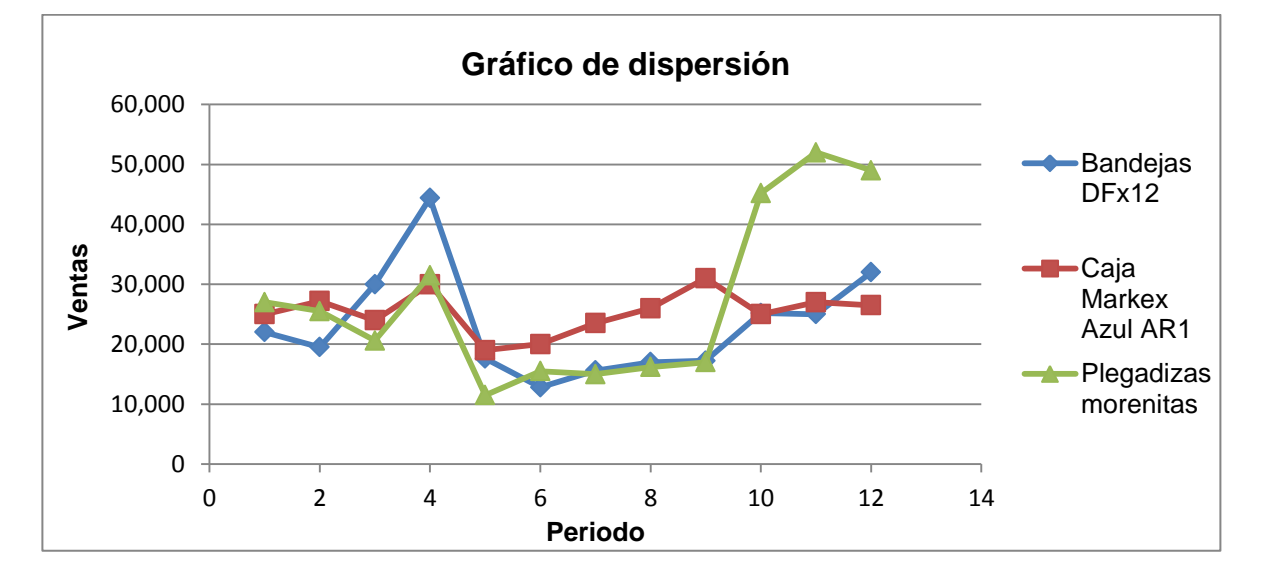

#### Gráfico 3 Gráfico de dispersión

Si se comparan los datos proporcionados en el gráfico 2, se observa, que los tres productos tienen una tendencia creciente lo que permite concluir que a futuro estos productos tendrán mayores ventas por tal razón se considera que se deben realizar los siguientes pronósticos para comprobar la veracidad de esto. A continuación se presentaran los pronósticos que se van a manejar:

- Promedio móvil
- Promedio móvil ponderado
- Regresión lineal
- Suavización exponencial
- Método Holt suavización exponencial doble

## **5.1 PROMEDIO MÓVIL**

Para realizar el pronóstico por medio del promedio móvil se tomaron los datos históricos de las ventas de los últimos doce meses, proporcionados por la empresa, y se realizó un gráfico (ver gráfico 3) en el que se relacionan las ventas y el resultado del pronóstico de promedio móvil, obteniendo el siguiente resultado:

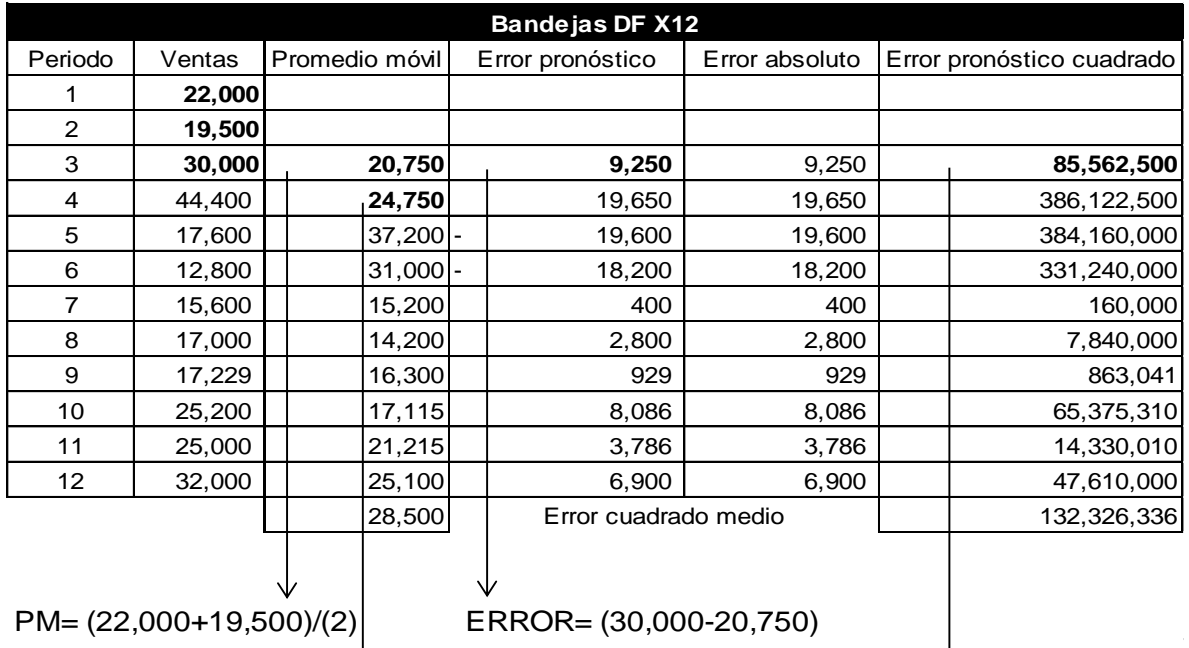

Tabla 10. Promedio Móvil para Bandejas DF x 12

 $PM = (19,500+30,000)/(2)$  ERROR CUADRADO=  $(9,250)\sqrt{2}$ 

Gráfico 4 Promedio Móvil para Bandejas DFx12

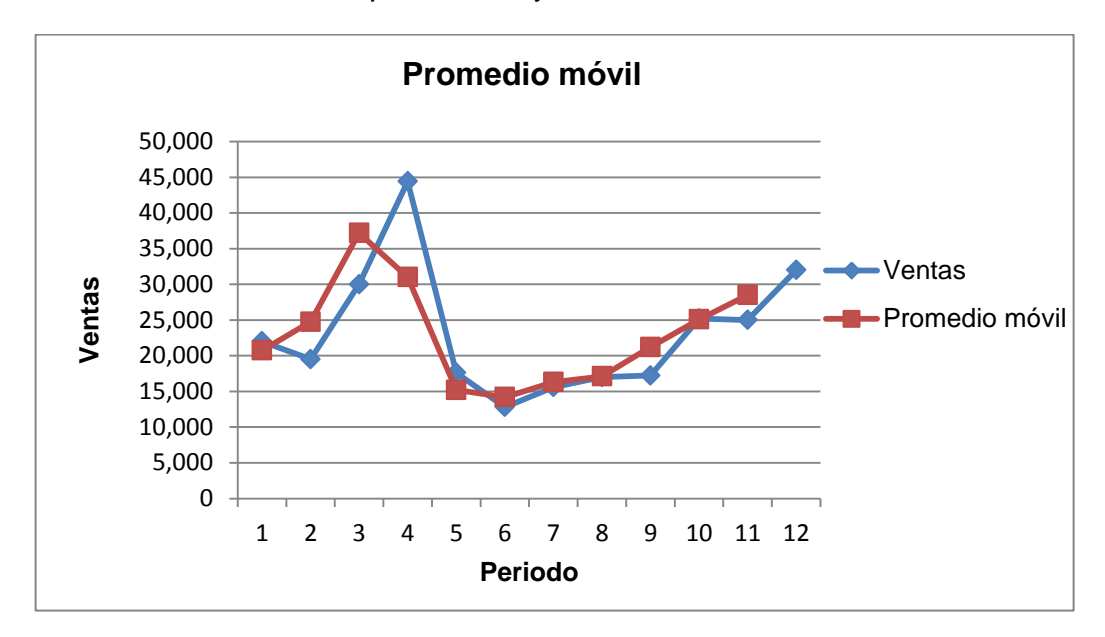

Fuente: Autoras del proyecto.

Se procedió de la misma forma para hallar el pronóstico del promedio móvil para la caja Markex Azul AR1 y para la caja de plegadizas morenitas. Ver anexo (H e I).

## **5.2 PROMEDIO MÓVIL PONDERADO**

Para hallar el pronóstico de las ventas por medio del promedio móvil ponderado, se tomaron los datos históricos de las ventas de los últimos doce meses, proporcionados por la empresa, se realizó un gráfico (ver gráfico 4) en el que se relacionan las ventas con el resultado del pronóstico de promedio móvil ponderado, para la realización de este se utilizó la siguiente ponderación:

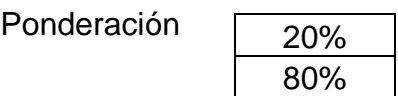

| Bandejas DF X12                       |        |                          |                        |                  |                                 |                      |                           |  |  |  |
|---------------------------------------|--------|--------------------------|------------------------|------------------|---------------------------------|----------------------|---------------------------|--|--|--|
| Periodo                               | Ventas | Promedio móvil ponderado |                        | Error pronóstico |                                 | Error absoluto       | Error pronóstico cuadrado |  |  |  |
| 1                                     | 22,000 |                          |                        |                  |                                 |                      |                           |  |  |  |
| 2                                     | 19,500 |                          |                        |                  |                                 |                      |                           |  |  |  |
| 3                                     | 30,000 |                          | 20,000                 |                  | 10,000                          | 10,000               | 100,000,000               |  |  |  |
| 4                                     | 44,400 |                          | 27,900                 |                  | 16,500                          | 16,500               | 272,250,000               |  |  |  |
| 5                                     | 17,600 |                          | 41,520 -               |                  | 23,920                          | 23,920               | 572,166,400               |  |  |  |
| 6                                     | 12,800 |                          | $22,960$ -             |                  | 10,160                          | 10,160               | 103,225,600               |  |  |  |
| $\overline{7}$                        | 15,600 |                          | 13,760                 |                  | 1,840                           | 1,840                | 3,385,600                 |  |  |  |
| 8                                     | 17,000 |                          | 15,040                 |                  | 1,960                           | 1,960                | 3,841,600                 |  |  |  |
| 9                                     | 17,229 |                          | 16,720                 |                  | 509                             | 509                  | 259,081                   |  |  |  |
| 10                                    | 25,200 |                          | 17,183                 |                  | 8,017                           | 8,017                | 64,269,082                |  |  |  |
| 11                                    | 25,000 |                          | 23,606                 |                  | 1,394                           | 1,394                | 1,943,794                 |  |  |  |
| 12                                    | 32,000 |                          | 25,040                 |                  | 6,960                           | 6,960                | 48,441,600                |  |  |  |
|                                       |        |                          | 25,040                 |                  |                                 | Error cuadrado medio | 116,978,276               |  |  |  |
|                                       |        |                          |                        |                  |                                 |                      |                           |  |  |  |
| $PMP = ((0.8*19,500) + (0.2*22,000))$ |        |                          | ERROR= (30,000-20,000) |                  |                                 |                      |                           |  |  |  |
| $PMP = ((0.8*30,000) + (0.2*19,500))$ |        |                          |                        |                  | ERROR CUADRADO= $(10,000)^{K2}$ |                      |                           |  |  |  |
| Fuente: Autoras del proyecto          |        |                          |                        |                  |                                 |                      |                           |  |  |  |

Tabla 11. Promedio Móvil Ponderado para Bandejas DF x 12

Gráfico 5 Promedio móvil ponderado para Bandejas DFx12

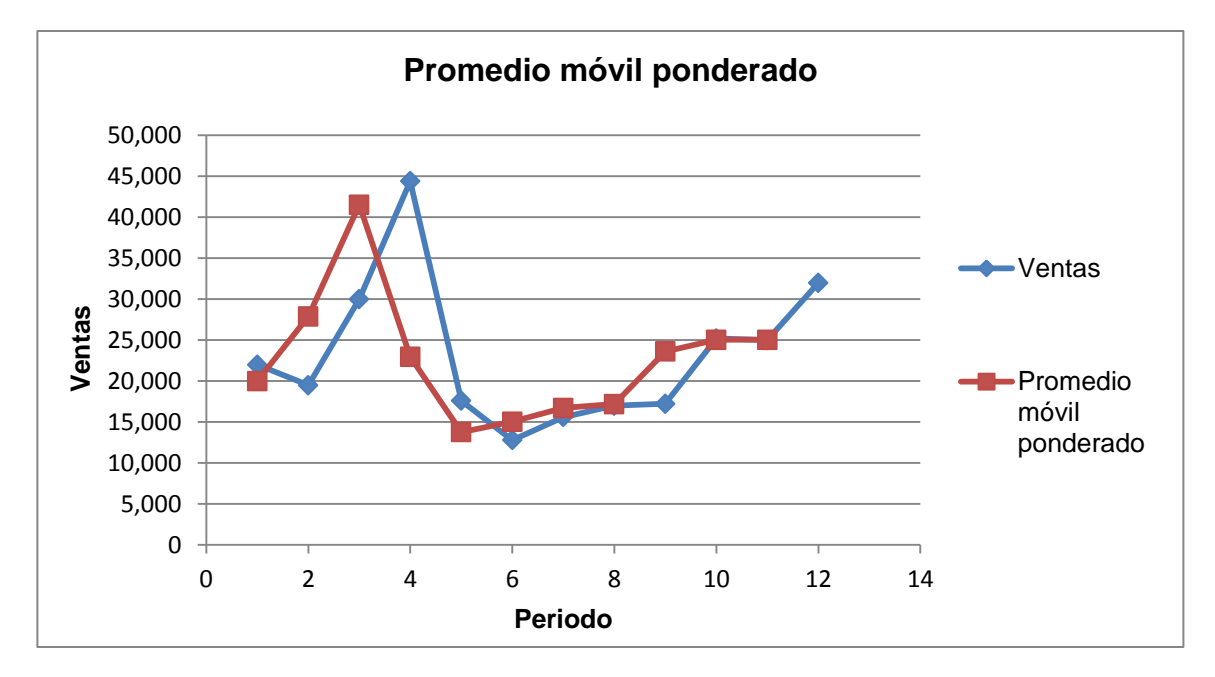

Se procedió de la misma forma para hallar el pronóstico del promedio móvil ponderado para la caja Markex Azul AR1 y para la caja de plegadizas morenitas. Ver anexo (J y K).

# **5.3 REGRESIÓN LINEAL**

Para hallar el pronóstico por medio de la regresión lineal se tomaron los datos históricos de las ventas de los últimos doce meses, proporcionados por la empresa y se realizó un gráfico (ver gráfico 5) en el que se relacionan las ventas y el resultado del pronóstico. Arrojando el siguiente resultado:

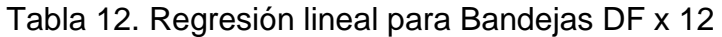

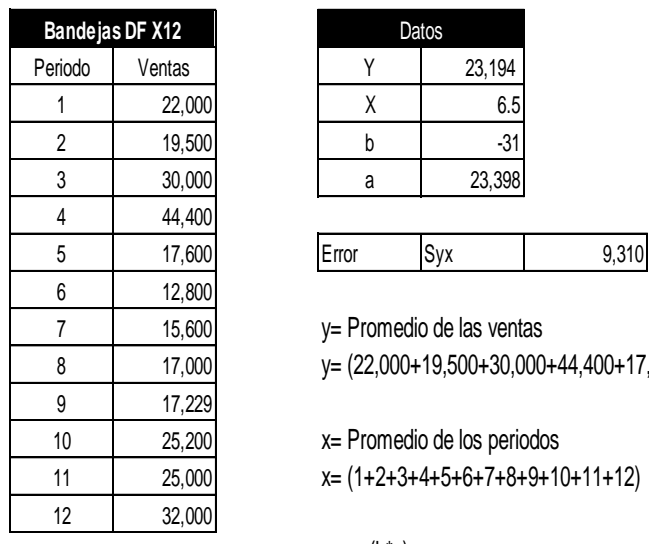

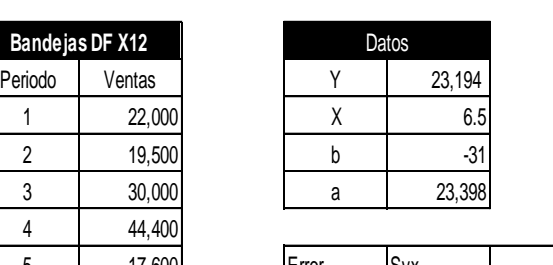

y= Promedio de las ventas

8 17,000 y= (22,000+19,500+30,000+44,400+17,600+12,800+15,600+17,000+17,229+25,200+25,000+32,000)

x= Promedio de los periodos

 $x = (1 + 2 + 3 + 4 + 5 + 6 + 7 + 8 + 9 + 10 + 11 + 12)$ 

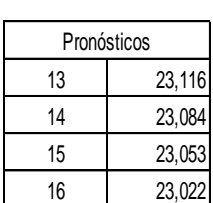

 $a = y - (b^*x)$ a= ((23,194- (-31\*6.5))

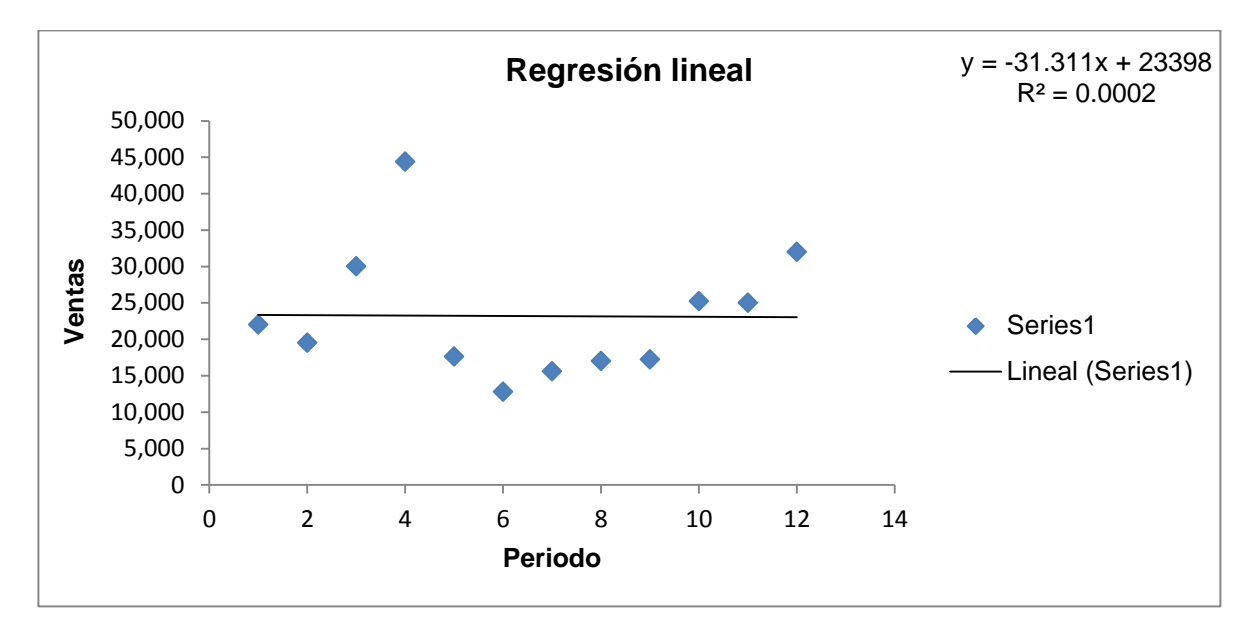

Gráfico 6 Regresión Lineal para Bandejas DFx12

Fuente: Autoras del proyecto

Se procedió de la misma forma para hallar el pronóstico por medio de la regresión lineal para la caja Markex Azul AR1 y para la caja de plegadizas morenitas. Ver anexo (L y M).

## **5.4 SUAVIZACIÓN EXPONENCIAL SIMPLE**

Para hallar el pronóstico por medio del Suavizamiento exponencial simple se tomaron los datos históricos de las ventas de los últimos doce meses, proporcionada por la empresa arrojando el siguiente resultado:

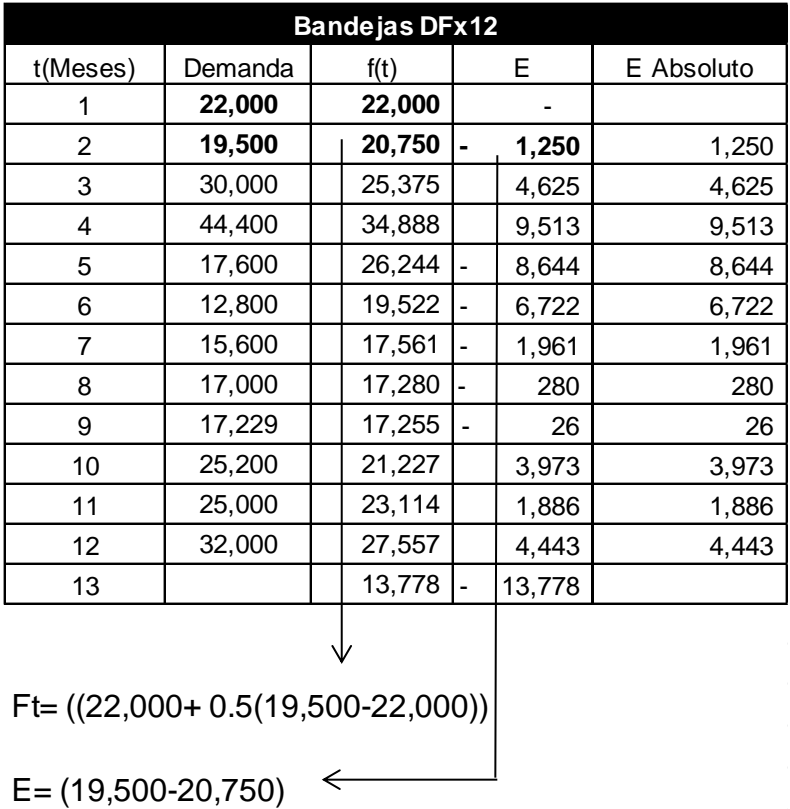

Tabla 13. Suavización exponencial para Bandejas DF x 12

Fuente: Autoras del proyecto

Teniendo en cuenta los resultados del pronóstico de suavización exponencial simple la demanda de las Bandejas DFx12, continuara disminuyendo, para lo que se recomienda que la empresa determine cuál es el factor que está generando estos resultados para poder tomar acciones correctivas.

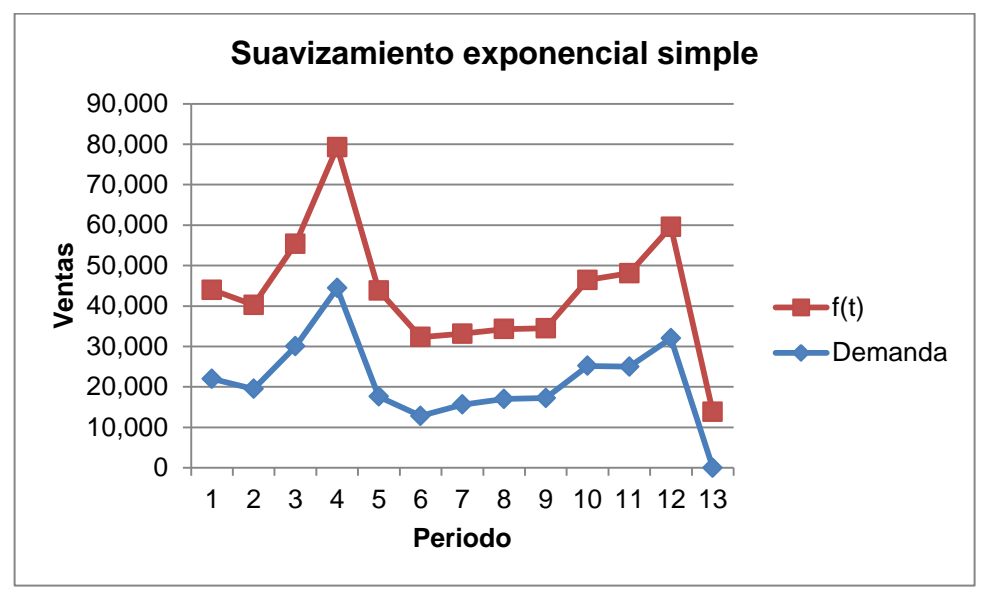

Gráfico 7 Suavización exponencial simple para Bandejas DFx12

Fuente: Autoras del proyecto

Se procedió de la misma forma para hallar el pronóstico por medio de la regresión lineal para la caja Markex Azul AR1 y para la caja de plegadizas morenitas. Ver anexo (N y O).

## **5.5 SUAVIZACIÓN EXPONENCIAL DOBLE**

Para determinar el pronóstico por medio del Suavizamiento exponencial doble se tomaron los datos históricos de las ventas de los últimos doce meses, proporcionados por la empresa y se pronosticó con tres alfa diferentes (0.1, 0.2 y 0.9) escogidos aleatoriamente y de los cuales se utilizara el que arroje menor error. Se arrojó el siguiente resultado:

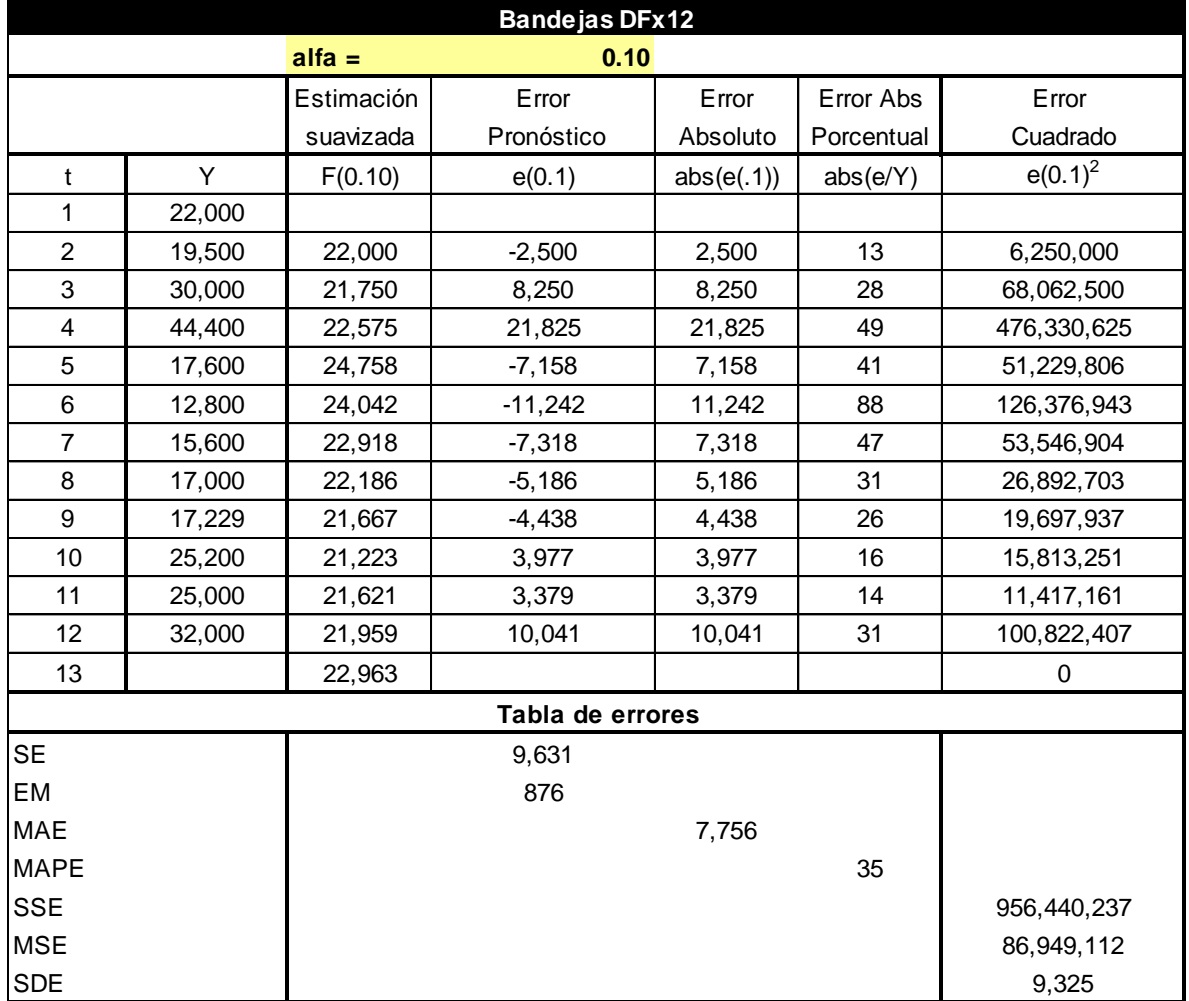

Tabla 14. Suavización exponencial doble con alfa de 0.1 para Bandejas DF x 12

Fuente: Autoras del proyecto

Según la estimación suavizada arrojada en el pronóstico de suavización exponecial doble con alfa de 0.1 para el periodo trece este será de 22,963 y el error absoluto será de 7,756.

| <b>Bandejas DFx12</b> |        |            |                  |            |            |                     |  |  |  |
|-----------------------|--------|------------|------------------|------------|------------|---------------------|--|--|--|
|                       |        | $alfa=$    | 0.20             |            |            |                     |  |  |  |
|                       |        | Estimación | Error            | Error      | Error Abs  | Error               |  |  |  |
|                       |        | suavizada  | Pronóstico       | Absoluto   | Porcentual | Cuadrado            |  |  |  |
| t                     | Y      | F(0.20)    | e(0.2)           | abs(e(.2)) | abs(e/Y)   | $e(.9)^2$           |  |  |  |
| 1                     | 22,000 |            |                  |            |            |                     |  |  |  |
| $\overline{c}$        | 19,500 | 22,000     | $-2,500$         | 2,500      | 13         | 6,250,000           |  |  |  |
| 3                     | 30,000 | 21,500     | 8,500            | 8,500      | 28         | 72,250,000          |  |  |  |
| 4                     | 44,400 | 23,200     | 21,200           | 21,200     | 48         | 449,440,000         |  |  |  |
| 5                     | 17,600 | 27,440     | $-9,840$         | 9,840      | 56         | 96,825,600          |  |  |  |
| 6                     | 12,800 | 25,472     | $-12,672$        | 12,672     | 99         | 160,579,584         |  |  |  |
| $\overline{7}$        | 15,600 | 22,938     | $-7,338$         | 7,338      | 47         | 53,840,374          |  |  |  |
| 8                     | 17,000 | 21,470     | $-4,470$         | 4,470      | 26         | 19,981,615          |  |  |  |
| 9                     | 17,229 | 20,576     | $-3,347$         | 3,347      | 19         | 11,202,837          |  |  |  |
| 10                    | 25,200 | 19,907     | 5,293            | 5,293      | 21         | 28,019,542          |  |  |  |
| 11                    | 25,000 | 20,965     | 4,035            | 4,035      | 16         | 16,278,635          |  |  |  |
| 12                    | 32,000 | 21,772     | 10,228           | 10,228     | 32         | 104,606,732         |  |  |  |
| 13                    |        | 23,818     |                  |            |            | $\pmb{0}$           |  |  |  |
|                       |        |            | Tabla de errores |            |            |                     |  |  |  |
|                       |        |            | 9,089            |            |            |                     |  |  |  |
|                       |        |            | 826              |            |            |                     |  |  |  |
|                       |        |            |                  |            |            |                     |  |  |  |
|                       |        |            |                  |            |            |                     |  |  |  |
|                       |        |            |                  |            |            | 1,019,274,918       |  |  |  |
|                       |        |            |                  |            |            |                     |  |  |  |
|                       |        |            |                  |            |            | 92,661,356<br>9,626 |  |  |  |

Tabla 15. Suavización exponencial doble con alfa de 0.2 para Bandejas DF x 12

Fuente: Autoras del proyecto

El pronóstico para el periodo trece seria de 23,818 unidades con un error absoluto de 8,129. Que en comparación con el pronóstico de suavización exponencial doble con alfa d 0.1 es mayor.

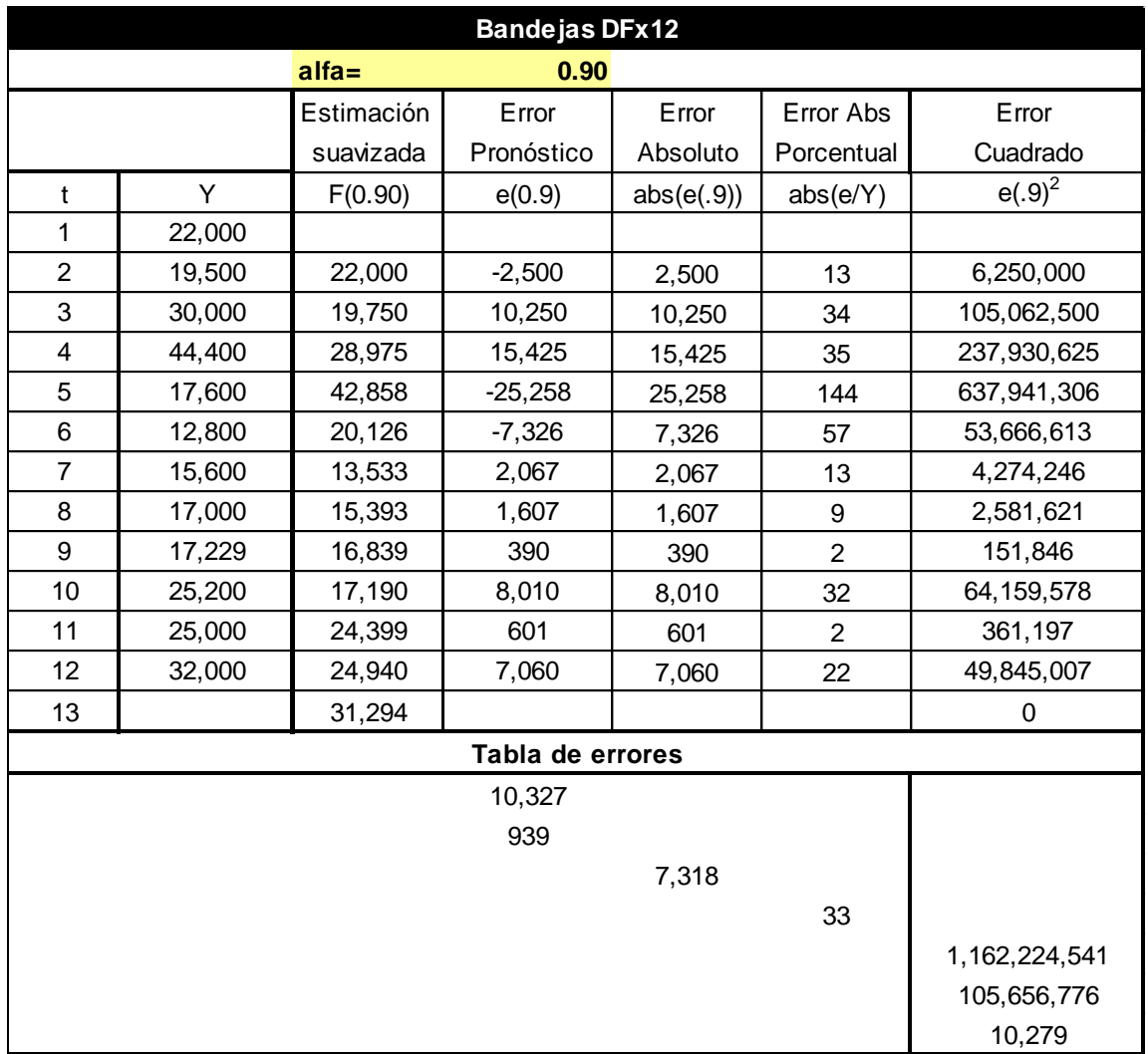

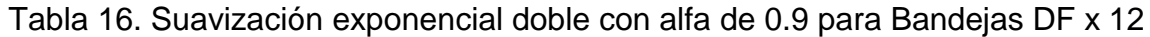

Fuente: Autoras del proyecto

Para la suavización exponencial doble con alfa de 0.9 según la estimación suavizada para el periodo trece el pronóstico seria de 31,294 unidades; con un error absoluto de 7,318 . En comparación con los pronósticos realizados con alfa de 0,1 y 0.2 este es el que arroja menor error absoluto.

En el siguiente gráfico se observar que según el comportamiento de los alfas seleccionados (0.1,0.2 y 0.9) y en relación con el comportamiento de las ventas el que mejor se ajusta es el de 0.9, por tanto es el pronóstico que se tendrá en cuenta para la comparación con los demás pronósticos.

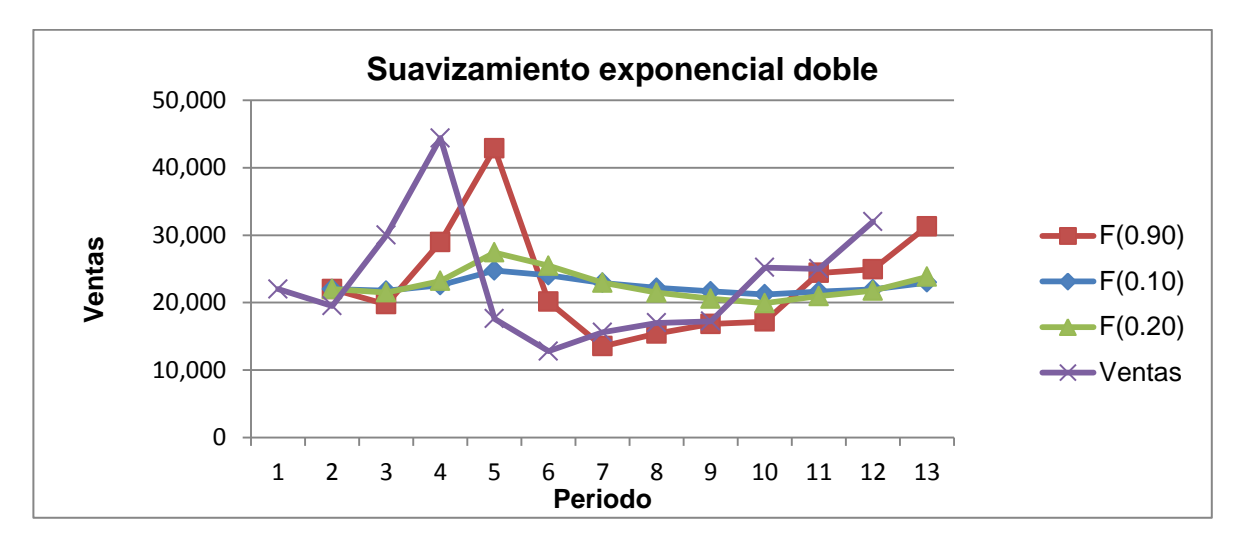

Gráfico 8 Suavización exponencial doble para Bandejas DFx12

Fuente: Autoras del proyecto

Se procedió de la misma forma para hallar el pronóstico por medio del Suavizamiento exponencial doble con alfa de 0.1, alfa de 0.2 y alfa de 0.9, para la caja Markex Azul AR1 y para la caja de plegadizas morenitas. Ver anexo (P,Q,R,S,T,U.).

Una vez realizados los pronósticos de promedio móvil, promedio móvil ponderado, regresión lineal, suavización exponencial y suavización exponencial doble se realizó una tabla resumen para cada producto, donde se determinó que el mejor resultado es el de Suavización exponencial simple para todos los productos, el resultado de este último pronóstico será la base para realizar el MRP y la planeación agregada.

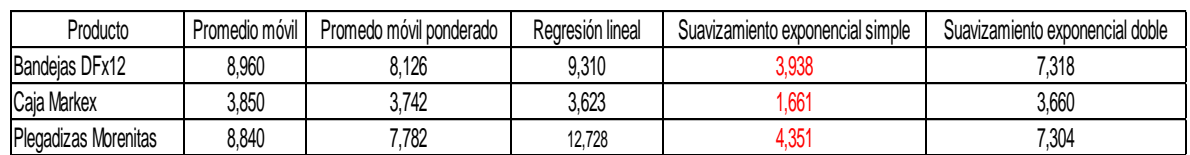

Tabla 17. Resumen de pronósticos.
"Determinar los tamaños de los lotes en un sistema de planeación de requerimientos de materiales es un problema complicado y difícil. Los tamaños de los lotes son parte de las cantidades despachas en las secciones de la recepción planeada de pedidos y en la liberación planeada de pedidos"<sup>59</sup>. Dentro de las técnicas para llevar acabo las estrategias de MRP se trabajo con la siguiente:

FOQ: Es una cantidad fija de pedido, que se determina por la capacidad de almacenamiento, cantidad fija de descuento, o puede estar determinada por la formula de EOQ.Sin embargo esta cantidad puede no ser suficiente y se deba calcular una cantidad adicional para evitar escazes $^{60}$ 

Para la determinación de las reglas del tamaño del lote para el MRP, se estableció una política de cantidad económica de pedido (EOQ- Economic Order Quantity), ya que la demanda no es conocida se hacen los siguientes supuestos<sup>61</sup>:

- La demanda es insensible al número de almacenaje n.
- La demanda tiene distribución normal y se reparte de manera uniforme entre los puntos de almacenaje.

Se realizó la explosión de materiales para cada producto o también conocida como BOM (Bill Of Materials). Para la realización de la explosión de materiales, se utilizó la información proporcionada por la empresa, en la cual se evidencia que materiales se necesitan para la fabricación de un producto de cada referencia escogida (Bandejas DFx12, Caja Markex Azul AR1, Plegadizas Morenitas); las dimensiones de estos y la cantidad necesaria. A continuación se observa la explosión de materiales para Bandejas DFx12. En el nivel cero se tiene el producto final y en el nivel uno se tiene los materiales necesarios para el subensamble del producto. Para Caja Markex Azul AR1, Plegadizas Morenitas se procedió de la misma forma. Ver anexo (V y X).

l

<sup>&</sup>lt;sup>59</sup> CHASE Richard B., AQUILANO Nicholas J., JACOBS F. Robert. Op. cit., p. 671-672

<sup>&</sup>lt;sup>60</sup>KRAJEWSKI Lee J, En: Administración de operaciones estrategia y análisis. 5 Ed. México: Pearson, 2000. 892p

<sup>61</sup> SIPPER Daniel, Op. cit., p. 367

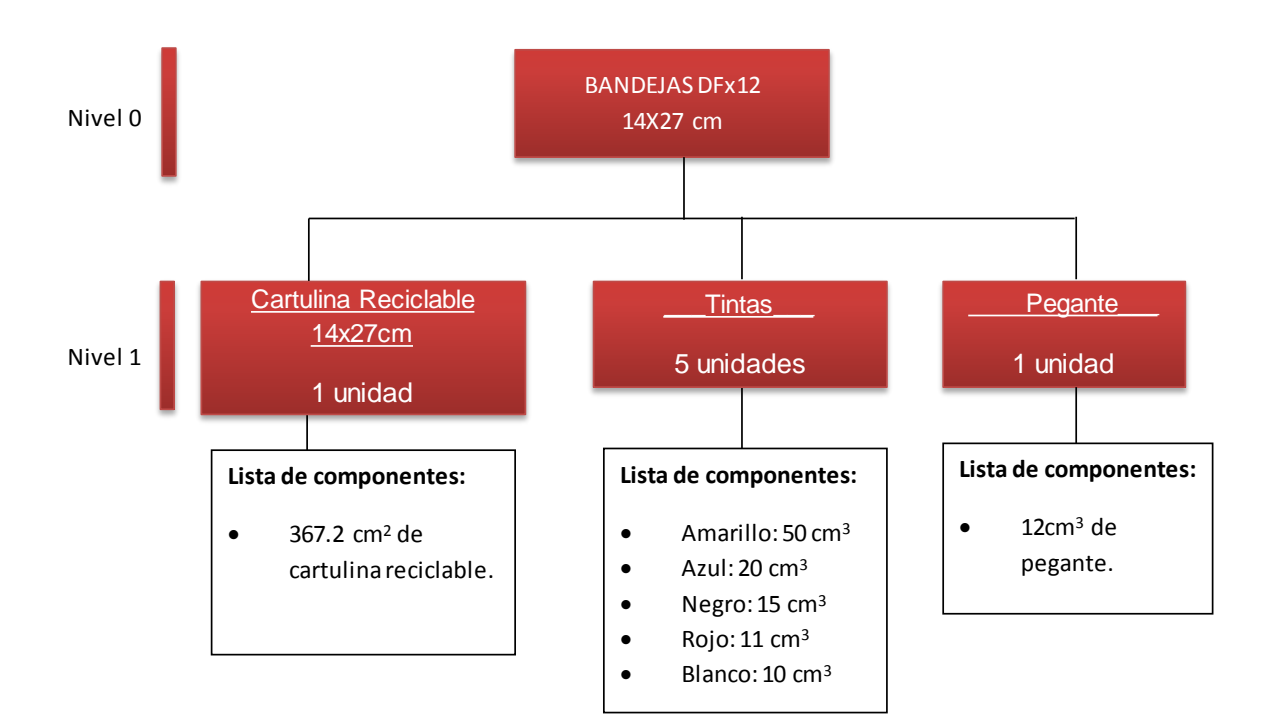

Figura 20. BOM Explosión de materiales para Bandejas DFx12

Fuente: Autoras del proyecto

Cantidad económica de pedido para Bandejas DFx12

$$
\sqrt{\frac{2(D)(S)}{h}} \qquad [6]
$$

Donde:

- D= demanda anual del producto
- S= costo de ordenar
- h= costo unitario anual de mantener inventario

$$
Q = \sqrt{\frac{2(278,329)(12,540)}{(0.0478 * 122)}}
$$
  
Q = 34,598

Debido a que la demanda es no conocida entonces se determinara un inventario de seguridad, para evitar la escazes.

$$
s = z\sigma \quad [7]
$$

Donde:

s= Es determinado para un nivel de servicio especificado que evite la escazes para este caso se considera un α=0.95 entonces F(z)=0.95 entonces z=1.65

$$
s = (1.65)(8,877)
$$
  
s = 14,647  

$$
\mathbf{a}_{(Ctr)}.
$$

De acuerdo al método EOQ se obtuvo un valor de 34,598 unidades de producto para la caja Bandejas DFx12 y se manejara un stock de seguridad de 14,647 unidades. En base a esta información y a la explosión de materiales se realizara el plan de requerimientos de materiales colocando órdenes de producción por el valor encontrado.

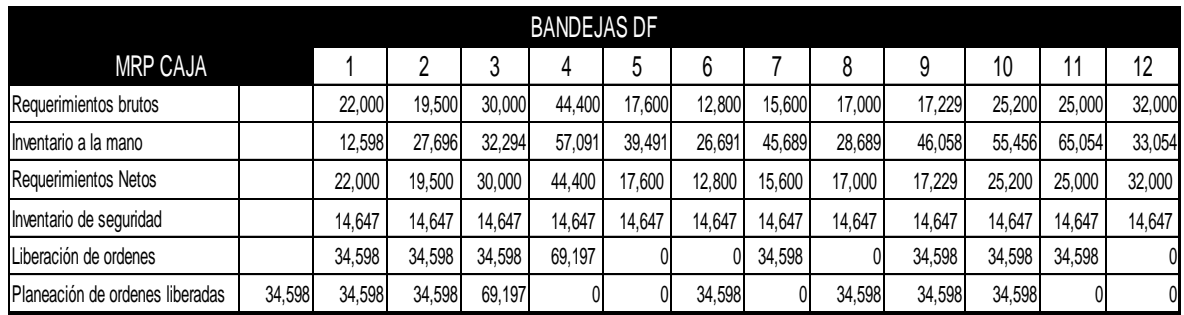

Tabla 18. MRP-Caja para Bandejas DFx12

En la tabla anterior se puede observar que para satisfacer las necesidades de los requerimientos de la caja Bandejas DFx12 se deben colocar ocho órdenes de producción, según el valor de EOQ, las primeras cuatro son continuas, la quinta se coloca en el séptimo periodo y a partir del periodo noveno hasta el once se colocan órdenes continuas.

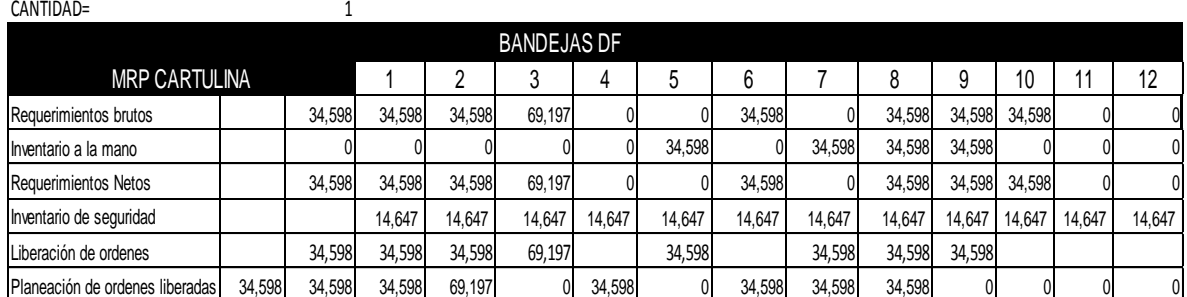

Tabla 19. MRP-Cartulina para Bandejas DFx12

#### Fuente: Autoras del proyecto

En la tabla anterior se puede observar que para satisfacer las necesidades de los requerimientos de cartulina se deben colocar ocho órdenes de producción, según el valor de EOQ, las primeras cuatro son continuas, en el quinto periodo se coloca una orden y a partir del séptimo periodo hasta el noveno colocan órdenes continuas.

Tabla 20. MRP-Tintas para Bandejas DFx12

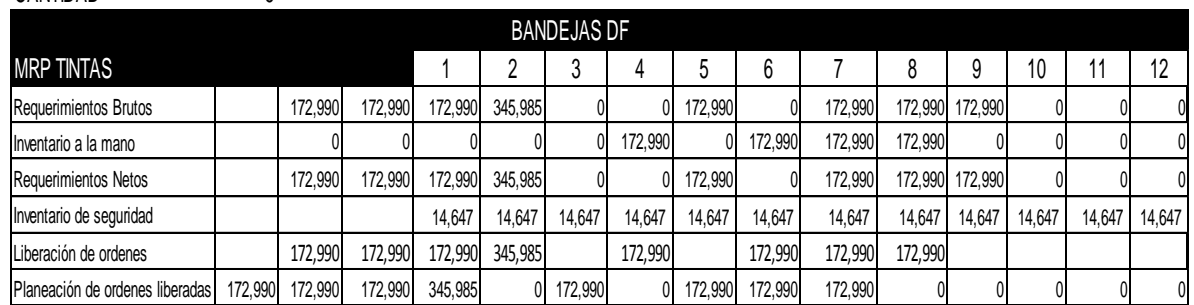

 $CANTIDAD=$  5

Fuente: Autoras del proyecto

En la tabla anterior se puede observar que para satisfacer las necesidades de requerimientos de tintas se deben colocar ocho órdenes de producción por el valor dado en el EOQ. Las primeras cuatro órdenes son continuas en el cuarto periodo se coloca una orden y a partir del sexto al octavo periodo se colocan ordenes continuas.

# Tabla 21 MRP-Pegante para bandejas DFx12

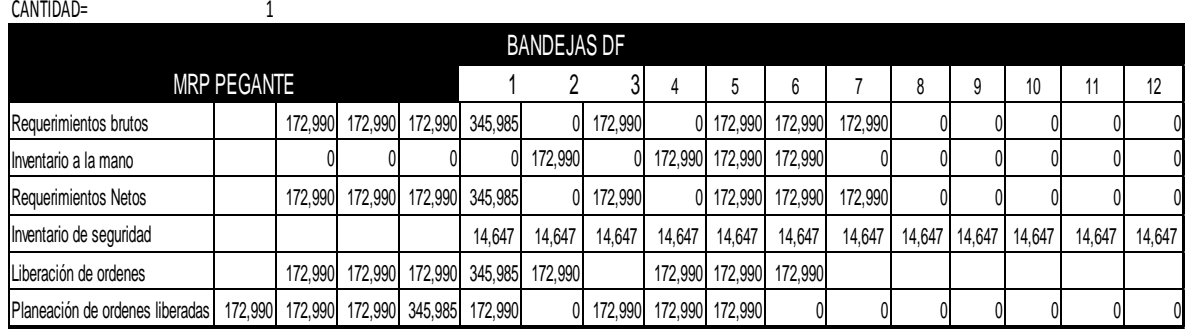

Fuente: Autoras del proyecto

En la tabla anterior se puede observar que para satisfacer las necesidades de los requerimientos brutos de pegante, se deben colocar ocho órdenes de producción por el valor d EOQ, las cuatro primeras continuas, y tres órdenes continuas a partir del cuarto periodo hasta el sexto.

Para la caja Markex Azul AR1 y Plegadizas morenitas se desarrolló el MRP de la misma forma. Ver anexo (V, X y Y).

# **5.7 PLANEACIÓN AGREGADA**

Además de realizar los pronósticos se realizaran diferente técnicas de planeación agregada que permita evidenciar en términos de costos cual optimiza mejor los recursos disponibles para llevar acabo la planeación. Las estrategias que tienen mayor aplicación en el contexto de estudio son :

- Plan de inventario cero
- Plan de fuerza de trabajo nivelada
- Plan de estrategia mixta
- Horas extra
- Subcontratación y despido

5.7.1 Plan de inventario cero.

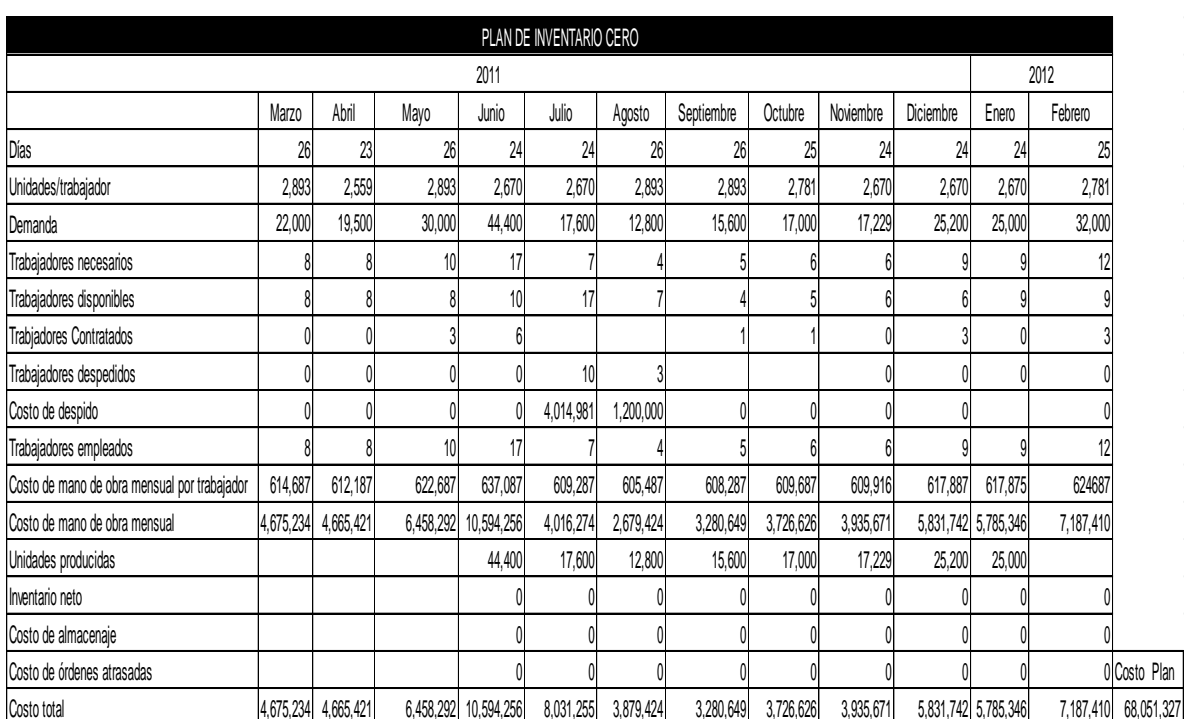

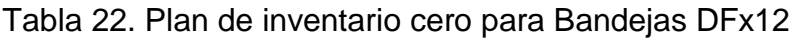

Fuente: Autoras del proyecto

Puesto que el plan de inventario cero se basa en contratar trabajadores cuando crece la demanda y despedir trabajadores cuando esta decrece, a continuación de analiza la relación de contratación y despido del plan de inventario cero realizado para la caja Bandejas DFx12.

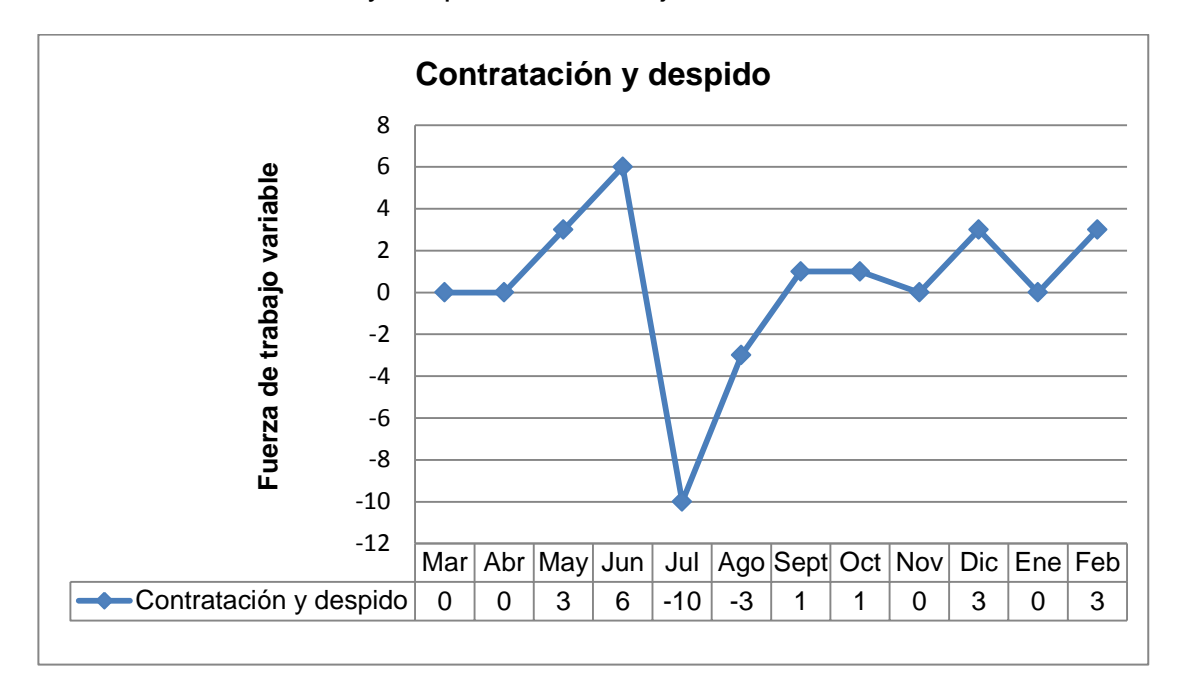

Gráfico 9 Contratación y despido ara Bandejas DFx12

Fuente: Autoras del proyecto

En el gráfico 9, se pueden observar los cambios de fuerza de trabajo. En marzo y abril no se contratan ni se despiden trabajadores, en mayo se contratan 3 trabajadores y en junio se contratan 6 trabajadores, en los dos meses siguiente se despiden trabajadores, en septiembre y octubre se contrata 1 trabajador, en noviembre se ni se despide ni se contratan trabajadores, en diciembre se contratan 3, en enero no se contrata ni se despide y en febrero se contratan 3. Hay un total de 17 trabajadores contratados y 13 trabajadores despedidos en los ocho meses.

5.7.2 Plan de fuerza de trabajo nivelada.

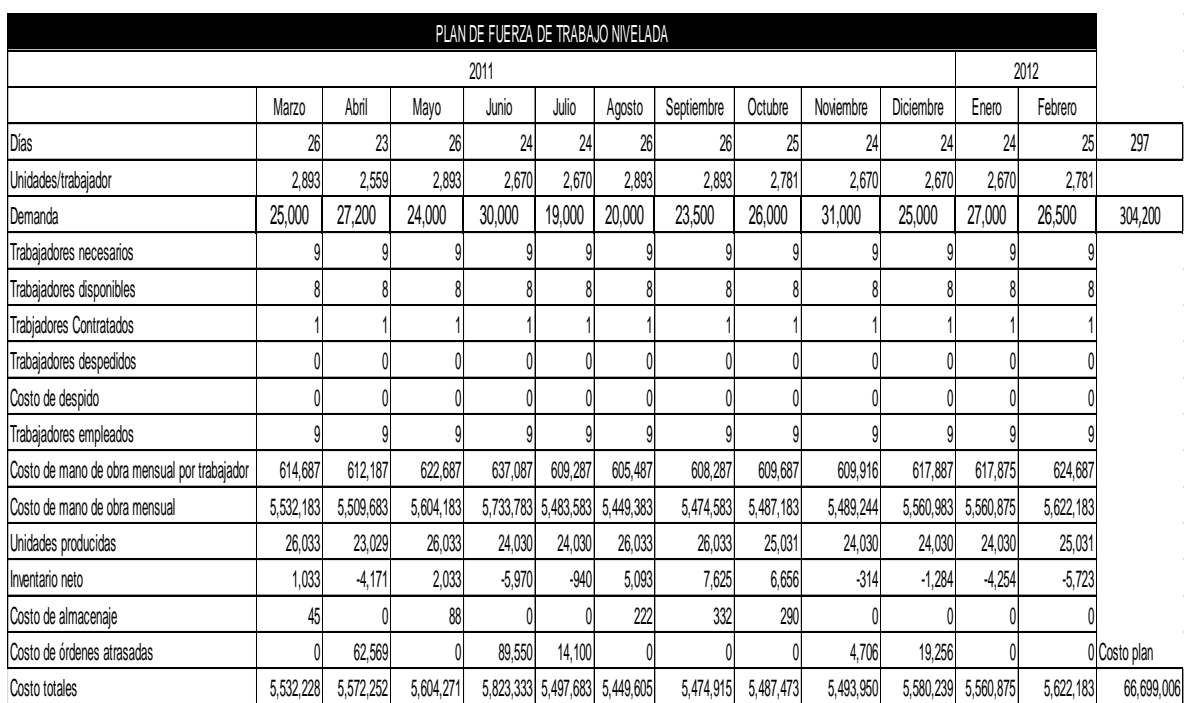

Tabla 23. Plan de fuerza de trabajo nivelada para Bandejas DFx12

Fuente: Autoras del proyecto

En el plan de fuerza de trabajo nivelada, se usa el mismo número de trabajadores en todos los periodos, y se usa el inventario producido en el periodo anterior para satisfacer la demanda de los otros periodos, a continuación se evidencia el inventario neto para la caja Bandejas DFx12.

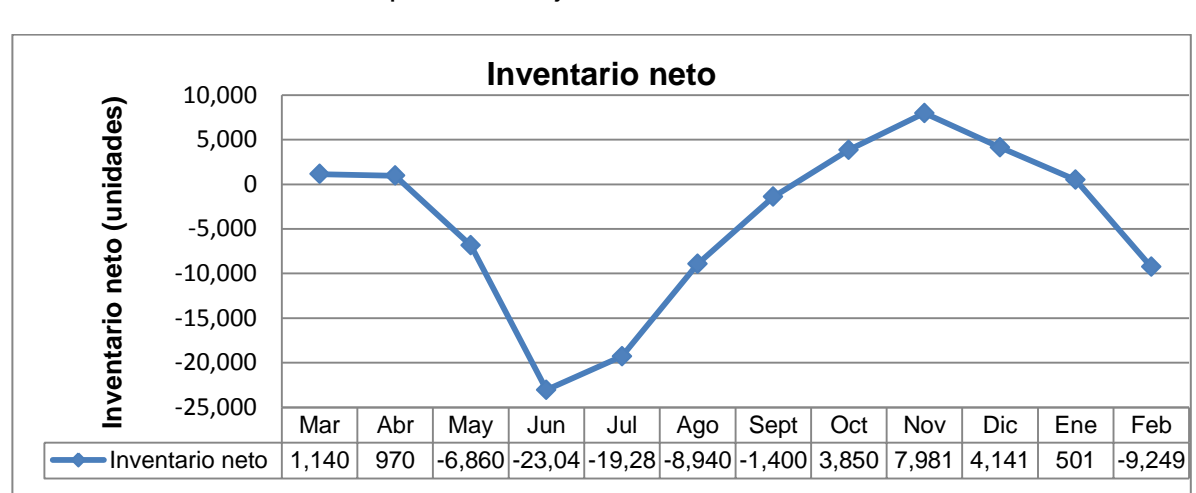

#### Gráfico 10 Inventario neto para Bandejas DFx12

#### Fuente: Autoras del proyecto

En el gráfico 10. Se observa que para el mes de junio el inventario bajo a -6,860, la producción acumulada durante junio fue menor que la demanda acumulada, se vendió más de lo que se produjo, es por esto que el inventario es negativo. Lo mismo sucedió en el mes de julio, agosto y septiembre y febrero. El plan termina con un inventario de -9,249; ocho trabajadores y un costo de \$60,150431.

5.7.3 Plan de estrategia mixta.

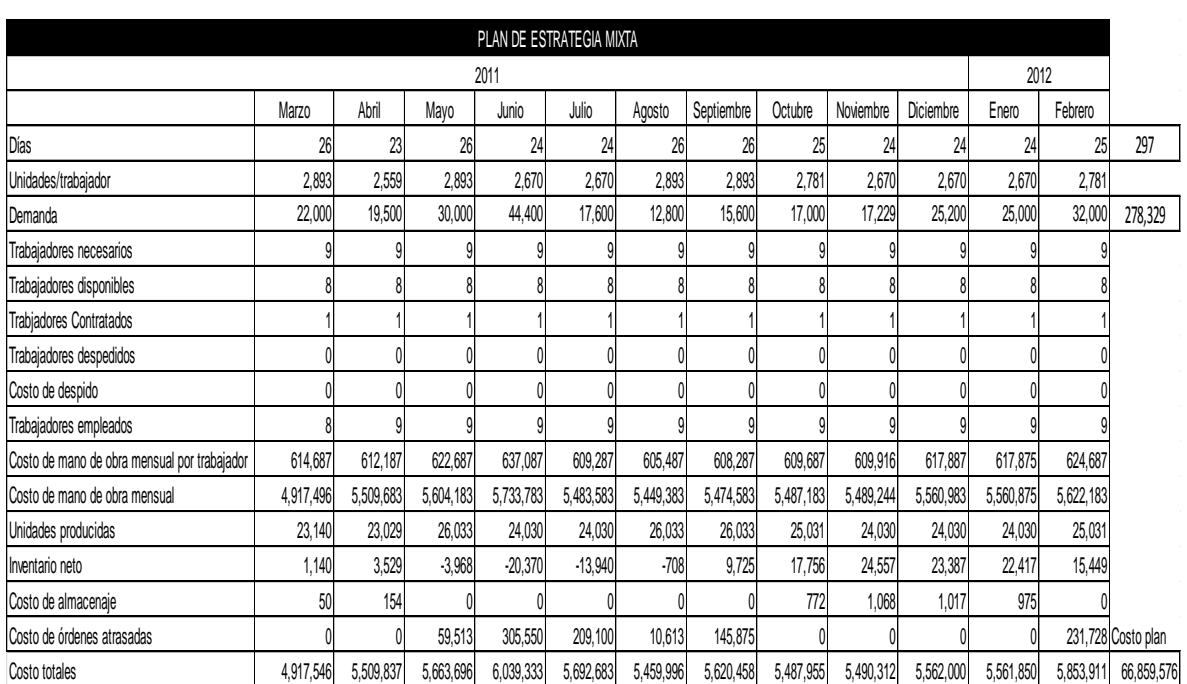

# Tabla 24. Plan de estrategia mixta para Bandejas DFx12

# Fuente: Autoras del proyecto

De acuerdo al decisor dentro de las dos estrategias la fuerza laboral va ser constante y se moverá el inventario, buscando así una solución de acuerdo a las otras dos estrategias.

Después de realizar y analizar los resultados del plan de inventario cero, plan de fuerza de trabajo nivelada y plan de estrategia mixta, para la caja Bandejas DFx12, se evidencia que el mejor plan es el de fuerza de trabajo nivelada, ya que es el que representa el menor costo total. Para la caja Markex Azul AR1 y para la caja Plegadizas morenitas también se realizaron los tres planes nombrados anteriormente, determinando cual es el mejor para cada uno ver anexo (Z y AA).

5.7.4 Plan de horas extras o Fuerza laboral estable-horas de trabajo variables.

Que consiste en variar la producción variando el número de horas trabajadas a través de programas de trabajo flexibles o de tiempo extra. Mediante la variación del número de horas de trabajo, es posible igualar las cantidades de producción con los pedidos. Esta estrategia provee continuidad en la fuerza laboral y evita muchos de los costos emocionales y tangibles de contratar y despedir, asociados con la estrategia de Chase.62 Este plan no se desarrollo debido a que en el

l

 $62$  CHASE Richard B, Op. cit., p.553.

contexto en el que se encuentra la empresa no se realizan horas extras puesto que la demanda de los productos no es constante y según los pronósticos tiene una tendencia decreciente, por lo tanto los operarios con los que cuenta actualmente son suficientes para cumplir con lo requerimientos del cliente.

5.7.5 Plan de subcontratación y despido, esta estrategia es similar a la de Chase pero el hecho de contratar y despedir se traduce a subcontratar y no subcontratar. Algún nivel de subcontratación puede ser aconsejable para acomodarse a las fluctuaciones de la demanda. Sin embargo, a menos que el proveedor sea particularmente fuerte, un fabricante puede perder algo de control sobre el programa de calidad. Por esta razón, una subcontratación extensa puede considerarse como una estrategia de alto riesgo. 63 Debido a que la demanda esta decreciendo según los pronósticos realizados, no se justifica que la empresa subcontrate servicios para cumplir con la producción.

l

<sup>&</sup>lt;sup>63</sup> CHASE Richard B, Op. cit., p. 554

## **6. SIMULACIÓN DE LOS PROCESOS ESTANDARIZADOS PARA VALIDAR EL SISTEMA DE PLANEACIÓN Y PROGRAMACIÓN DE LA PRODUCCIÓN DE SAS IMPRESORES LTDA**

Después de estandarizar cada uno de los procesos de SAS IMPRESORES LTDA., se realizó una simulación en Arena de los mismos para validar el sistema de planeación y programación de la producción de la empresa, a continuación se presentan los pasos que se siguieron para modelar el proceso de los productos previamente seleccionados:

- Se toma como referencia el tiempo estándar de cada operación, establecido anteriormente.
- En el software de Arena se crea el proceso, cada módulo representa una operación.

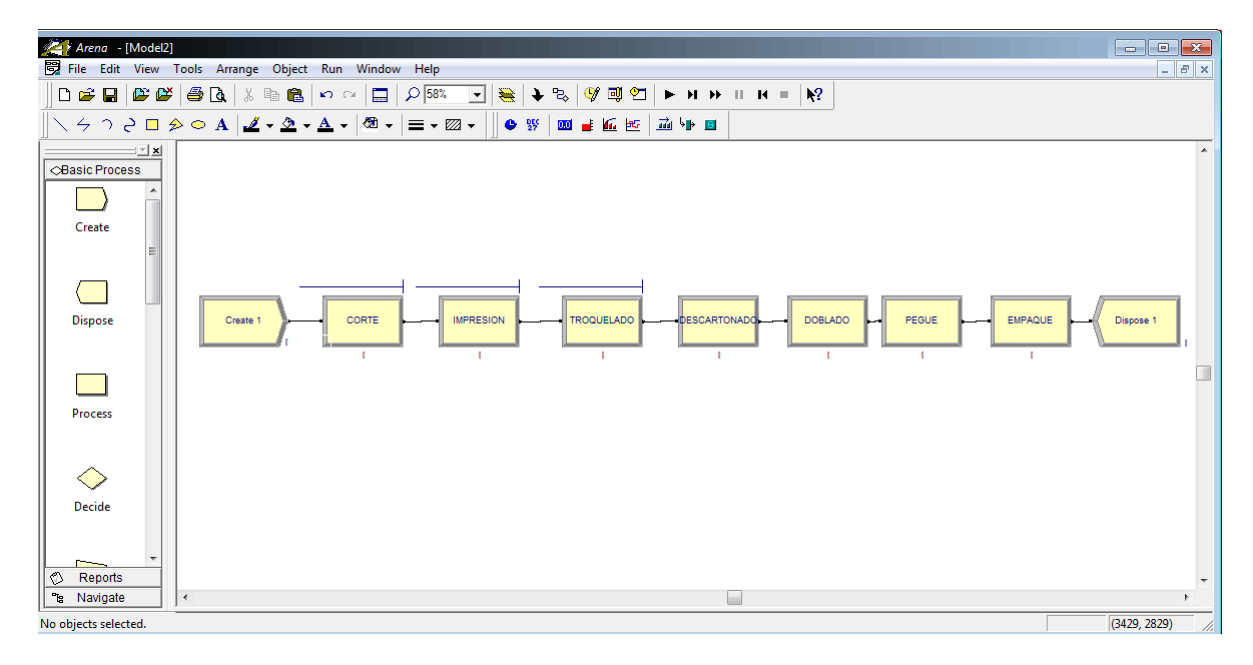

Figura 21 Proceso de simulación para Bandejas DFx12 en Arena

Fuente: Autoras del proyecto

Se da click sobre el módulo y se ingresan los datos correspondientes, por ejemplo:

Para la operación de *corte* de la Bandeja DFx12, se le da el nombre al módulo (CORTE), luego se escoge la acción Seize Delay Release, después de esto se pulsa el botón <Add..> con el cual se ingresa el recurso que se necesita, en este caso una cortadora , en <Delay Type> se escoge la opción <Constant>, en

<Units> se escoge las unidades del tiempo, en este caso minutos y en <Value> se ingresa el tiempo estándar correspondiente.

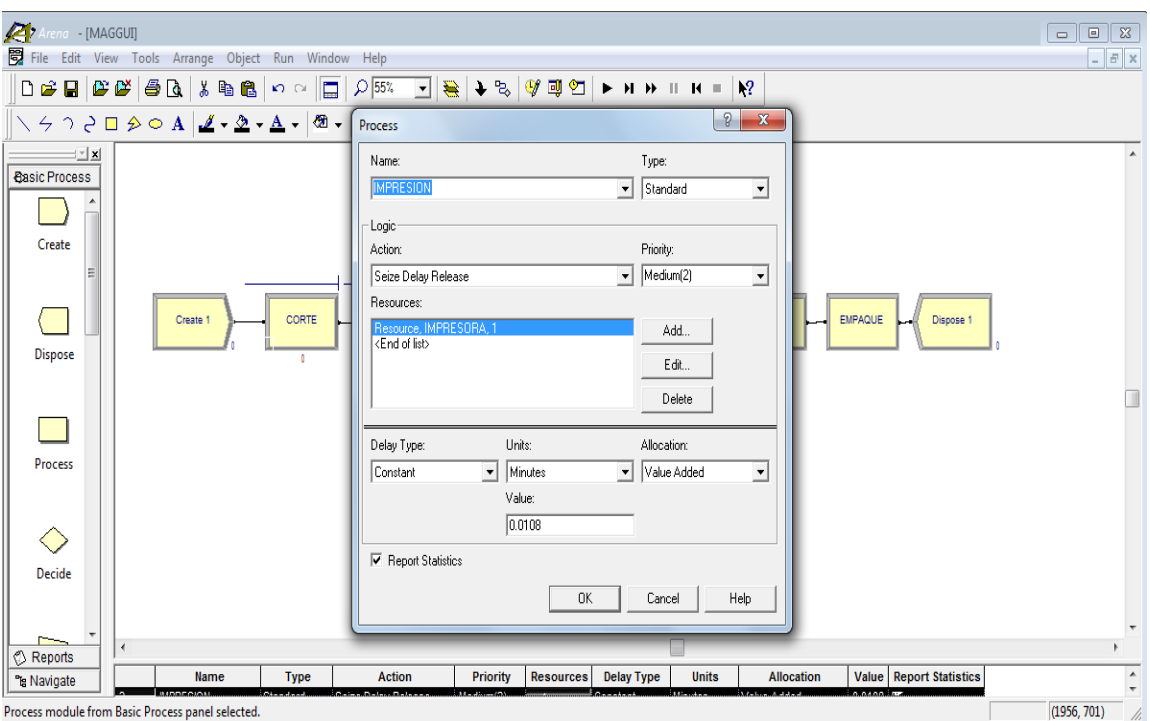

Figura 22 Ingreso de datos para cada operación.

Fuente: Autoras del proyecto

Se procede de la misma forma para todas las operaciones de los procesos de lo productos escogidos.

 Luego de haber ingresado todos los datos en todos los módulos, se corre el modelo.

Figura 23 Simulación Bandejas DFx12

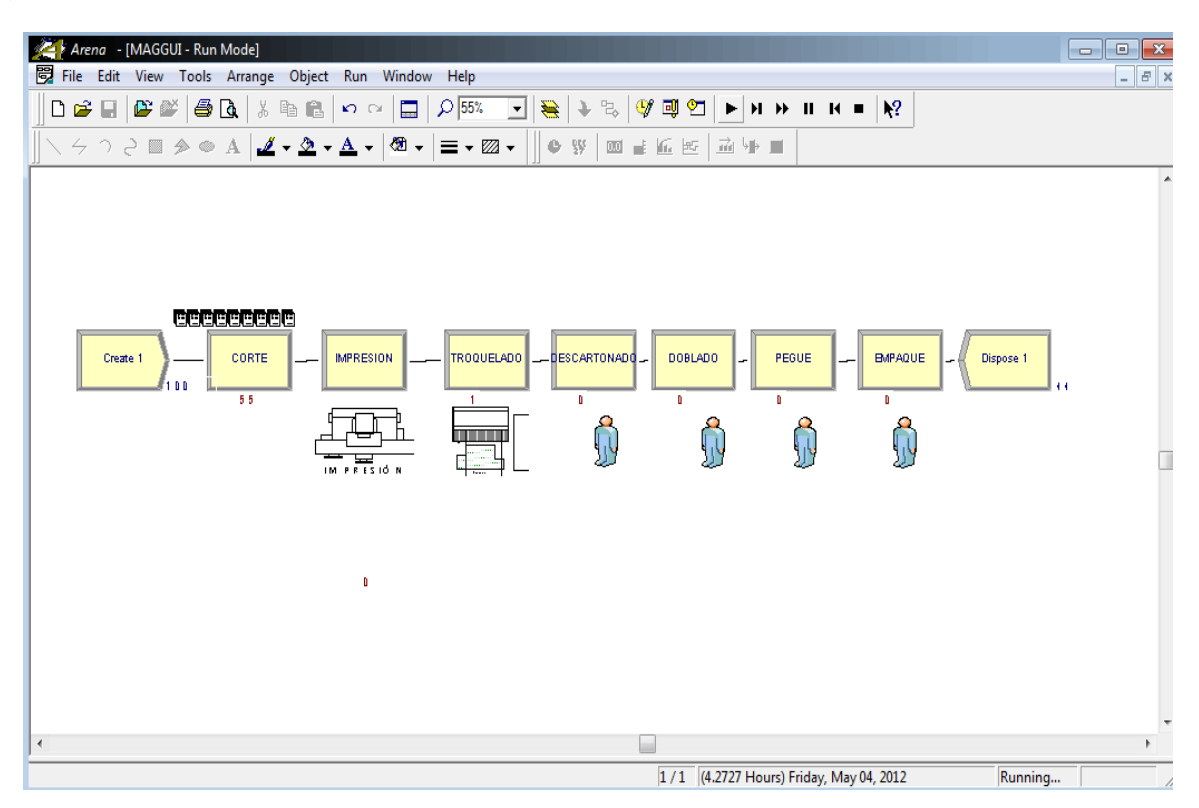

Fuente: Autoras del proyecto

 Una vez termina de correr el modelo, el programa pregunta si se quiere ver los resultados, se pulsa el botón <SI>.

Figura 24. Opción para visualizar los resultados del modelo.

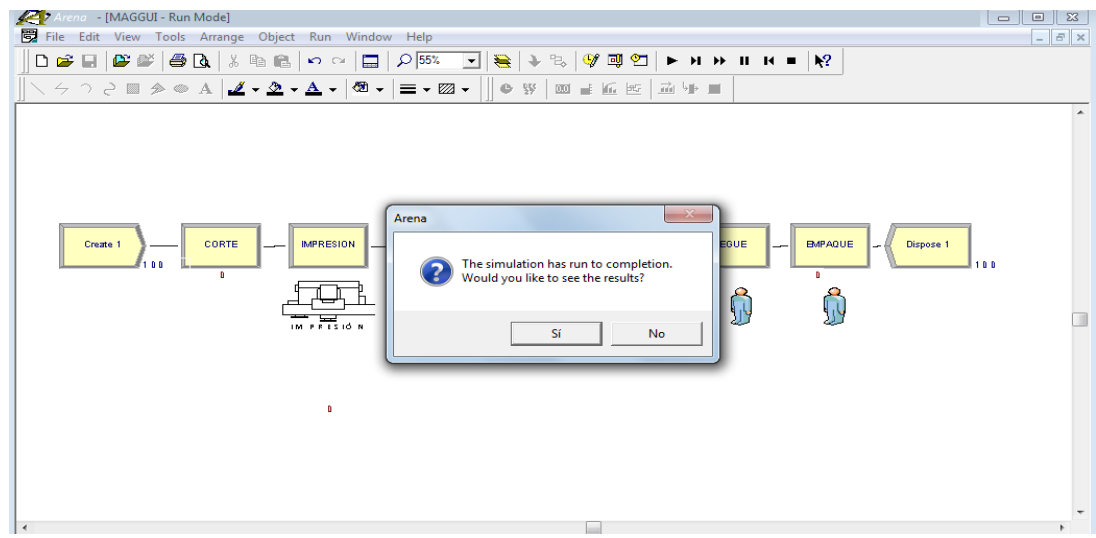

 Una vez se escoge la opción de ver los resultados, se busca la opción de <Time> donde se puede evidenciar el tiempo promedio que se demora una caja en el proceso de fabricación.

Figura 25. Resultados del modelo.

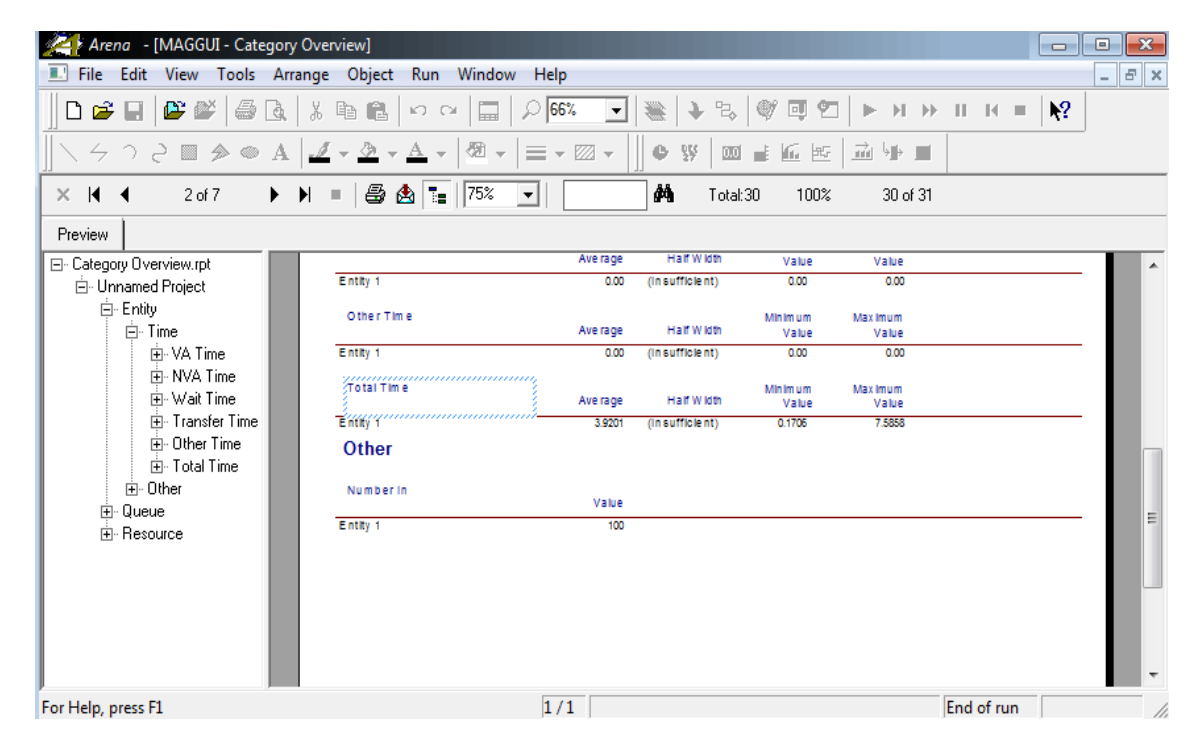

Fuente: Autoras del proyecto

A continuación se presenta la simulación realizada para las Bandejas DFx12, en este caso se presenta con el método actual y el método propuesto con el fin de demostrar cómo se optimizarían los procesos al hacer unas pequeñas modificaciones en las distancias recorridas.

Antes de cada operación se agregó un módulo de <<Route que permite introducir el tiempo que se demora en trasladarse el operario de un área de proceso a otra, y además se introducen las distancias de recorrido para cada estación. Se ingresa inicialmente 150 entidades con un tiempo de llegada de cuatro minutos, esto debido a que la capacidad del programa no es suficiente para realizar la simulación con una cantidad mayor. La estructura inicial del modelo es la misma para el metodo actual y el propuesto, lo único que cambia es la distancia de recorrido para las ultimas estaciones que son las que tienen que ver con el terminado que incluye procesos como pegue, doblado y empaque del producto terminado.

Figura 26 Simulación para Bandejas DFx12 método actual

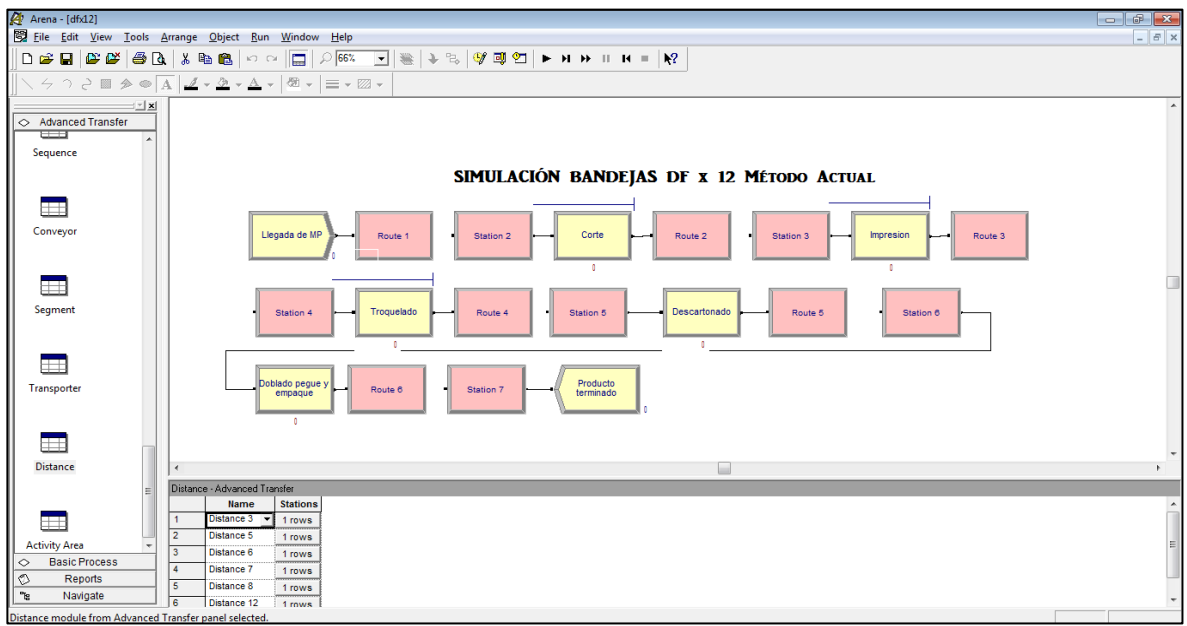

Fuente: Autoras del proyecto

Figura 27 Desarrollo simulación para Bandejas DFx12 método actual

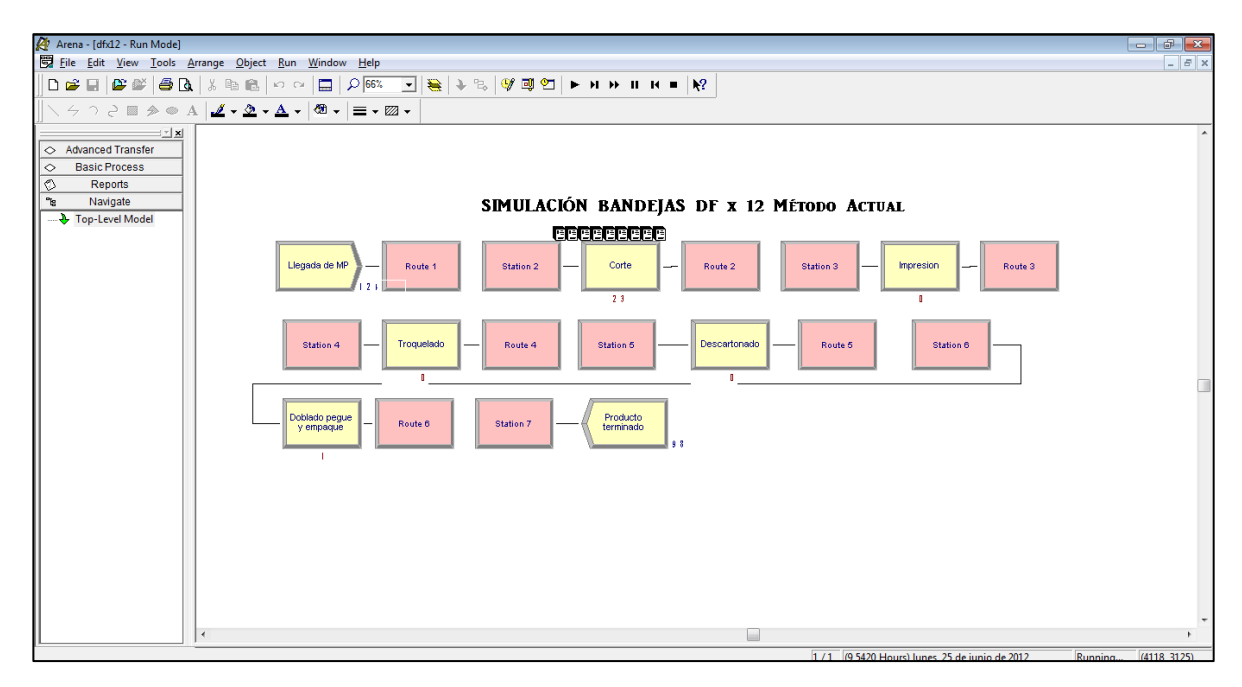

La simulación con el método actual para las bandejas DFx12 arrojó los siguientes resultados:

- El tiempo total promedio para la elaboración de 150 bandejas es de 1.57 horas desde la llegada de la materia prima hasta el almacenamiento o entrega del producto terminado.
- Para elaborar una bandeja se necesita aproximadamente 1.25 minutos y el recurso con mayor utilización es la impresora.
- El tiempo promedio que debe esperar una entidad en el sistema es 1.01 minutos y el tiempo que utiliza el operario en recorridos es aproximadamente de 8.33 minutos.

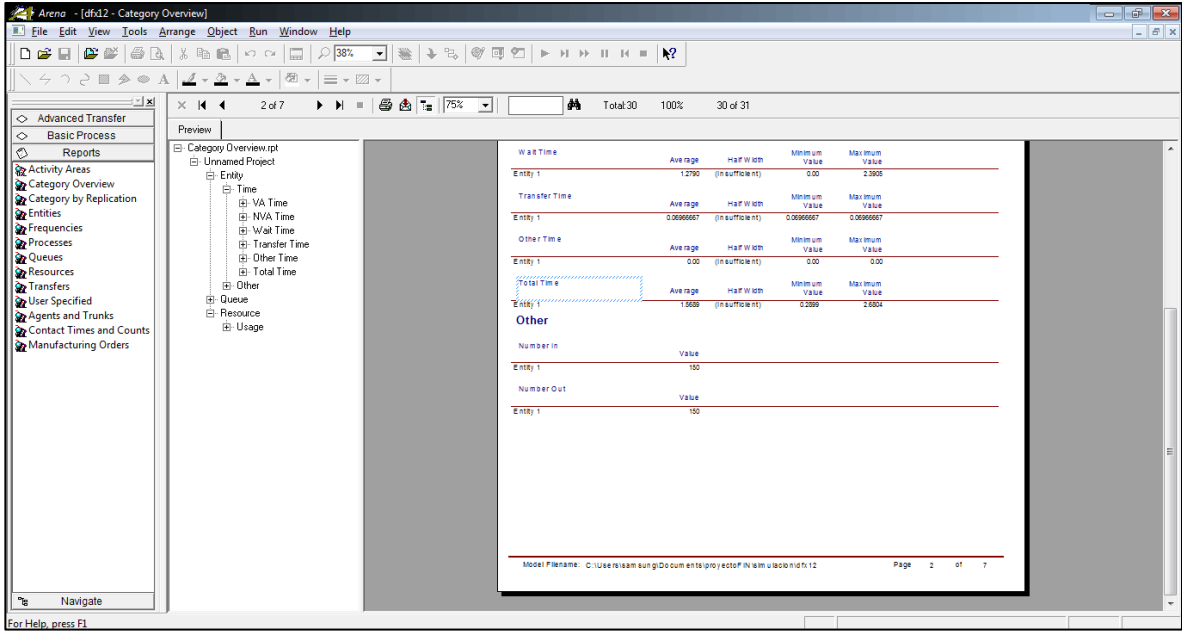

Figura 28 Resultados simulación Bandejas DFx12 método actual

Fuente: Autoras del proyecto.

Otro resultado arrojado en la simulación fue el tiempo de espera para el corte de la lámina en promedio fue de 76.74 minutos correspondiente a 13.30 unidades en cola, para la impresora y troqueladora no se presentaron tiempos de espera.

Figura 29 Resultados tiempo de espera

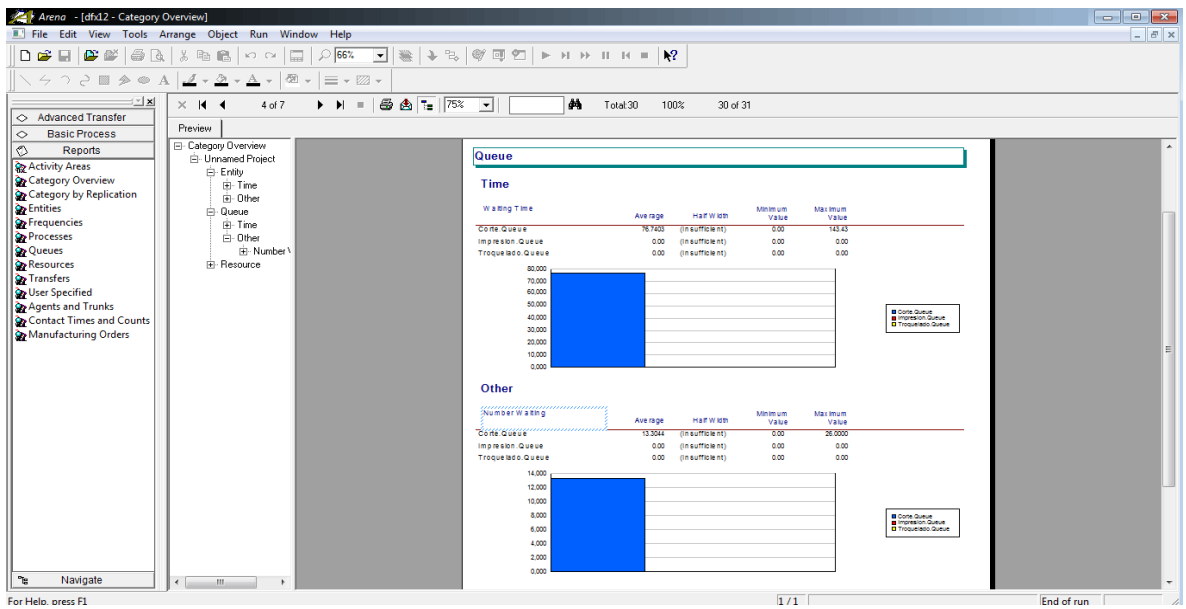

Fuente: Autoras del proyecto.

En cuanto a la utilización de los recursos, la cortadora se utilizó en un 98,85% mientras que la impresora y la troqueladora se utilizaron 0.18% y 1.14% respectivamente, lo que denota que están por debajo de la capacidad de las máquinas.

Figura 30 Resultados utilización de los recursos

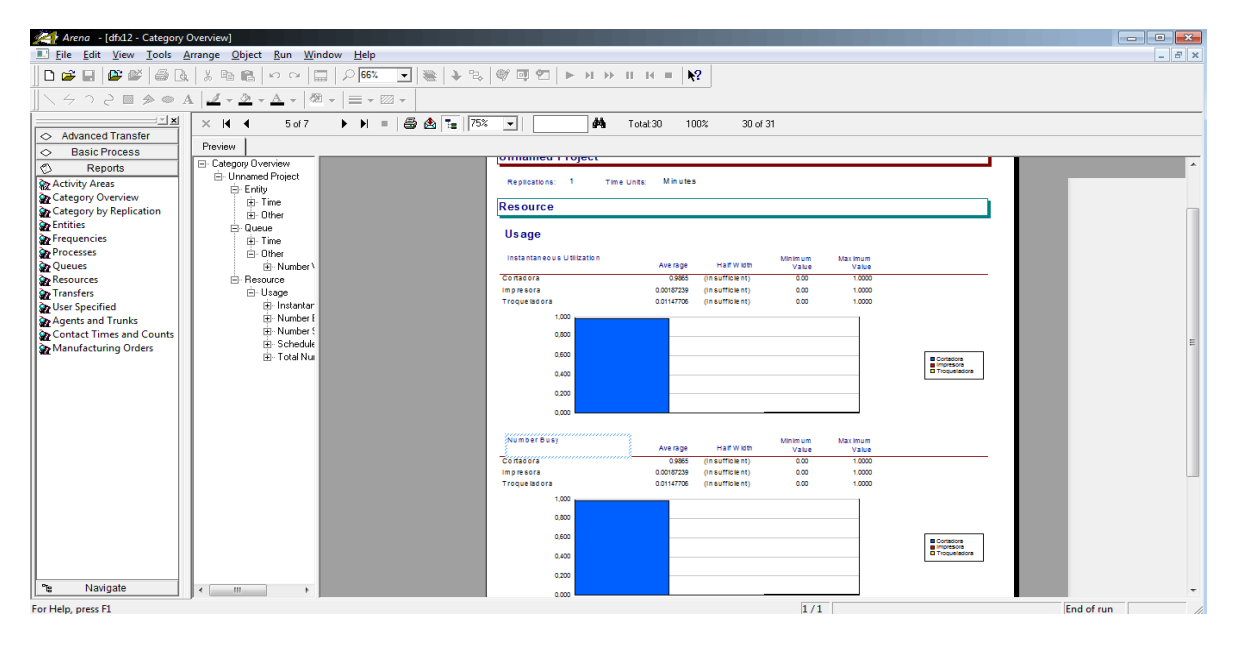

Para la simulación con el método propuesto, se modificaron los módulos <<Route 5, <<Route 6, las distancias entre <<Station 6 y <<Station 7 de la siguiente manera:

- Para Route 5 el tiempo era de 1.25 minutos y pasa a ser de 0.35 minutos.
- Para Route 6 el tiempo se cambió a 0.38 minutos.
- Para las distancias de la Station 5 a la Station 6 paso de 17 metros a 5 metros y la distancia de la Station 6 a la 7 se modificó de 13 a 6 metros.

Arena - [dfx12Prop] ng File Edit View Iools Arange Object <u>Run Window Help</u><br>|D <mark>G 니</mark> G G <mark>-</mark> A Q | & lb Q | <> | C | <mark>;;;</mark> | / | 65% \_ J | 은 | ◆ % | ❤ 및 ପ  $|B|$  $\mathbf{k}$ ? ╲ 今 つ ∂ □ ♪ ⊙ <mark>A</mark> | <u>◢</u> ▾ <u></u> </u> ▾ <u>A</u> ▾ | − | ≡ ▾ | ≡ ▼ | ∞ ▼  $=$  $\frac{1}{2}$   $\frac{1}{2}$ Advanced Transfer SIMULACIÓN BANDEJA DFx12 Método Propuesto  $\Box$ Station .<br>legada de M Route 3  $\mathcal{L}^{\mathcal{A}}$ Access  $\Box$ lado pegue<br>empaque Producto<br>terminado Route 4 Station 5 Route 5 Station 6 Route 6 Station 7 Convey  $\Box$ Exit  $\Box$ Start ced Tr Units | Destination Type | Station Name **Mame**<br>
Route 2 0.25<br>
Route 3 0.75 Station Station 4  $\Box$ **Minutes** Route 4 0.33 Station Station 5 **Basic Process** Reports Route 6 0.38 Minutes Station Station 7 Navigate objects selected. (4458, 2406

Figura 31 Simulación para Bandejas DFx12 método propuesto

Figura 32 Desarrollo simulación para Bandejas DFx12 método propuesto

| Arena - [dfx12Prop - Run Mode]<br>File Edit View Tools Arrange Object Run Window Help                                                                                                    | $    -$<br>$  \in$ $\times$                          |
|----------------------------------------------------------------------------------------------------|------------------------------------------------------|
|                                                                                                    |                                                      |
|                                                                                                    |                                                      |
| $\mathbb{E}[\mathbf{x}]$<br>$\Diamond$ Advanced Transfer<br><b>Basic Process</b><br>SIMULACIÓN BANDEJA DFx12 Método Propuesto<br>$\circ$<br>∣ত<br>Reports<br>$\gamma_{\rm S}$<br>Navigate |                                                      |
| œ<br>Top-Level Model<br>Llegada de MP<br>Corte<br><b>Impresion</b><br>Station 3<br>Route 1<br>Station 2<br>Route 2<br>$\mathbf{3}$<br>$\mathbf{r}$                                        | Troquelado<br>Route 3<br>Station 4<br>$\blacksquare$ |
| Doblado pegue y<br>Descartonado<br>Route 4<br>Station 5<br>Route 5<br>Station 6<br>empacue<br>$\mathbf{u}$<br>-1                                                                          | Producto<br>Route 6<br>Station 7<br>terminado<br>18  |
|                                                                                                    |                                                      |
| $\epsilon$                                                                                                    |                                                      |

Fuente: Autoras del proyecto

Los resultados arrojados por el sistema luego de las modificaciones fueron los siguientes:

- Para la elaboración de 150 bandejas DFx12 el tiempo fue de 1.53 horas.
- Una entidad debe esperar 1.27 horas y el tiempo que se gasta un operario en traslados es de 4.62 minutos.

Figura 33 Resultados simulación para Bandejas DFx12 método propuesto

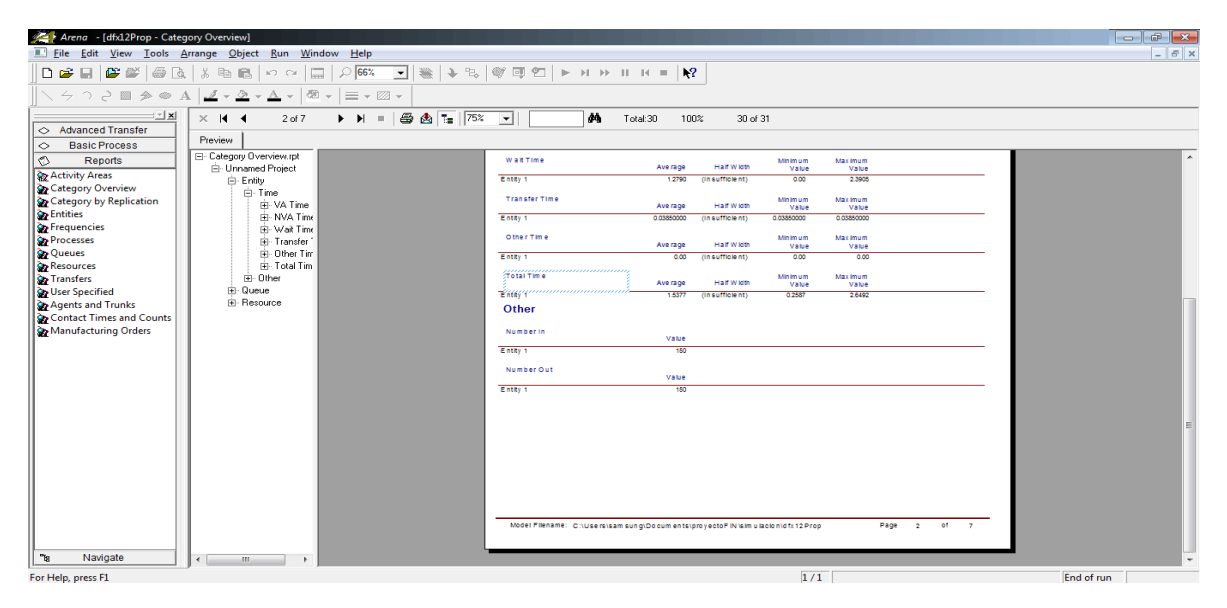

Con respecto al porcentaje de utilización de las máquinas, la cortadora se utiliza un 98.86%, la impresora solo un 0.187% y la troqueladora 1.15% de la capacidad instalada.

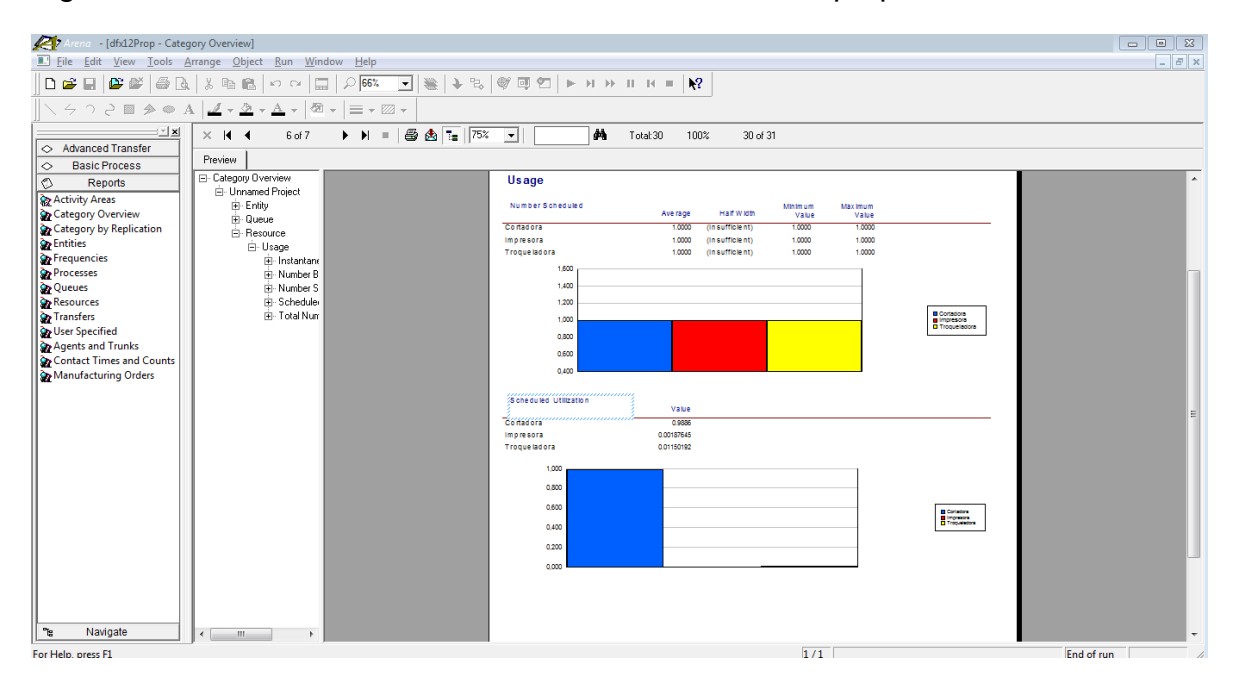

Figura 34 Resultados utilización de los recursos modelo propuesto

Fuente: Autoras del proyecto.

Al realizar la comparación entre las dos simulaciones, se demuestra que la redistribución de planta propuesta, disminuiría los tiempos de recorrido considerablemente, pasaría de 8.33 minutos a 4.62 minutos. Además, teniendo en cuenta el tiempo con las primeras distancias se disminuye en 4.8 minutos el proceso general porque inicialmente el proceso para las 150 bandejas demoraba 1.57 horas y con el método propuesto el tiempo aproximado seria de 1.53 horas.

Con el método actual se pueden producir al día 956 unidades a un costo de \$116.650 mientras que con el propuesto se pueden llegar a producir 976 unidades con un costo de \$119000, pero lo más ventajoso es que se reduciría un día de trabajo, de 16 a 15 días.

La simulación de los procesos de Bandejas DFx12, caja Markex Azul AR1 y Plegadizas morenitas se realizó de la misma forma. Ver anexos (BB, CC y DD)

## **7. DETERMINAR EL COSTO QUE IMPLICA LA UTILIZACIÓN DEL MODELO ESTABLECIDO**

Mediante la utilización de los diferentes tipos de Planeación agregada, se pudo establecer los costos de cada uno de ellos y determinar cuál es el mejor de acuerdo al producto. A continuación se presentan los diferentes gráficos de Plan vs Costos y análisis para escoger el que más se ajuste a los requerimientos de SAS IMPRESORES LTDA.

Para las Bandejas DFx12 de acuerdo a los resultados obtenidos en la planeación agregada para el plan de inventario cero se obtuvo un costo de \$68,051,327 para el plan de fuerza de trabajo nivelada el costo fue de \$60,150,431 y para el plan de estrategia mixta el costo es de \$66,859,576.

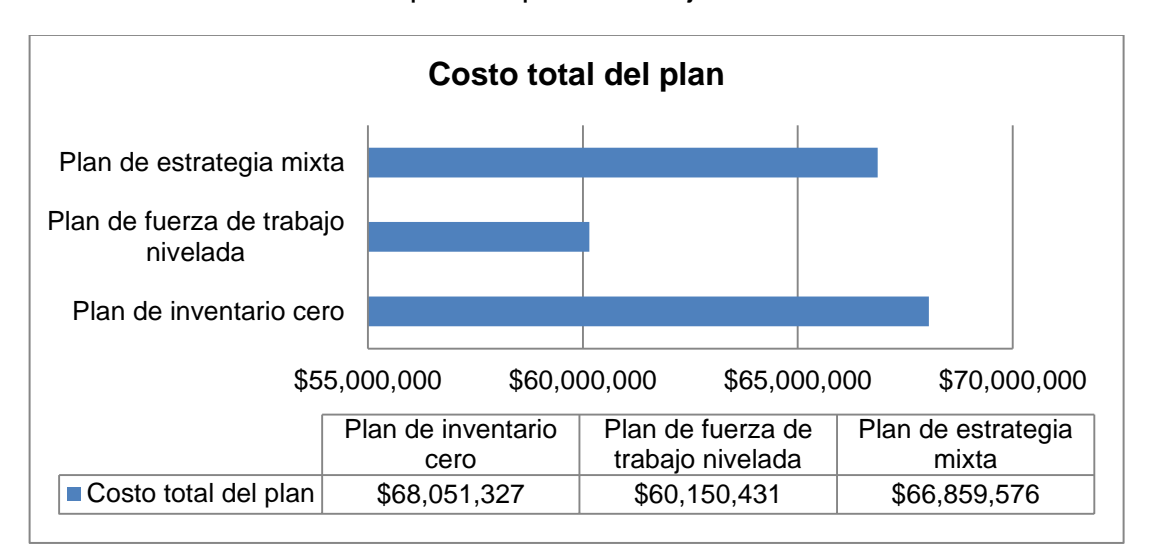

Gráfico 11 Costo total de los planes para Bandejas DFx12

Fuente: Autoras del proyecto

En la gráfica anterior se puede observar, que el plan de fuerza de trabajo nivelada es el que tiene el menor costo, por tanto es el que se recomienda usar para Bandejas DFx12.

En la siguiente gráfica se desglosan los costos del plan escogido, como se puede evidenciar el costo más alto es el de mano de obra con \$59,118.088, el costo de almacenaje tienen un valor e \$ 808 y el costo e órdenes atrasadas es de \$1,031,535. La suma e estos costos representan el costo total del plan.

Gráfico 12 Costos del plan de fuerza de trabajo nivelada para Bandejas DFx12

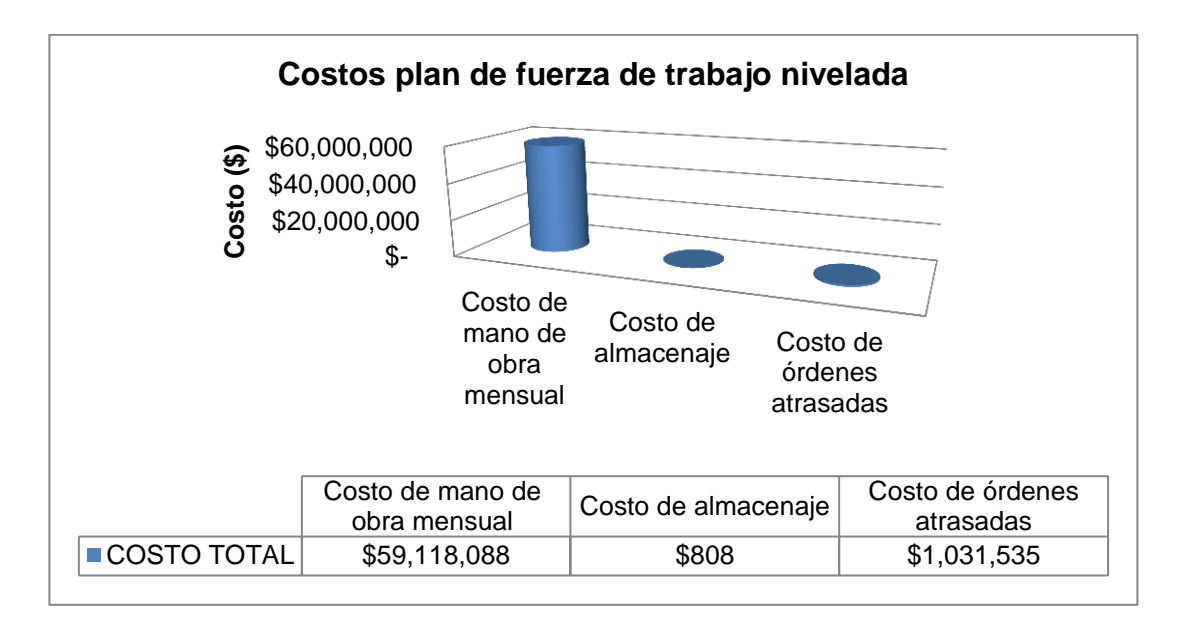

Fuente: Autoras del proyecto

En cuanto a la caja Markex Azul AR1 el resultado fue el siguiente: Para la caja Markex Azul AR1 el costo del plan de inventario cero se obtuvo un costo \$72,424,313, para el plan de trabajo de fuerza nivelada el costo fue de \$66,69,006 y para el plan de estrategia mixta el costo que se obtuvo fue de \$72,726,101.

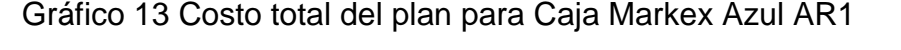

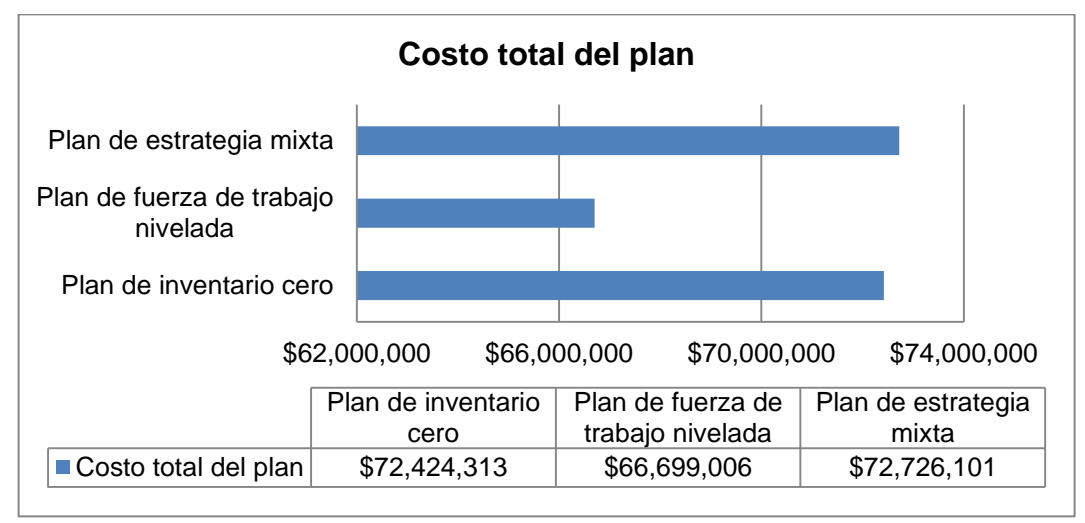

En la gráfica anterior se puede ver que el plan de fuerza de trabajo nivelada es el de menor costo, que consiste en tener un número de trabajadores disponibles constantes en todos los periodos y manejar inventario; por lo tanto es el que se ajusta mejor para la caja Markex Azul AR1. El costo más alto es el de mano de obra mensual que es de \$66.507.849 como se puede observar en el siguiente gráfico:

Gráfico 14 Costos del plan de fuerza de trabajo nivelada para Caja Markez Azul AR1

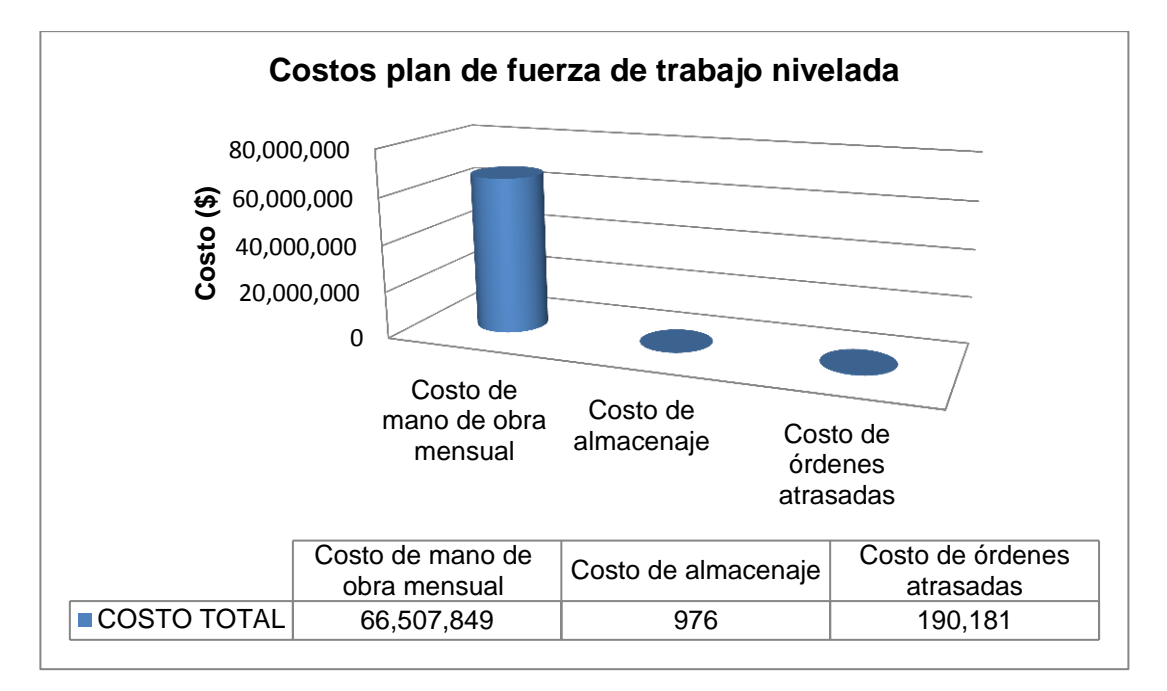

Fuente: Autoras del proyecto

Por ultimo para la caja Plegadizas Morenitas los costos de las diferentes estrategias de la planeación agregada fueron, para el plan de inventario cero \$78,546,934, para el plan de fuerza de trabajo nivelada fue de \$60,669,347 y el plan de estrategia mixta de \$79,548,878 siendo el menor el de plan de fuerza de trabajo nivelada como se observa el la siguiente gráfica.

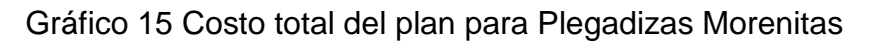

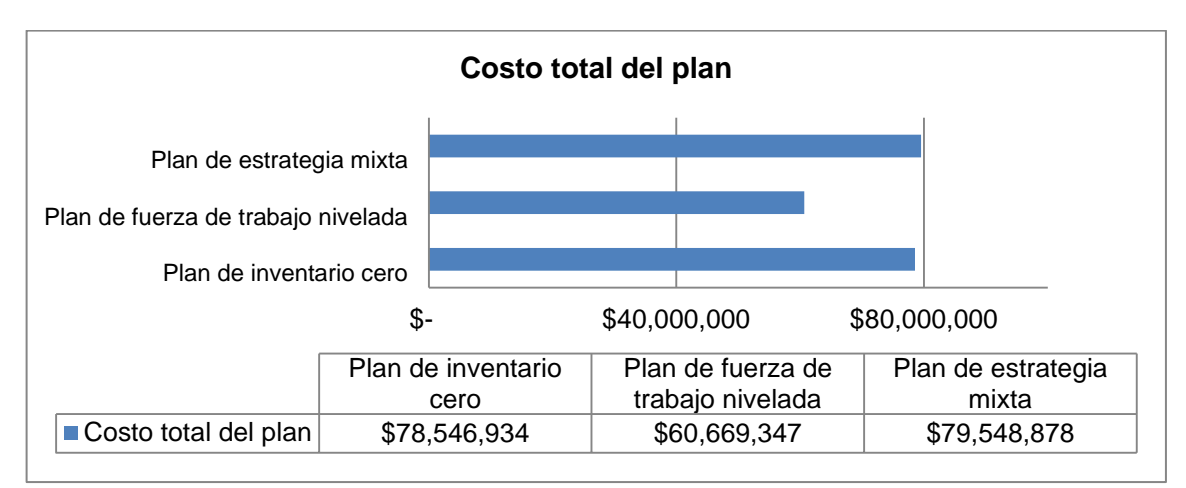

#### Fuente: Autoras del proyecto

En la siguiente gráfica se presenta el desglose de los costos, el más representativo es el de mano de obra mensual que es de \$59,118,088 y el costo mínimo es el de almacenaje.

Gráfico 16 Costos del plan de fuerza de trabajo nivelada para Plegadizas morenitas

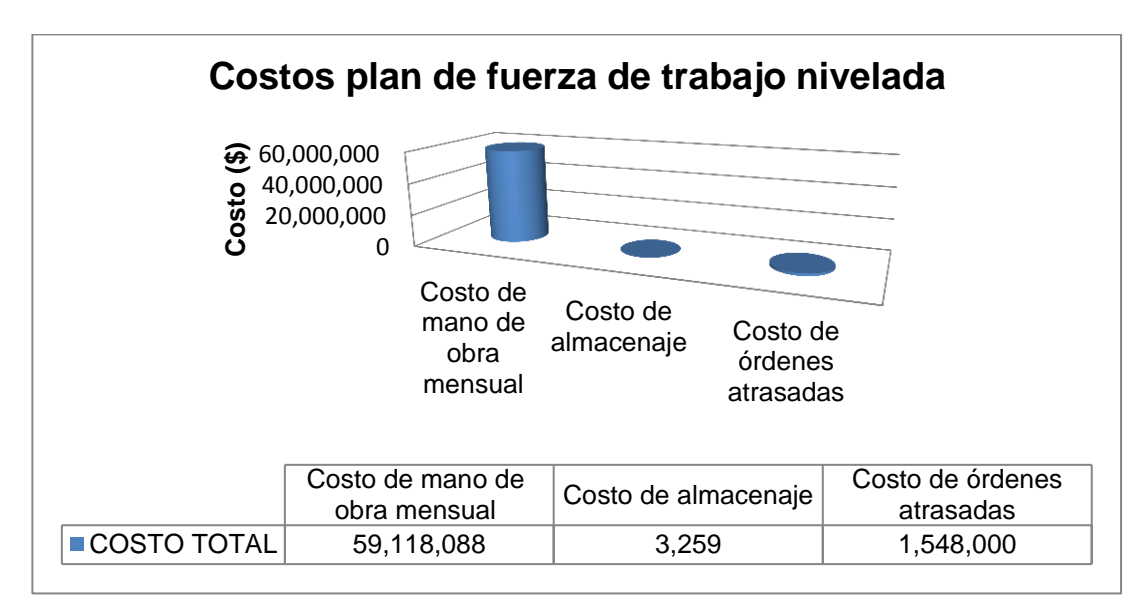

Para determinar el costo de la utilización y/o implementación del modelo en SAS IMPRESORES LTDA., se debe proyectar las necesidades tanto de talento humano como los elementos tecnológicos, instalaciones y otros a emplear, de la siguiente manera:

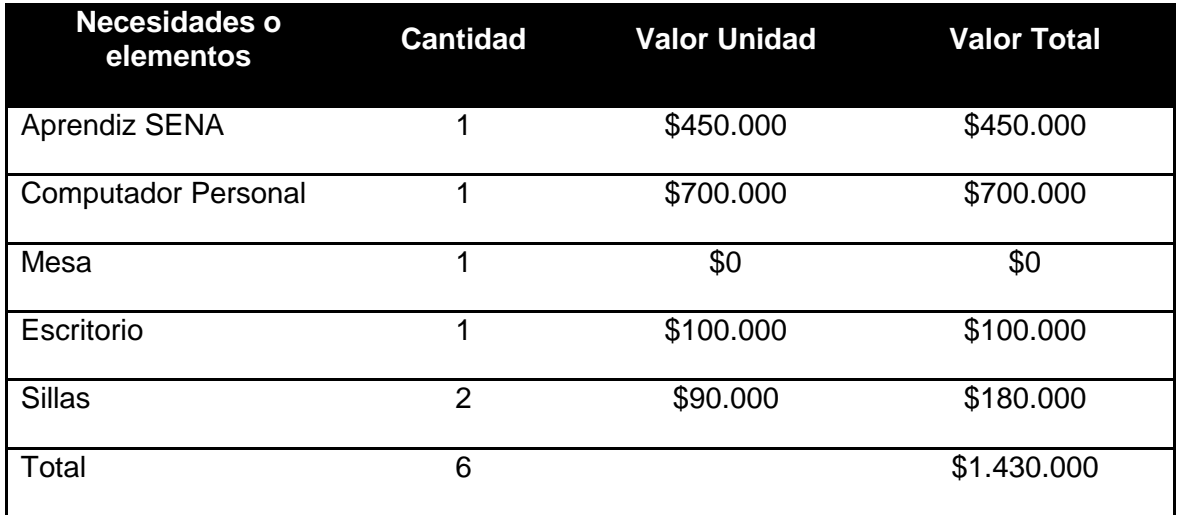

Fuente: Autoras del proyecto.

Para la implementación del modelo de planeación y programación de la producción se requiere de un pasante del SENA técnico en gestión logística, que tenga conocimiento de la gestión de inventarios, distribución en planta, estudio de tiempos y movimientos, etc. El costo total de la inversión seria de \$ 1.430.000.

### **CONCLUSIONES**

Con el diagnóstico inicial realizado se evidenció la falta de planeación y organización de SAS IMPRESORES LTDA, todo esto por el desconocimiento de los procesos, tiempos y basar los cálculos en los datos empíricos del Jefe de Producción. También la distribución de la planta afecta los procesos porque los desplazamientos sobre todo para la terminación y empaque de producto terminado son constantes, sumándole a ello que al estar la planta ubicada en un sector residencial la ubicación de las maquinas no es la adecuada.

Al analizar el diagrama de recorridos, se hizo evidente que los desplazamientos hacia el área de terminados eran muy altos puesto que dicha área se encuentra ubicada en el segundo piso de la planta, por lo que fue necesario mejorar el método pensando en la posibilidad de pasar el área de terminados a la parte de almacenamiento que se encuentra subutilizada y validarlo mediante la simulación para determinar que tanto influye este tiempo de recorridos en la operación en general.

SAS IMPRESORES LTDA determina la programación de la producción de acuerdo a la experiencia del Jefe de Producción, pero con la propuesta que se presenta le permitirá establecer cantidades más exactas de producción y se minimicen los desperdicios y el producto sobrante. Para lograr lo anterior, fue necesaria la determinación de los mejores pronósticos que se adaptaban a la tendencia de los datos históricos de las ventas que proporcionó la empresa, para los tres productos el mejor pronóstico fue el de suavización exponencial simple.

La simulación de los procesos con la propuesta de disminuir la distancia recorrida desde el área de descartonado hasta el área de terminados mostró que el tiempo para cada caja lograría disminuirse aproximadamente 1.25 minutos, al reducirse las distancias casi un 95%.

La mejor estrategia de planeación agregada fue la de plan de fuerza de trabajo nivelada para los tres productos, para Bandejas DFx12 el costo del plan fue de \$60,150,431, para la Caja Markex azul AR1 fue de \$66,69,006 y para la caja Plegadizas morenitas fue de \$60,669,347 lo que implica tener número de trabajadores disponibles constantes en todos los periodos y manejar inventario.

Uno de los beneficios que obtendría la empresa con la implementación de este proyecto seria la de disminuir el tiempo del proceso, reduciendo costos por ejemplo para las bandejas DF la reducción en la producción seria hasta de un día si se necesitara producir 15.000 unidades se ahorrarían \$180.000.

### **RECOMENDACIONES**

De ser posible, SAS IMPRESORES LTDA debería considerar la posibilidad de reubicar el área de terminados de tal forma que se minimicen los desplazamientos y los procesos sean consecutivos. El costo de realizar esta modificación es mínimo porque lo único que se necesita es reorganizar una estantería que está en el área de almacenamiento y bajar del segundo piso la mesa y sillas que se utilizan en esta área. Se recomienda que se estandaricen no solo los procesos de los productos seleccionados para el estudio, sino a los procesos en general para que SAS IMPRESORES LTDA pueda controlar y planear adecuadamente la producción.

Por otro lado, existen áreas de la planta subutilizadas debido a la presencia de maquinas dañadas y materia prima almacenada indebidamente, para lo que se recomienda desalojar los espacios ocupados por estos equipos no utilizados.

Además, es necesario que la compañía, realice posteriormente los estudios pertinentes para la determinación de los pronósticos que se ajusten a los demás productos debido a que en este proyecto solo se tomaron los que son más representativos, también deben tener en cuenta que se deben actualizar constantemente para tener información precisa y real de cada uno de ellos.

# **BIBLIOGRAFÍA**

- CHASE Richard B., AQUILANO Nicholas J., JACOBS F. Robert. Administración de producción y operaciones. 8 Ed Colombia: Mc Graw Hill 2000. 848 p.
- INSTITUTO COLOMBIANO DE NORMAS TÉCNICAS Y CERTIFICACIÓN. Presentación de tesis, trabajos de grado y otros trabajos de investigación. NTC- 1486. Bogotá D.C. : El instituto, 2008. 41p
- INSTITUTO COLOMBIANO DE NORMAS TÉCNICAS Y CERTIFICACIÓN. Referencias bibliográficas. Contenido, forma y estructura. NTC-5613. Bogotá D.C. : El instituto, 2008. 38p.
- KELTON W. David, SADOWSKI Randall P., STURROCK David T. Simulación con software Arena. 4 Ed. México: Mc Graw Hill 2008. 631p.
- KRAJEWSKI Lee J, Administración de operaciones estrategia y análisis. 5 Ed. México: Pearson, 2000. 892p.
- NIEBEL, Benjamín W. Ingeniería industrial. Métodos, tiempos y movimientos. 9ª. Ed. México: Alfaomega, 1996. 880p.
- MUNXH GALINDO, Lourdes. Planeación estratégica: el rumbo hacia el éxito. Ed. México: Trillas, 2005. 99p.
- RENDER Barry y HEIZER Jay. Principio de Administración de Operaciones. 5 Ed. Pearson, 2005. 704 p.
- SIPPER Daniel, Planeación y control de la Producción. 1 Ed. México: McGraw Hill, 1998. 657 p.
- VOLLMAN, Thomas E.. Sistemas de planificación y Control de la fabricación. 3 Ed. Bogotá D.C.: McGraw Hill, 1995. 867p.

# **CIBERGRAFÍA**

- Boletín ANDIGRAF. Informativo de la Asociación Colombiana de la Industria de la Comunicación Gráfica -Mingobierno 1080 de abril 12/91 -ISSN 0123– 3106-No.40 Noviembre 2011.
- http://www.andigraf.com.co/images/stories/archivos/BOLETIN40.pdf
- http://maps.google.com/maps?hl=es&bav=on.2,or.r\_gc.r\_pw.r\_qf.,cf.osb&bi w=1092&bih=564&q=carrera+66+7-10+bogota&um=1&ie=UTF-8&hq=&hnear=0x8e3f9955846c7949:0x9a4987b081a26e52,Carrera+66+% 23+4G10,+Bogot%C3%A1,+Cundinamarca&gl=co&ei=5KzYT73AJIf89QSm \_e3qAw&sa=X&oi=geocode\_result&ct=image&resnum=1&ved=0CBoQ8gE wAA.

## **ANEXOS**

## Anexo A Puntos de porcentaje de la Distribución t

**TABLA A** Puntos de porcentaje de la Distribución t*(las probabilidades se refieren a la suma de las dos áreas de cola: para una sola cola, dividida la probabilidad entre 2)*

| Probabilidad (P)        |       |       |       |       |       |       |       |       |       |        |        |        |         |
|-------------------------|-------|-------|-------|-------|-------|-------|-------|-------|-------|--------|--------|--------|---------|
| n                       | 0.9   | 0.8   | 0.7   | 0.6   | 0.5   | 0.4   | 0.3   | 0.2   | 0.1   | 0.05   | 0.02   | 0.01   | 0.001   |
| 1                       | 0.158 | 0.325 | 0.510 | 0.727 | 1.000 | 1.376 | 1.963 | 3.078 | 6.314 | 12.706 | 31.821 | 63.657 | 636.619 |
| $\overline{\mathbf{c}}$ | 0.142 | 0.289 | 0.445 | 0.617 | 0.816 | 1.061 | 1.386 | 1.886 | 2.920 | 4.303  | 6.965  | 9.925  | 31.598  |
| 3                       | 0.137 | 0.277 | 0.424 | 0.584 | 0.765 | 0.978 | 1.250 | 1.638 | 2.353 | 3.182  | 4.541  | 5.841  | 12.941  |
| 4                       | 0.134 | 0.271 | 0.414 | 0.569 | 0.741 | 0.941 | 1.190 | 1.533 | 2.132 | 2.776  | 3.747  | 4.604  | 8.610   |
| 5                       | 0.132 | 0.267 | 0.408 | 0.559 | 0.727 | 0.920 | 1.156 | 1.476 | 2.015 | 2.571  | 3.365  | 4.032  | 6.859   |
| 6                       | 0.131 | 0.265 | 0.404 | 0.553 | 0.718 | 0.906 | 1.134 | 1.440 | 1.943 | 2.447  | 3.143  | 3.707  | 5.959   |
| $\overline{7}$          | 0.130 | 0.263 | 0.402 | 0.549 | 0.711 | 0.896 | 1.119 | 1.415 | 1.895 | 2.365  | 2.998  | 3.499  | 5.405   |
| 8                       | 0.30  | 0.262 | 0.399 | 0.546 | 0.706 | 0.889 | 1.108 | 1.397 | 1.860 | 2.306  | 2.896  | 3.355  | 5.041   |
| 9                       | 0.129 | 0.261 | 0.398 | 0.543 | 0.703 | 0.883 | 1.100 | 1.383 | 1.833 | 2.262  | 2.821  | 3.250  | 4.781   |
| $10$                    | 0.129 | 0.260 | 0.397 | 0.542 | 0.700 | 0.879 | 1.093 | 1.372 | 1.812 | 2.228  | 2.764  | 3.169  | 4.587   |
| 11                      | 0.129 | 0.260 | 0.396 | 0.540 | 0.697 | 0.876 | 1.088 | 1.363 | 1.796 | 2.201  | 2.718  | 3.206  | 4.437   |
| $12\,$                  | 0.128 | 0.259 | 0.395 | 0.539 | 0.695 | 0.873 | 1.083 | 1.356 | 1.782 | 2.179  | 2.681  | 3.055  | 4.318   |
| 13                      | 0.128 | 0.259 | 0.394 | 0.538 | 0.694 | 0.870 | 1.079 | 1.350 | 1.771 | 2.160  | 2.650  | 3.012  | 4.221   |
| 14                      | 0.128 | 0.258 | 0.393 | 0.537 | 0.692 | 0.868 | 1.076 | 1.345 | 1.761 | 2.145  | 2.624  | 2.977  | 4.140   |
| 15                      | 0.128 | 0.258 | 0.392 | 0.536 | 0.691 | 0.866 | 1.074 | 1.341 | 1.753 | 2.131  | 2.602  | 2.947  | 4.073   |
| 16                      | 0.128 | 0.258 | 0.392 | 0.535 | 0.690 | 0.865 | 1.071 | 1.337 | 1.746 | 2.120  | 2.583  | 2.921  | 4.015   |
| 17                      | 0.128 | 0.257 | 0.392 | 0.534 | 0.689 | 0.863 | 1.069 | 1.333 | 1.740 | 2.110  | 2.567  | 2.898  | 3.965   |
| 18                      | 0.127 | 0.257 | 0.391 | 0.534 | 0.688 | 0.862 | 1.067 | 1.330 | 1.734 | 2.101  | 2.552  | 2.878  | 3.922   |
| 19                      | 0.127 | 0.257 | 0.391 | 0.533 | 0.688 | 0.861 | 1.066 | 1.328 | 1.729 | 2.093  | 2.539  | 2.861  | 3.883   |
| 20                      | 0.127 | 0.257 | 0.391 | 0.533 | 0.687 | 0.860 | 1.064 | 1.325 | 1.725 | 2.086  | 2.528  | 2.845  | 3.850   |
| 21                      | 0.127 | 0.257 | 0.391 | 0.532 | 0.686 | 0.859 | 1.063 | 1.323 | 1.721 | 2.080  | 2.518  | 2.831  | 3.819   |
| 22                      | 0.127 | 0.256 | 0.390 | 0.532 | 0.686 | 0.858 | 1.061 | 1.321 | 1.717 | 2.074  | 2.508  | 2.819  | 3.792   |
| 23                      | 0.127 | 0.256 | 0.390 | 0.532 | 0.685 | 0.858 | 1.060 | 1.319 | 1.714 | 2.069  | 2.500  | 2.807  | 3.768   |
| 24                      | 0.127 | 0.256 | 0.390 | 0.531 | 0.685 | 0.857 | 1.059 | 1.318 | 1.711 | 2.064  | 2.492  | 2.797  | 3.745   |
| 25                      | 0.127 | 0.256 | 0.390 | 0.531 | 0.684 | 0.856 | 1.058 | 1.316 | 1.708 | 2.060  | 2.485  | 2.787  | 3.725   |
| 26                      | 0.127 | 0.256 | 0.390 | 0.531 | 0.684 | 0.856 | 1.058 | 1.315 | 1.706 | 2.056  | 2.479  | 2.779  | 3.707   |
| 27                      | 0.127 | 0.256 | 0.389 | 0.531 | 0.684 | 0.855 | 1.057 | 1.314 | 1.703 | 2.052  | 2.473  | 2.771  | 3.689   |
| 28                      | 0.127 | 0.256 | 0.389 | 0.530 | 0.683 | 0.855 | 1.056 | 1.313 | 1.701 | 2.048  | 2.467  | 2.763  | 3.674   |
| 29                      | 0.127 | 0.256 | 0.389 | 0.530 | 0.683 | 0.854 | 1.055 | 1.311 | 1.699 | 2.045  | 2.462  | 2.756  | 3.660   |
| 30                      | 0.127 | 0.256 | 0.389 | 0.530 | 0.683 | 0.854 | 1.055 | 1.310 | 1.310 | 1.697  | 2.457  | 2.750  | 3.646   |
| 40                      | 0.126 | 0.255 | 0.388 | 0.529 | 0.681 | 0.851 | 1.050 | 1.303 | 1.303 | 1.684  | 2.423  | 2.704  | 3.551   |
| 60                      | 0.126 | 0.254 | 0.387 | 0.527 | 0.679 | 0.848 | 1.045 | 1.296 | 1.296 | 1.671  | 2.390  | 2.660  | 3.460   |
| 120                     | 0.126 | 0.254 | 0.386 | 0.526 | 0.677 | 0.845 | 1.041 | 1.289 | 1.289 | 1.658  | 2.358  | 2.617  | 3.373   |
| $\infty$                | 0.126 | 0.253 | 0.385 | 0.524 | 0.674 | 0.842 | 1.036 | 1.282 | 1.645 | 1.960  | 2.326  | 2576   | 3.291   |

Reproducido de la Tabla III de R.A. Fisher y F. Yales. Statistical Tables for Biological, Agricultural, and Medical Research (Edinburgh; Oliver & Boyd Ltd.), con permiso de los autores y editores

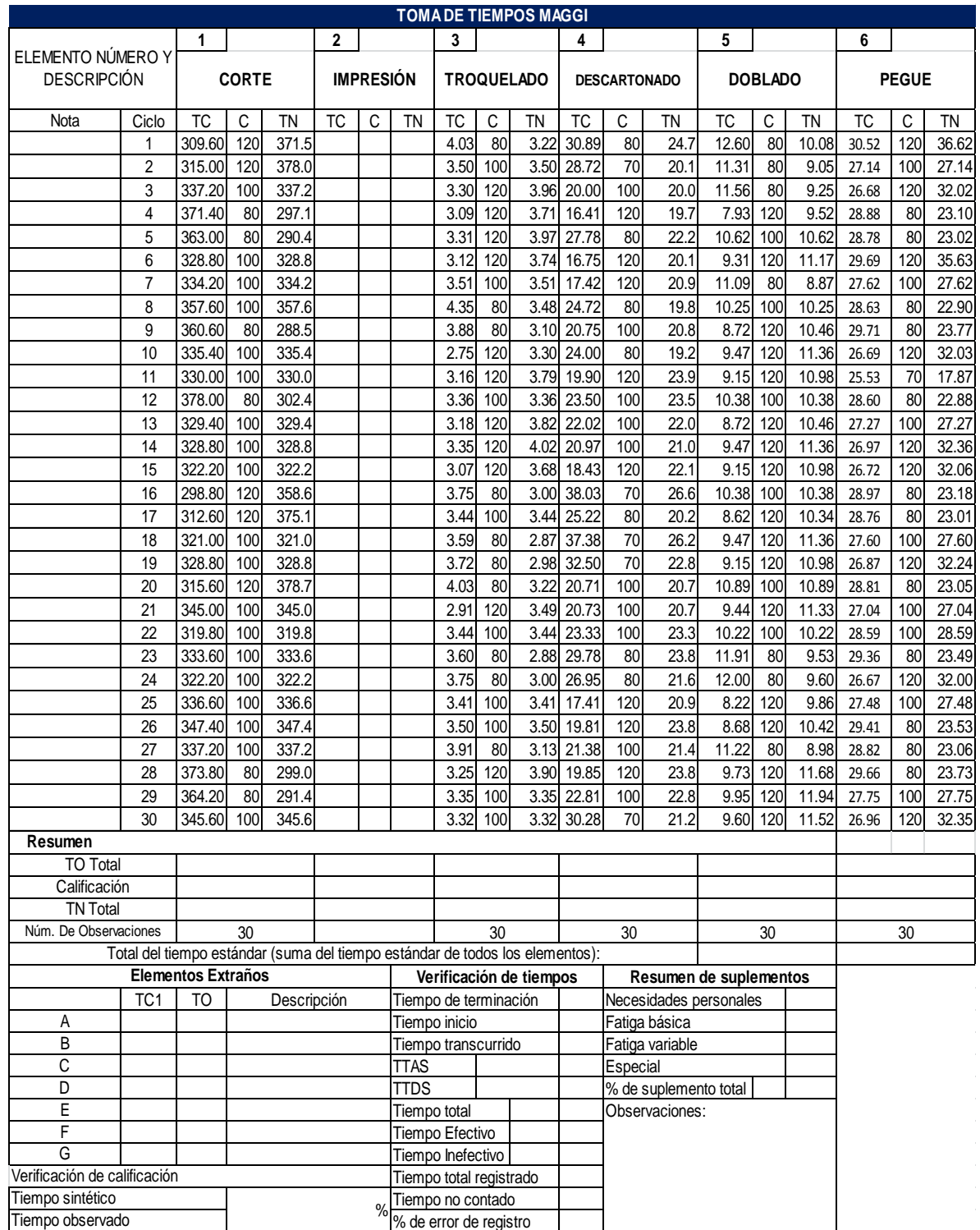

# Anexo B Toma de tiempo Bandeja DFx12

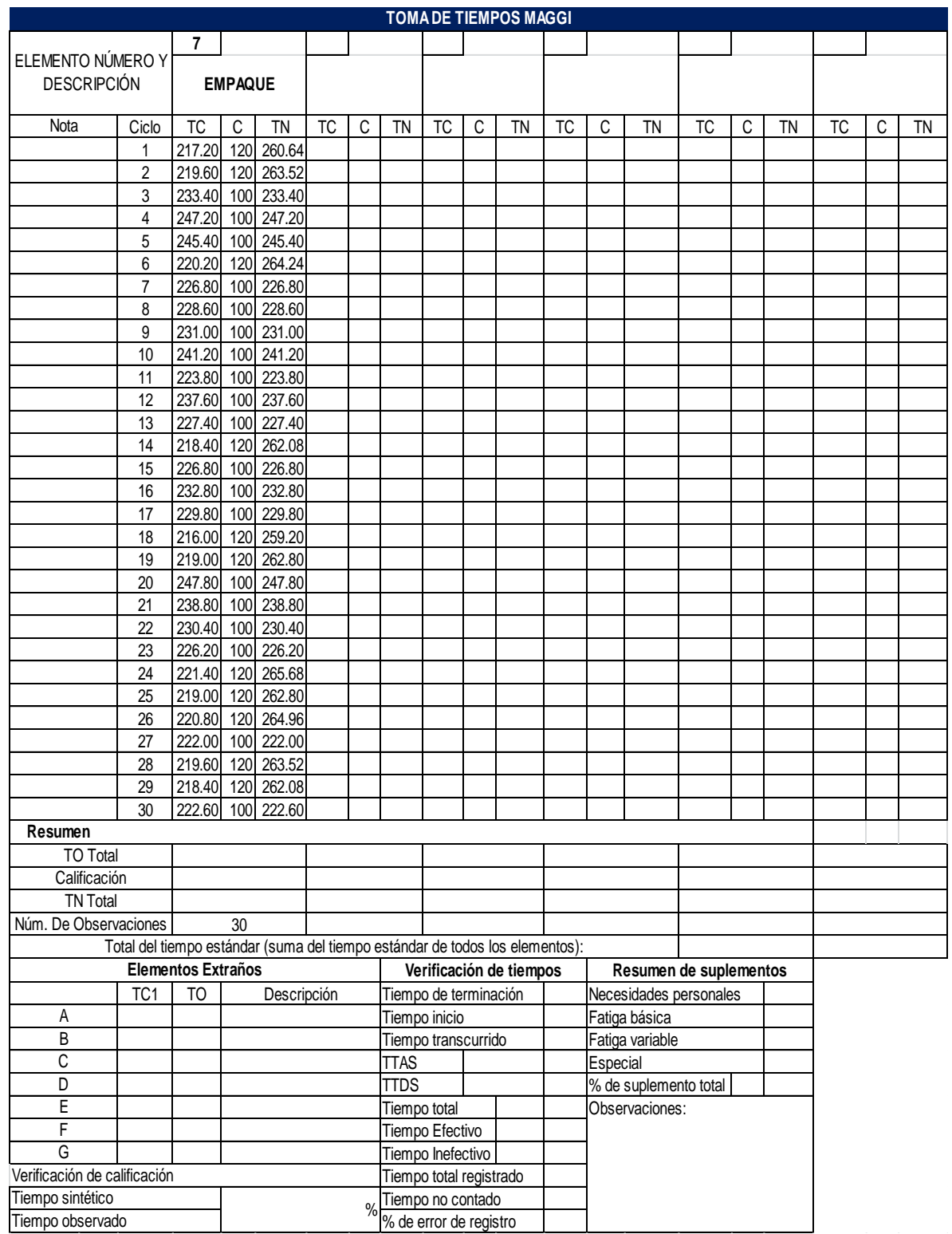

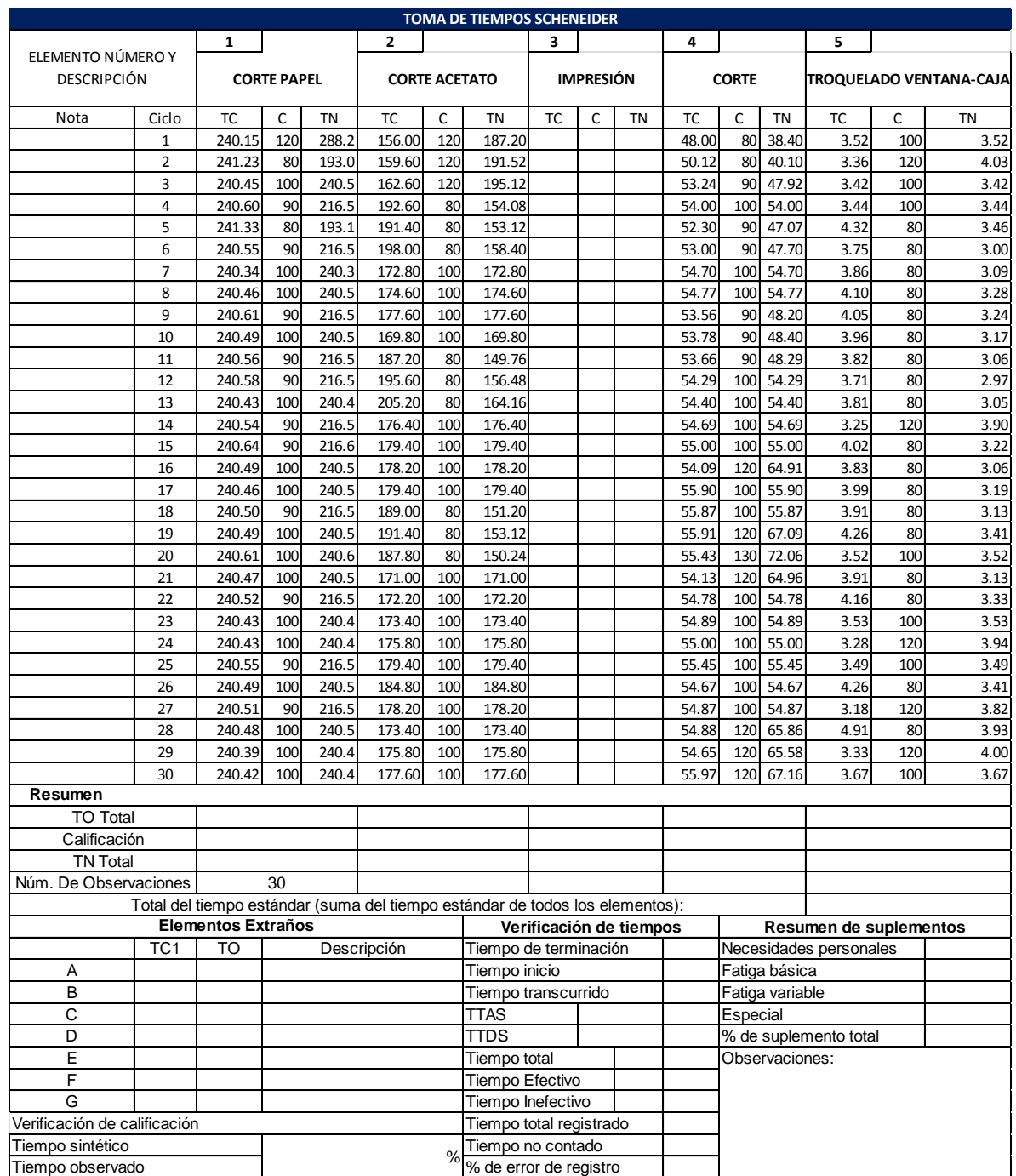

# Anexo C Toma de tiempos Caja Markex Azul AR1

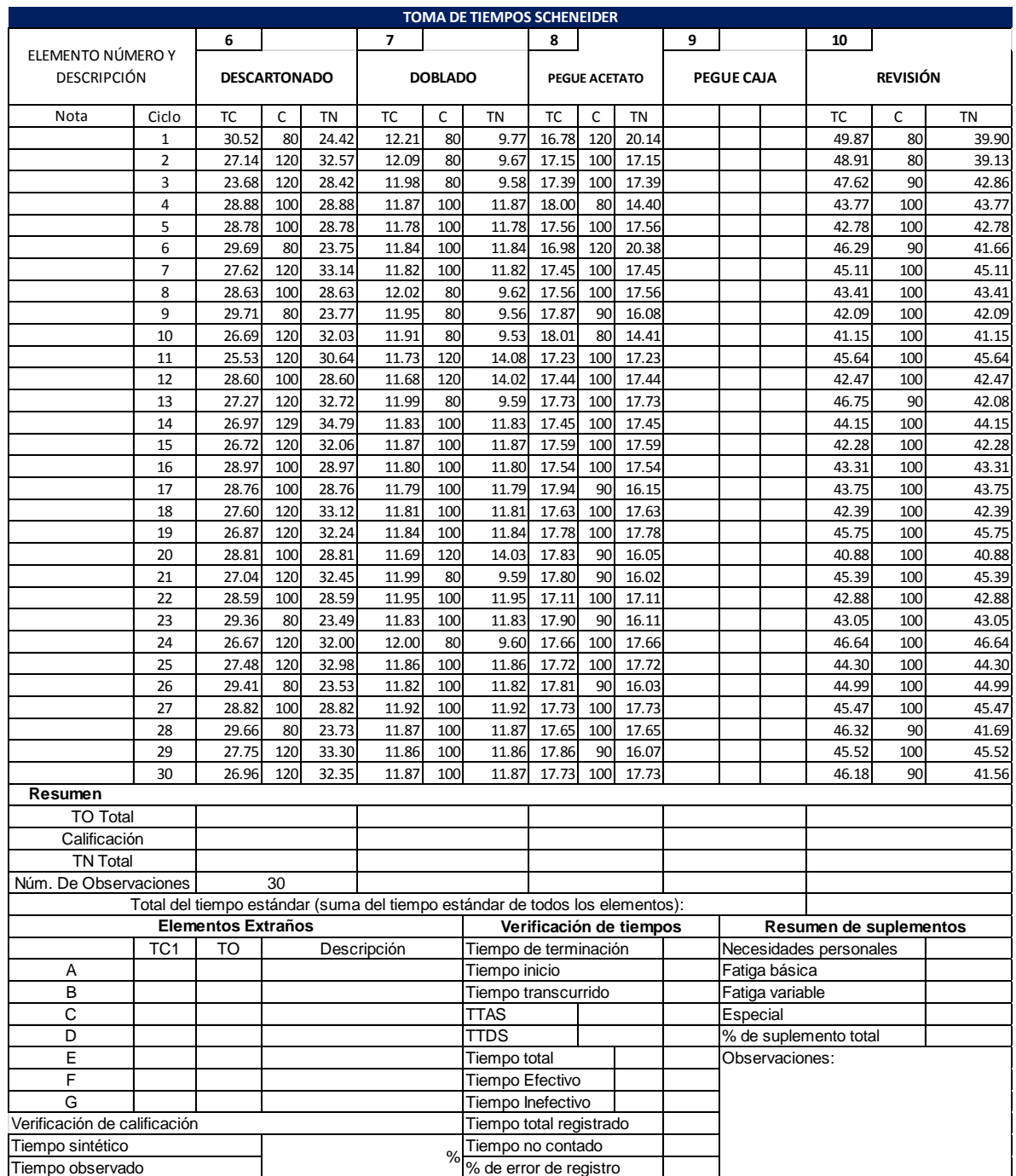

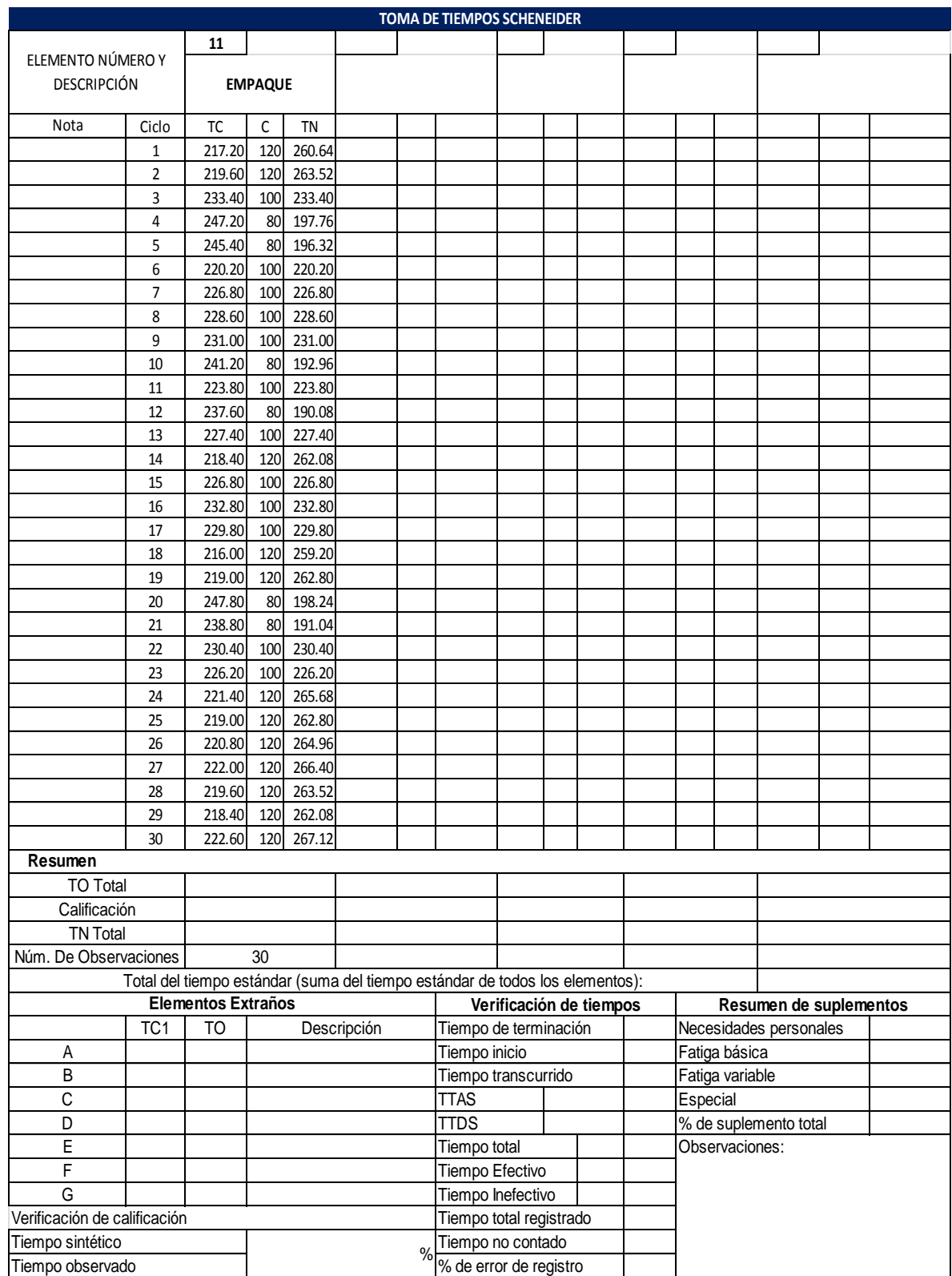
A continuación se muestra un gráfico con la comparación del número de observaciones requeridas por operación y el estudio de tiempos que se realizó inicialmente, donde se evidencia que el número de observaciones está por debajo de los tiempos que se tenían.

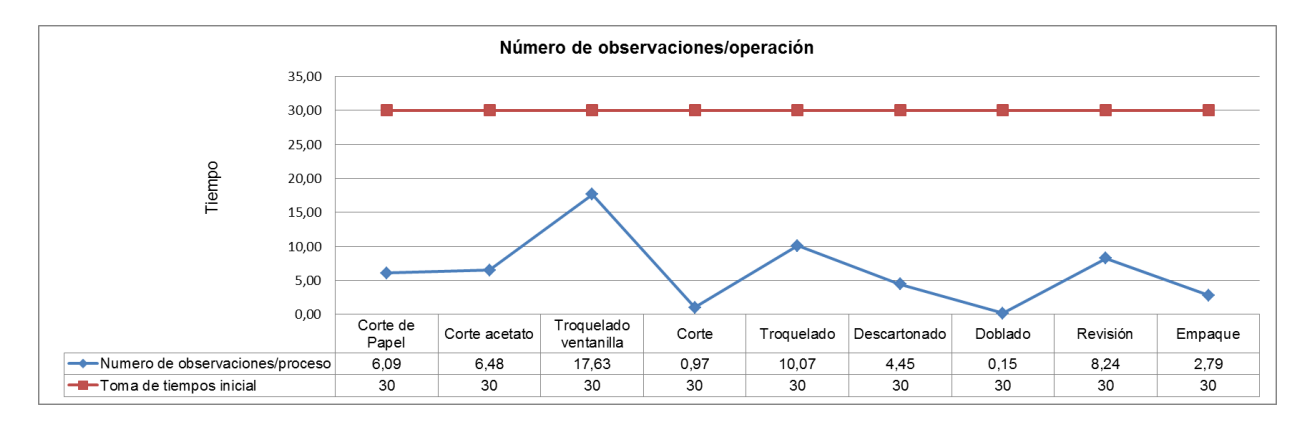

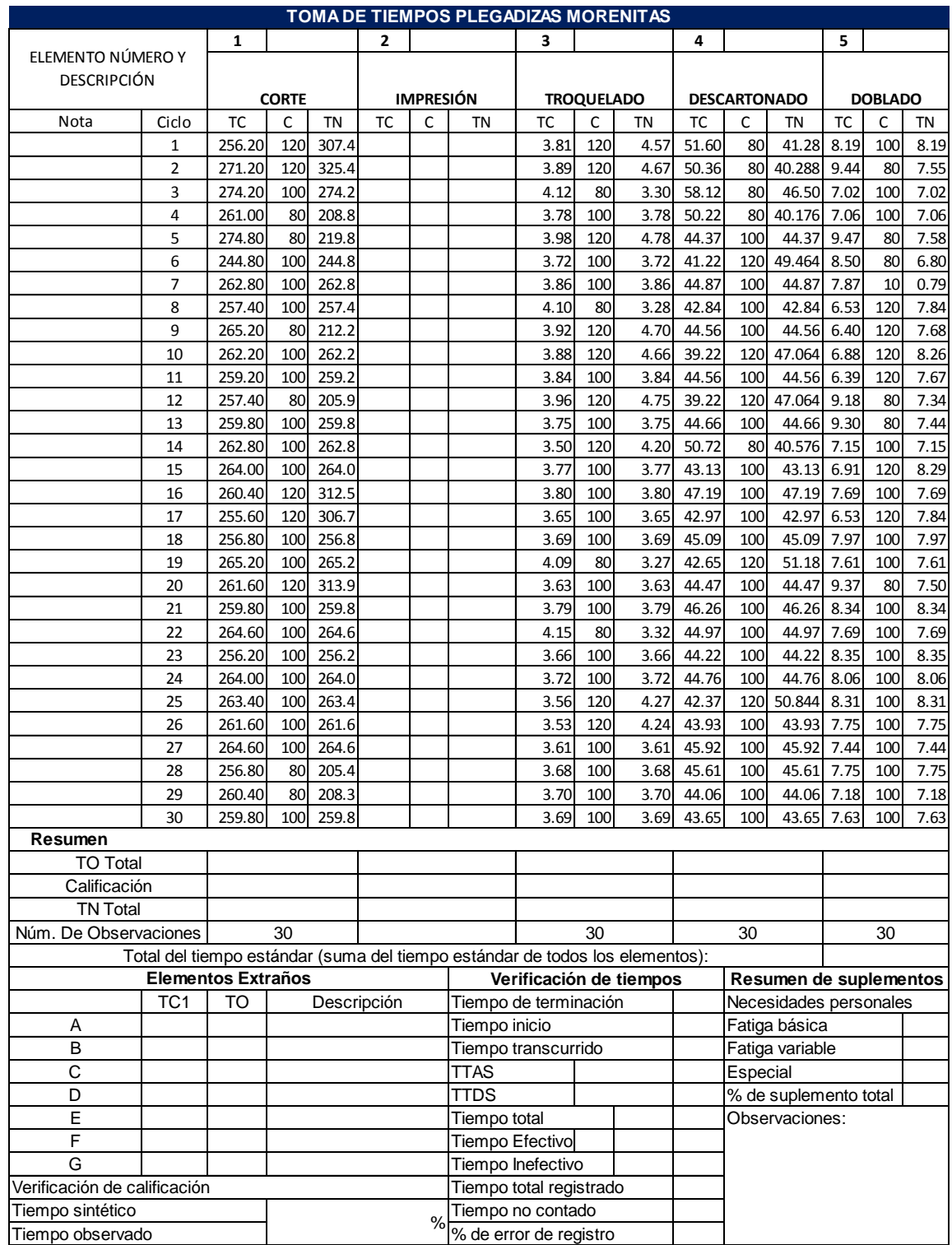

# Anexo D Toma de tiempos Plegadizas Morenitas

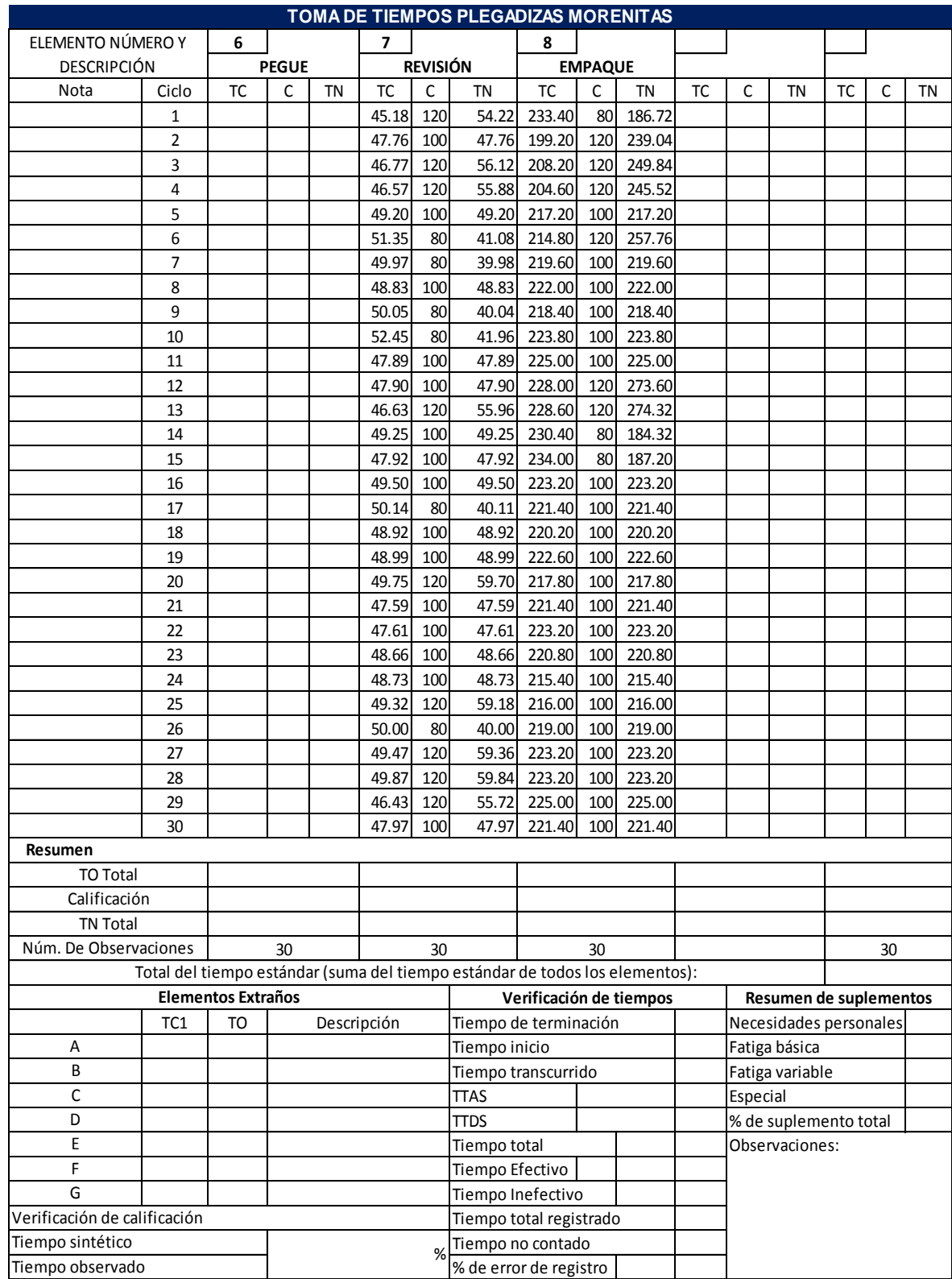

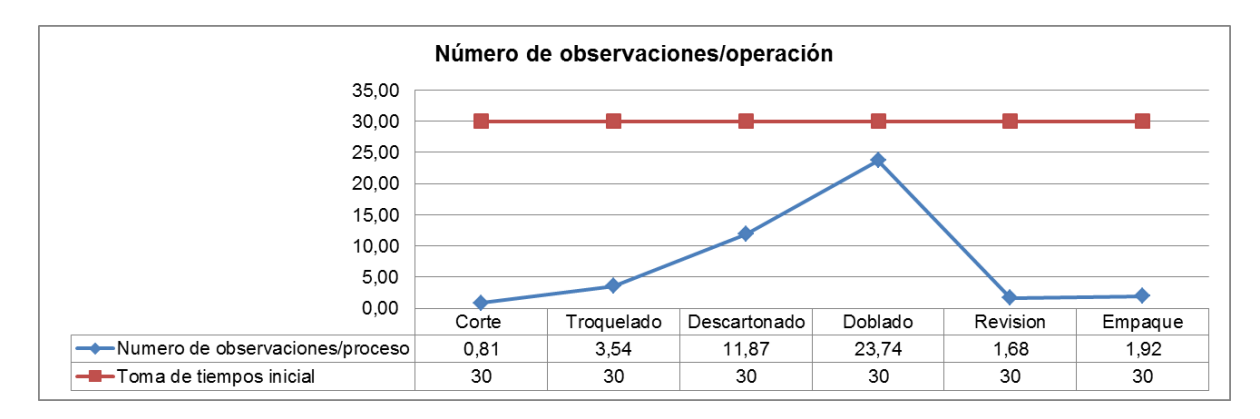

## Anexo E Estandarización de tiempos para Bandejas DFx12

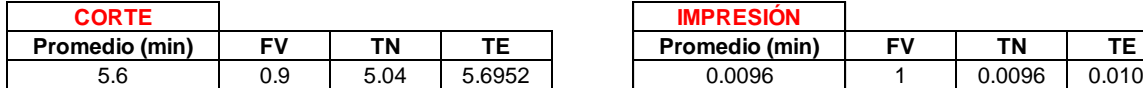

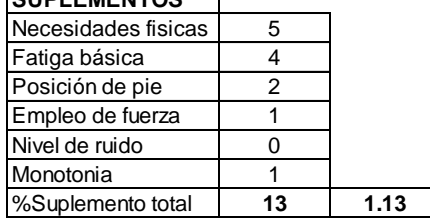

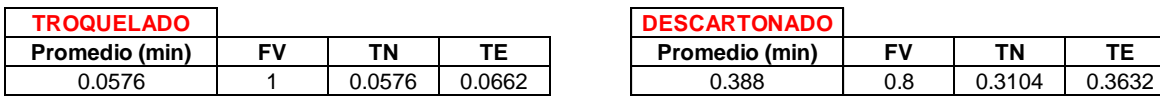

# **SUPLEMENTOS SUPLEMENTOS**

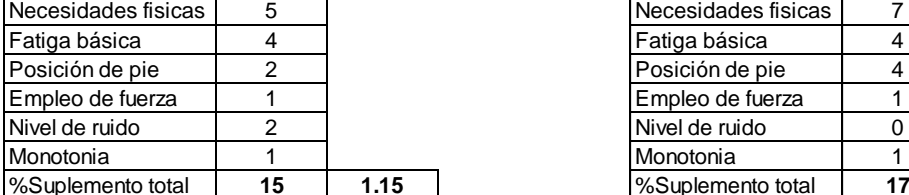

### **DOBLADO Promedio (min) FV TN TE Promedio (min) FV TN TE**

#### **SUPLEMENTOS**

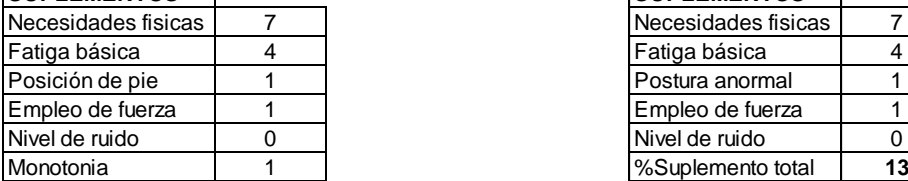

#### **EMPAQUE Promedio (min) FV TN TE** 3.79 0.8 3.032 3.4868

#### **SUPLEMENTOS**

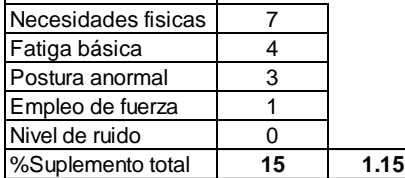

Fuente: Autoras del proyecto

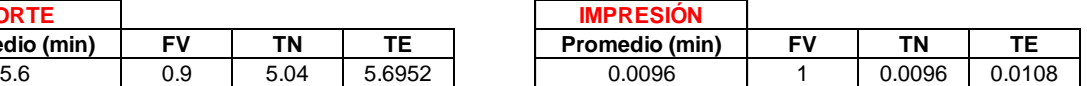

#### **SUPLEMENTOS SUPLEMENTOS** Necesidades fisicas 5 Fatiga básica | 4 Posición de pie  $\begin{array}{|c|c|c|c|c|c|c|c|c|} \hline \end{array}$ Empleo de fuerza | 1 Nivel de ruido 0 Monotonia 1<br>1 Monotonia 13<br>13 %Suplemento total **13 1.13** %Suplemento total **13 1.13**

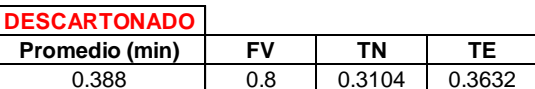

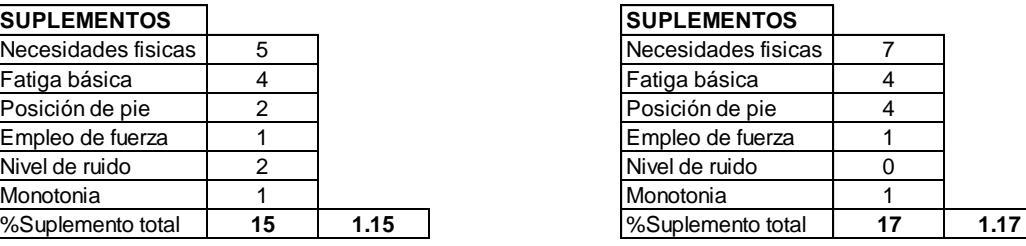

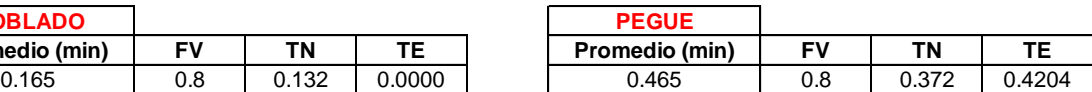

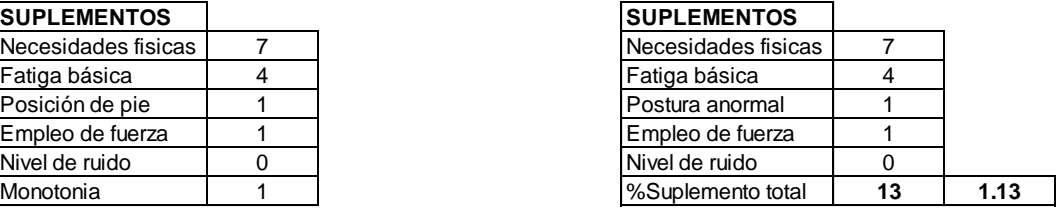

Anexo F Estandarización de tiempos para Caja Markex Azul AR1

Diagrama de flujo para la fabricación de la Caja Markex Azul AR1

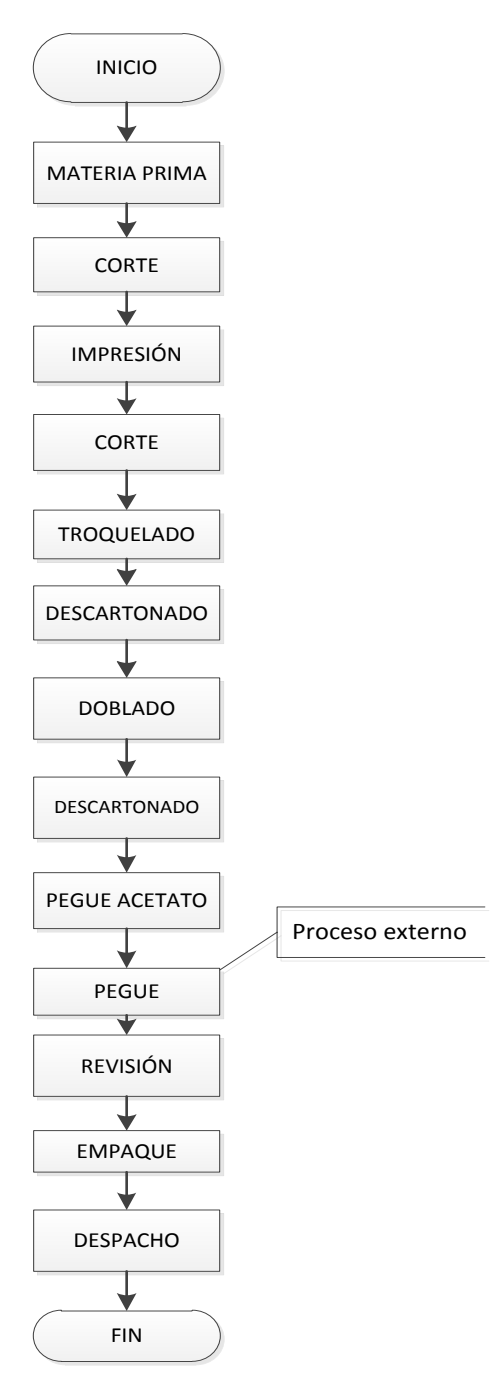

Fuente: Autoras del proyecto, basadas en información proporcionada por la empresa.

### Diagrama de flujo de proceso para Caja Markex Azul AR1

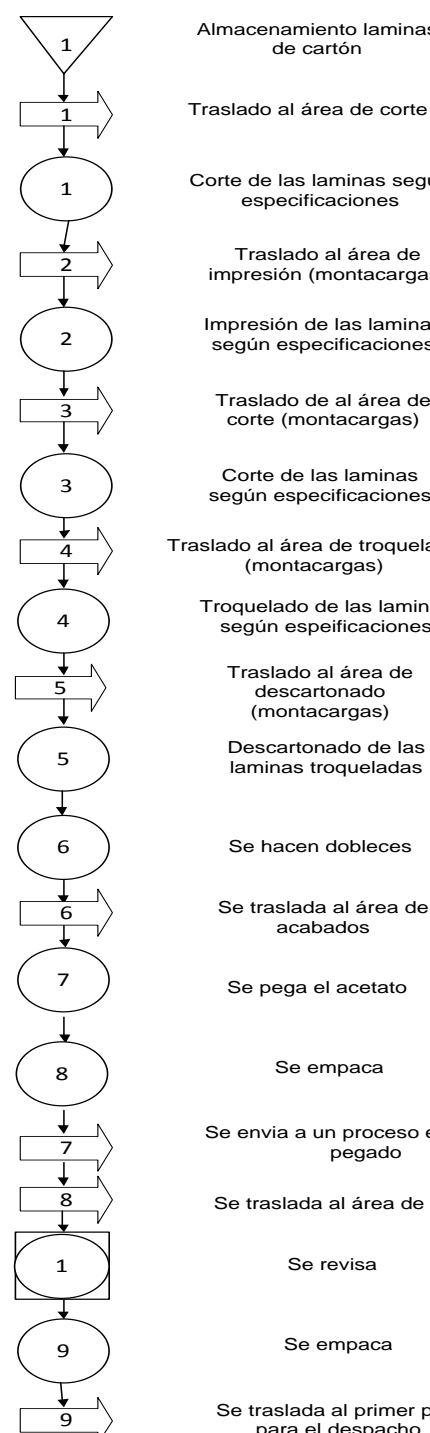

Almacenamiento laminas de cartón

Traslado al área de corte

Corte de las laminas según especificaciones

Traslado al área de impresión (montacargas)

Impresión de las laminas según especificaciones

Traslado de al área de corte (montacargas)

Corte de las laminas según especificaciones

Traslado al área de troquelado (montacargas)

Troquelado de las laminas según espeificaciones

Traslado al área de descartonado (montacargas)

Descartonado de las laminas troqueladas

Se hacen dobleces

Se pega el acetato

Se envia <sup>a</sup> un proceso externo de pegado

Se traslada al área de acabados

Se revisa

<sup>9</sup> Se traslada al primer piso para el despacho

Fuente: Autoras del proyecto basadas en información proporcionada por la empresa.

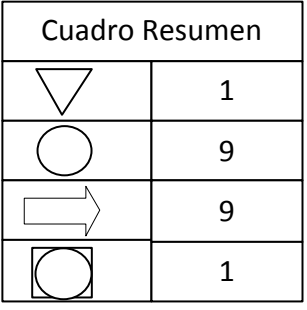

Diagrama de recorrido para Caja Markex Azul AR1

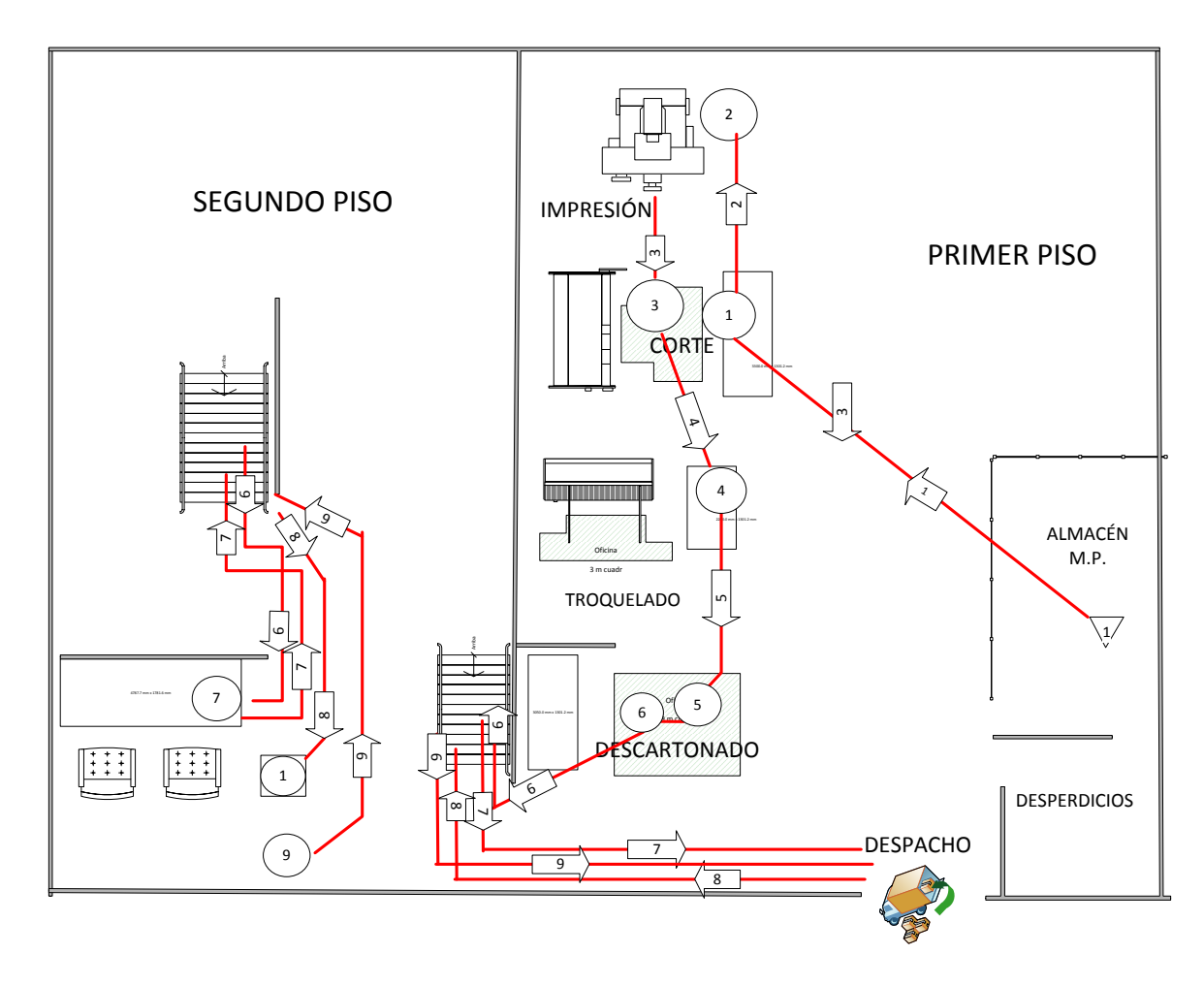

# Tiempos estándar para caja Markex Azul AR1

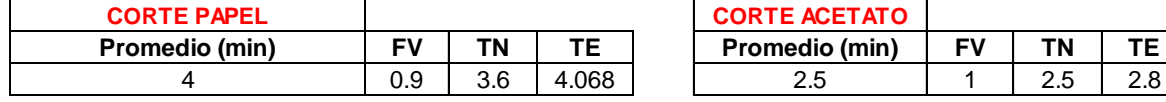

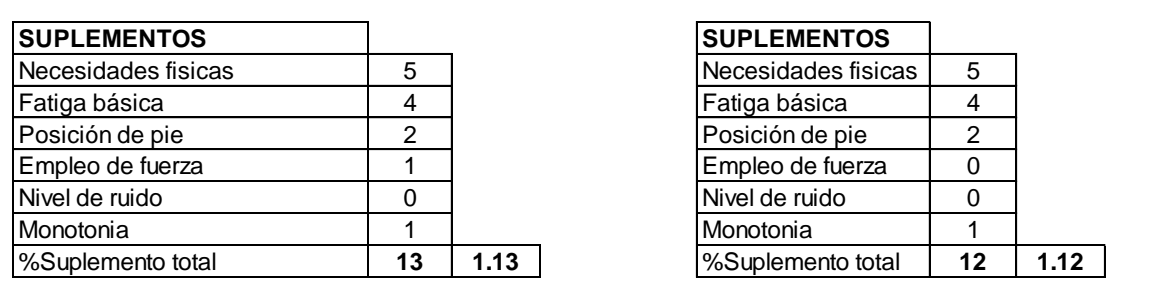

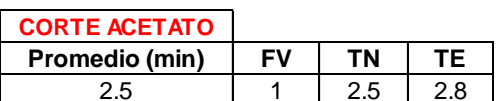

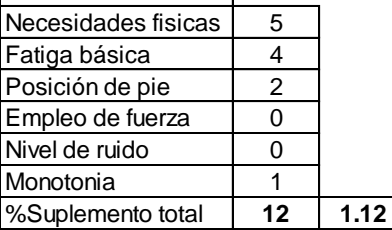

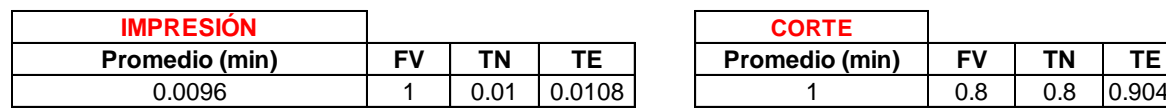

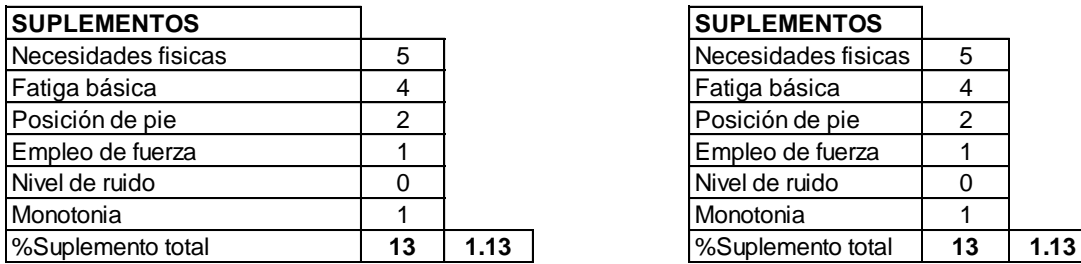

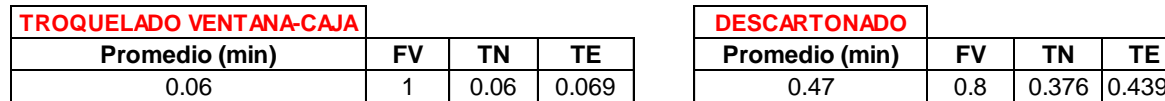

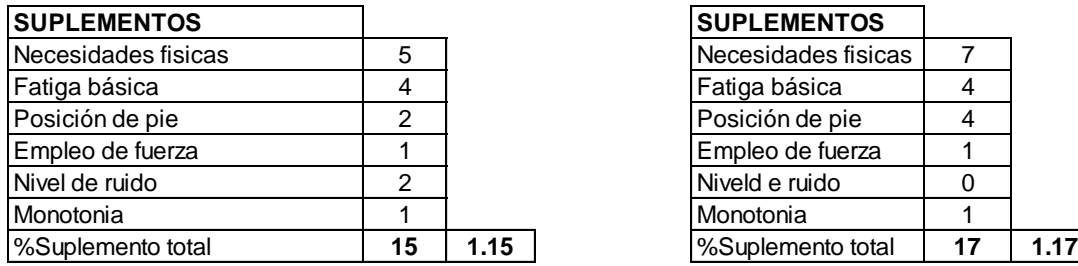

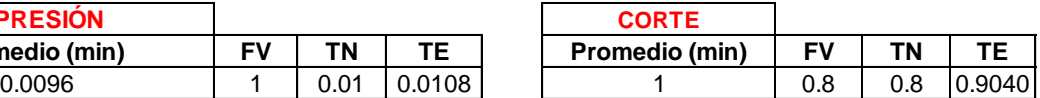

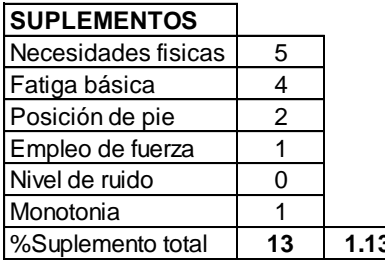

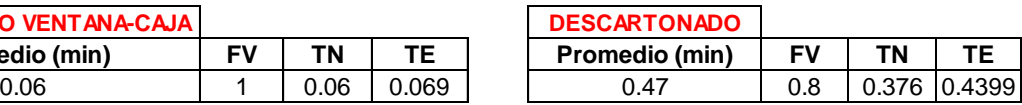

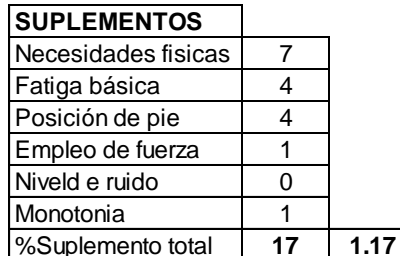

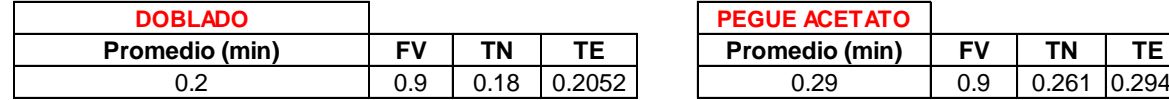

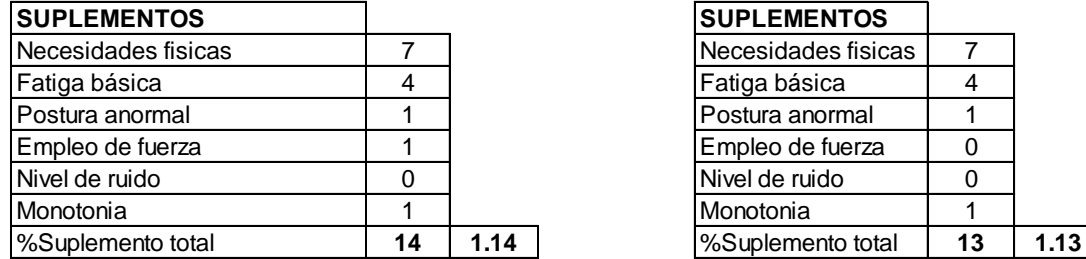

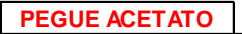

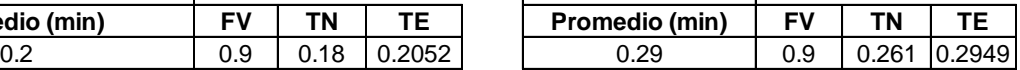

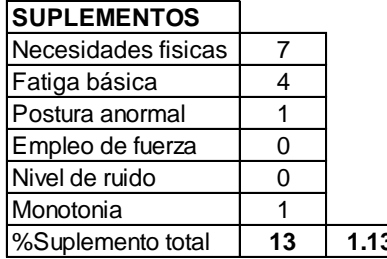

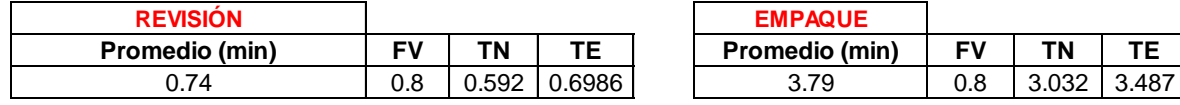

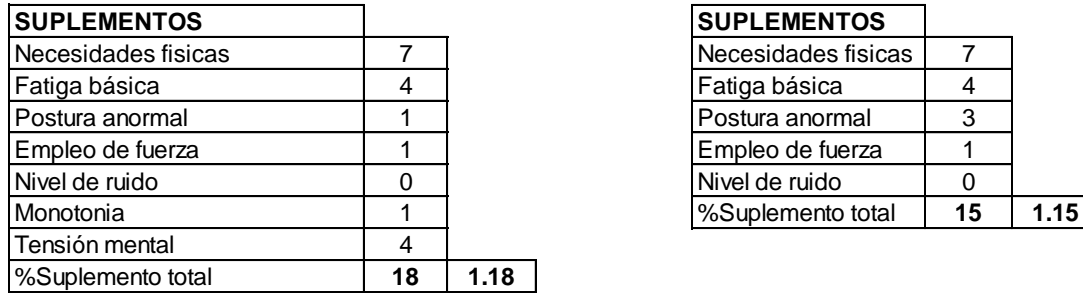

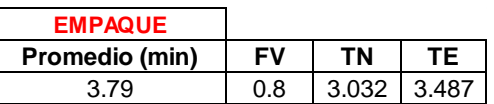

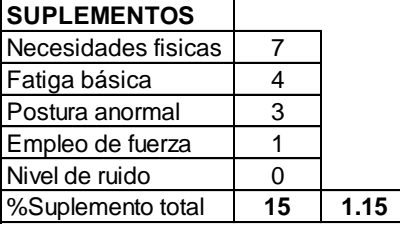

Diagrama de procesos para la elaboración de Caja Markex Azul AR1 con el método Actual.

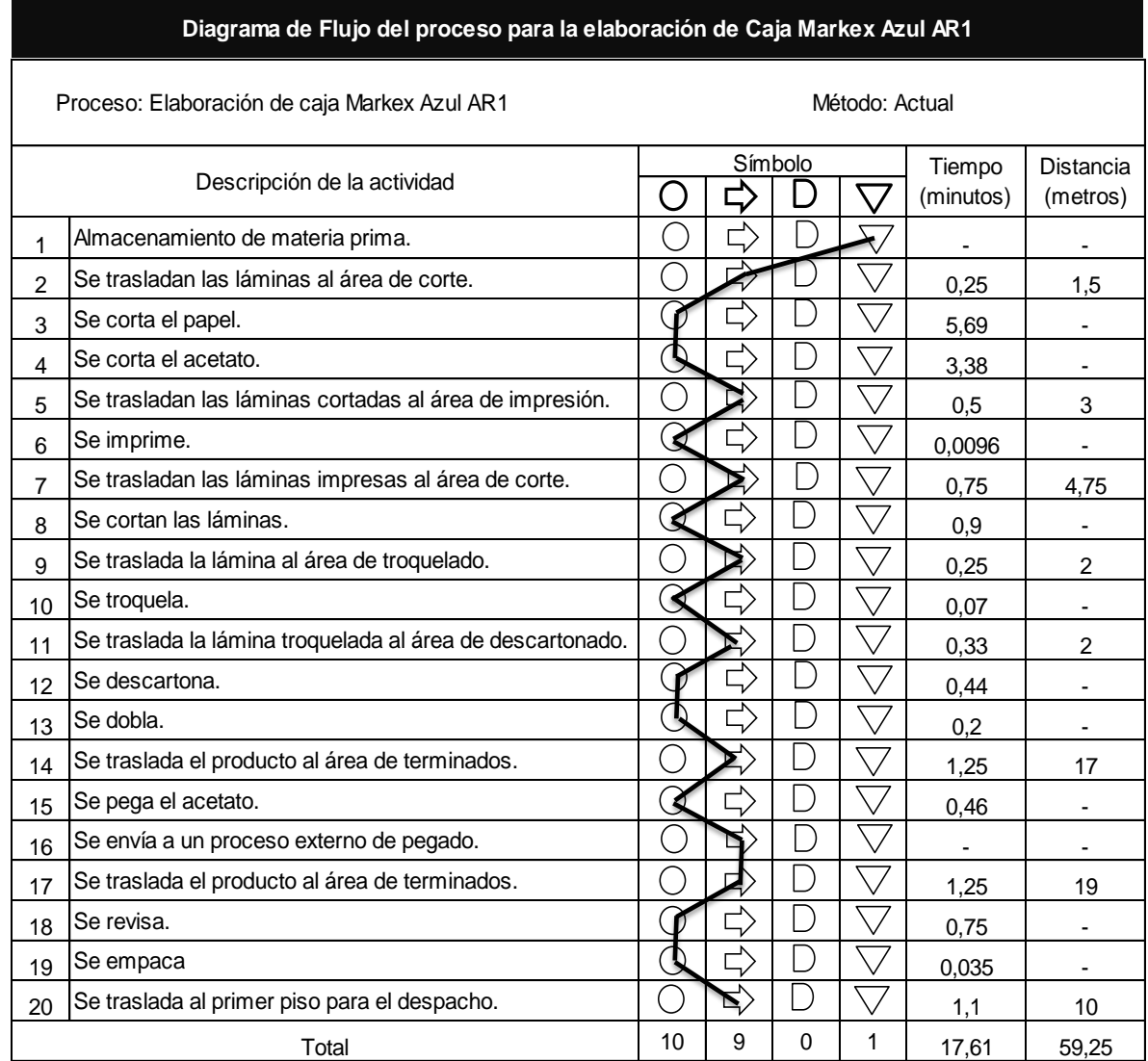

Fuente: Autoras del proyecto

Como se muestra en el diagrama de procesos anterior, los traslados que se realizan para la caja Markex Azul AR1 son casi iguales a las operaciones, además, las distancias totales que el operario debe recorrer son de más de sesenta metros lo que implica que se incrementen a su vez los tiempos de recorridos.

De acuerdo al diagrama de recorrido propuesto con la redistribución del área de terminados, se logrará disminuir las distancias que se han incrementado debido a que actualmente se realizan los acabados en el segundo piso. En el siguiente diagrama, se muestra que con la nueva ubicación la distancia total de recorridos pasa de 65.55 metros a 35.55 metros y que el tiempo total del proceso para la elaboración de una caja disminuye 2,89 minutos.

Diagrama de procesos para la elaboración de caja Markex Azul AR1 con el método propuesto.

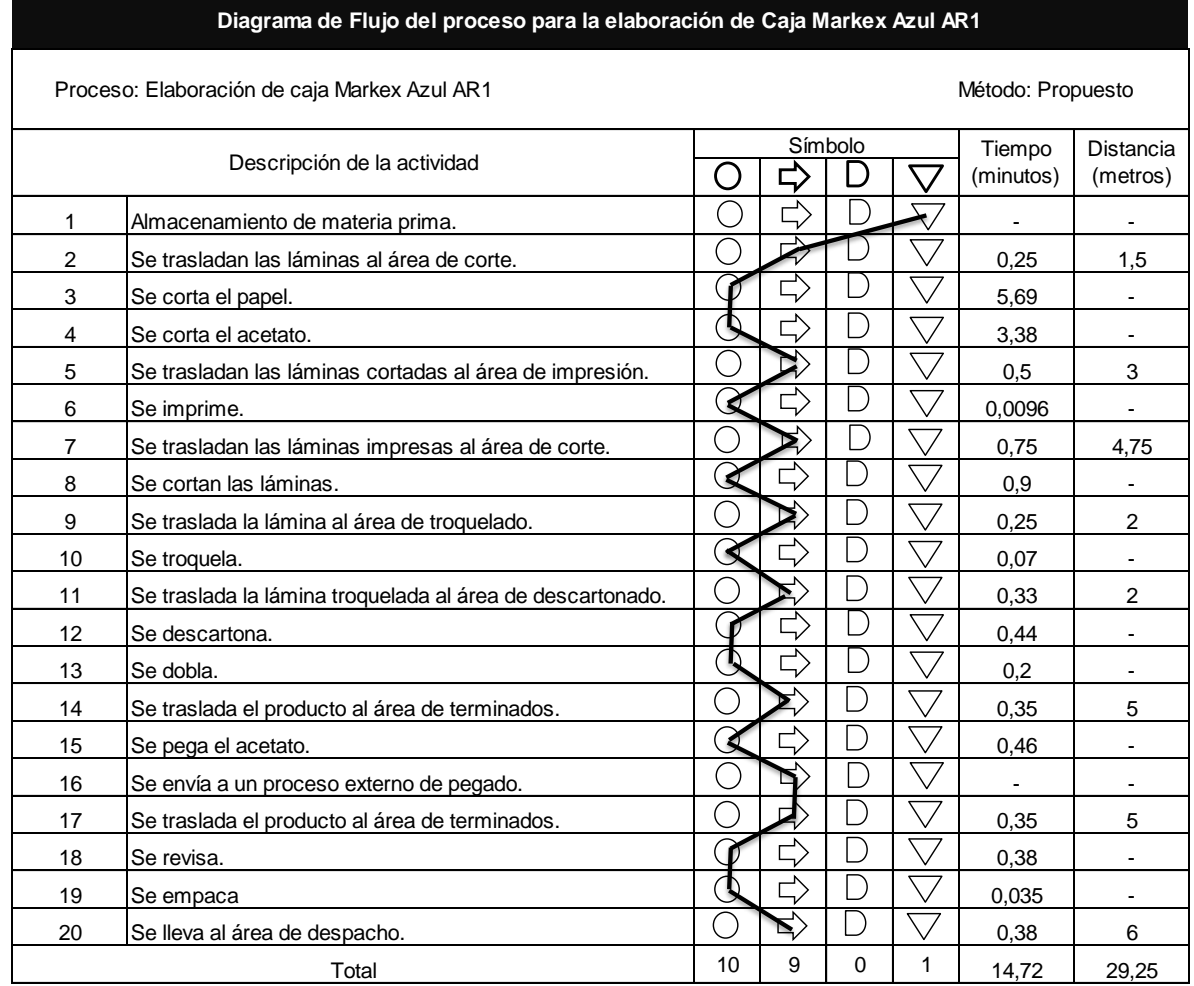

Anexo G Estandarización de tiempos para Plegadizas Morenitas

Diagrama de flujo para la fabricación de la caja Plegadizas morenitas

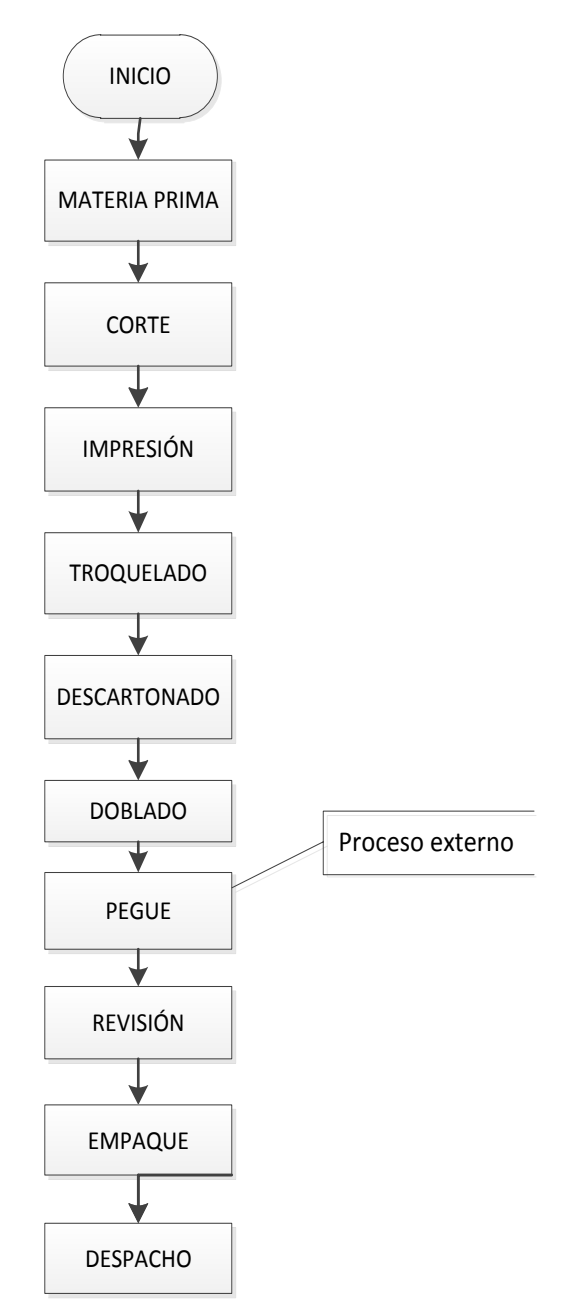

Fuente: Autoras del proyecto, basadas en información proporcionada por la empresa.

#### Diagrama de flujo de proceso para Plegadizas morenitas

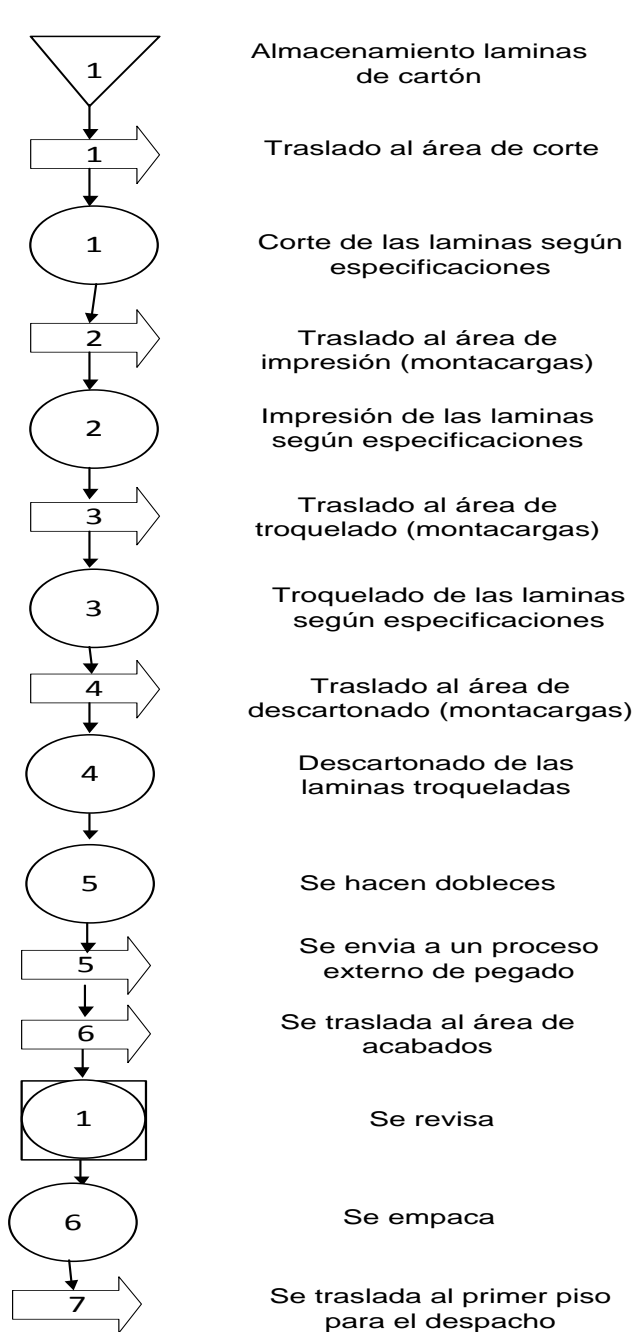

Cuadro Resumen 1 6 7 1

Fuente: Autoras del proyecto, basadas en información proporcionada por la empresa.

Diagrama de recorrido para Plegadizas morenitas

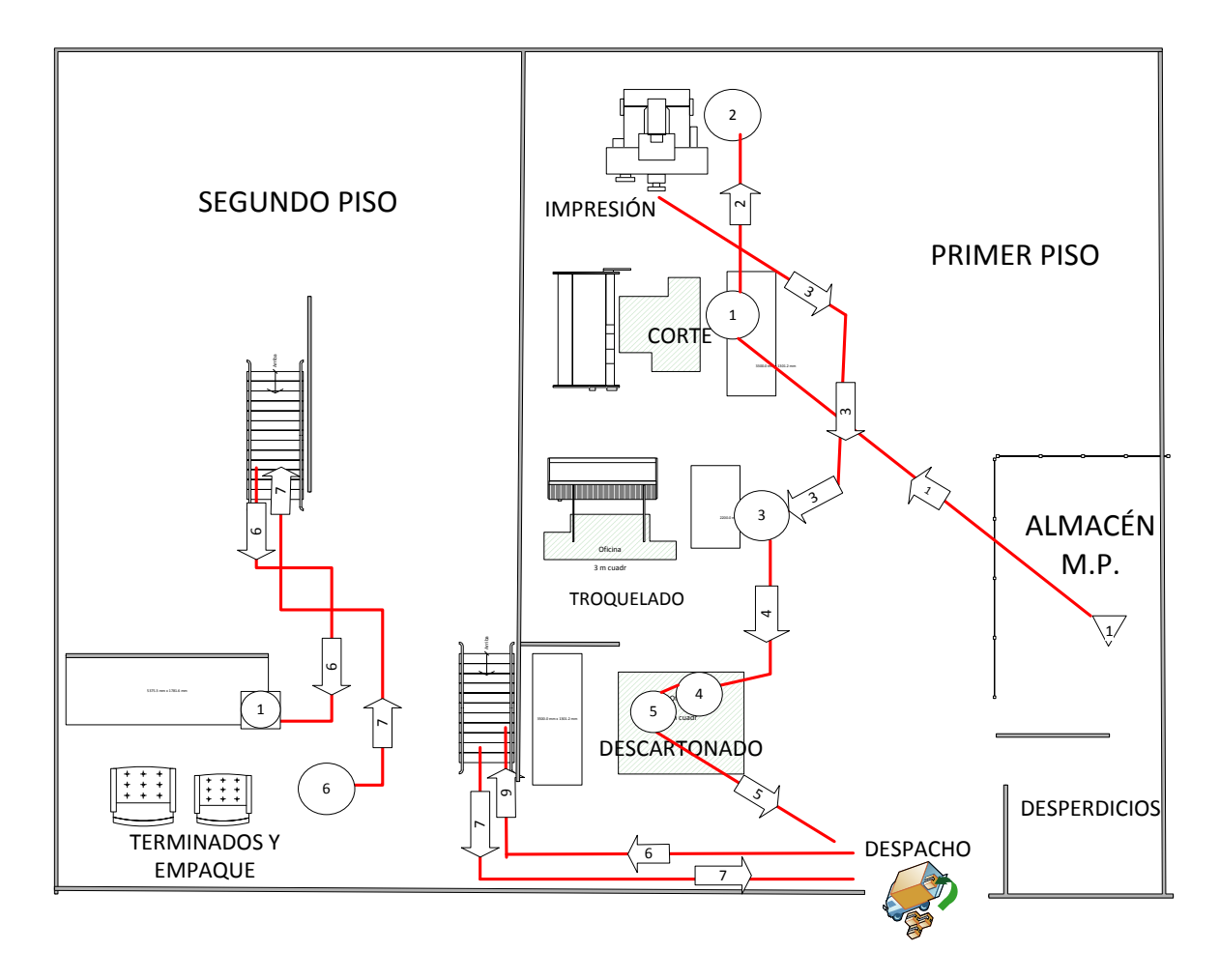

# Tiempos estándar para Plegadizas morenitas

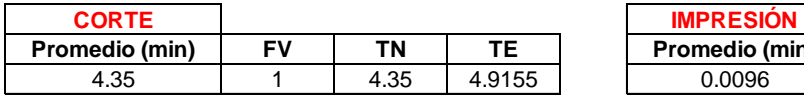

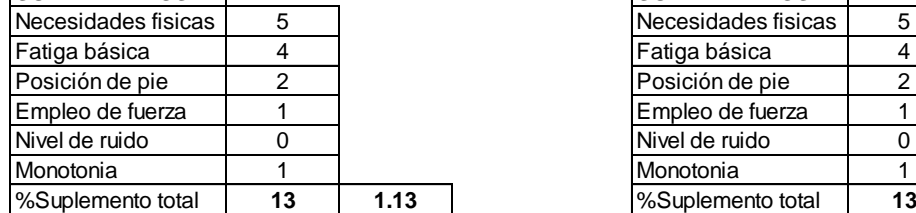

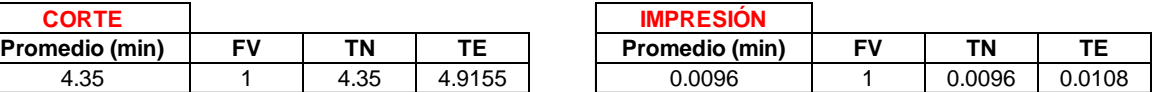

**SUPLEMENTOS SUPLEMENTOS**

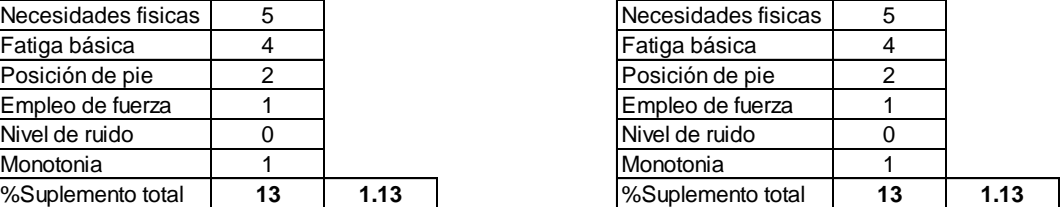

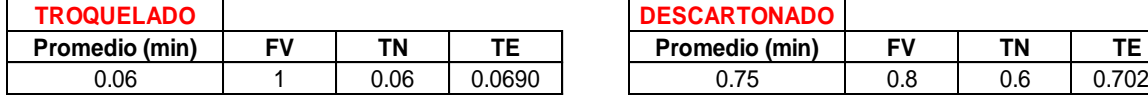

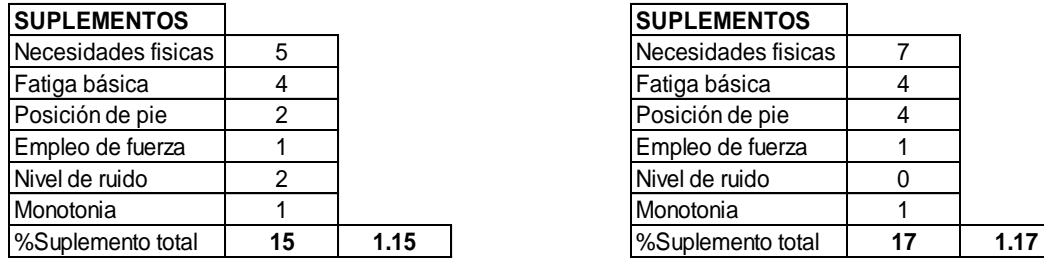

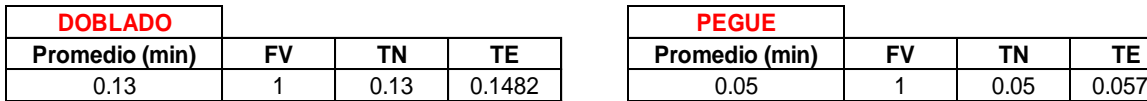

#### **SUPLEMENTOS SUPLEMENTOS**

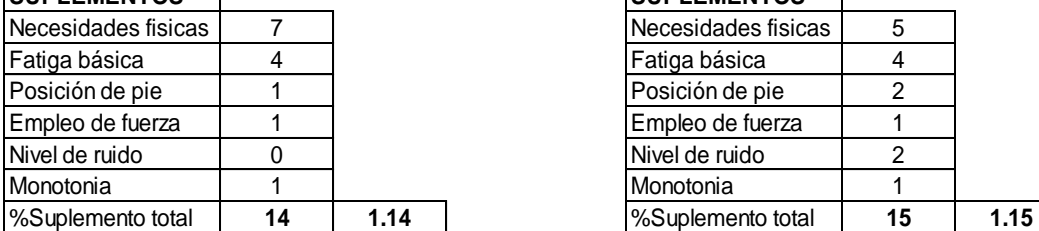

## **TROQUELADO DESCARTONADO**

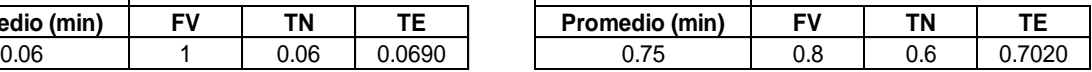

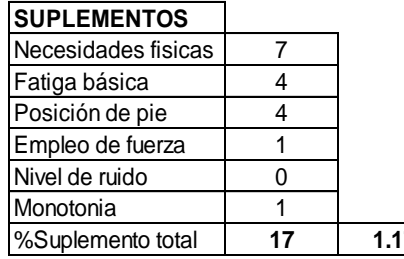

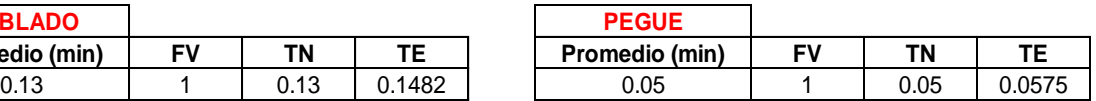

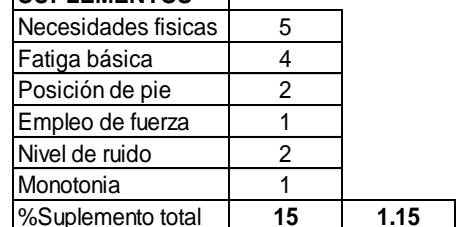

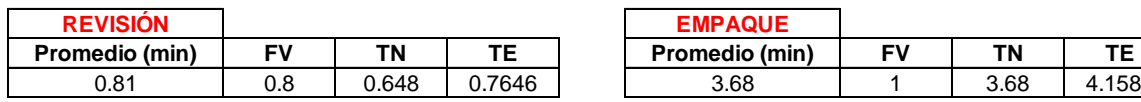

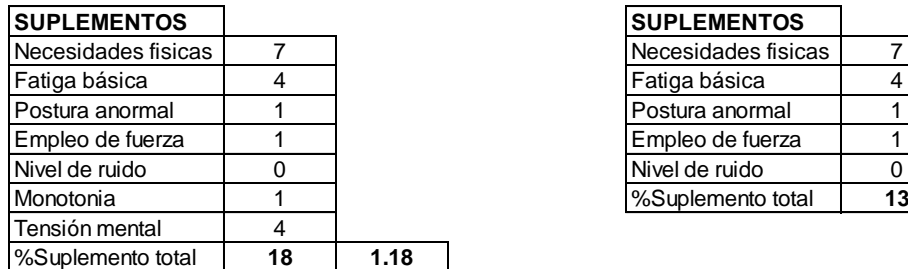

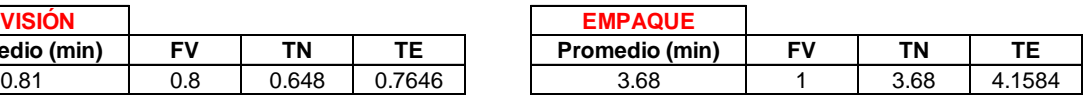

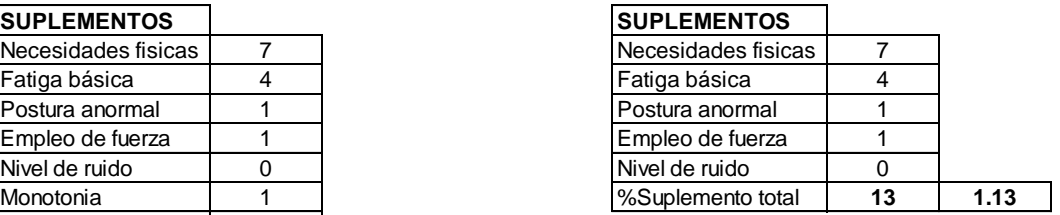

Fuente: Autoras del proyecto

Diagrama de procesos para la elaboración de plegadizas Morenitas con el método Actual.

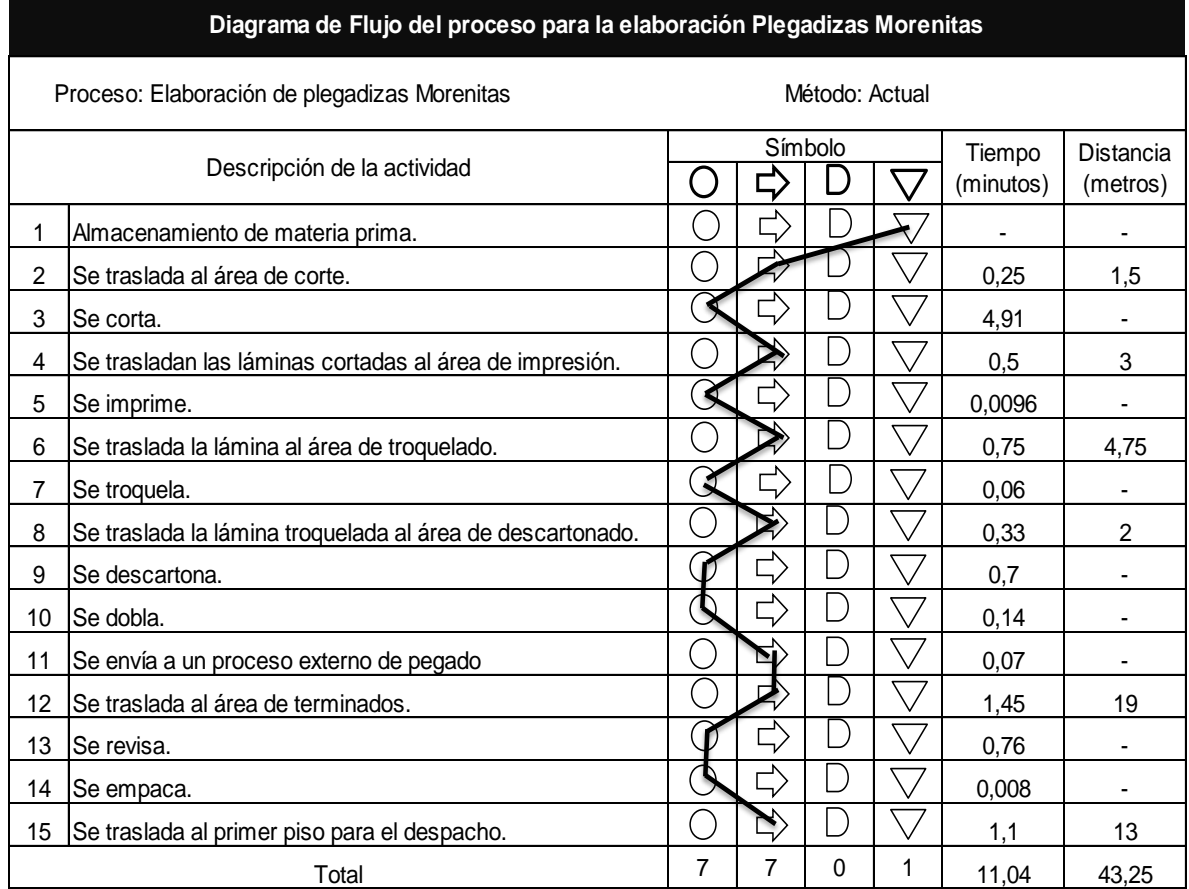

Para la elaboración de plegadizas morenitas, por cada operación se realiza un traslado y el tiempo promedio que se utiliza desde que llega la materia prima hasta que se tiene el producto terminado es de 11,04 minutos por cada caja con una distancia de recorrido equivalente a 49,55 metros.

Diagrama de procesos para la elaboración de plegadizas Morenitas con el método Propuesto.

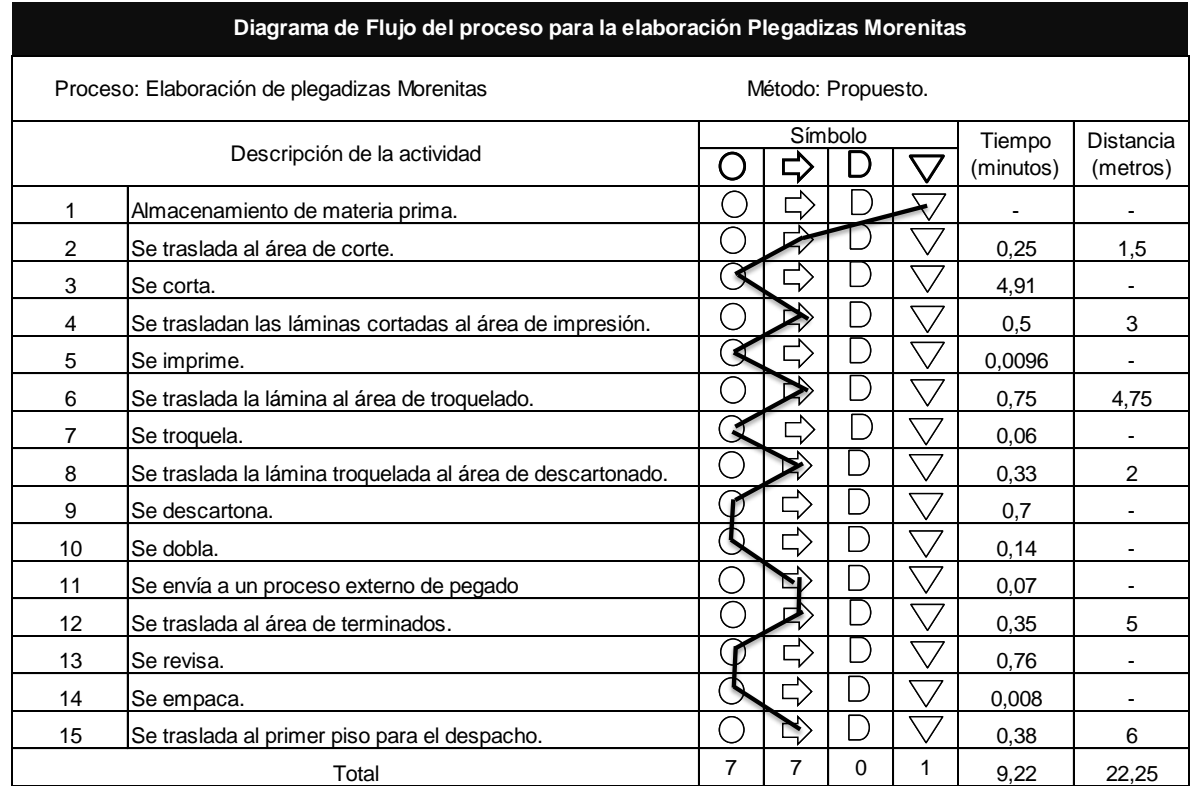

Fuente: Autoras del proyecto.

A partir de la propuesta de reubicación de la planta, se realizó el siguiente Diagrama de flujo del proceso de elaboración de plegadizas morenitas donde se puede evidenciar que el tiempo total del proceso pasó de 11,04 minutos a 9,22 minutos debido a que se redujo la distancia aproximadamente en un 74 %.

Anexo H Promedio móvil para Caja Markex Azul AR1

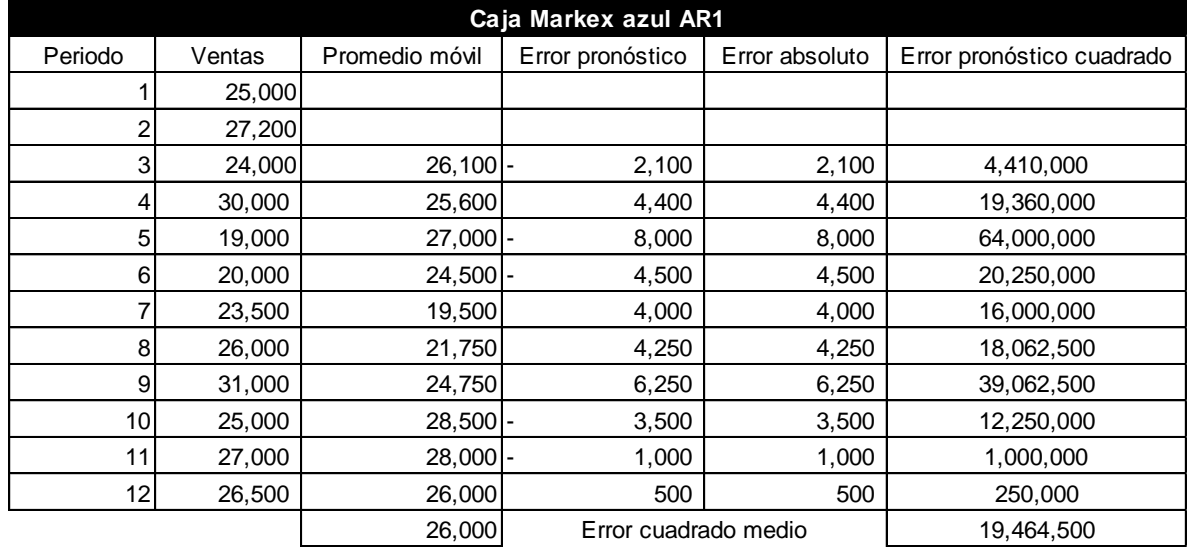

Promedio móvil para Caja Markex Azul AR1

Fuente: Autoras del proyecto

Promedio móvil para Caja Markex Azul AR1

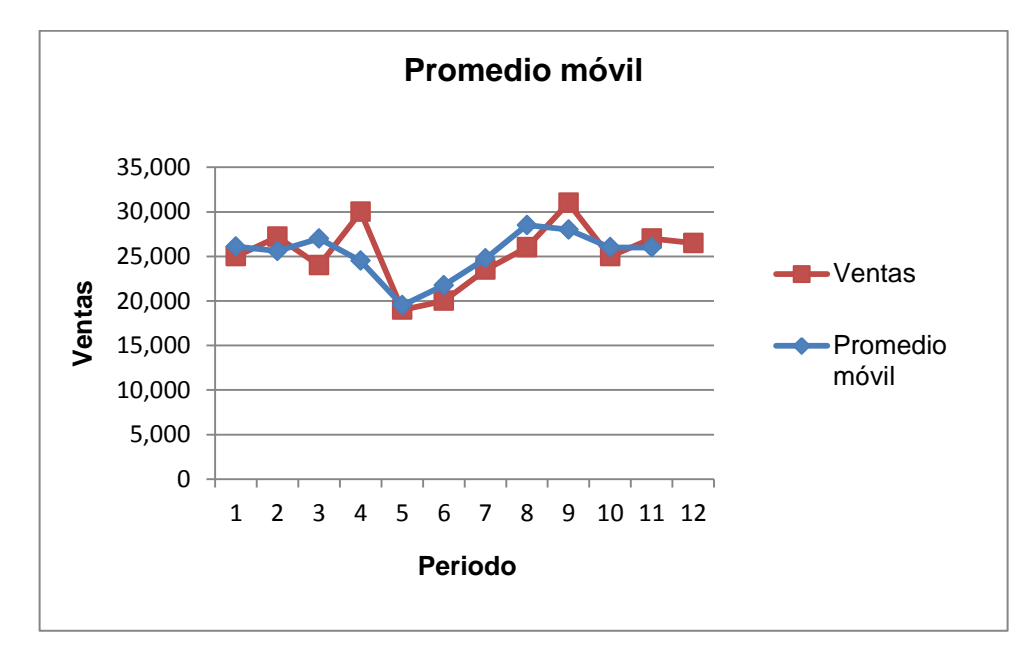

## Anexo I Promedio móvil para Plegadizas Morenitas

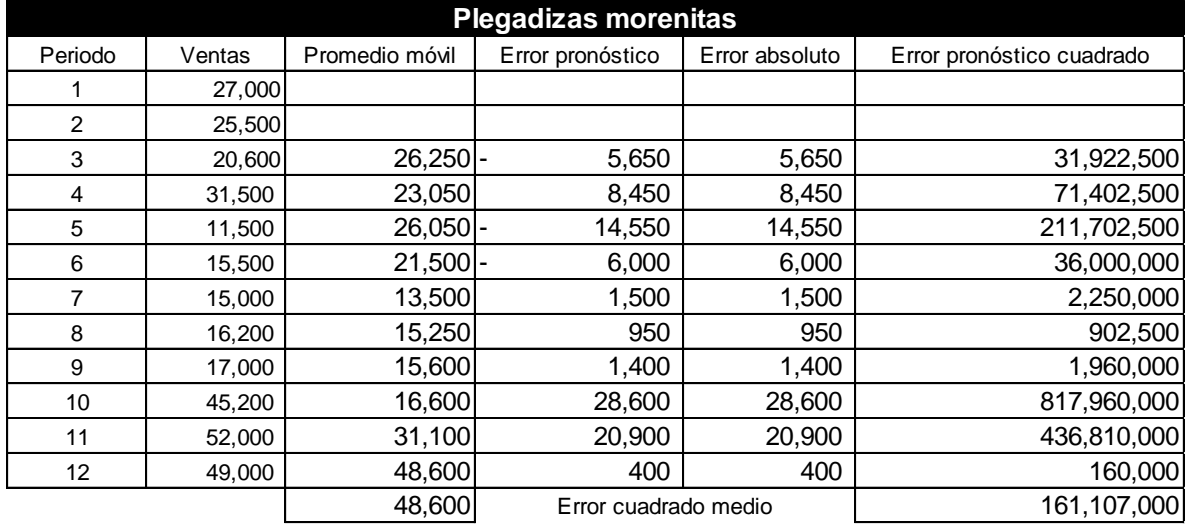

## Promedio móvil para Plegadizas Morenitas

Fuente: Autoras del proyecto

Promedio móvil para Plegadizas Morenitas

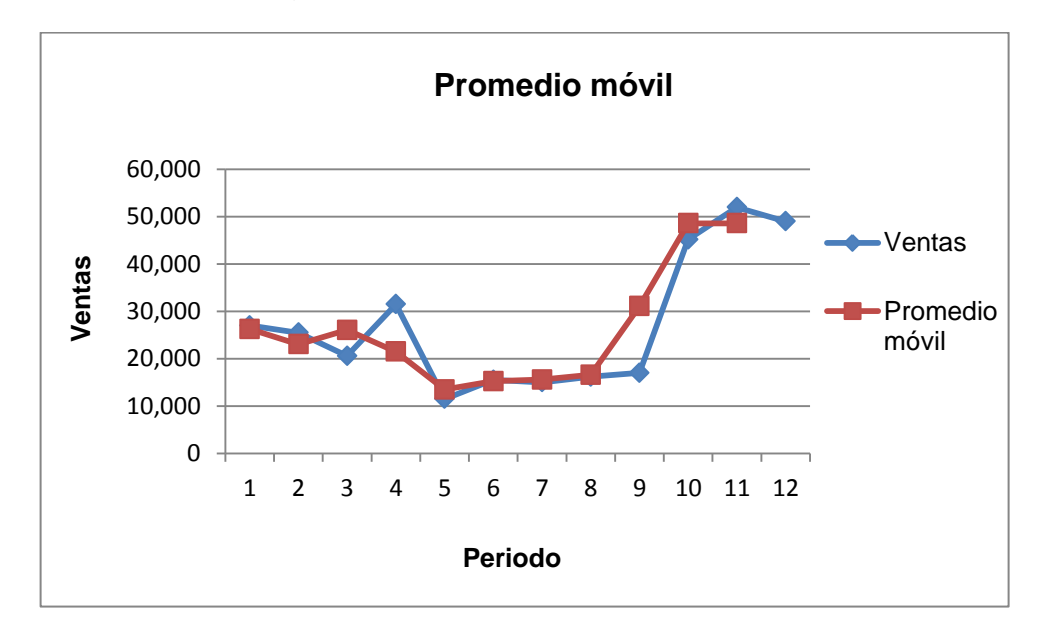

Anexo J Promedio móvil ponderado para Caja Markex Azul AR1

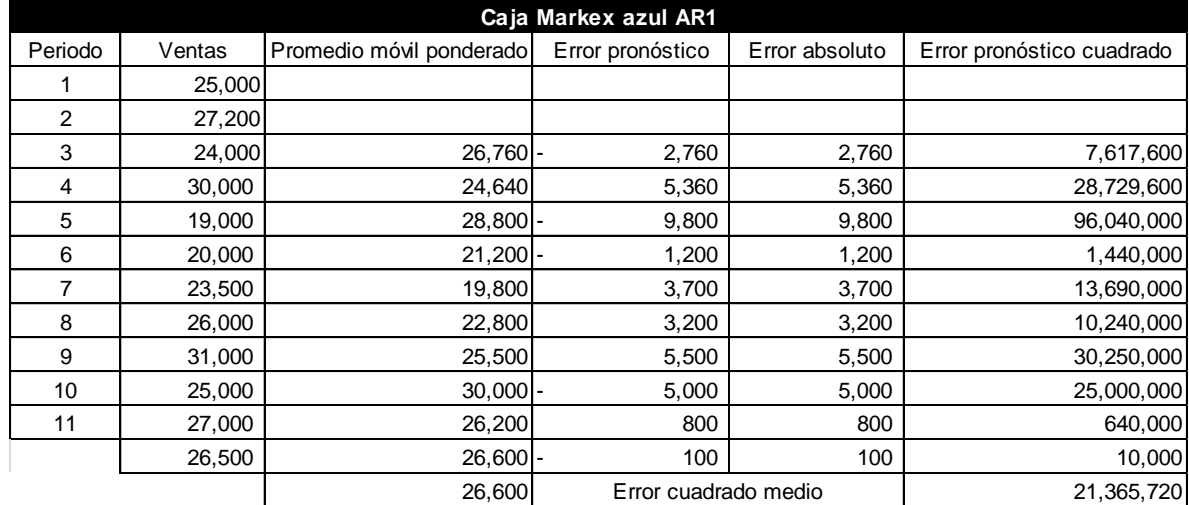

Promedio móvil ponderado para Caja Markex Azul AR1

Fuente: Autoras del proyecto

Promedio móvil ponderado para Caja Markex Azul AR1

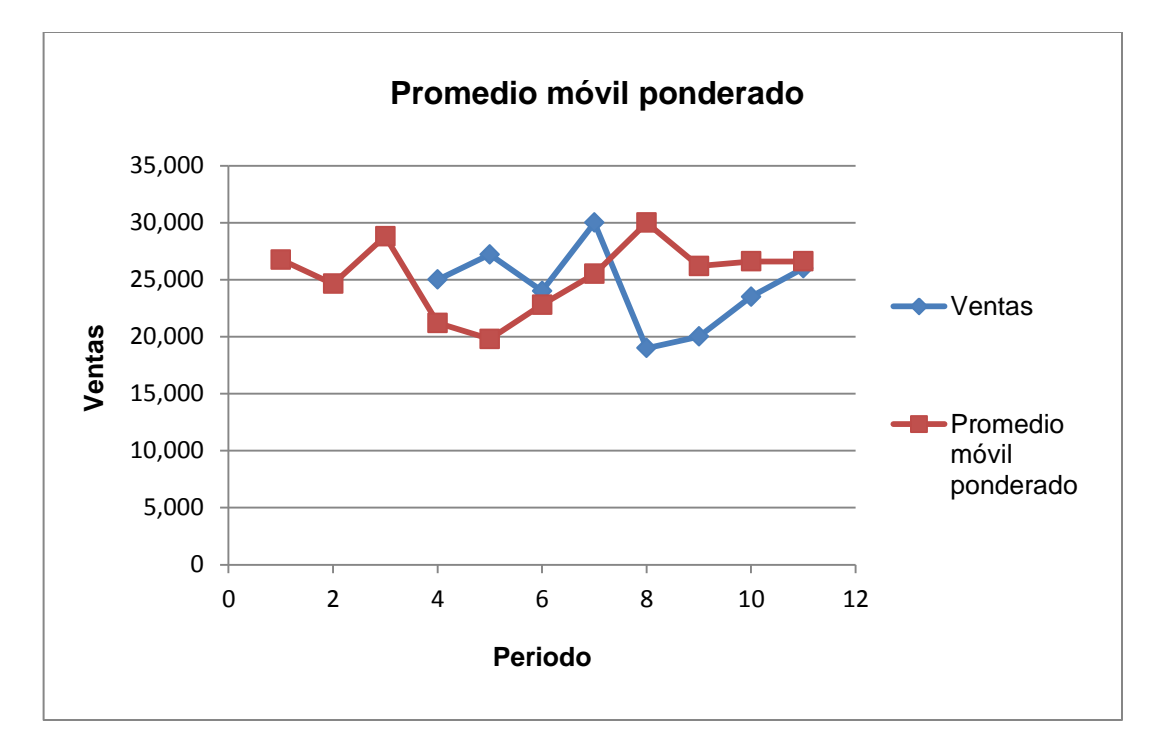

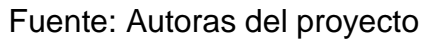

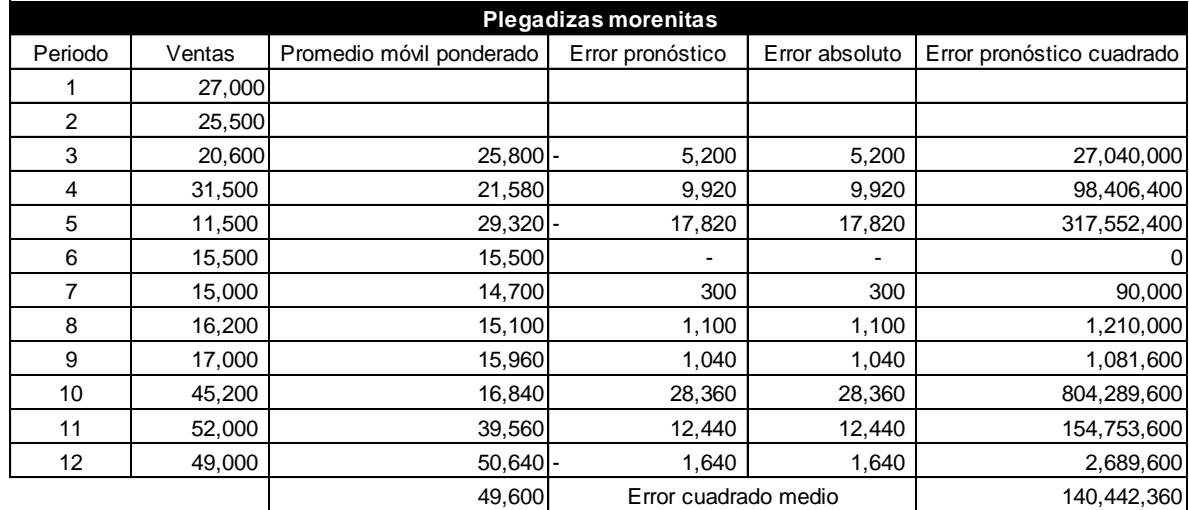

## Anexo K Promedio móvil ponderado para Plegadizas Morenitas

Fuente: Autoras del proyecto

Promedio móvil ponderado para Plegadizas Morenitas

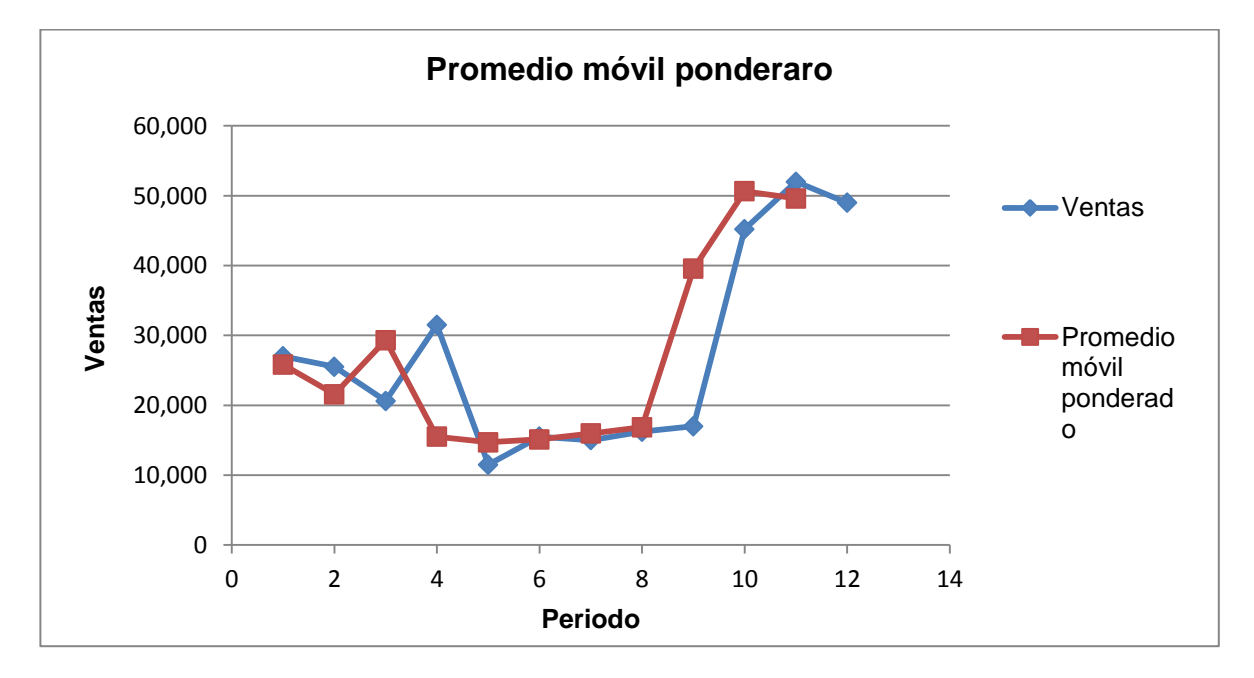

Anexo L Regresión lineal para Caja Markex Azul AR1

Regresión lineal para Caja Markex Azul AR1

Periodo | Ventas  $1 \t 25,000$ 2  $27,200$  $3 \t 24,000$ 4 30,000 6 20,000 7 23,500 8 26,000 9 31,000 10 25,000 11 27,000 12 26,500 **Caja Markex azul AR1**

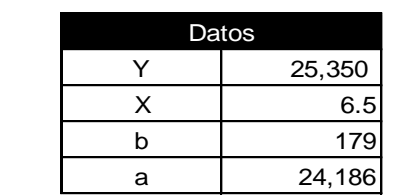

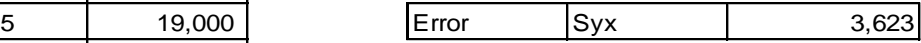

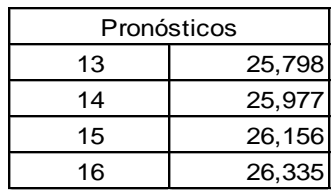

### Fuente: Autoras del proyecto

Regresión lineal para Caja Markex Azul AR1

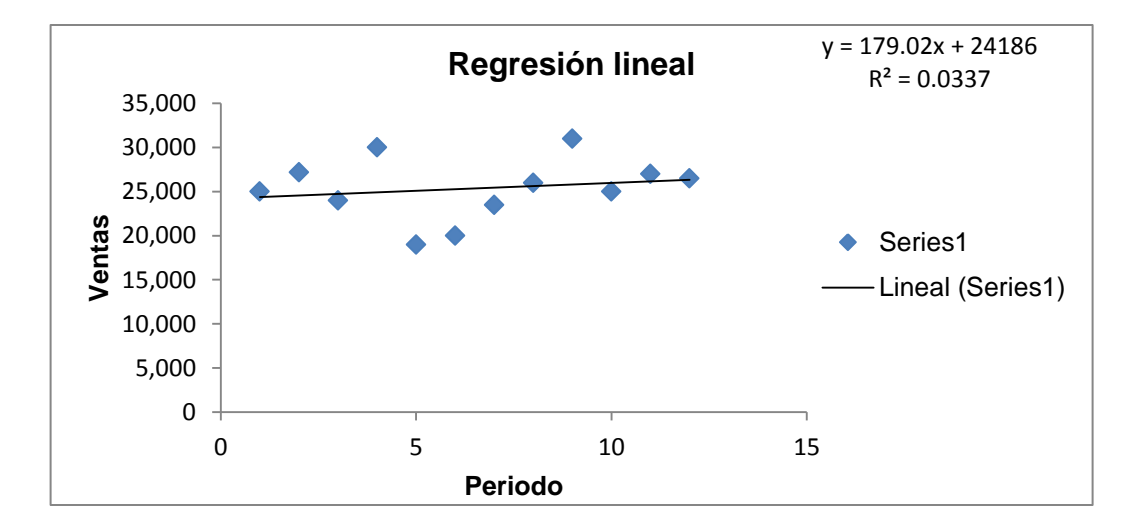

Anexo M Regresión lineal para Plegadizas Morenitas

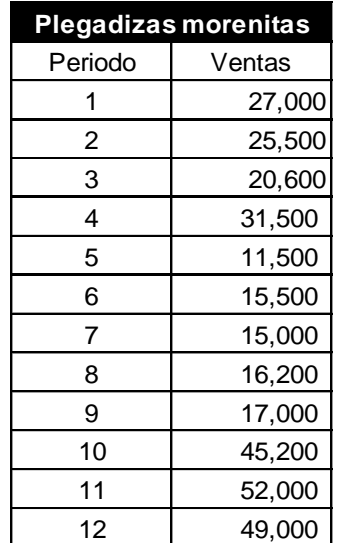

Regresión lineal para Plegadizas Morenitas

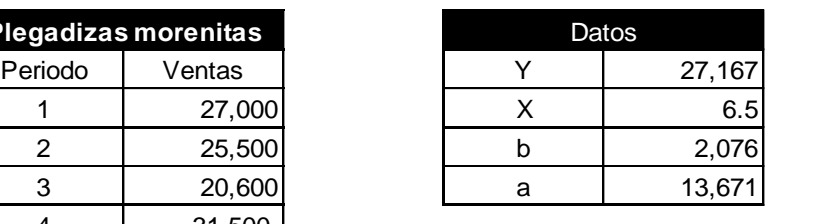

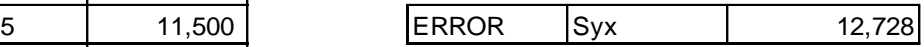

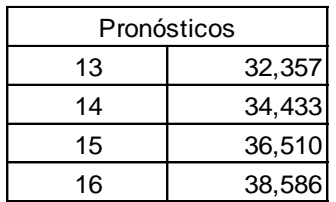

Fuente: Autoras del proyecto

Regresión lineal para Plegadizas Morenitas

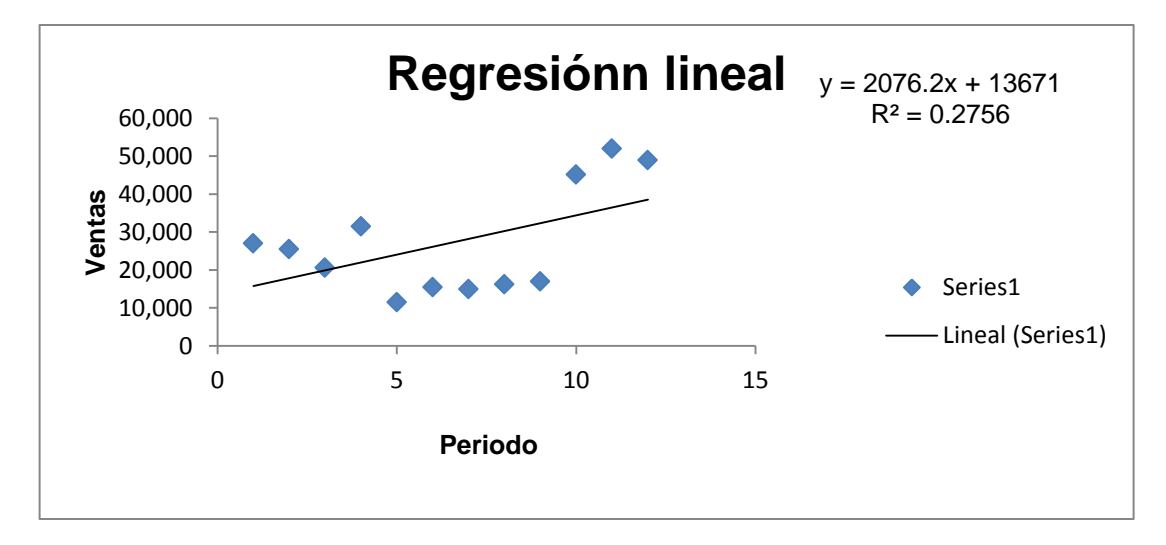

Anexo N Suavizamiento exponencial simple para Caja Markex Azul AR1

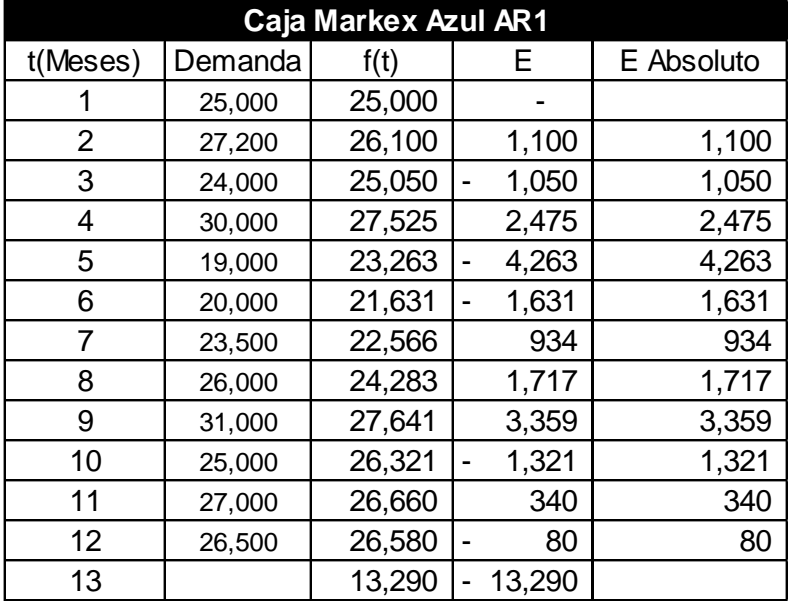

Suavizamiento exponencial simple para Caja Markex Azul AR1

Fuente: Autoras del proyecto

Suavizamiento exponencial simple para Caja Markex Azul AR1

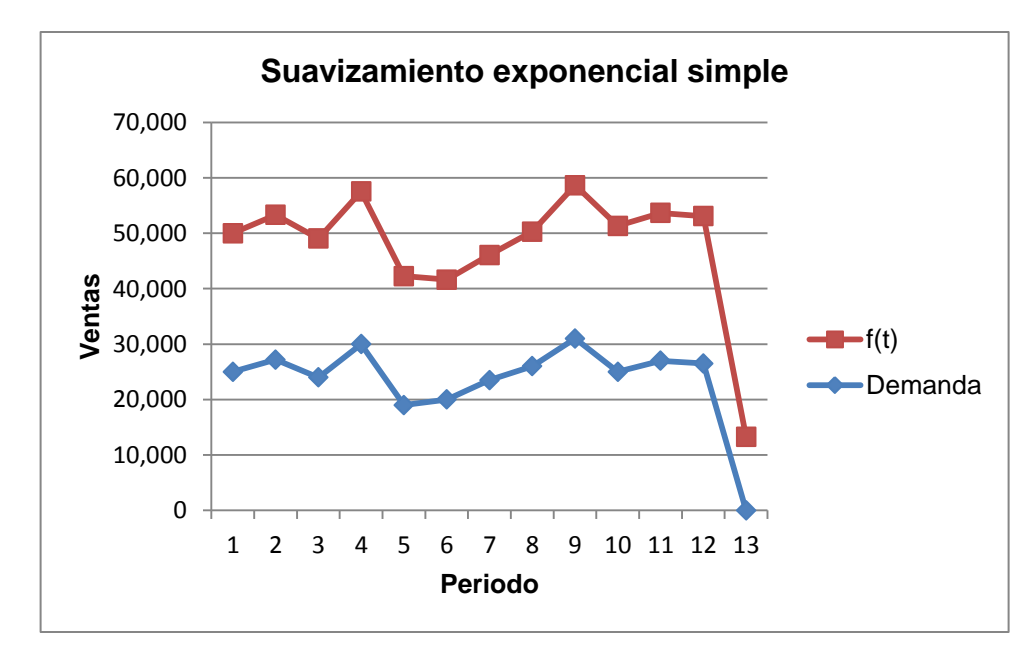

Fuente: Autoras del proyecto

Anexo O Suavizamiento exponencial simple para Plegadizas Morenitas

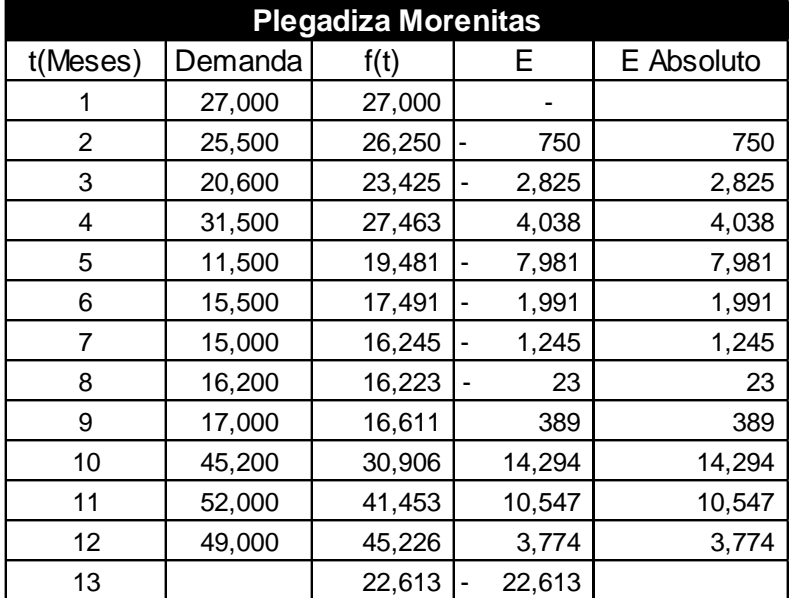

Suavizamiento exponecial simple para Plegadizas Morenitas

Fuente: Autoras del proyecto

Suavizamiento exponencial simple para Plegadizas Morenitas

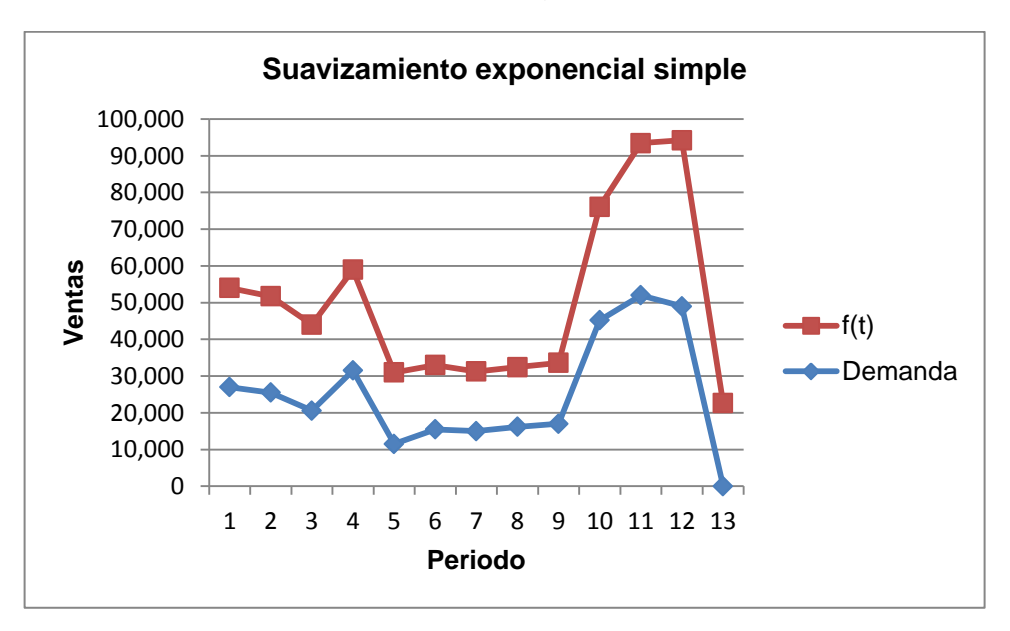

Anexo P Suavizamiento exponencial doble para Caja Markex Azul AR1 con alfa 0.1

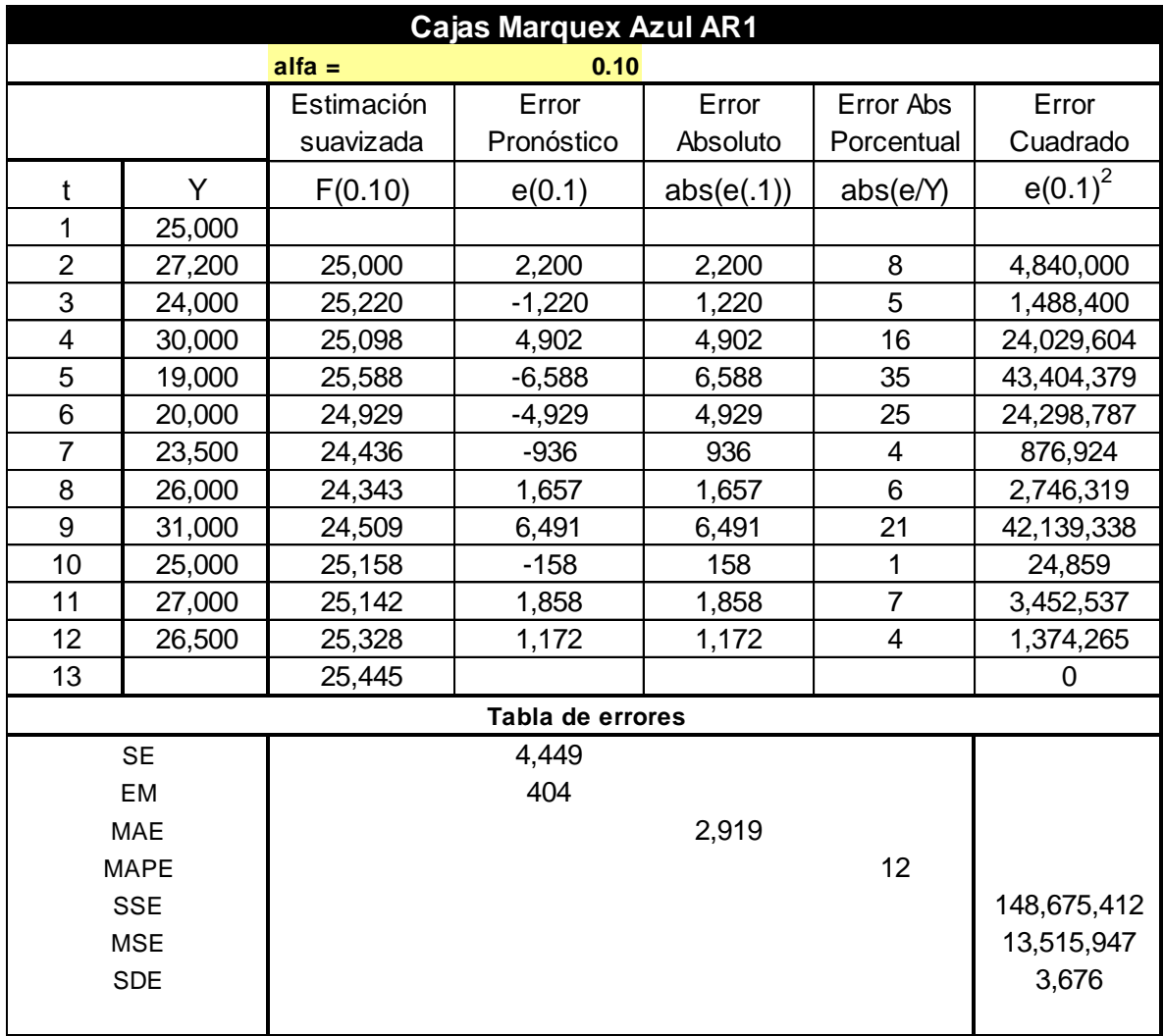

Suavizamiento exponencial doble para Caja Markex Azul AR1 con alfa 0.1

Anexo Q Suavizamiento exponencial doble para Caja Markex Azul AR1 con alfa 0.2

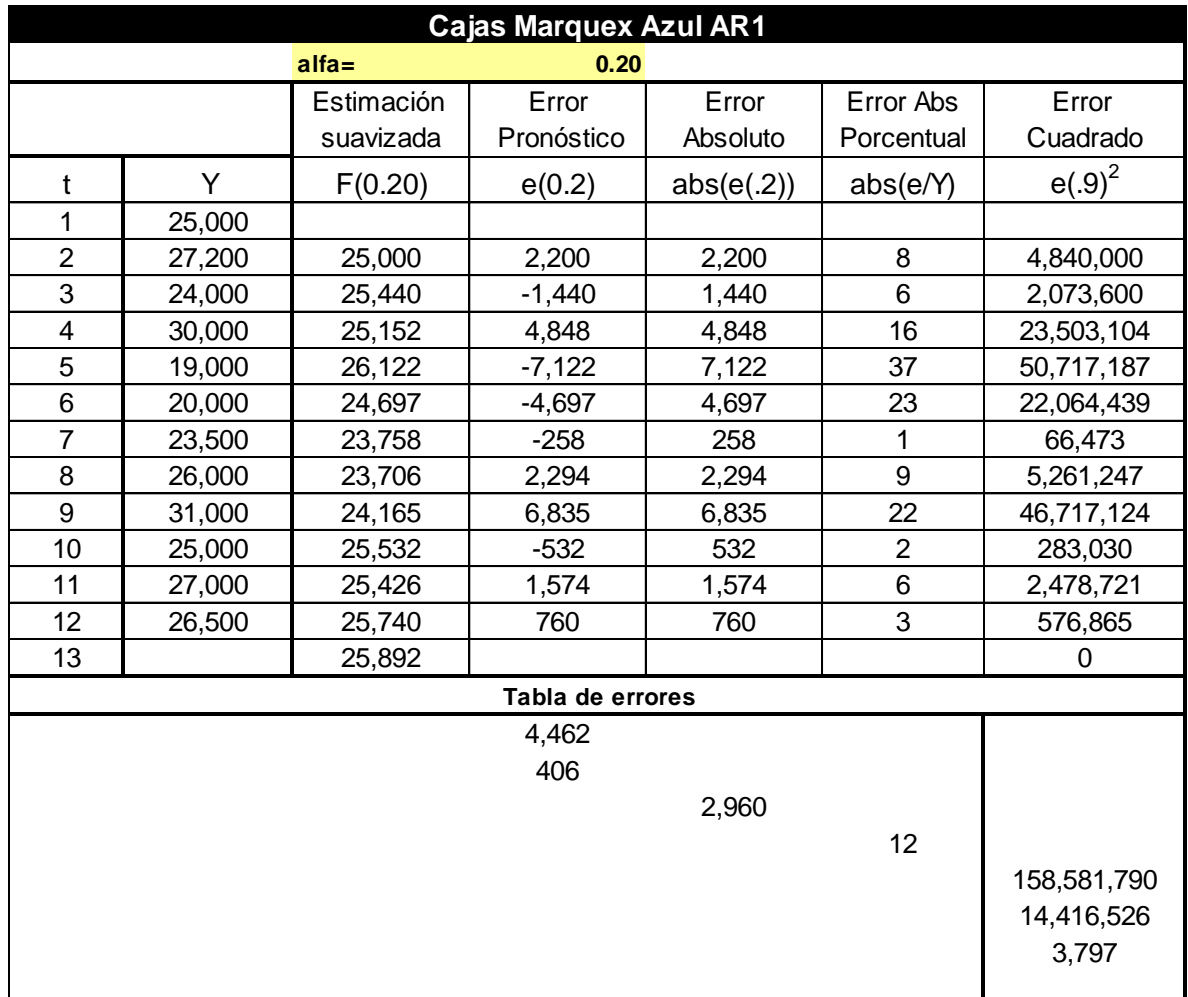

Suavizamiento exponencial doble para Caja Markex Azul AR1 con alfa 0.2

Anexo R Suavizamiento exponencial doble para Caja Markex Azul AR1 con alfa 0.9

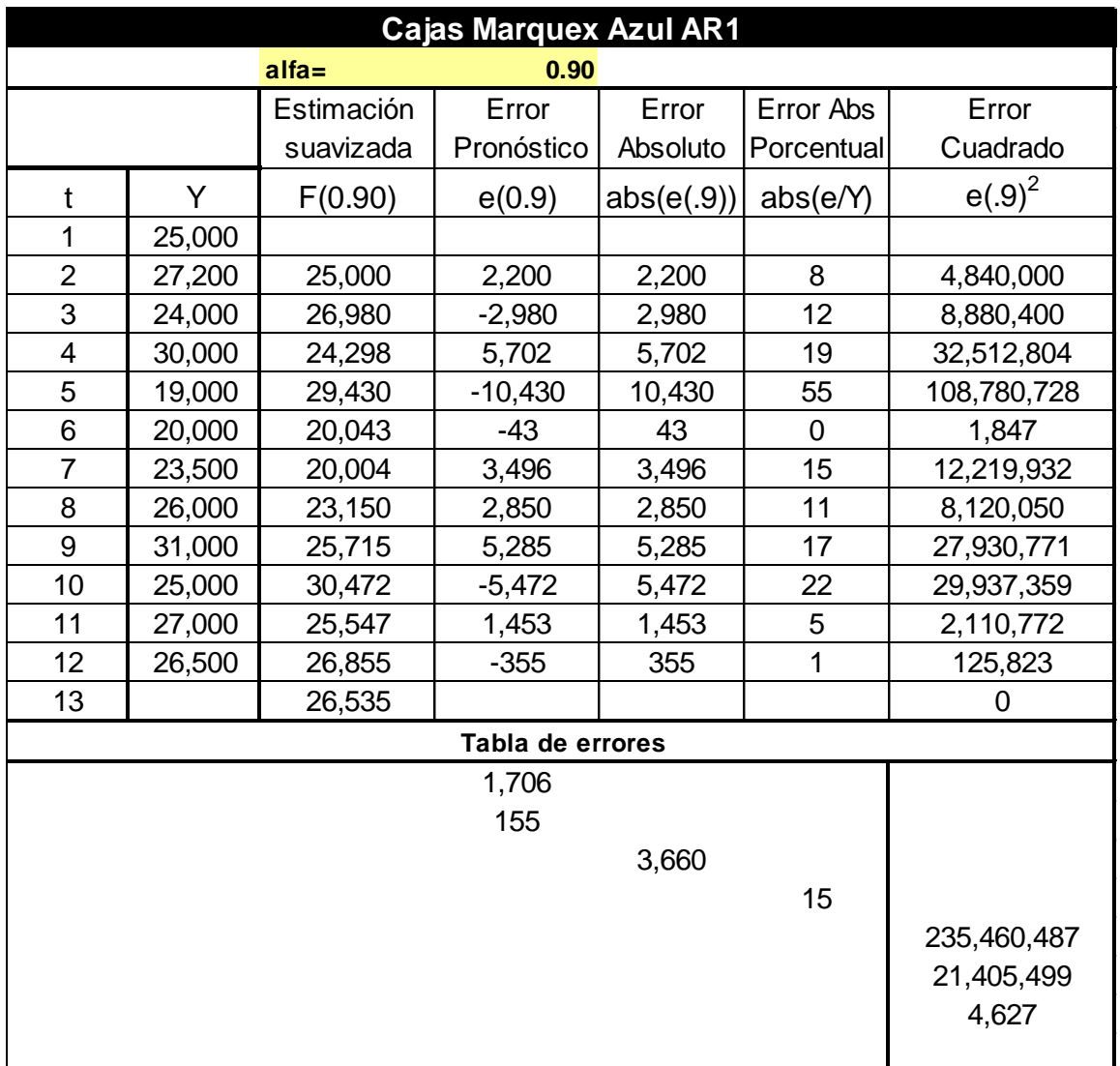

Suavizamiento exponencial doble para Caja Markex Azul AR1 con alfa 0.9

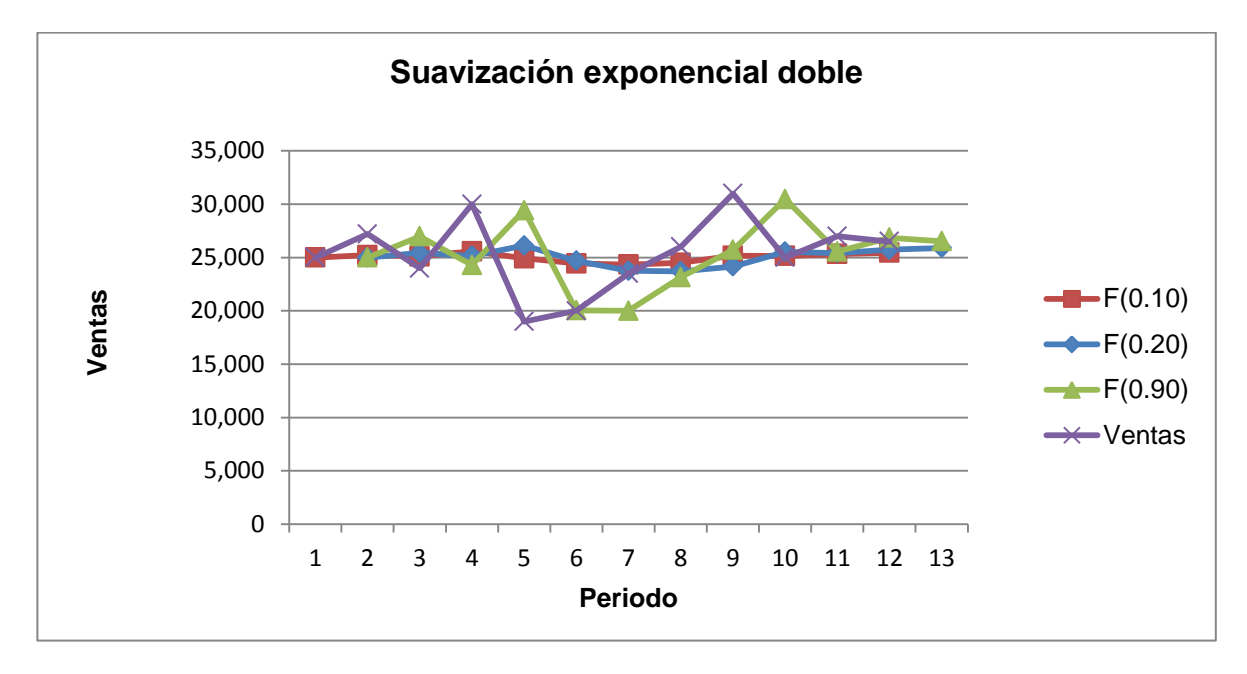

Suavizamiento exponencial doble para Caja Markex Azul AR1

Anexo S Suavizamiento exponencial doble para Plegadizas Morenitas

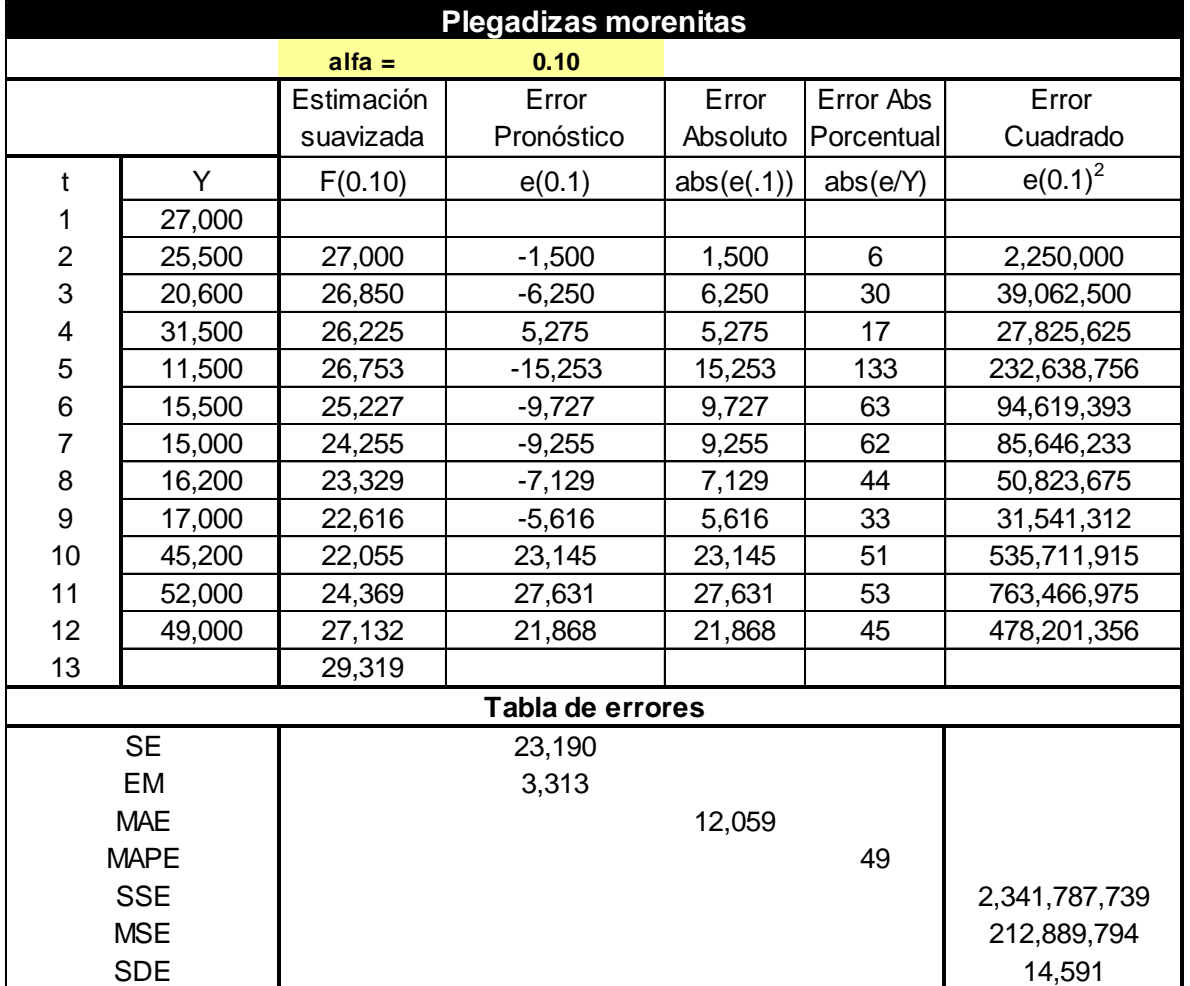

Suavizamiento exponencial doble para Plegadizas Morenitas

**alfa= 0.20** Estimación | Error | Error | Error Abs | Error suavizada | Pronóstico | Absoluto | Porcentual | Cuadrado t | Y | F(0.20) | e(0.2) | abs(e(.2)) | abs(e/Y) |  $e(.9)^2$ 1 27,000 2 | 25,500 | 27,000 | -1,500 | 1,500 | 6 | 2,250,000 3 20,600 26,700 6,100 6,100 30 37,210,000 4 31,500 25,480 6,020 6,020 19 36,240,400 5 11,500 26,684 -15,184 15,184 132 230,553,856 6 | 15,500 | 23,647 | -8,147 | 8,147 | 53 | 66,376,868 7 15,000 22,018 -7,018 7,018 47 49,248,955 8 | 16,200 | 20,614 | -4,414 | 4,414 | 27 | 19,485,232 9 | 17,000 | 19,731 | -2,731 | 2,731 | 16 | 7,460,362 10 45,200 19,185 26,015 26,015 58 676,775,380 11 52,000 24,388 27,612 27,612 53 762,418,430 12 49,000 29,910 19,090 19,090 39 364,410,553 13 33,728 33,642 3,058 11,257 44 2,252,430,037 204,766,367 14,310 **Tabla de errores Plegadizas morenitas**

Anexo T Suavizamiento exponencial doble para Plegadizas Morenitas con alfa 0.2 Suavizamiento exponencial doble para Plegadizas Morenitas con alfa 0.2

Anexo U Suavizamiento exponencial doble para Plegadizas Morenitas con alfa 0.9

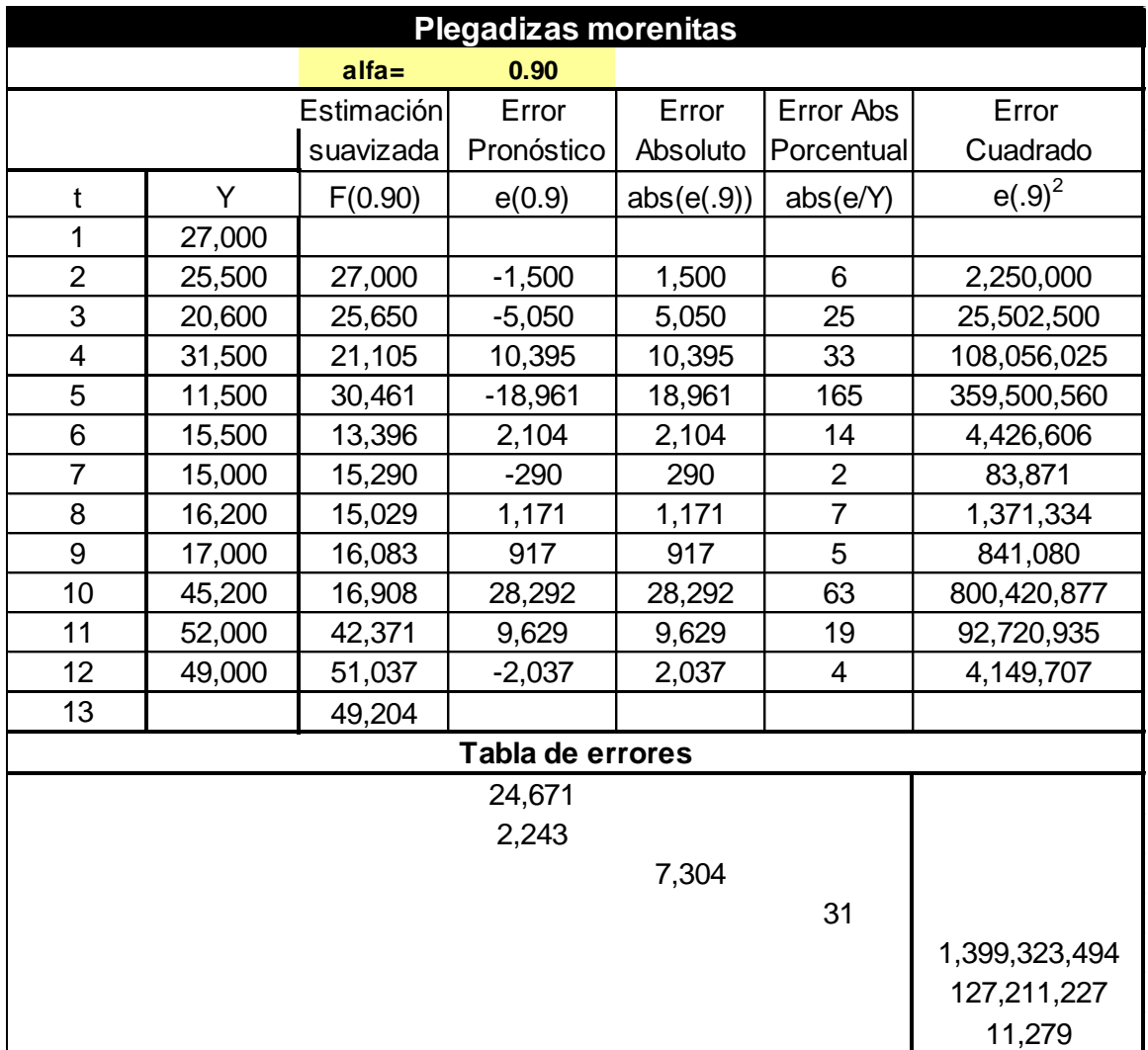

Suavizamiento exponencial doble para Plegadizas Morenitas con alfa 0.9

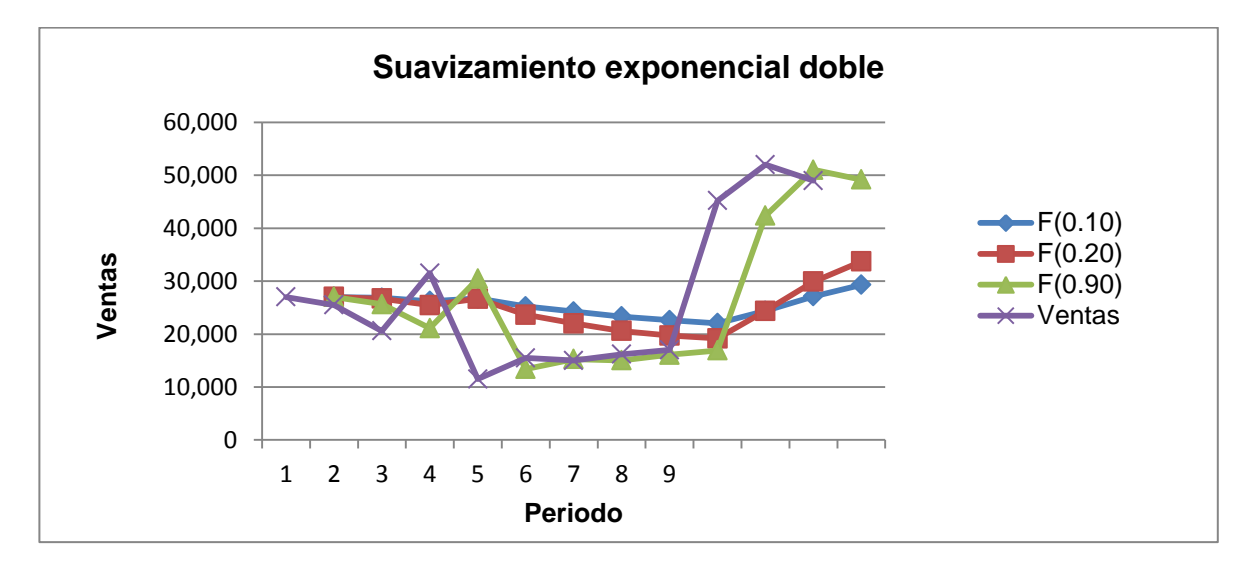

Suavizamiento exponencial doble para Plegadizas Morenitas

Fuente: Autoras del proyecto

Anexo V Explosión de materiales para Caja Markex Azul AR1

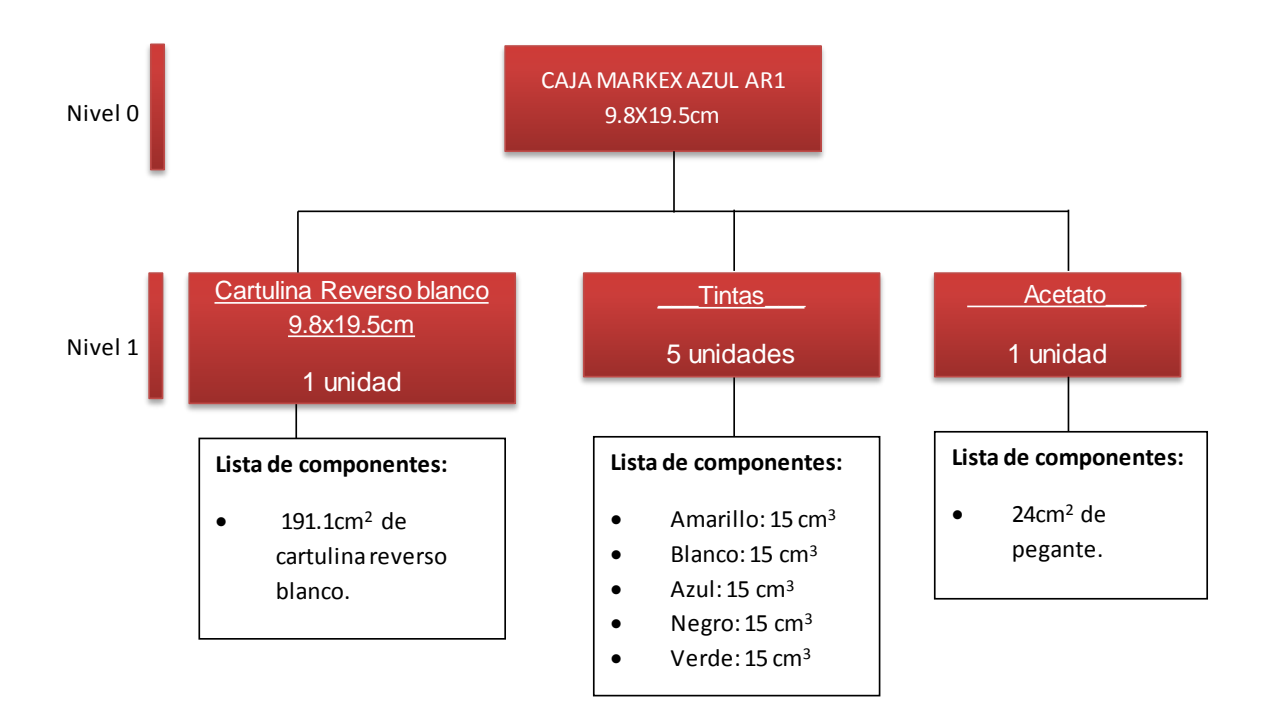

Anexo W MRP para Caja Markex Azul AR1

Cantidad económica de pedido para Caja Markex Azul AR1

$$
Q = \sqrt{\frac{2(304,200)(13,302)}{(0.0478*115)}}
$$
  
Q = 38,369

Inventario de seguridad para Caja Markex Azul AR1

$$
s = (1.65)(3,515)
$$
  

$$
s = 5,799
$$

Fuente: Autoras del proyecto.

MRP-Caja para Caja Markex Azul AR1

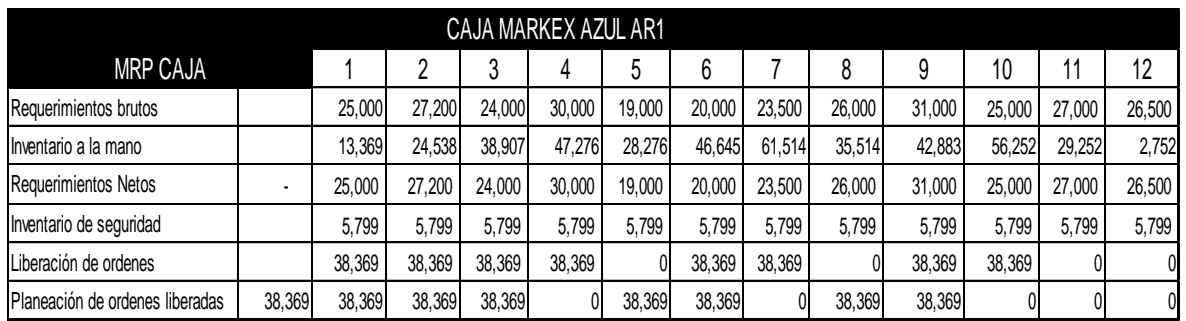

Fuente: Autoras del proyecto

En la tabla anterior se observa que para satisfacer los requerimientos brutos de la caja Markex Azul AR1, se deben colocar ocho órdenes de producción, por el valor de EOQ las primeras cuatro son continuas, en el periodo sexto se coloca una orden al igual que el séptimo y dos órdenes continuas del noveno al decimo periodo.

#### MRP-Cartulina para Caja Markex Azul AR1

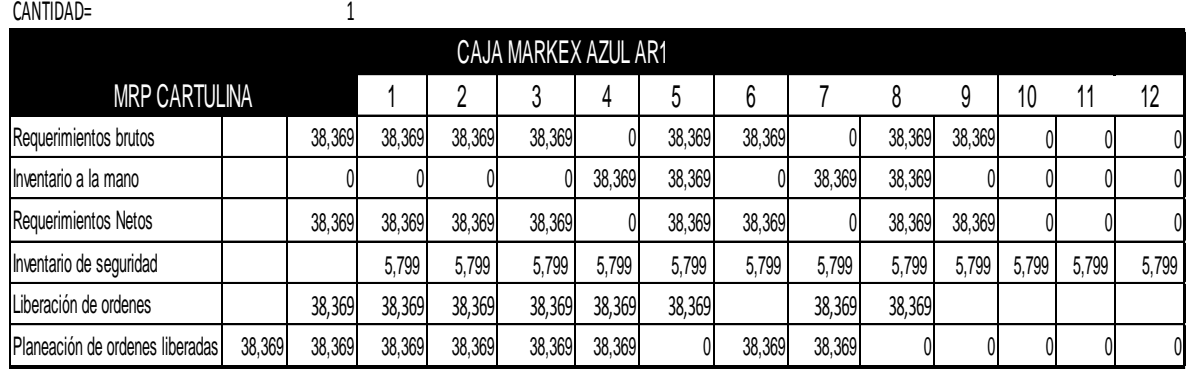

#### Fuente: Autoras del proyecto

En la tabla anterior se puede observar que para satisfacer los requerimientos brutos de cartulina se deben colocar ocho órdenes de producción, por el valor de EOQ, las primeras seis órdenes continuas, y dos continuas del séptimo al octavo periodo.

#### MRP-Tintas para Caja Markex Azul AR1

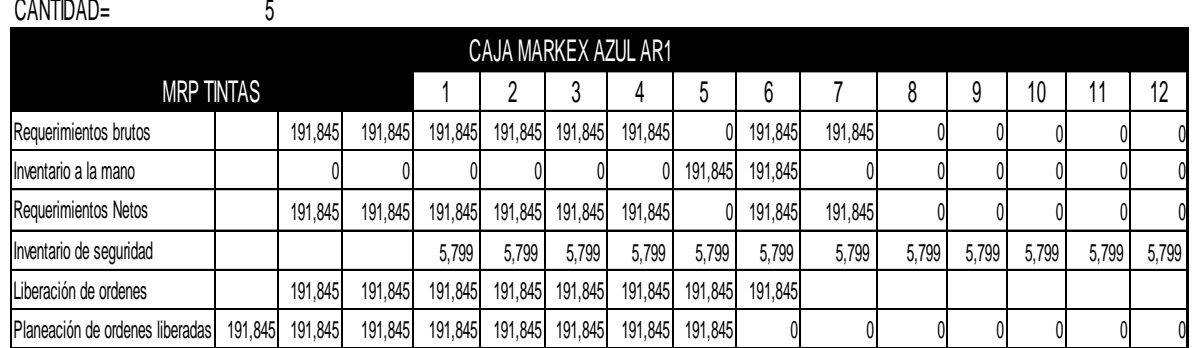

#### Fuente: Autoras del proyecto

En la tabla anterior se puede observar que para satisfacer los requerimientos brutos de tintas se deben colocar ocho órdenes de producción, por el valor de EOQ, continuas, hasta el sexto periodo.
# MRP- Acetatos para Caja Markex Azul AR1

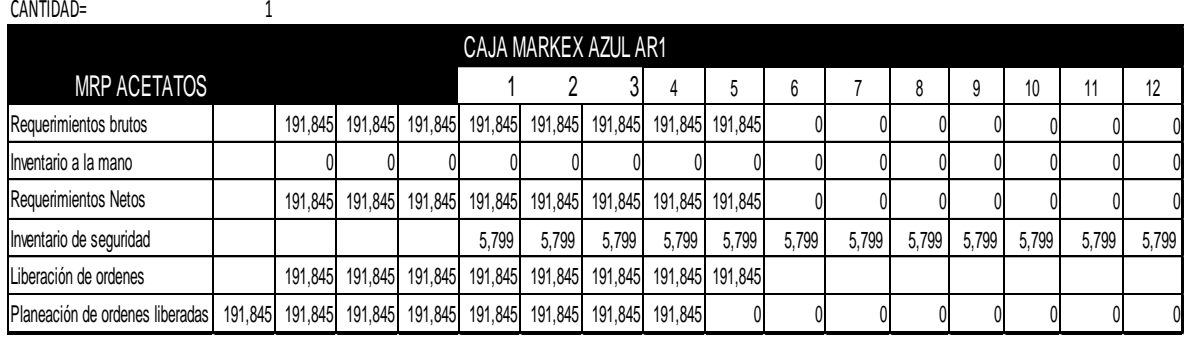

## Fuente: Autoras del proyecto

En la tabla anterior se puede observar que para satisfacer los requerimientos brutos de tintas se deben colocar ocho órdenes de producción, por el valor de EOQ, continuas, hasta el quinto periodo.

Anexo X Explosión de materiales para Plegadizas Morenitas

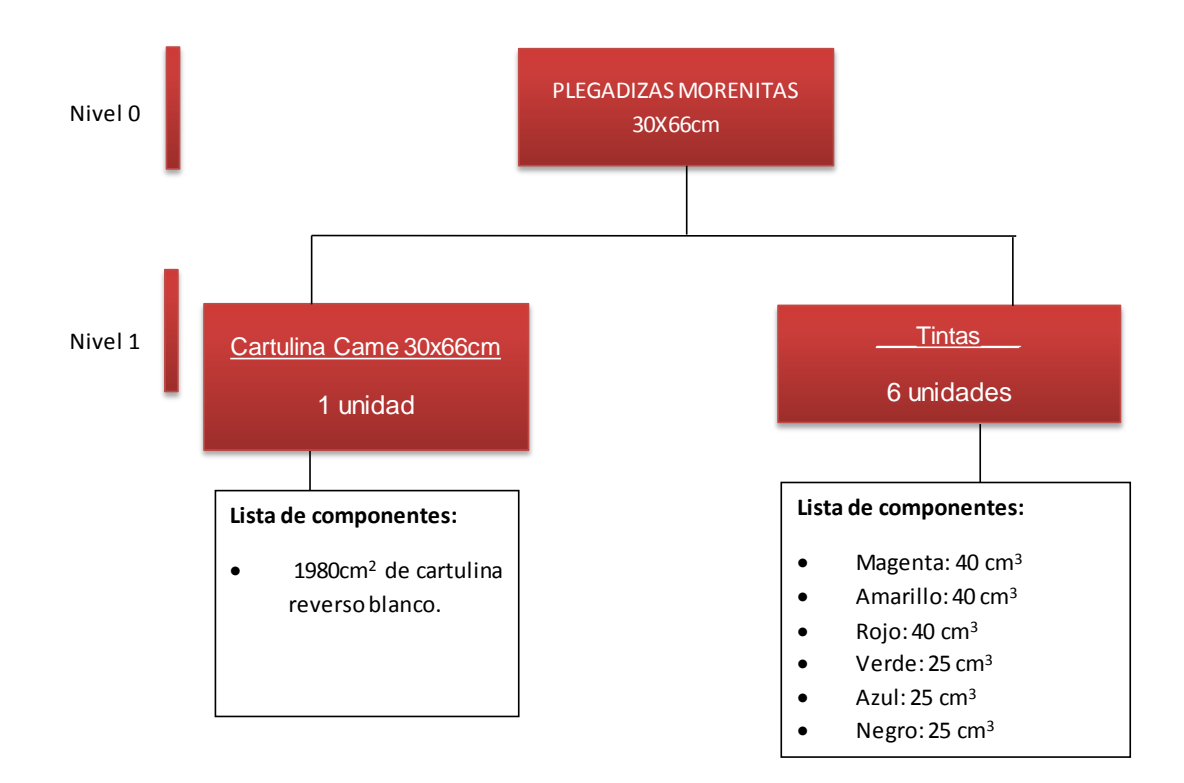

Fuente: Autoras del proyecto

Anexo Y MRP para Plegadizas Morenitas

Cantidad económica de pedido para Caja Plegadizas Morenitas

$$
Q = \sqrt{\frac{2(326,000)(9,720)}{(0.0478 * 285)}}
$$

$$
Q = 21,569
$$

Inventario de seguridad para caja Plegadizas Morenitas

$$
s = (1.65)(14,259)
$$
  

$$
s = 23,527
$$

Fuente: Autoras del proyecto

MRP- Caja para Plegadizas Morenitas

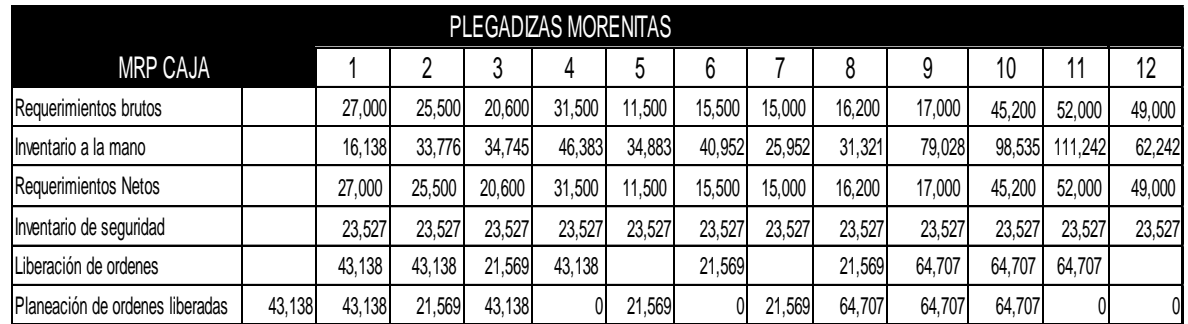

Fuente: Autoras del proyecto

En la tabla anterior se puede observar que para satisfacer los requerimientos brutos de la caja Plegadizas morenitas se deben liberar nueve ordenes, por el valor de EOQ, las cuatro primeras ordenes se colocan continuas, en el sexto periodo se coloca una orden y a partir del periodo ocho hasta el periodo once se colocan ordenes continuas.

# MRP-Cartulina para Plegadizas Morenitas

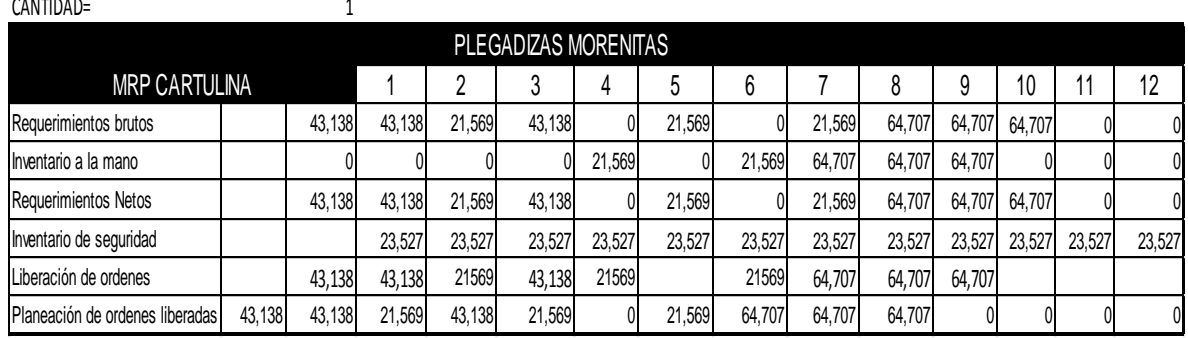

### Fuente: Autoras del proyecto

المستنبط

 $Q$ 

En la tabla anterior se puede observar que para satisfacer los requerimientos brutos de cartulina, se deben colocar nueve órdenes de producción, por el valor de EOQ. Se colocan las cinco primeras órdenes continuas y un periodo después, a partir del periodo seis hasta el nueve se colocan órdenes continuas.

### MRP-Tintas para Plegadizas Morenitas

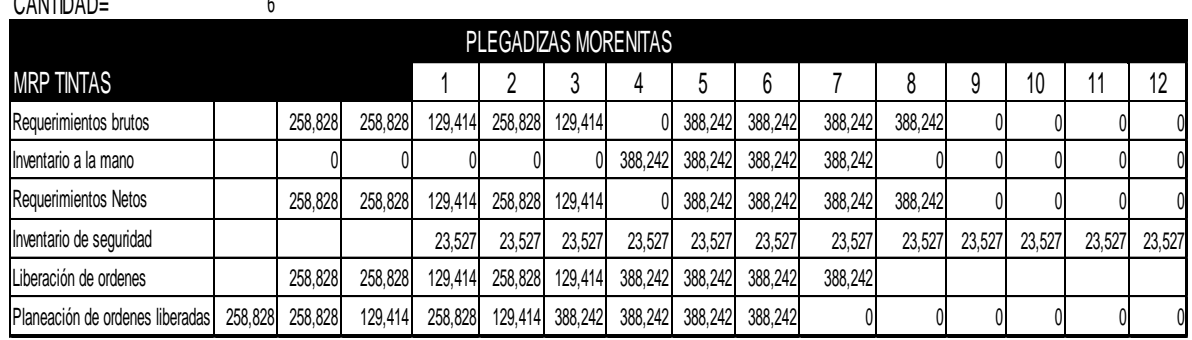

### Fuente: Autoras del proyecto

En la tabla anterior se puede observar que para satisfacer los requerimientos brutos de tintas se deben colocar nueve órdenes de producción, por el valor de EOQ continuas hasta el séptimo periodo.

# Anexo Z Planeación agregada para Caja Markex Azul AR1

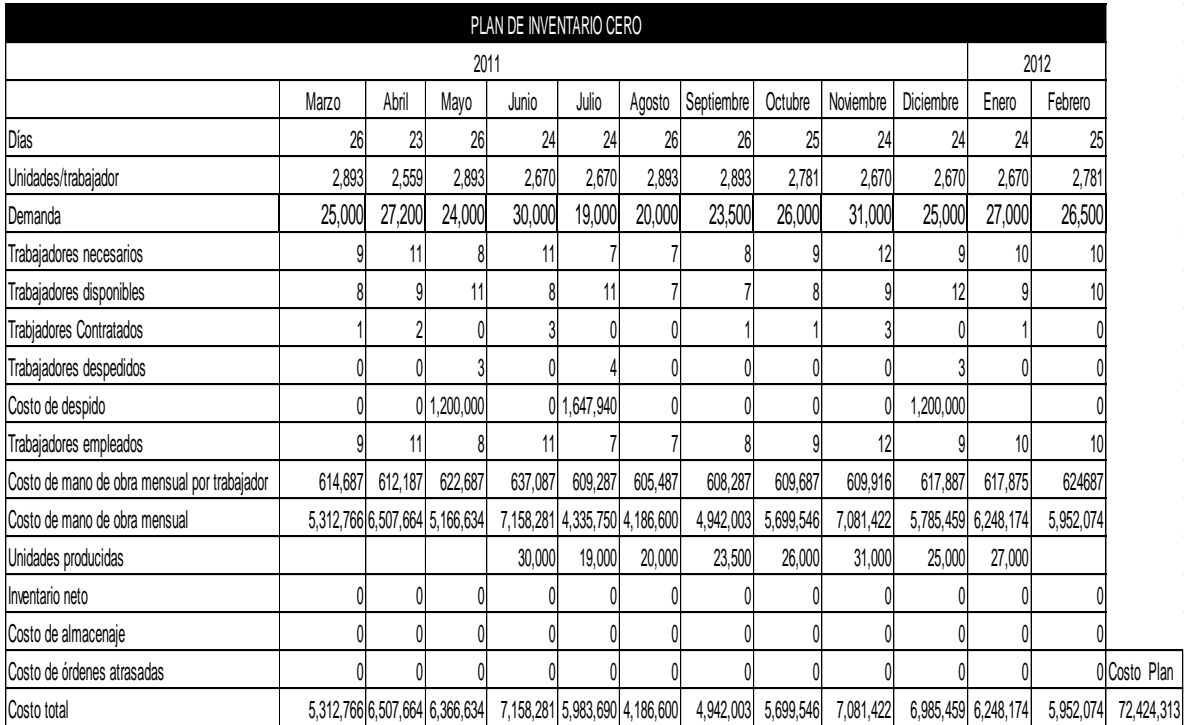

Planeación agregada para Caja Markex Azul AR1

Contratación y despido para Caja Markex Azul R1

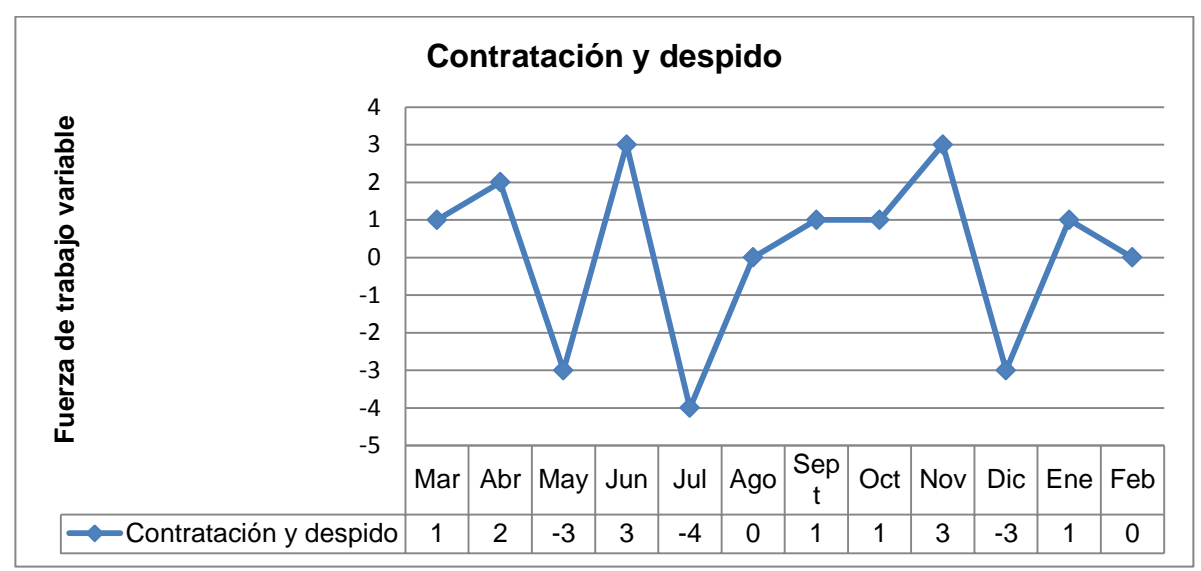

Fuente: Autoras del proyecto

En la gráfica anterior se puede observar que entre marzo y abril se contratan tres trabajadores, en mayo se despiden tres y en junio se contratan de nuevo tres, en agosto ni se contrata ni se despide, en septiembre y octubres se contrata un trabajador en noviembre tres y en diciembre se despiden tres, en enero se contrata uno y en febrero n se contrata ni se despide. Hay un total de doce trabadores contratados y diez despedidos.

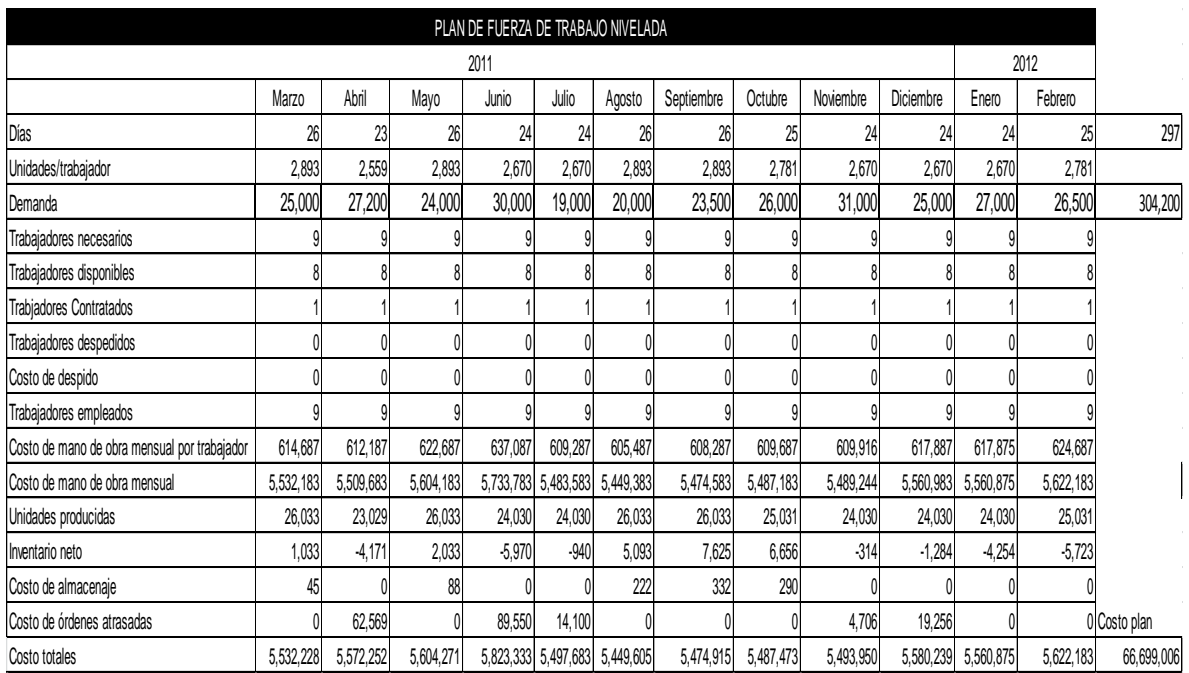

# Plan de fuerza de trabajo nivelada para Caja Markex Azul AR1

Inventario neto para Caja Markex Azul AR1

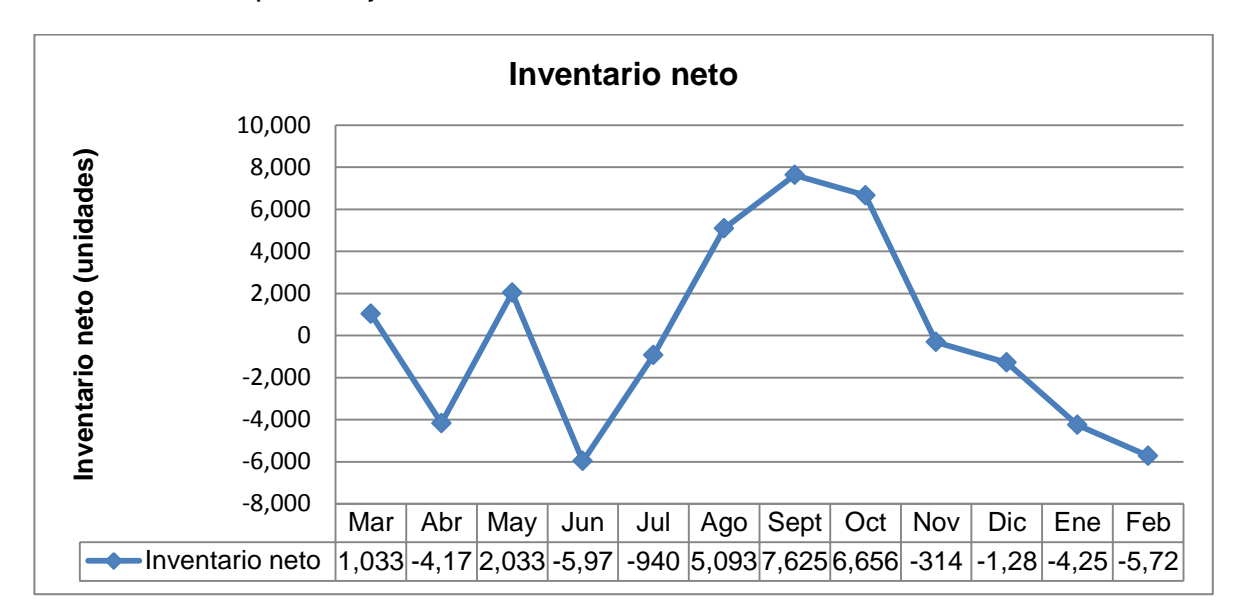

Fuente: Autoras del proyecto

En la gráfica anterior se puede observar que en los meses de abril, junio, julio, noviembre, diciembre, enero y febrero, la producción acumulada en menor que la demanda acumulada, se vendió más de lo que se produjo es por esto que el inventario decrece.

Plan de estrategia mixta para Caja Markex Azul AR1

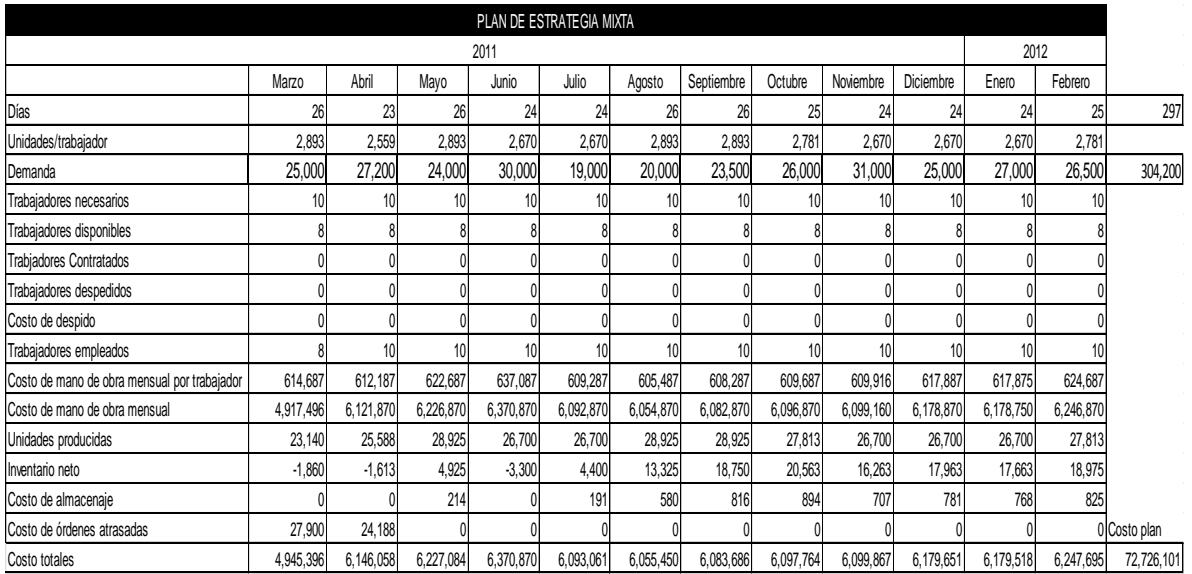

Después de analizar los resultados de los tipos de planeación agregada para la caja Markex Azul AR1, el plan que más se ajusta es el de plan de fuerza de trabajo nivelada que consiste en mantener un número de trabajadores constantes y manejar inventario.

Anexo AA Planeación agregada para Plegadizas Morenitas

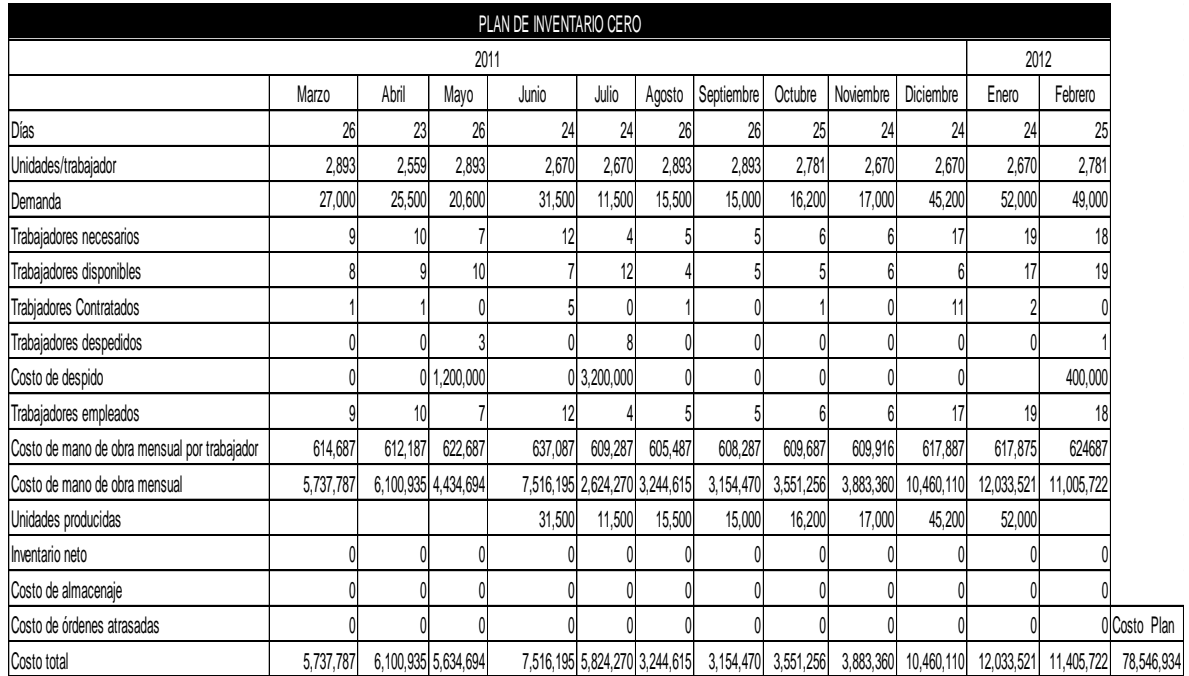

Plan de inventario cero para Plegadizas Morenitas

## Contratación y despido para Plegadizas Morenitas

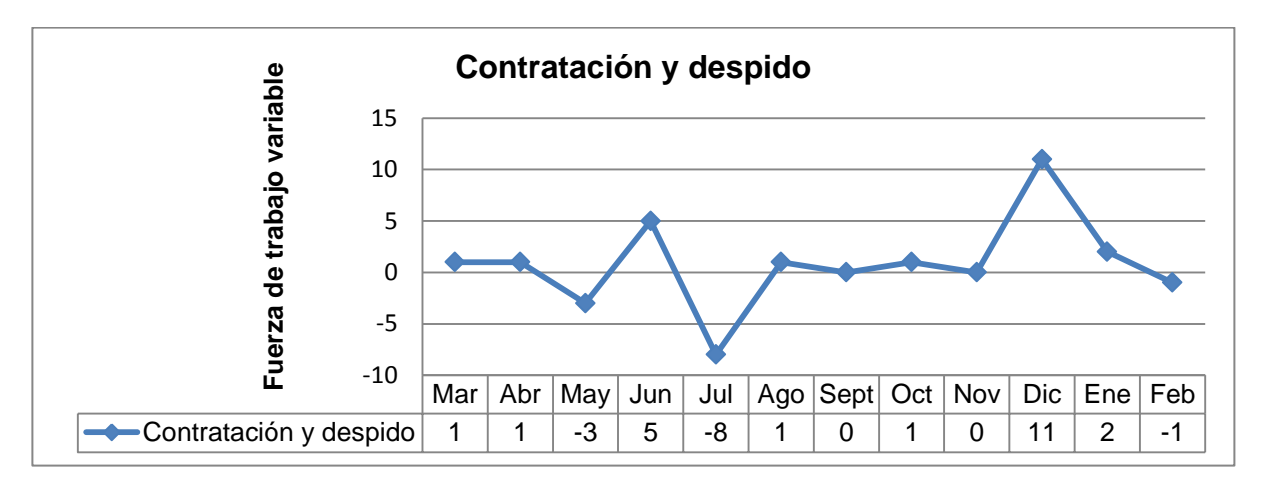

### Fuente: Autoras del proyecto

En la gráfica anterior se puede observar que en los meses de marzo y abril se contrató un trabajador, en mayo se despidieron tres, en junio se contrataron cinco, en agosto uno y en septiembre ni se contrató ni se despidió, en octubre se contrató uno y en noviembre ni se contrató ni se despidió, entre diciembre y enero se contrataron trece trabajadores y en febrero se despidió uno. Hay un total de once trabajadores contratados y doce despedidos.

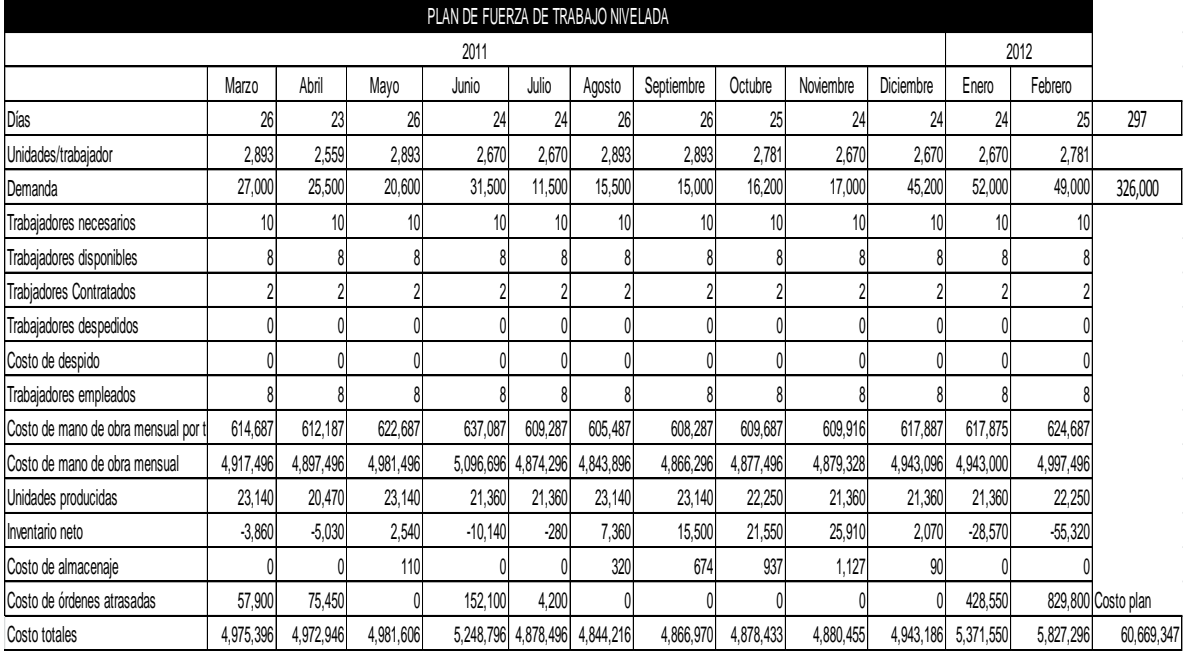

Plan de fuerza de trabajo nivelada para Plegadizas Morenitas

Inventario neto para Plegadizas Morenitas

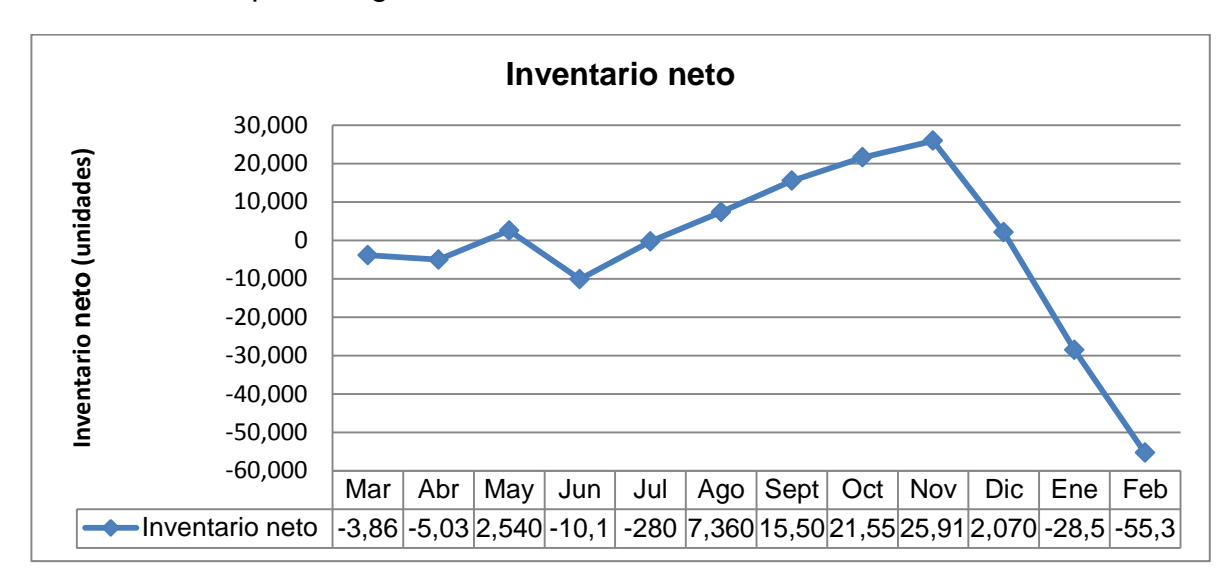

# Fuente: Autoras del proyecto

En la gráfica anterior se puede observar que el inventario de los tres primeros meses fue positivo, la demanda se satisfacio, al igual que en los meses de agosto hasta noviembre, en diciembre, enero y febrero la producción acumulada fue menor que la demanda acumulada, se vendió más de lo que se produjo.

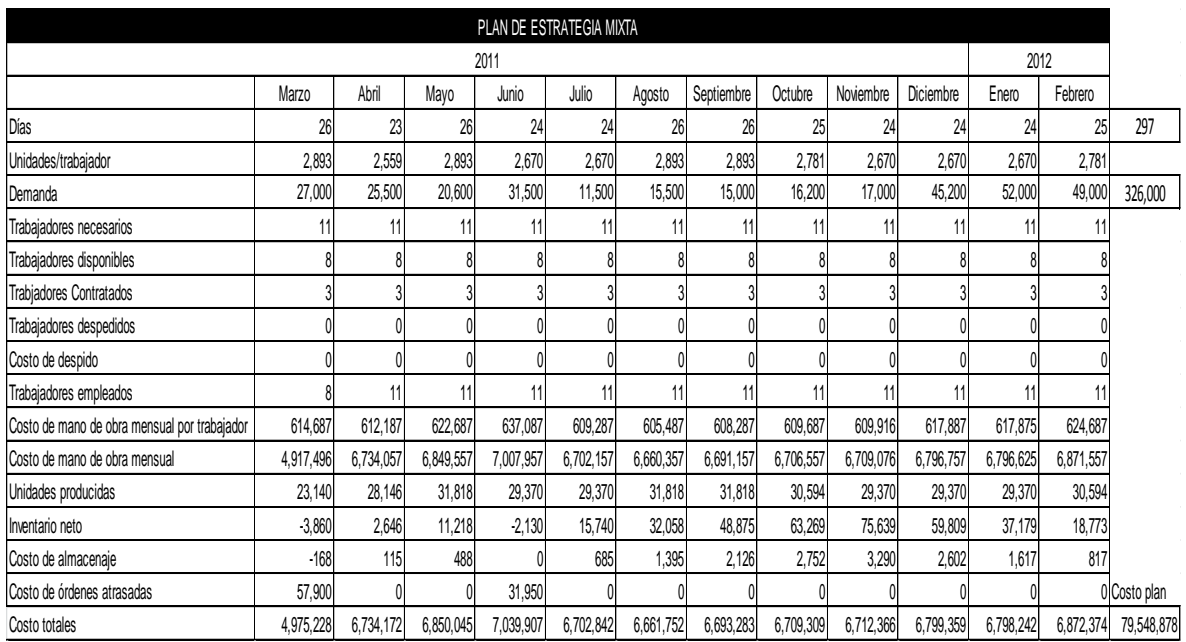

Plan de estrategia mixta para Plegadizas Morenitas

Después de analizar los resultados de los tipos de planeación agregada para la caja Plegadizas Morenitas, el plan que se ajusta mejor a las necesidades es el de Plan de fuerza de trabajo nivelada.

Anexo BB Simulación proceso Plegadizas Morenitas

A continuación se muestra la simulación para Plegadizas Morenitas con el método actual.

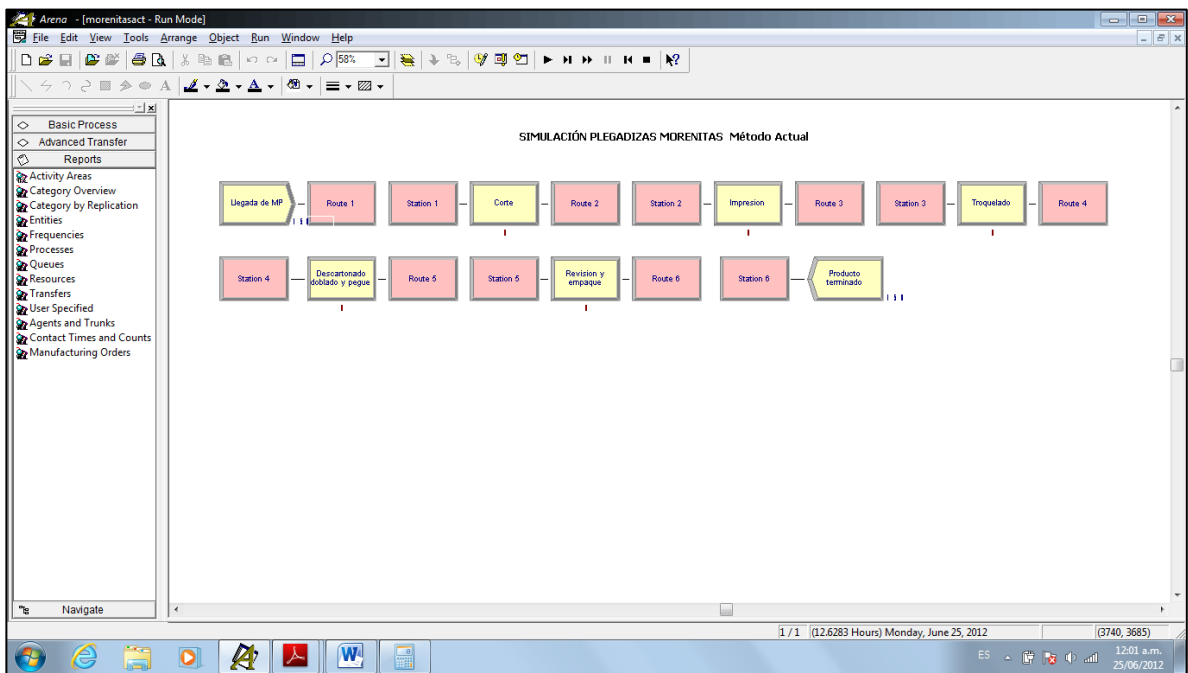

Fuente: Autoras del proyecto

Resultados: Después de correr el modelo, el resultado del tiempo promedio para una producción de 150 cajas es de 42,76 minutos.

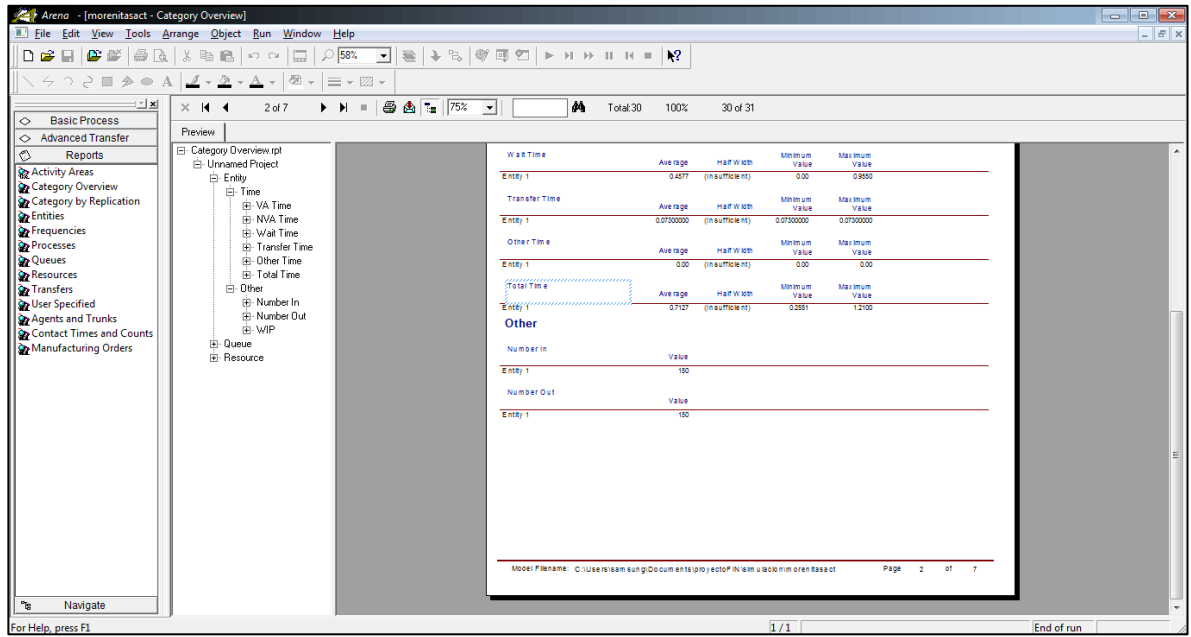

Fuente: Autoras del proyecto.

A continuación se muestra la simulación para Plegadizas Morenitas con el método propuesto.

Anexo CC Simulación para Caja Markex Azul AR1

A continuación se muestra la simulación para la Caja Markex Azul AR1 con el método actual.

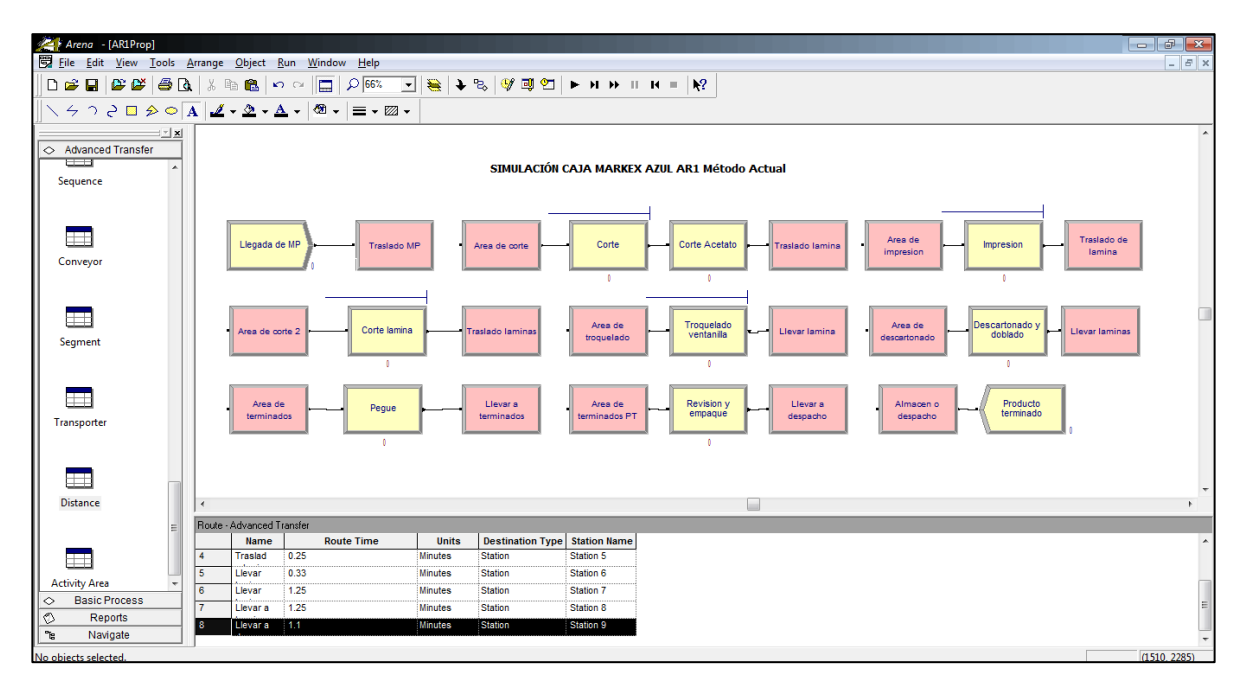

Fuente: Autoras del proyecto.

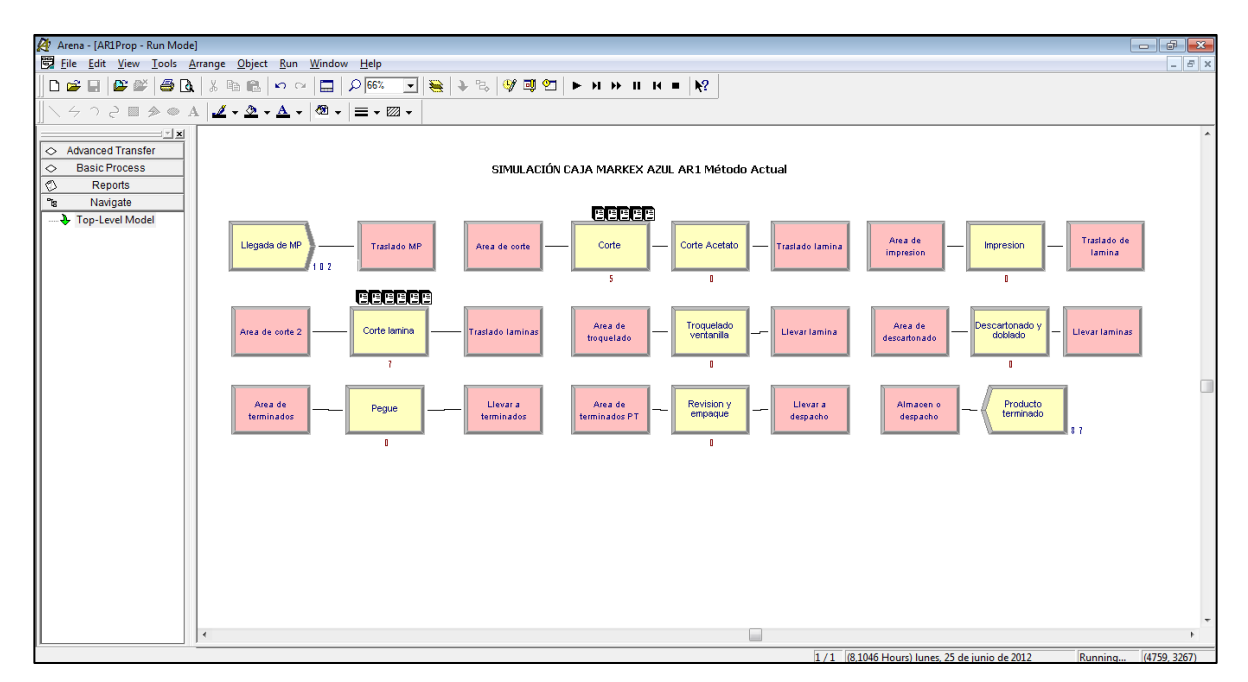

Resultados: Después de correr el modelo, el tiempo promedio para hacer 150 cajas es de: 1.1872 horas y el tiempo promedio utilizado para traslados fue de 9.86 minutos

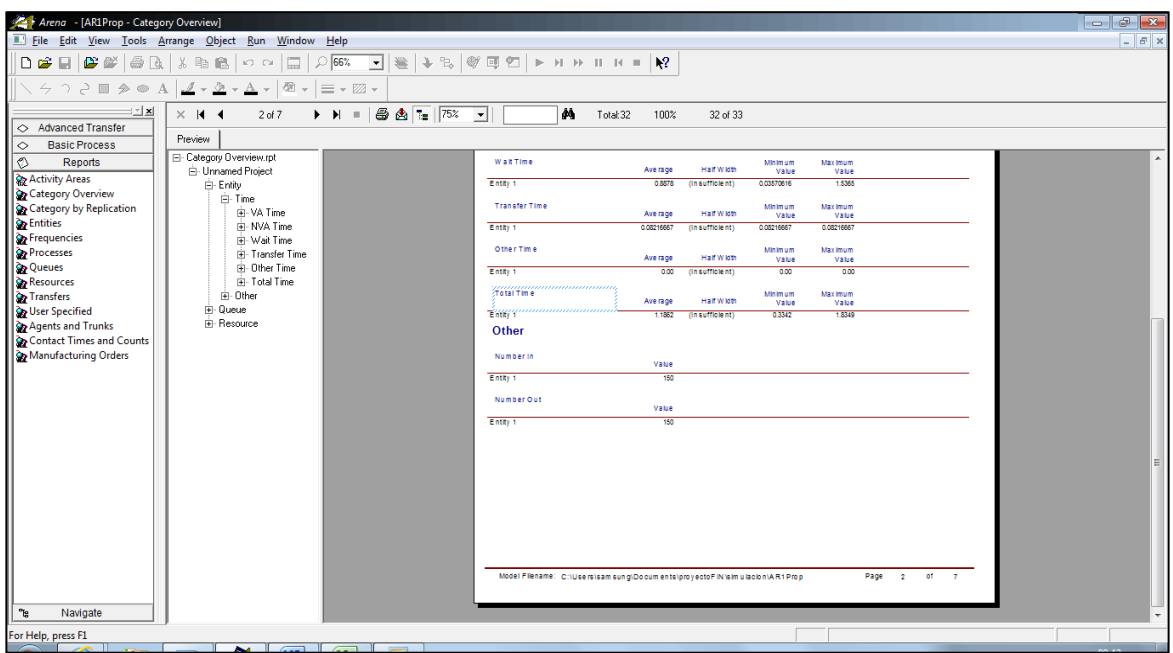

Fuente: Autoras del proyecto.

A continuación se muestra la simulación para la Caja Markex Azul AR1 con el método Propuesto.

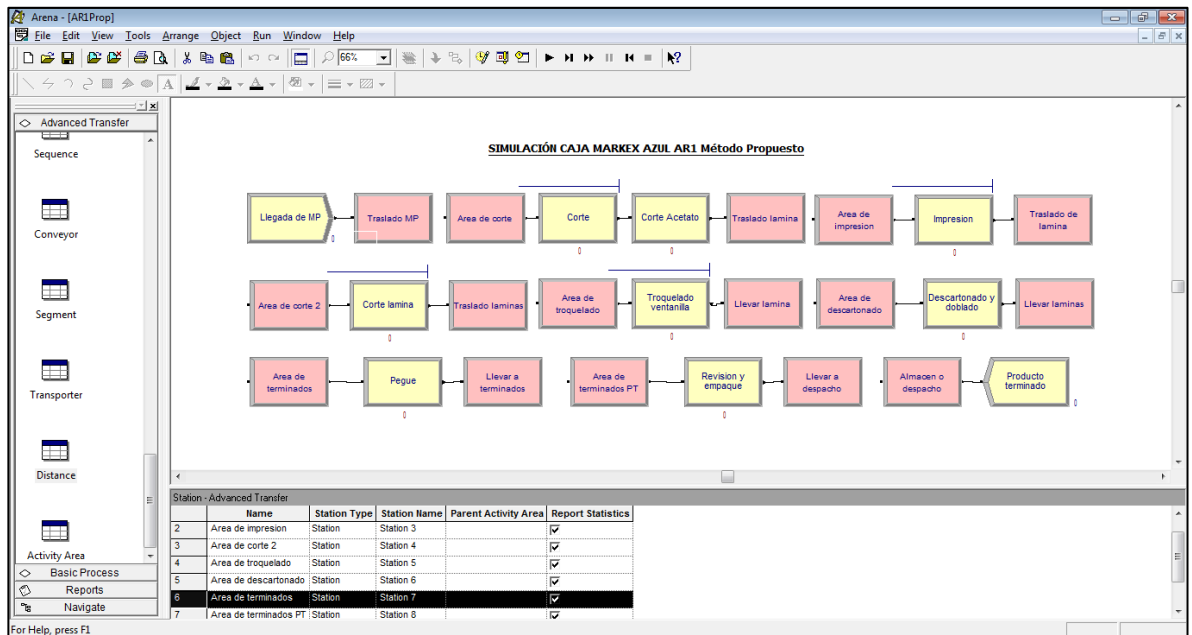

Fuente: Autoras del proyecto

El tiempo utilizado para la elaboración de 150 cajas fue de 0.7127 horas, del cual 0.073 horas se utilizó en transportes.

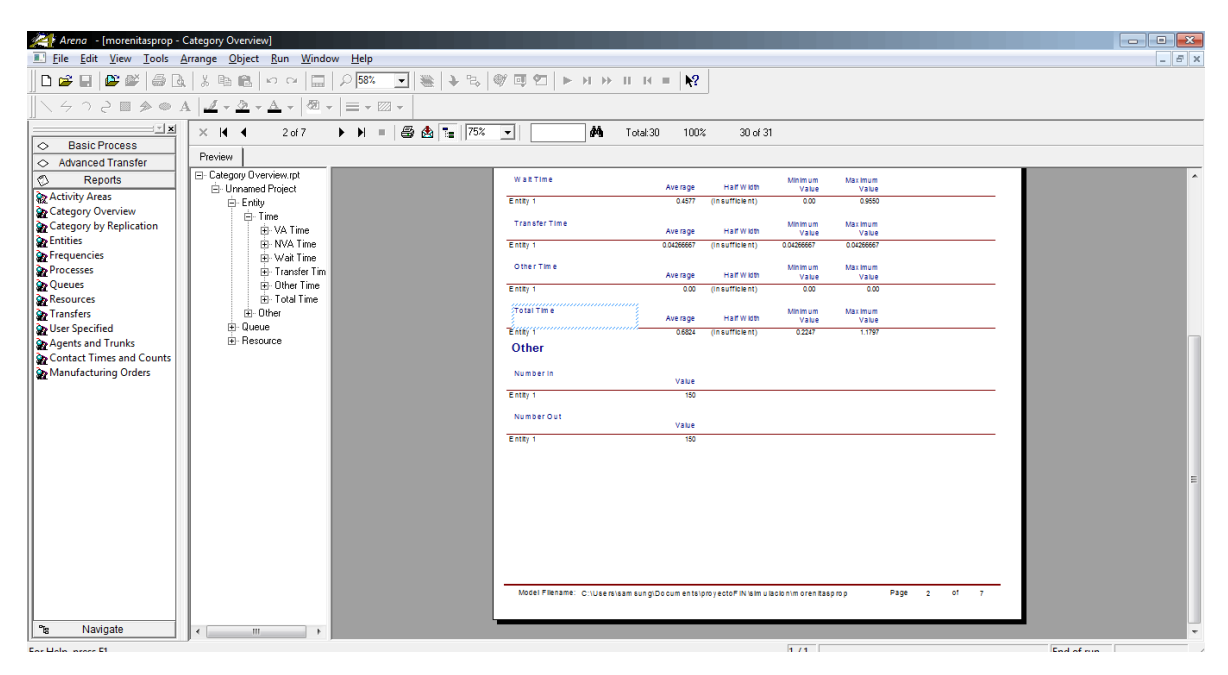

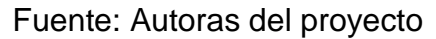